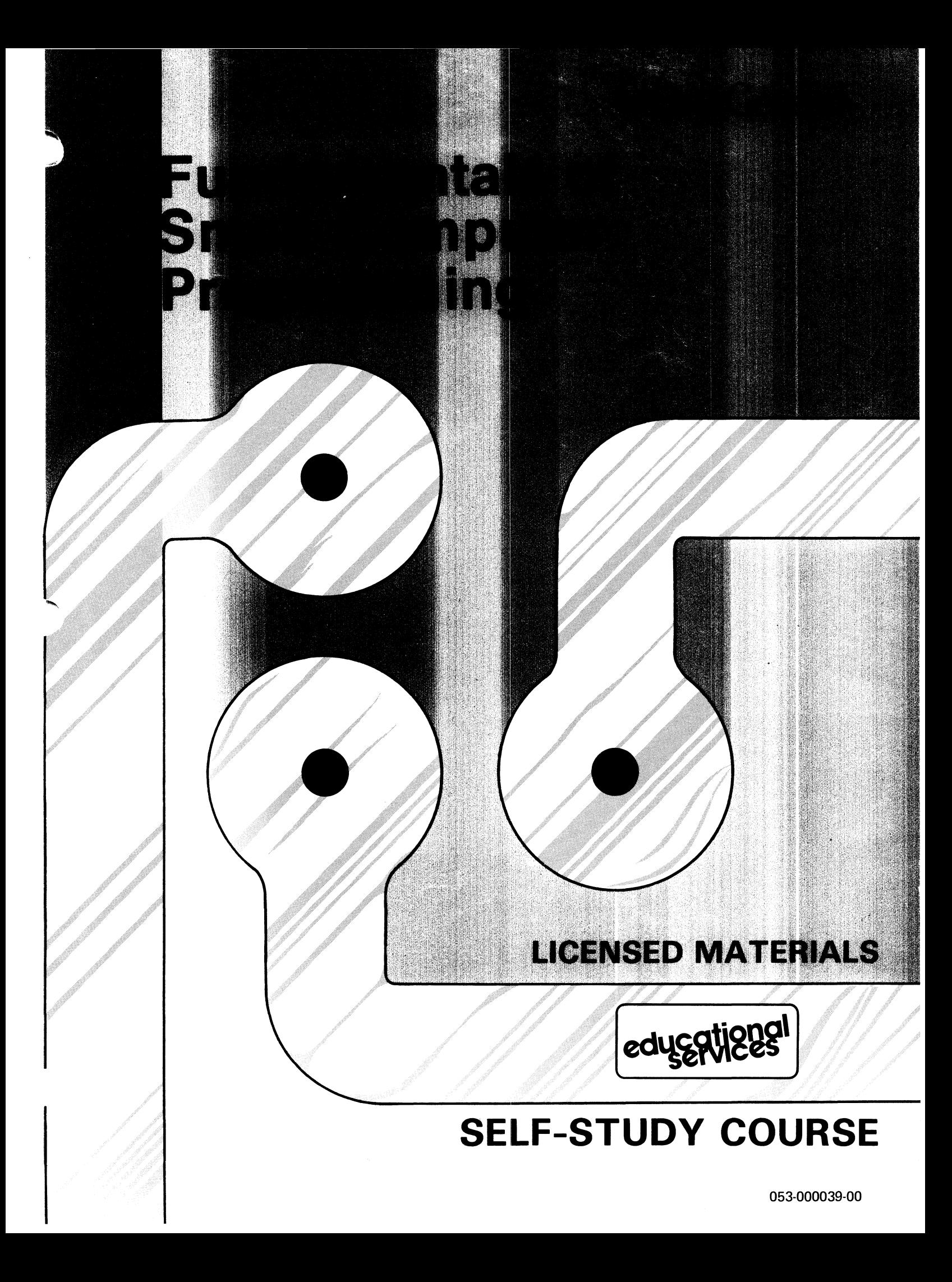

#### **NOTICE**

DATA GENERAL CORPORATION (DGC) HAS PREPARED THIS DOCUMENT FOR USE BY DGC PERSONNEL AND CUSTOMERS AS A GUIDE TO THE PROPER INSTALLATION, OPERATION, AND MAINTENANCE OF DGC EQUIPMENT AND SOFTWARE. THE DRAWINGS AND SPECIFICATIONS CONTAINED HEREIN ARE THE PROPERTY OF DGC AND SHALL NEITHER BE REPRODUCED IN WHOLE OR IN PART WITHOUT DGC PRIOR WRITTEN APPROV-AL NOR BE IMPLIED TO GRANT ANY LICENSE TO MAKE, USE, OR SELL EQUIPMENT MANUFACTURED IN ACCORDANCE HERE-WITH.

DGC reserves the right to make changes in specifications and other information contained in this document without prior notice, and the reader should in all cases consult DGC to determine whether any such changes have been made.

THE TERMS AND CONDITIONS GOVERNING THE SALE OF DGC HARDWARE PRODUCTS AND THE LICENSING OF DGC SOFT-WARE CONSIST SOLELY OF THOSE SET FORTH IN THE WRITTEN CONTRACTS BETWEEN DGC AND ITS CUSTOMERS. NO REPRE-SENTATION OR OTHER AFFIRMATION OF ACT CONTAINED IN THIS DOCUMENT INCLUDING BUT NOT LIMITED TO STATE-THIS DOCUMENT INCLUDING BUT NOT LIMITED TO STATE-<br>MENTS REGARDING CAPACITY, RESPONSE-TIME PERFOR-MENTS REGARDING CAPACITY, RESPONSE-TIME PERFOR<mark>-</mark><br>MANCE. SUITABILITY FOR USE OR PERFORMANCE OF MANCE, SUITABILITY FOR USE OR PERFORMANCE OF PRODUCTS DESCRIBED HEREIN SHALL BE DEEMED TO BE A WARRANTY BY DGC FOR ANY PURPOSE, OR GIVE RISE TO ANY LIABILITY OF DGC WHATSOEVER.

IN NO EVENT SHALL DGC BE LIABLE FOR ANY INCIDENTAL, INDIRECT, SPECIAL OR CONSEQUENTIAL DAMAGES WHATSO-EVER (INCLUDING BUT NOT LIMITED TO LOST PROFITS) ARIS-ING OUT OF OR RELATED TO THIS DOCUMENT OR THE INFOR-MATION CONTAINED IN IT, EVEN IF DGC HAS BEEN ADVISED, KNEW OR SHOULD HAVE KNOWN OF THE POSSIBILITY OF SUCH DAMAGES.

CEO, DASHER, DATAPREP, ECLIPSE, ENTERPRISE, INFOS, MANAP, microNOVA, NOVA, PROXI, SUPERNOVA, ECLIPSE MV/4000, ECLIPSE MV/6000, and ECLIPSE MV/8000 are U.S. registered trademarks of Data General Corporation. AZ-TEXT, DG/L, ECLIPSE MV/10000, GW /4000, GDC/1000 GENAP, PRESENT, REV-UP, SWAT, TRENDVIEW, DEFINE, SLATE, microECLIPSE, BusiPEN, BusiGEN, BusiTEXT, and XODIAC are U.S. trademarks of Data General Corporation.

> Copyright ©Data General Corporation, 1981, 1982, 1983 All Rights Reserved

## **4** Data General

# **Fundamentals of Small Computer** Programming

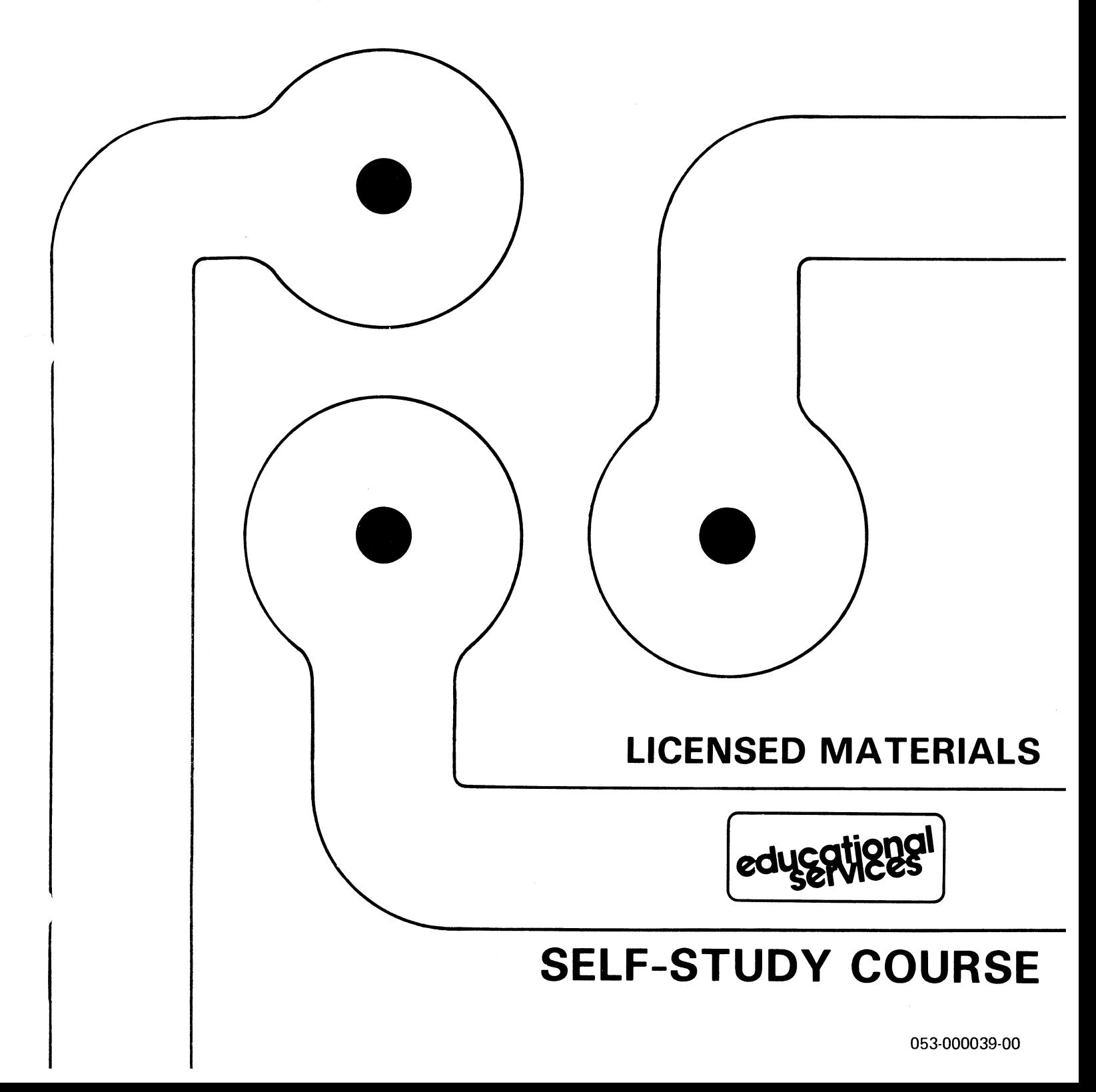

#### TABLE OF CONTENTS

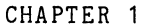

 $\mathbf{L}^{\mathcal{A}}$ 

#### INTRODUCTION TO MINICOMPUTERS

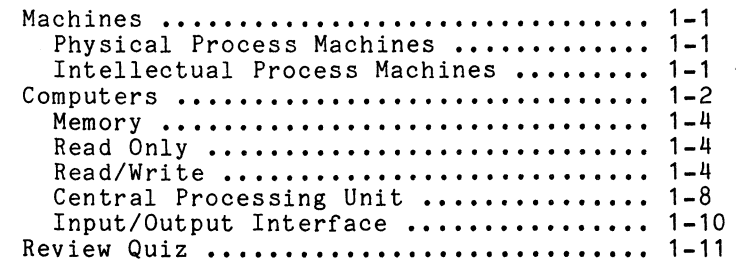

 $\sim$ 

 $\sim$ 

 $\sim 1$ 

#### CHAPTER 2 - BINARY - THE LANGUAGE OF THE COMPUTER

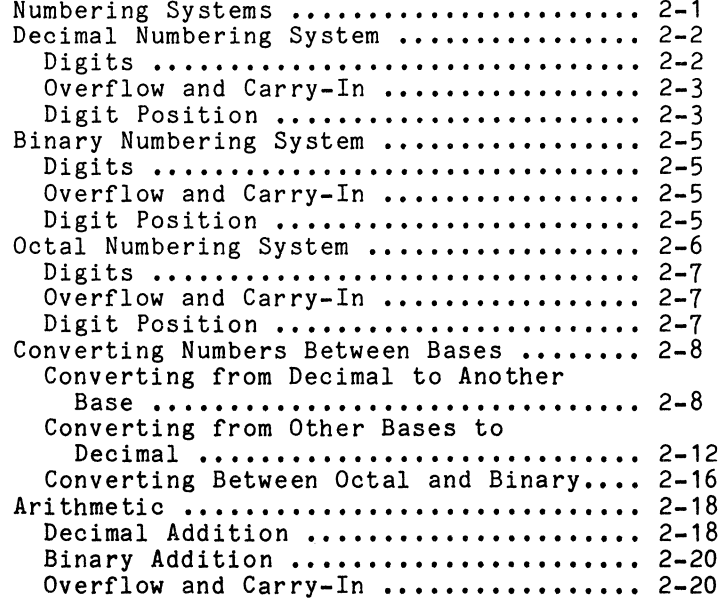

 $\sim 10^{-11}$ 

CHAPTER 2 - BINARY - THE LANGUAGE OF THE COMPUTER (Continued)

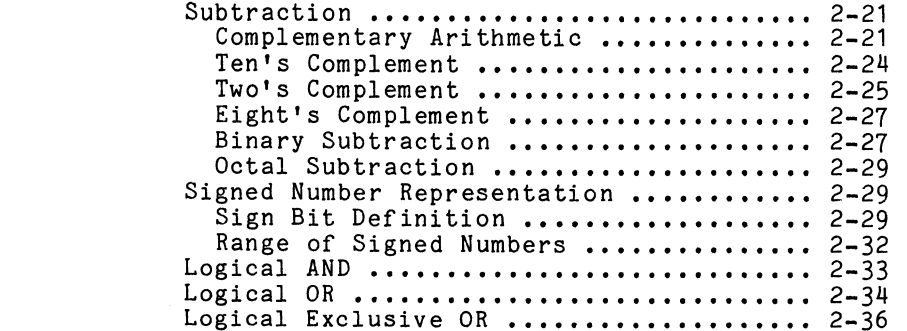

### CHAPTER 3 - PROGRAMMING FUNDAMENTALS AND BASIC CONCEPTS

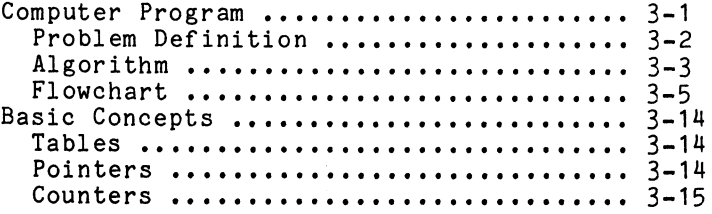

CHAPTER 4 - THE INSTRUCTION SET

÷

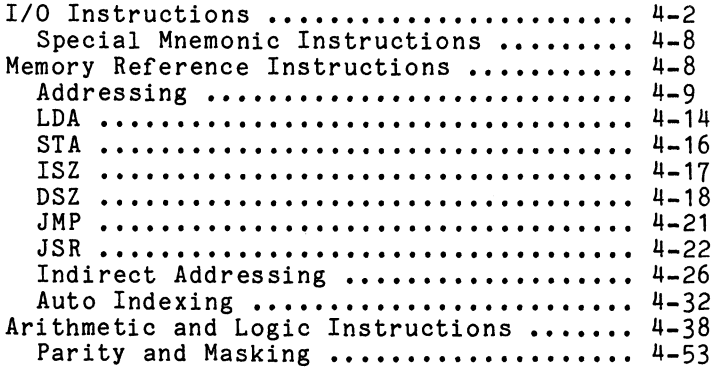

CHAPTER 5 - I/O DEVICE HANDLING

 $\sim 10^{-11}$ 

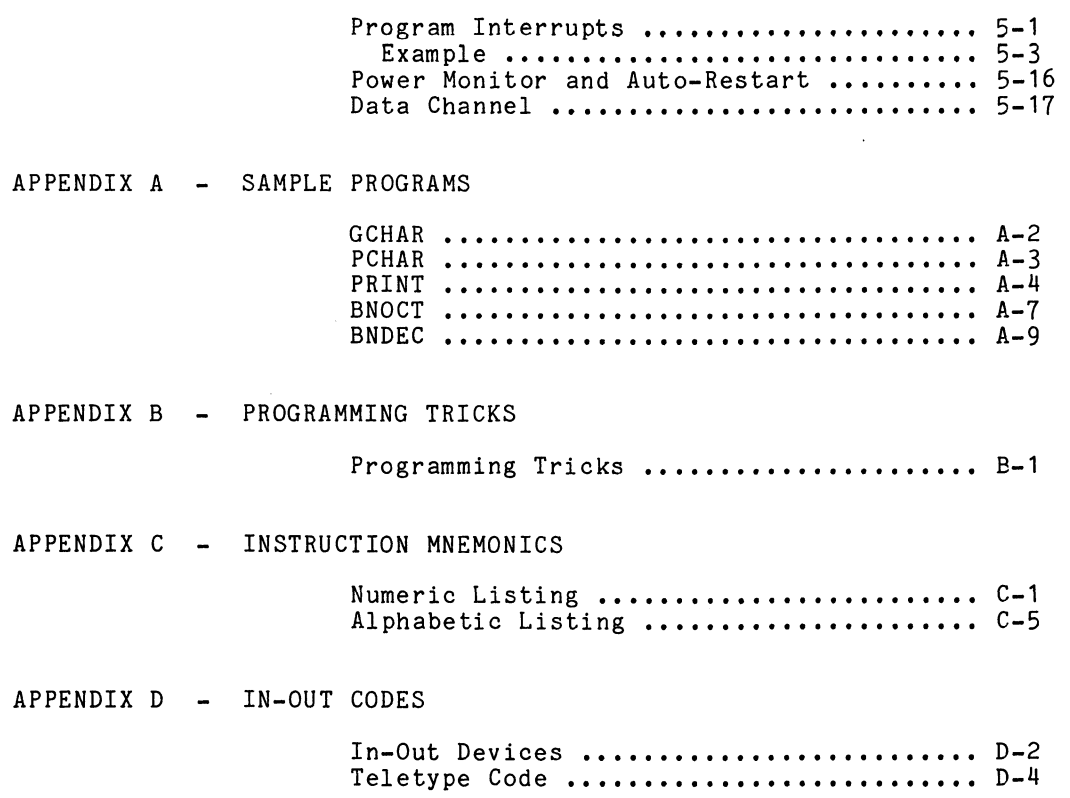

 $\sim$   $\sim$ 

 $\sim 10$ 

 $\sim 30$ 

#### CHAPTER 1

#### INTRODUCTION TO MINICOMPUTERS

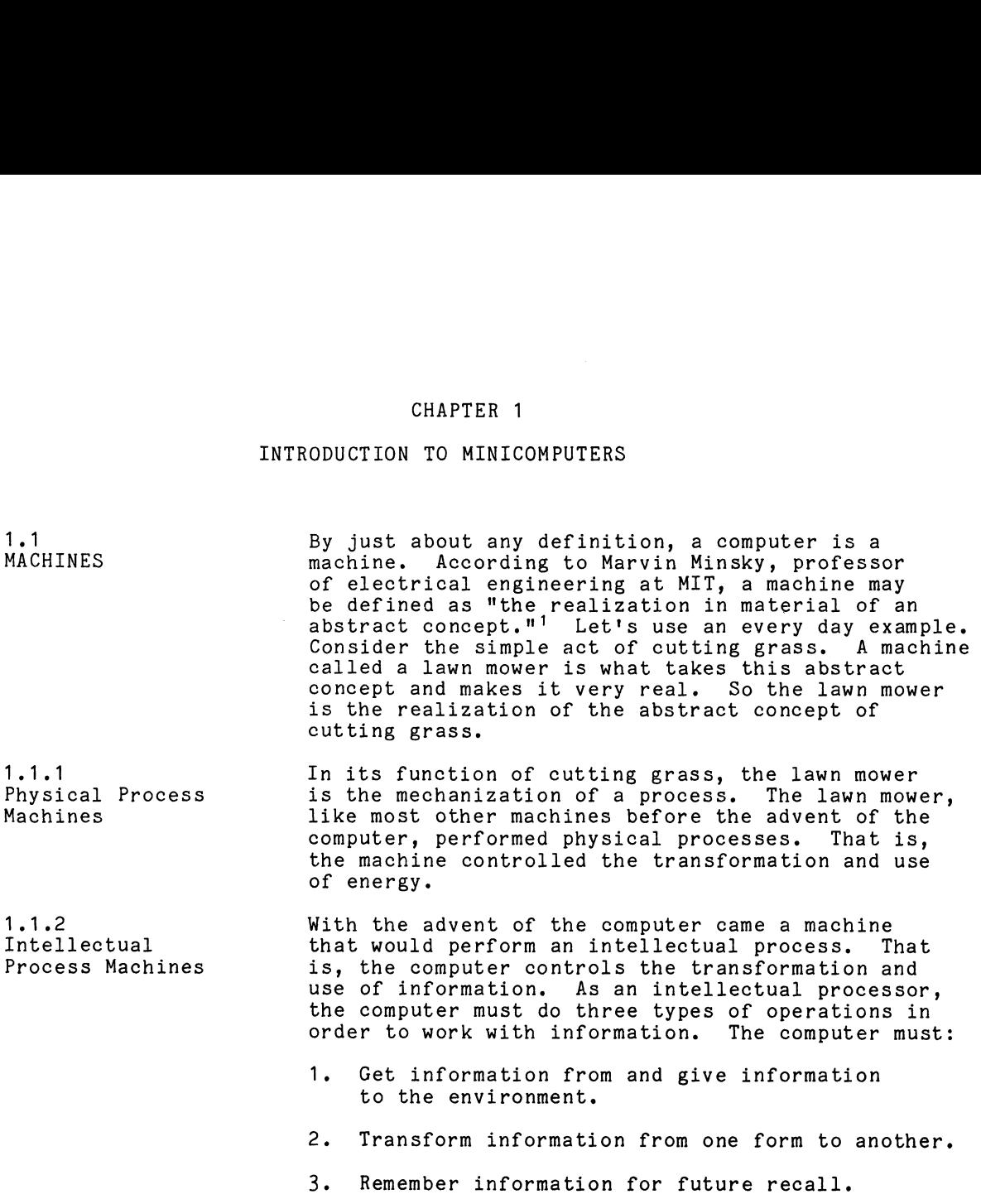

<sup>1</sup> Marvin Minsky, <u>Computation - Finite and Infinite Machines</u><br>Prentice - Hall, Englewood Cliffs, NJ, 1967.

 $\ddot{\phantom{0}}$ 

 $1 - 1$ 

 $\mathcal{L}_{\mathrm{c}}$ 

 $\sim$ 

1.1.2 Intellectual Process Machines (Continued)

Relating these three types of operations to ourselves as information processors, consider the job of getting up in the morning:

- 1. Ears hear an alarm.
- 2. Brain perceives this noise as much louder than other noises; therefore, it must be important.
- 3. Brain checks with memory for a record of such noises.
- 4, Brain gathers all the available memory data about such a noise, and memory data about such a noise, and<br>attempts to match a memory pattern to the input noise.
- 5. After the match is found, the brain directs the body to turn off the alarm and get up.

The three types of operations that the computer must do, as an intellectual computer must do, as an intellectual<br>processor, in order to work with inforprocessor, in order to work with infor<br>mation, can be directly related to the mation, can be directly related to t<br>three main sections of the computer:<br>1. Central Processing Unit (CPU)

- Central Processing Unit (CPU)<br>transforms information from one form to another. form to another.<br>2. Input/Output (I/O) interacts with
- Input/Output (I/O) interacts with<br>the environment: acts as the CPU's the environment; acts as the CPU's sensors.
- 3. Main Memory remembers information for future recall.

Figure 1.1 shows the relationship of these three units to each other.

1.2 Computers

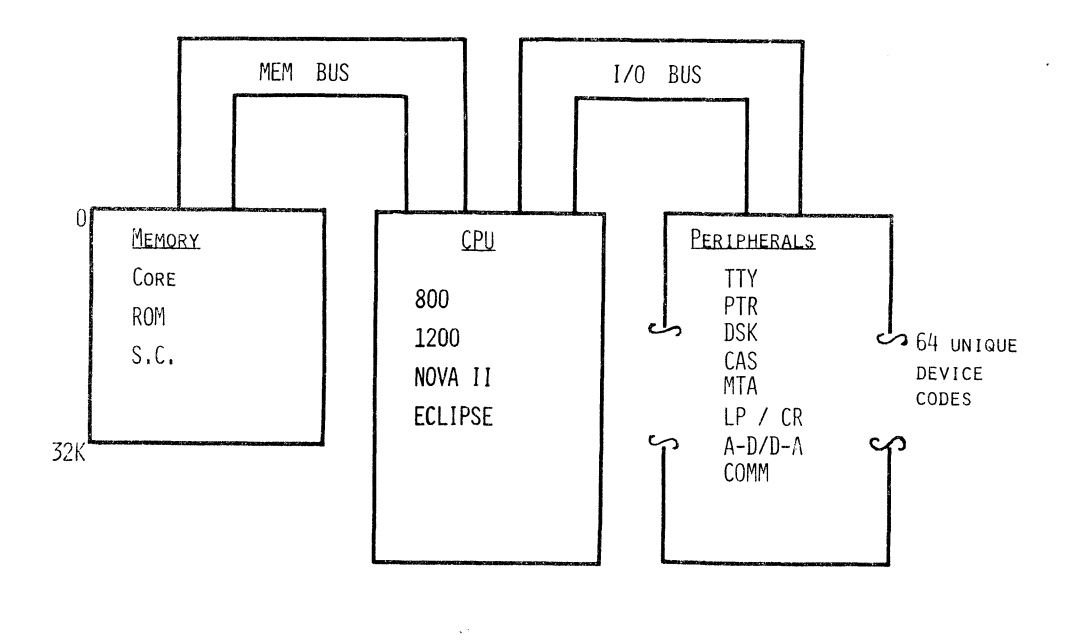

 $\sim 400$ 

Figure 1.1 System Block Diagram

 $1 - 3$ 

 $\frac{1}{2}$ 

 $\lambda$ 

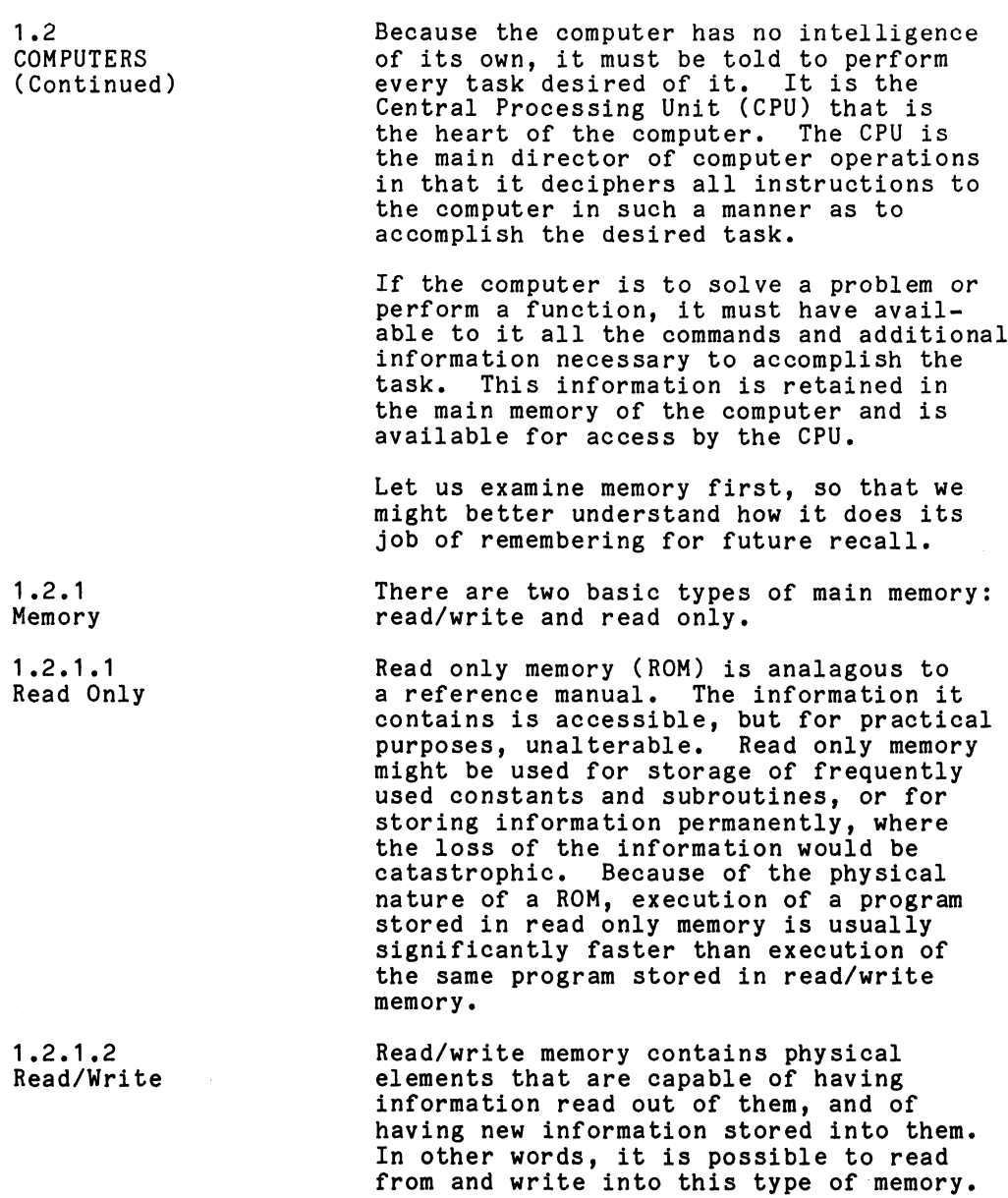

 $\label{eq:2.1} \mathcal{L}(\mathcal{L}^{\mathcal{L}}_{\mathcal{L}}(\mathcal{L}^{\mathcal{L}}_{\mathcal{L}})) = \mathcal{L}(\mathcal{L}^{\mathcal{L}}_{\mathcal{L}}(\mathcal{L}^{\mathcal{L}}_{\mathcal{L}})) = \mathcal{L}(\mathcal{L}^{\mathcal{L}}_{\mathcal{L}}(\mathcal{L}^{\mathcal{L}}_{\mathcal{L}}))$ 

 $\mathcal{L}^{\text{max}}_{\text{max}}$  ,  $\mathcal{L}^{\text{max}}_{\text{max}}$ 

 $\sim 10^6$ 

1.2.1.2 Read/Write (Continued

A common read/write memory element is the magnetic core. It is a donut-shaped piece of ferromagnetic material with a the magnetic core. It is a donut-shaped wire running through it. By passing a direct current through the wire, it is possible to magnetize the core.

By reversing the energizing current in the wire, it is possible to change the By reversing the energizing current<br>the wire, it is possible to change<br>magnetization of the core. Thus. a magnetization of the core. Thus, a<br>core magnetized in one direction has a core magnetized in one direction has a<br>value of 1, and a core magnetized in the<br>other direction has a value of 0. We are other direction has a value of  $0$ . We are able to read from this memory by detecting<br>the polarity of magnetization, and we are the polarity of magnetization, and we a<br>able to write into memory by energizing able to write into memory by energizir<br>the wire in the appropriate direction.

A commonly used analogy for understanding A commonly used analogy for understanding<br>read/write memories is that of the pigeon-A commonly used analogy for understanding<br>read/write memories is that of the pigeon-<br>holes in the post office. In the following holes in the post office. In the followi<br>statements, the underlined terms refer to statements, the underlined terms refer to<br>read/write memories, while information Within parenthesis refers to the pigeonhole analogy.

In memory every location (box) has its own In memory every <u>location</u> (box) has its own<br>unique address (T432 Franklin Park Circle).

what lives at that address (i.e., its What lives at that address (i**.e.,** its<br>contents) is called data (the Joneses).

Many people come to 1432 Franklin Park Many people come to 1432 Franklin Park<br>Circle, and visit with the Joneses (some Circle, and visit with the Joneses (some<br>go away with a picture of the Joneses) but<br>when they go. (the Joneses are still there). when they go, (the Joneses are still there).<br>So too, you can read from memory without changing its content.

If the stork comes, they may (gain a Jones) If the stork comes, they may (gain a Jone<br>or if the preacher comes thev mav (lose a or if the preacher comes they may (lose a<br>Jones): with such minor modifications they Jones); with such minor <u>modificati</u><br>are (still basically the Joneses).

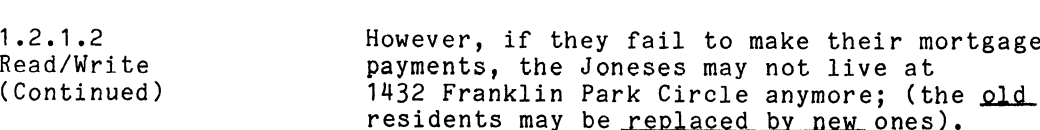

The content of an address has been referred to as data. Data can be one of three things; it depends upon who is calling:<br>a. An instruction (daddy). When the CPU

- An instruction (daddy). When the CPU the program counter to call on memory. a. An <u>instruction</u> (daddy). When the Critical and the program counter to call on memor<br>b. An address (husband). When the CPU
- needs to know where to look, it uses the instruction register or indeed the content of one memory location to call the instruction register or indeed the<br>content of one memory location to call<br>on another. It's sort of like going to your mother's house to find out where<br>you live.<br>c. An operand (Tom). When the CPU has you live.
- decided that it is at the final address, the content is the data to be manipulated in accordance with the instruction.

Daddy, husband, and Tom are all the same person; it depends on who is calling as to how that person will be addressed.

| Term     | Table 1.A Summary of Pigeonhole Analysis<br>Memory | Pigeonhole                             |  |
|----------|----------------------------------------------------|----------------------------------------|--|
| location | address                                            | 1432 Franklin Park Circle              |  |
| content  | data<br>instruction<br>address<br>operand          | The Joneses<br>daddy<br>husband<br>Tom |  |
| read     | unaltered                                          | still live there                       |  |
| modify   | plus one,<br>minus one                             | still basically<br>Joneses.            |  |
| write    | new replaces old                                   | evicted for nonpayment                 |  |

 $\mathcal{L}^{\text{max}}$ 

1.2.3 Central Processing Unit

Now let us take a closer look at the CPU so that we might better understand how it Now let us take a closer look at the CPU<br>so that we might better understand how it<br>does its job. Figure 1.2 might represent so that we might better understand how<br>does its job. Figure 1.2 might represe<br>a typical CPU. The entries that we see a typical CPU. The entries that we s<br>in this block diagram are as follows:

- 1. Program Counter (PC) - Holds the address of the next instruction to be executed.
- e<br>2. Instruction Register (IR) Holds a Instruction Register (IR) - Holds a<br>copy of the current instruction for decoding and execution.
- 3. Arithmetic and Logic Unit (ALU) - That's where the number crunching takes place; where all data manipulation takes place.
- 4, Accumulators (AC) An internal, Accumulators (AC) - An internal,<br>easilv-accessible, limited-storage area for the temporary storage and easily-accessible, limited-storage<br>area for the temporary storage and<br>manipulation of operands. This type manipulation of operands. This type<br>of storage is often referred to as scratch-pad memory. Arithmetic and Logic<br>That's where the numb<br>takes place; where al<br>lation takes place.<br>Accumulators (AC) - a<br>easily-accessible, li<br>area for the temporal<br>manipulation of opera<br>of storage is often<br>scratch-pad memory.<br>Carry (CR
- 5. Carry (CRY) An arithmetic extension of the ALU used to indicate overflow; a carry out of the most significant
- 6. digit.<br>Memory Address register\* (MA) – Keeps track of the last address that was referenced.
- )<br>7. Memory Buffer register\* (MB) Contains Memory Buffer register\* (MB) - Conta<br>the content of the last address that was referenced,
- 8. Console ~ This term should not be confused with the Teletype®\*\* keyboard.
- % Each memory also contains its own MA and MB registers. \*\* Teletype is a registered trademark of Teletype Corporation, Skokie, Illinois.

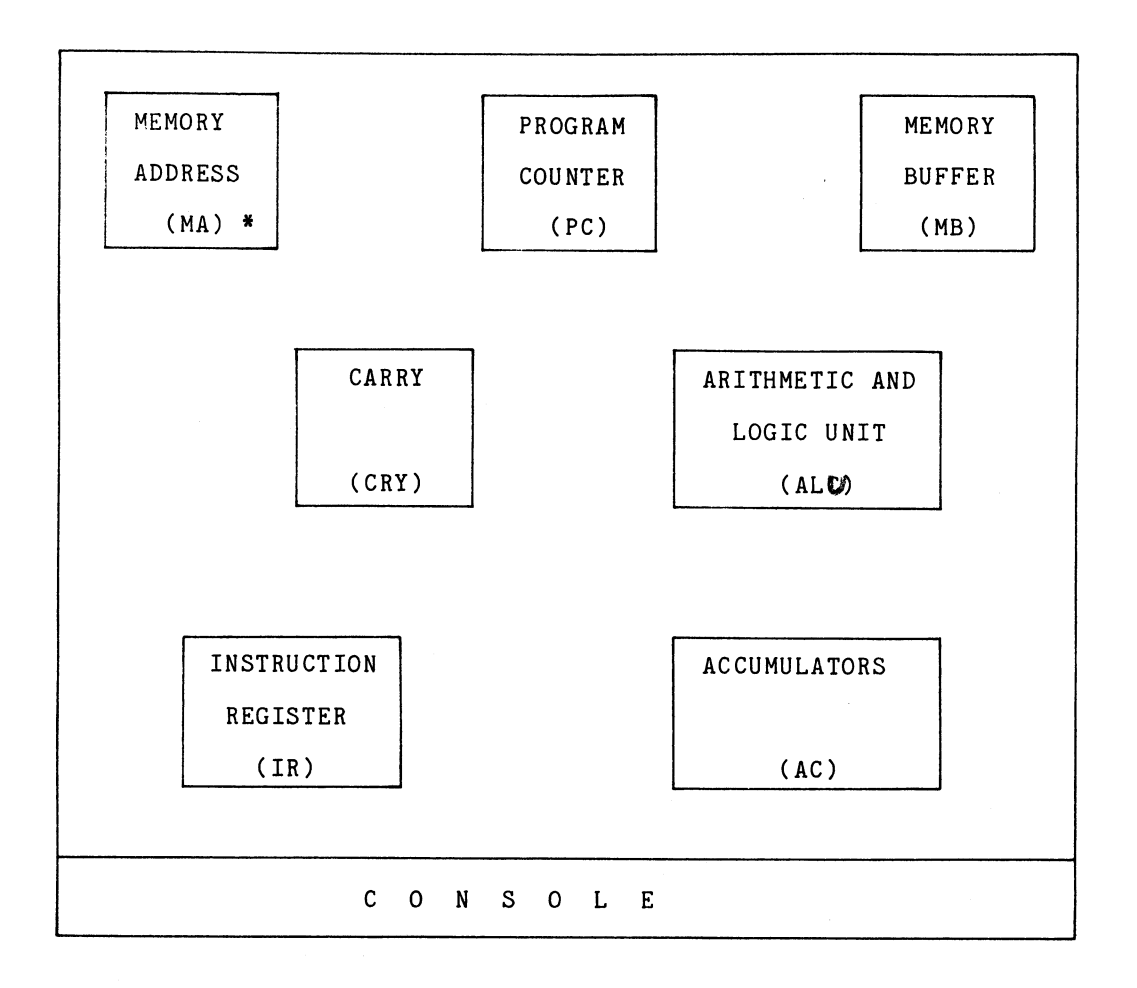

\* Each memory also contains its own MA and MB registers.

Figure 1.2 Typical CPU

 $\sim$ 

1.2.3 Central Processing Unit (Continued)

The console contains the switches for controlling the operation of the computer. There are switches for starting, stopping, resetting, and examining the various components of the system. In addition, components of the system. In addition,<br>a number of indicator lights are provided a number of indicator lights are pro<br>on the console to allow the computer on the console to allow the computer<br>operator to determine visually the status operator to determine visually the status of the computer at any time. As well as<br>being the manual control panel for the<br>computer, the console enables the programmer computer, the console enables the programmer<br>to follow the execution of his program to detect any flaws, or bugs, in the program. The console is actually a manual control panel connected to the input/output facilities, supplying information to the CPU, and displaying information from the CPU.

1.2.4 Input/Output Interface

The third section of the computer is the input/output interface. This is the section that connects the CPU with its environment to provide the channel for the flow of information from the outside world into the computer, and vice versa. This section connects to, and controls, such devices as keyboards, printers, paper tape punches, paper tape readers, paper tape punches, paper tape readers,<br>magnetic tape recorders, magnetic discs. magnetic tape recorders, magnetic discs, magnetic drums, CRT displays, analog to<br>digital converters, digital to analog converters, card readers, card punches, etc.

Through the I/O section, the CPU can obtain and retain data and/or additional instructions from the outside world. This is known as the interactive portion of the computer.

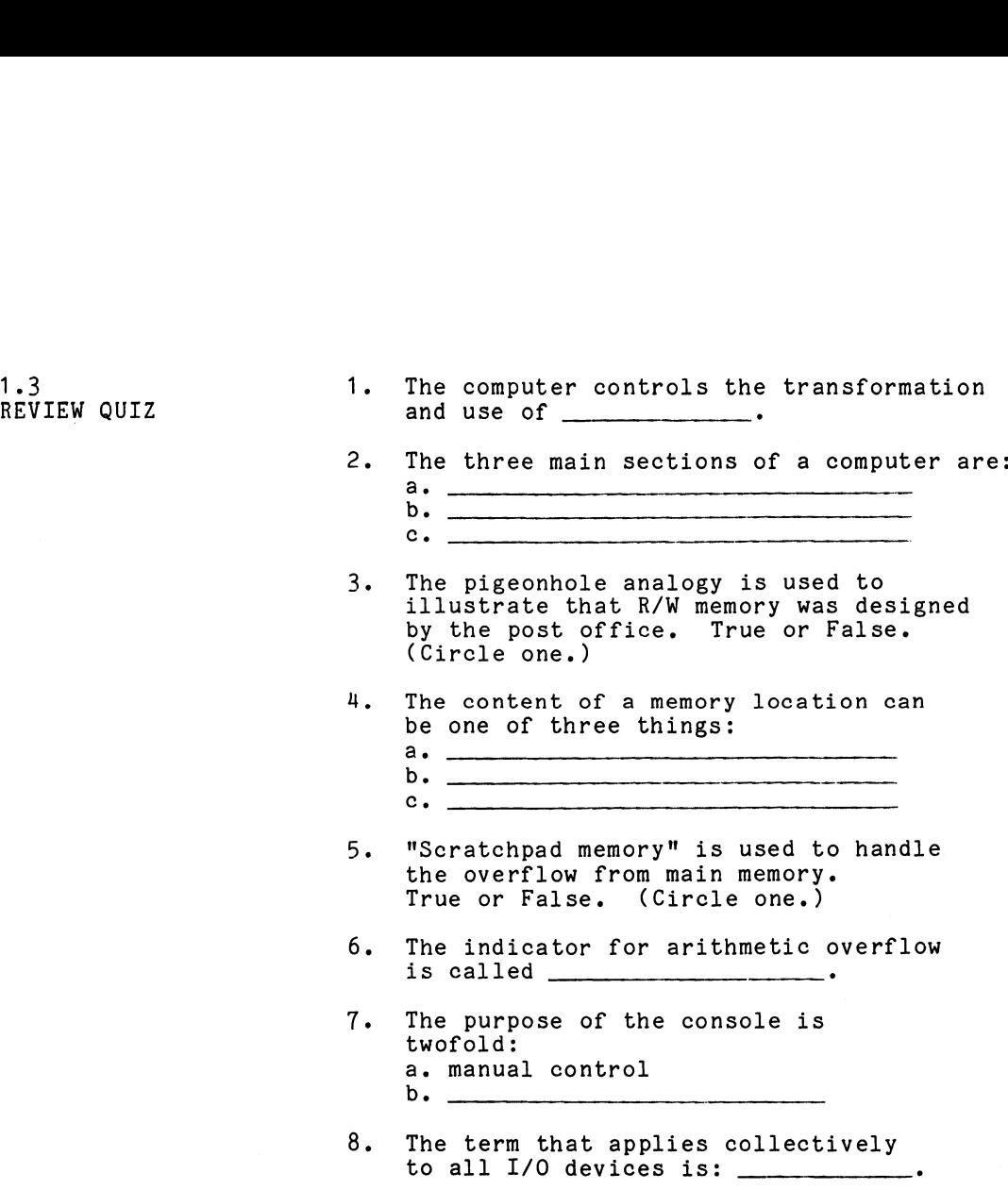

 $\mathcal{A}^{\mathcal{A}}$ 

Check your answers on the next page.

 $\mathcal{A}^{\mathcal{A}}$ 

Chapter 1 cnapter i<br>Review Quiz Answers 1. Information

- 
- 1. Information<br>2. a. Input/output a. Inp<br>b. CPU
	- c. Memory
- 3. False
- a. Instruction a. Instruc<br>b. Address b. Address<br>c. Operand

 $\hat{\mathbf{v}}$ 

 $\mathcal{A}^{\mathcal{A}}$ 

 $\bar{z}$ 

- 5. False
- 6. Carry or CRY
- 7. Display
- 8. Peripherals

 $\bar{z}$ 

#### CHAPTER 2

#### BINARY - THE LANGUAGE OF THE COMPUTER

Since all of the information that passes through a computer is in the form of numbers,<br>and since all of the instructions that the computer executes are also in the form of numbers, it is helpful to have a basic understanding of the number systems that a computer uses.

 $2.1$ **NUMBERING SYSTEMS** 

A number system is just one type of information system. Information systems in general are simply abstract concepts represented by symbols and interpreted<br>according to a set of rules. Table 2.A below lists various systems of symbols and their associated rules for interpretation.

Table 2.A Symbols and Rules

| Symbols      | Rules       |
|--------------|-------------|
| $A-Z$ et.al. | Grammar     |
|              | Morse Code  |
| $0-9$ et.al. | Mathematics |
| $\bullet$    | Music       |

To understand the symbols, you've got to learn and adhere to the rules.

The number system that the computer uses, called the binary numbering system, follows the same set of rules as the number system with which we are most familiar: the decimal numbering system. The primary difference is<br>in the number of distinct marks or digits that exist within each system. As their names imply, the DECimal system has ten distinct marks and the BInary system has two distinct marks.

2.1 NUMBERING SYSTEMS (Continued)

Before we look at the rules for interpreting Before we look at the rules for interpretin<br>these numbering systems, why do you suppose these numbering systems, why do you suppose<br>binary, a system with only two digits, became<br>the language of the computer? Actually, early the language of the computer? Actually, earl<br>analog computers attempted to use the decimal analog computers attempted to use the decimal numbering system.

As you look around you'll notice that many As you look around you'll notice<br>physical devices have two states:

- The light bulb is on or off.
- The door is open or closed. • The light bulb is on or off.<br>• The door is open or closed.<br>• A memory core is magnetized in
- emory core is magnetized ir<br>one direction or the other.
- e A switching circuit is either Saturated or cutoff. e The answer to number five is
- true or false. • The answer to number five is<br>true or false.<br>• This is getting ridiculous,
- yes or no.

The purpose of the last two entries is The purpose of the last two entries is<br>to show that the two-state world is not<br>restricted to physical devices. Indeed, restricted to physical devices. Indeed,<br>some of the most complex problem-solving can be broken down into a series of yes-no questions.

Now down to the business at hand. To Now down to the business at hand. To<br>more easily understand the binary numbering<br>system. let's start by reviewing the one system, let's start by reviewing the one<br>with which we are most familiar.

The decimal numbering system contains The decimal numbering system conta<br>ten distinct marks, called digits:

0, 1, 2, 3, 4, 5, 6, 7, 8, 9

2.2 DECIMAL NUMBERING SYSTEM

 $2.2.1$ Digits

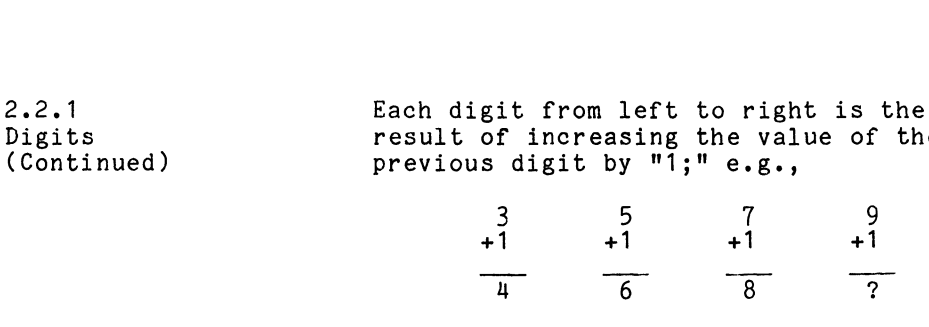

What happens when the largest digit, nine, is increased by one? This is the very is increased by one? This is the very<br>basic concept that most of us missed in<br>learning by rote. Nine plus one is not learning by rote. Nine plus one is not ten; when one is added to the largest digit, it results in an overflow condition.<br>That is, a zero is recorded in this digit That is, a zero is recorded in this digit<br>position and a one is carried over to the<br>next highest digit position. There the next highest digit position. There the<br>one becomes a carry-in, or is added into the new position.

value of the

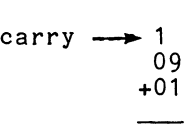

 $\overline{10}$ 

 $2.2.3$ Digit Position

 $2.2.1$ 

 $2.2.2$ 

Overflow and Carry-In

> The concepts of overflow and carry-in have introduced a new concept: positional value. introduced a new concept: positional va<br>The value of a digit depends upon the<br>digit's position within the number. In digit's position within the number. In<br>the number  $1234$ , the digit 2, although a lesser digit than 4, has a greater value because of its position within the number.

The value of a position, called its The value of a position, called its<br>weight, indicates a power of the base\* or, weight, indicates a power of the base\* or,<br>how many times the base\* has been multiplied how many t<br>by itself.

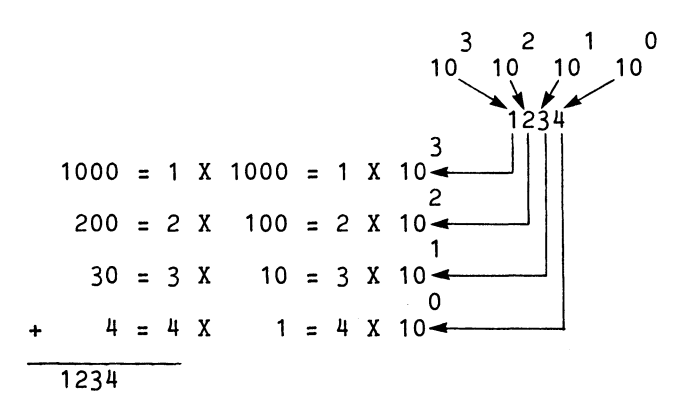

\* Base refers to the number of distinct digits; in decimal, it's ten.

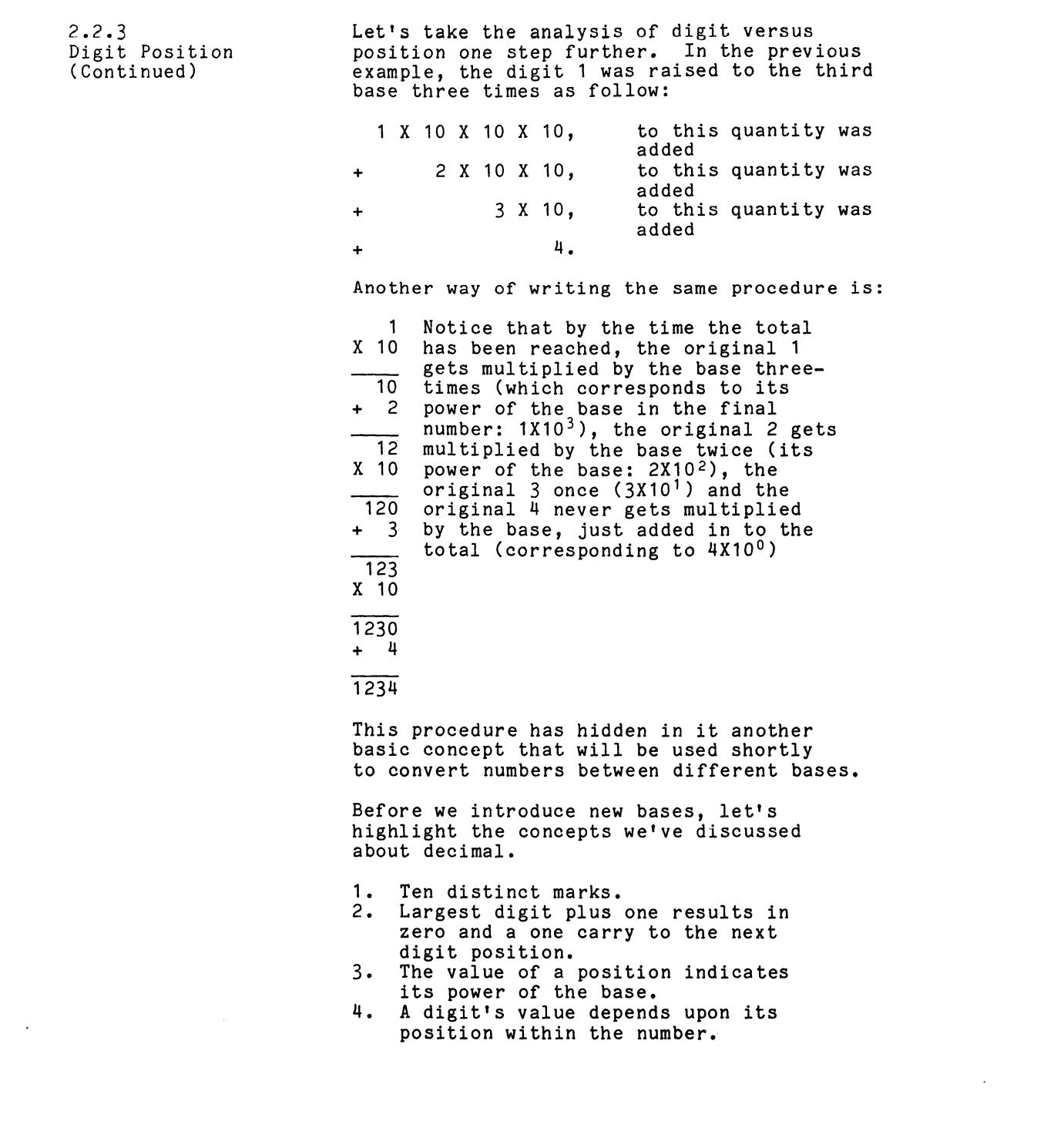

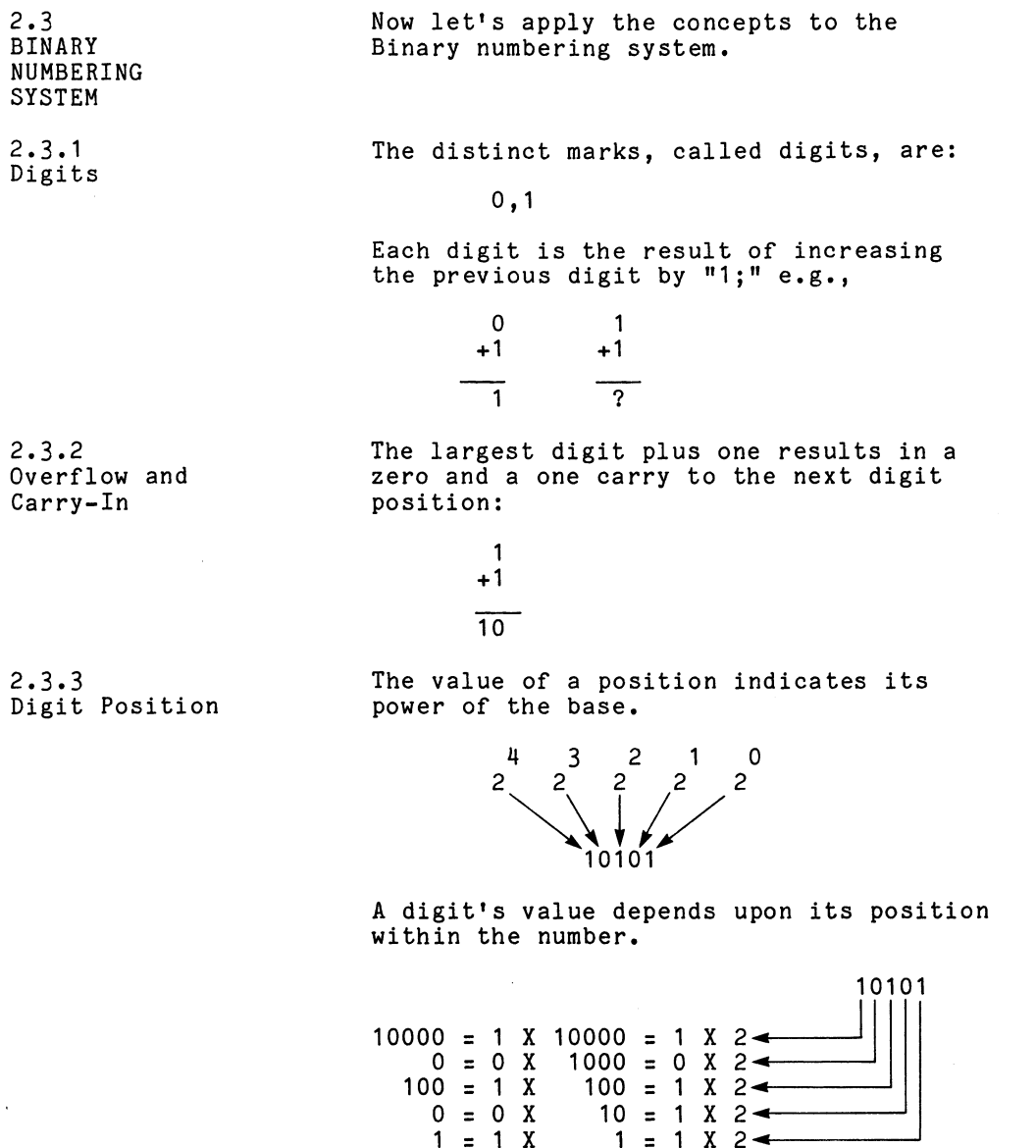

10101

 $\sim$   $\sim$ 

 $\mathcal{L}$ 

As in the decimal numbering system, the As in the decimal numbering system, the<br>power of the base can be thought of as the power of the base can be thought of as the<br>number of zeroes to the right of the digit 1.

2-5

 $\ddot{\phantom{a}}$ 

 $\sim 10^6$ 

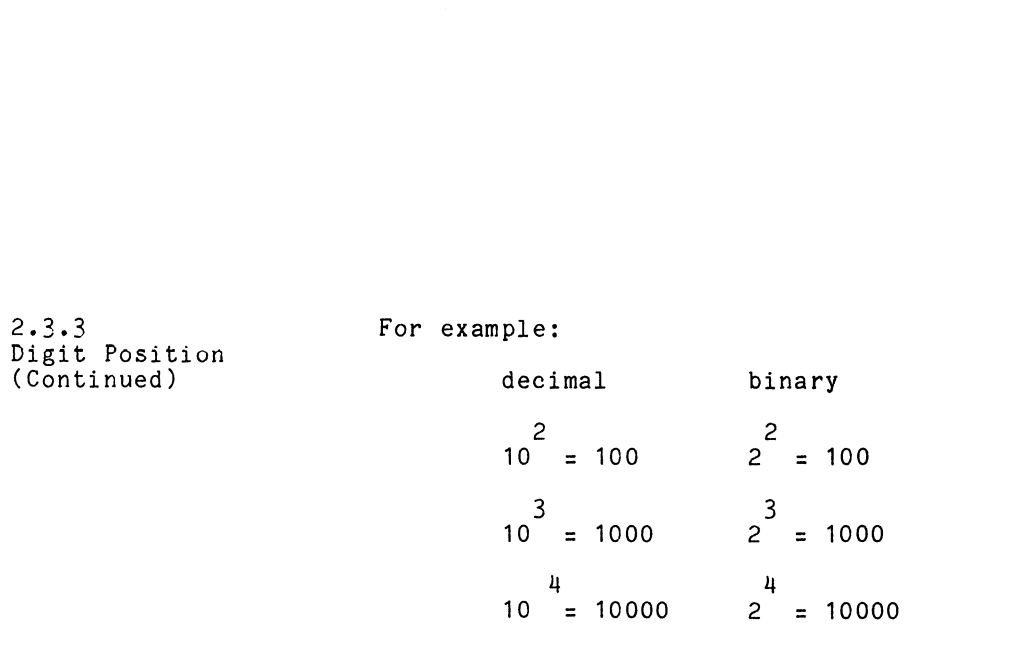

The type of thinking applied in the previous Statement helps us over the hump of saying The type of thinking applied in the previour statement helps us over the hump of saying<br>2<sup>2</sup> = 4 or 2<sup>3</sup> = 8. That type of thinking was fine in decimal but becomes a stumbling block when we go to other bases.

24 OCTAL NUMBERING SYSTEM

While the computer uses binary because of its simplicity, we as humans can't handle all that simplicity all at once. In other words, it becomes very cumbersome when you have to represent even relatively small words, it becomes very cumbersome when you quantities with binary numbers. For instance, if you give me  $11010<sub>2</sub>$  cents for a 39<sub>10</sub> cent item, one of us is getting a deal. What we<br>need is a svstem that will reduce all those need is a system that will reduce all tho<br>1s and Os into something more manageable. 1s and Us into something more manageabl<br>There are actually two equally suitable<br>alternatives, a base sixteen numbering alternatives, a base sixteen numbering<br>system and a base eight numbering system. This book is only going to deal with the This book is only going to deal with the<br>base eight numbering system, otherwise known<br>as octal. At this time we will introduce octal as octal. At this time we will introduce oct<br>using the same concepts that were established using the same concepts that were established<br>for decimal and then used to introduce binary. In the next section where we convert numbers In the next section where we convert number<br>from one base into other bases. we will see from one base into other bases, we will see<br>why octal is referred to as binary shorthand.

Now let's apply the concepts established for Now let's apply the concepts establish<br>decimal to the octal numbering system.

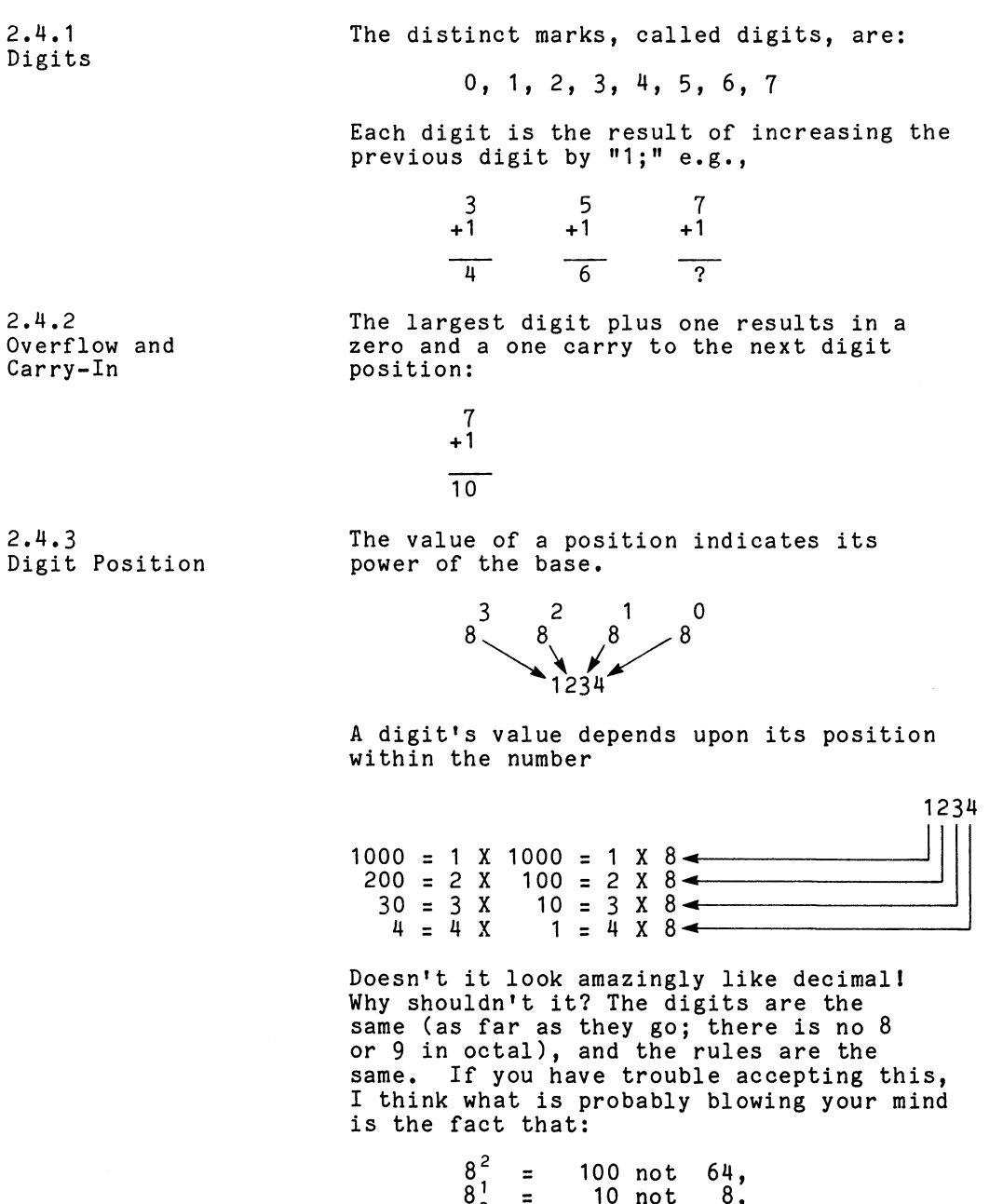

 $8^3$  = 1000 not 512.

 $\sim$   $\sim$ 

 $2 - 7$ 

 $\mathcal{L}^{\text{max}}_{\text{max}}$ 

 $\mathcal{L}^{\text{max}}_{\text{max}}$ 

24.3 Digit Position (Continued)

2.5 CONVERTING NUMBERS BETWEEN BASES

2.5.1 Converting from Decimal to Another Base

Just as a point in passing for those who have never seen it before, the distinct marks of the hexadecimal numbering system are:

0, 1, 2, 3, 4, 5, 6, 7, 8, 9, A, B C, D, E, F.

Since most of us are used to working in Since most of us are used to working in<br>decimal, yet the computer "speaks" binary, decimal, yet the computer "speaks" binary,<br>and octal is most often used as a compromise. we are going to have to know how to convert and octal is most often used as a compromise,<br>we are going to have to know how to convert<br>numbers of one base into other bases. So, let's establish the rules.

The procedure for converting a decimal The procedure for converting a <u>decimal</u><br>number <u>to</u> some other <u>base B</u> is:<br>1. Divide the decimal number by B. and

- 1. Divide the decimal number by B, and<br>separate the answer into a quotient and a remainder.
- 2. Record the remainder.
- 2. Record the remainder.<br>3. Divide the quotient by B, and separate Divide the quotient by B, and separa<br>the answer into another quotient and a remainder.
- 4, Repeat Steps 2 and 3 until a quotient of 0 is obtained. of 0 is obtained.<br>5. Record the remainders in the reverse
- ecord the remainders in the reverse<br>order of their occurrence. The result is the converted number. in the reve<br>nce. The r<br>r.<br>2.<br>10 <sup>=</sup> 10101<br>10

Examples: Convert to base 2.

 $21 = 10101$ <br>10 2

2  $\frac{121}{2}$ <br>2  $\frac{10}{2}$ <br>2  $\frac{5}{2}$  $\overline{\phantom{a}}$  $\begin{bmatrix} 0 & 1 & 0 \\ \frac{2}{2} & 1 & 0 \\ 1 & 0 & 1 \end{bmatrix}$  reverse order of occurrence

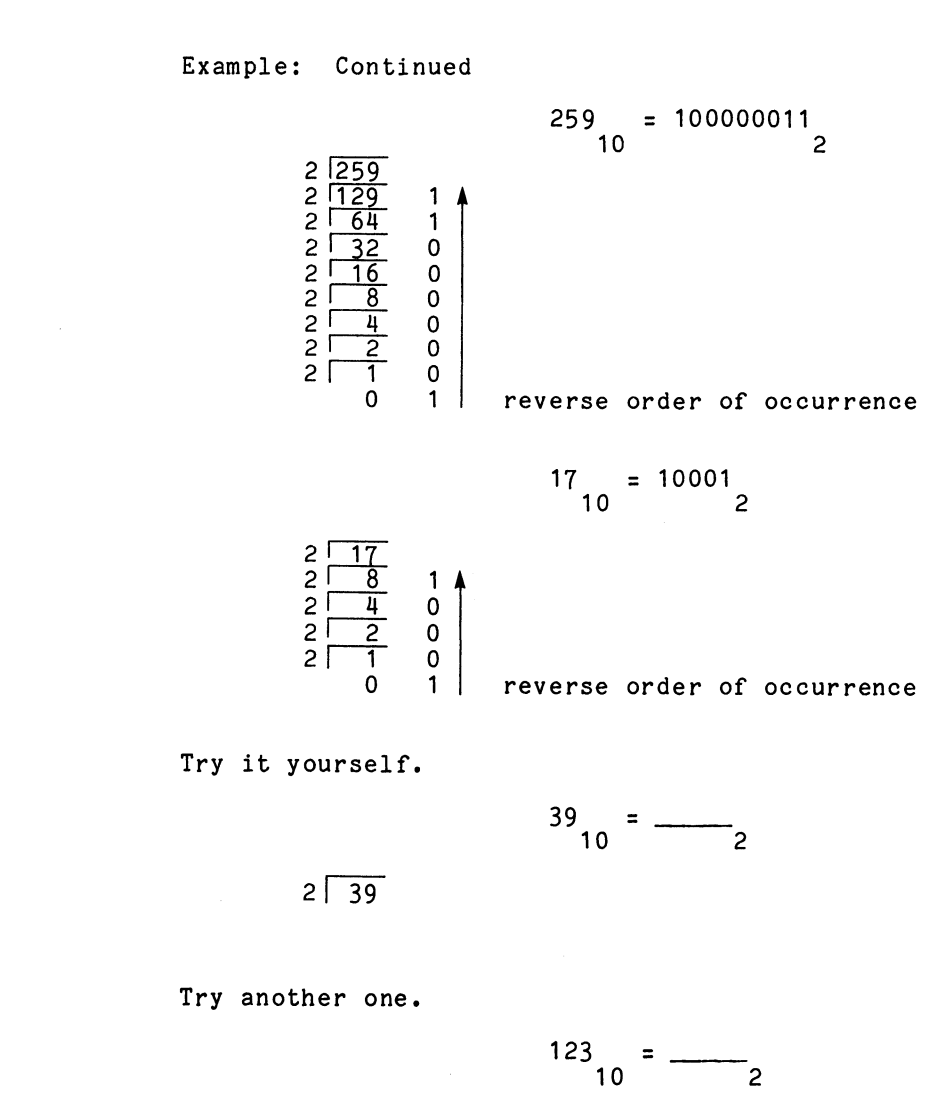

 $\mathcal{L}^{\text{max}}_{\text{max}}$ 

2.5.1<br>Converting<br>from Decimal to Another Base (Continued)

 $\bar{\mathcal{A}}$ 

 $2.5.1$ Converting from Decimal to Another Base (Continued)

Now let's take the same decimal numbers,<br>and the same rules and convert to base 8<br>21 = 25<br>10 8 and the same rules and convert to base  $\delta$ .

let's take the same decimal numbers,  
the same rules and convert to base 8.  

$$
\begin{array}{r} 21 = 25 \\ 10 = 8 \end{array}
$$
  

$$
\begin{array}{r} 8 \overline{)21} \\ 0 \\ 2 \overline{)2} \\ 0 \\ 2 \overline{)3} \\ 0 \\ 0 \\ 0 \\ \end{array}
$$
  
reverse order of occurrence  
of:  

$$
\begin{array}{r} 25 \\ 25 \\ 10 \\ 10 \\ 10 \\ \end{array}
$$

Proof:

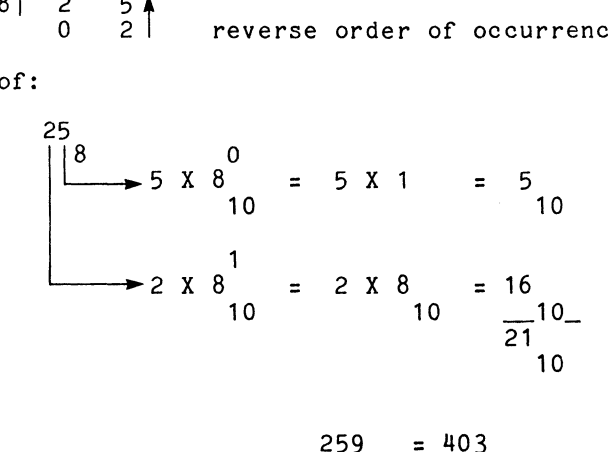

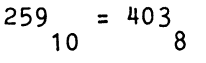

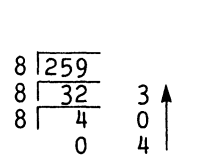

 $\begin{bmatrix} 3 & 0 \\ 0 & 4 \end{bmatrix}$  reverse order of occurrence

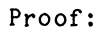

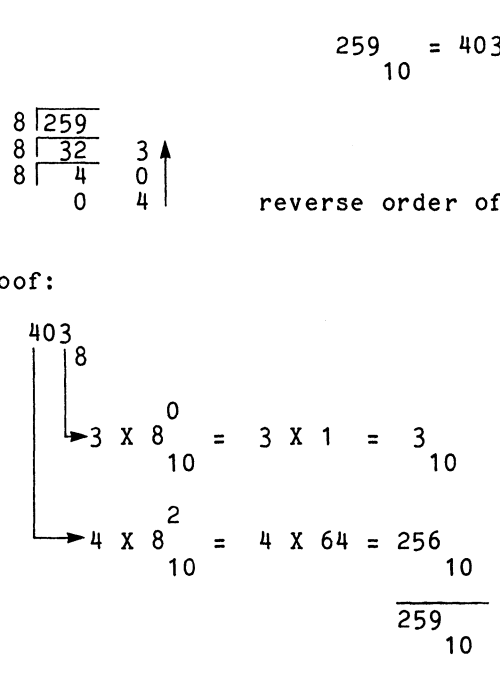

2.5.1<br>Converting from Decimal to Another<br>Base (Continued)

 $\mathcal{L}^{\mathcal{L}}$ 

 $17 = 21$ <br>10  $8$ 

 $8\overline{17}$ <br>  $8\overline{2}$  14<br>
0 2 reverse order of occurrence

Proof:

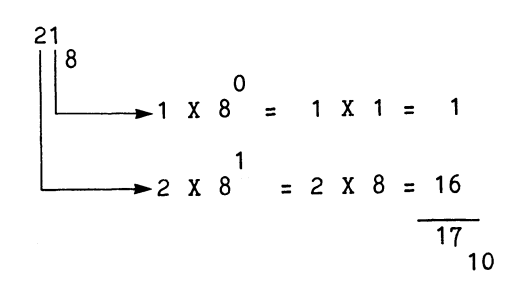

Try it yourself.

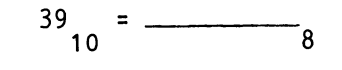

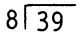

Try another one.

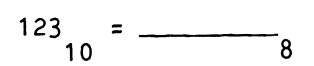

2.5.2 Converting from Other Bases to Decimal

Being able to convert decimal numbers into other bases may prove helpful if you have other bases may prove helpful if you have<br>to enter information through the console<br>data switches. By the same token, if you aata switcnes. By the same token, ir you<br>have to interpret the console data display, have to interpret the console data disp<br>it mav prove helpful to convert numbers it may prove helpful to convert numbers<br>from other bases B into their decimal equivalent.

The procedure for converting a base B The procedure for converting a base B<br>number to decimal is:<br>1. Start with the most significant digit.

- 
- 2. Multiply by B.
- 3. To the result, add the next least significant digit. 0
- 4, Repeat Steps 2 and 3 until the B digit gets added by Step 3. The last step in the sequence is always an addition.

If the procedure works, the least it If the procedure works, the least it<br>ought to do is convert base 10 numbers<br>to decimal. Let's give it a try:

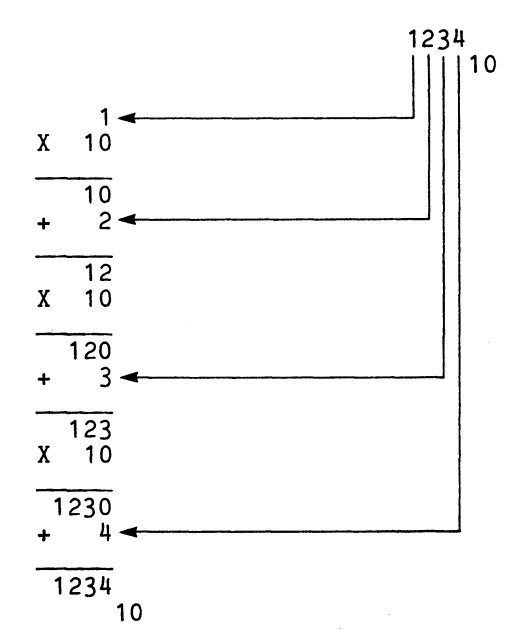

Bases to<br>Decimal (Continued)

2.5.2<br>2.5.2<br>2.542 How about that, sports fans! If the of the sequence doesn't look familiar, look<br>Converting sequence doesn't look familiar, look<br>Sequence doesn't look familiar, look from Other back on page 2-4. Now let's try it 2.5.2<br>
Converting<br>
from Other sequence doesn't look<br>
from Other back on page 2-4. No<br>
Bases to for binary and octal.

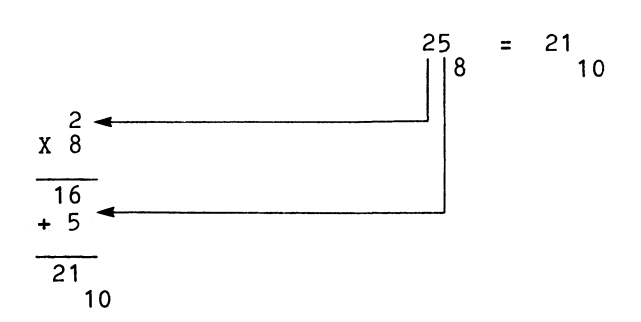

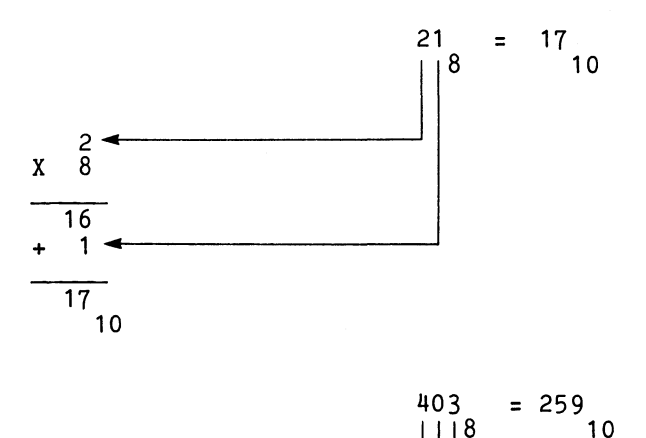

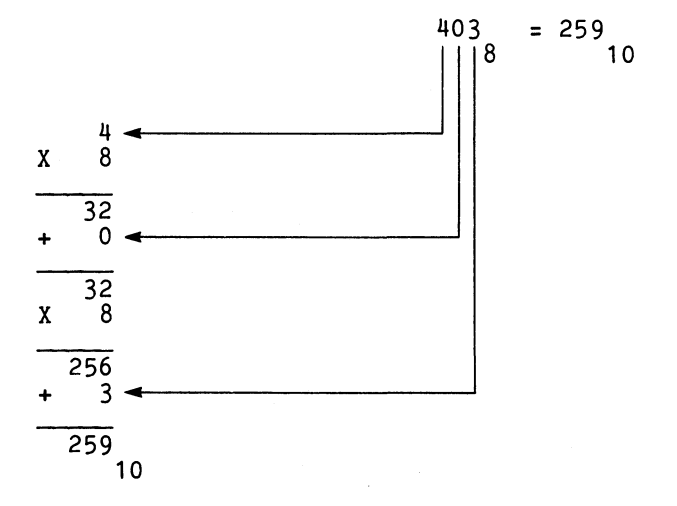

 $2 - 13$ 

 $\ddot{\phantom{0}}$ 

2.5.2 Converting from Other Bases to Decimal (Continued) Now it's your turn. Use the numbers that you got as answers to the problems on  $page 2-11.$ 

$$
39 = \frac{1}{10} \text{ and } 123 = \frac{1}{10} \text{ and } 123 =
$$

Convert the missing octal numbers back

Given enough room, it works for binary also.

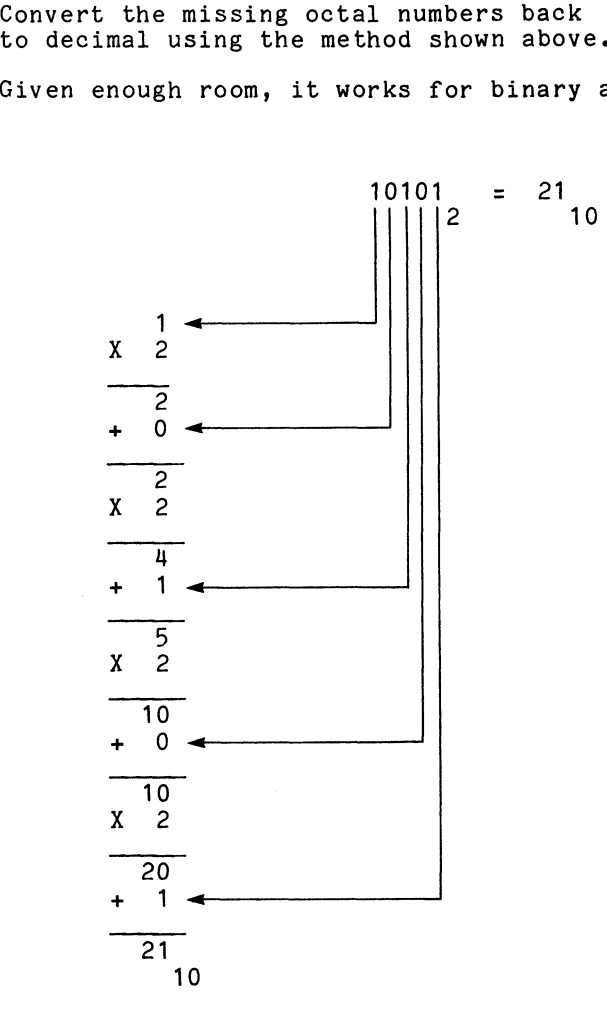

2.5.2 Converting from Other Bases to Decimal (Continued)

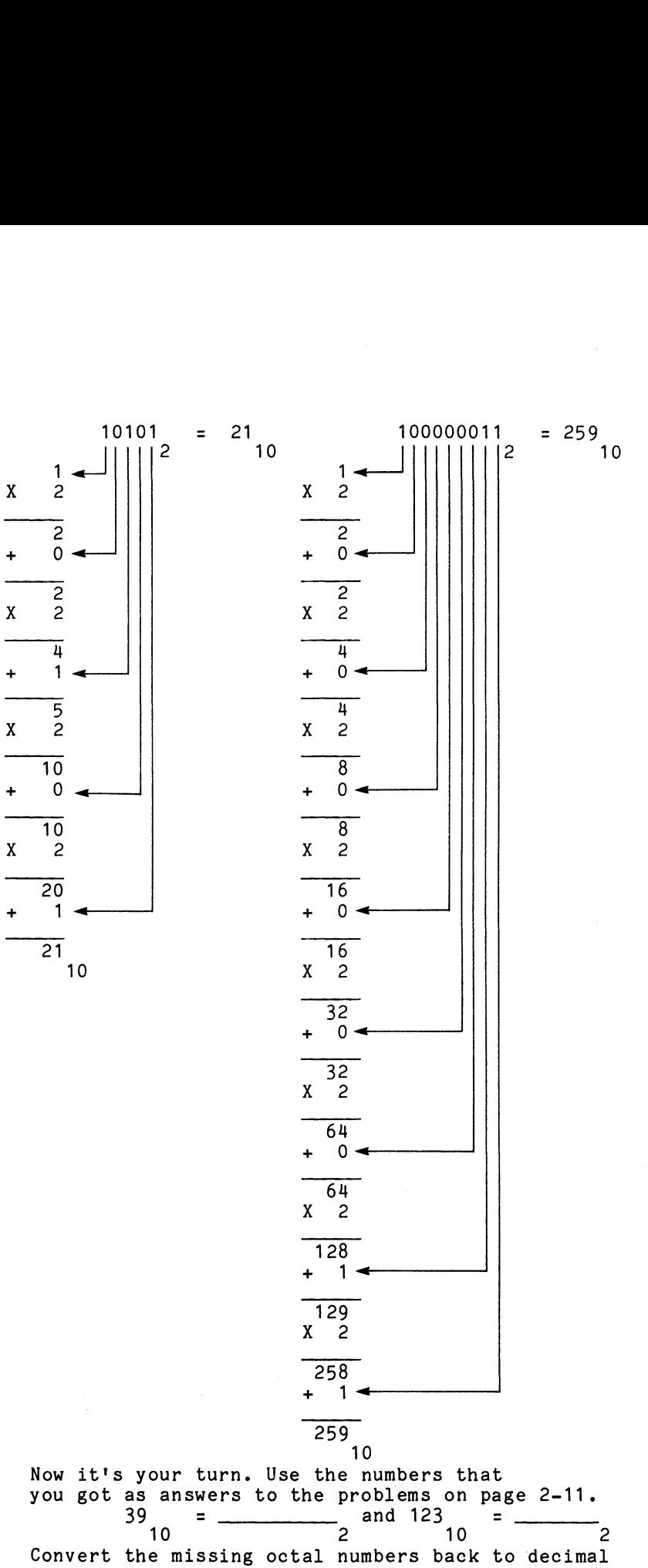

by using the method shown above.

2.5.3 Of the various conversions between bases, 2.5.3<br>
Converting The various conversions between based<br>
Converting the one we use most often hasn't been 2.5.3<br>
Solutions of the various conversions between bases,<br>
the one we use most often hasn't been<br>
discussed, yet it is the easiest conversion 2.5.3<br>
Of the various conversions between bases,<br>
Converting the one we use most often hasn't been<br>
Detal and Binary to do. The conversion of octal numbers to to do. The conversion of octal numbers t<br>binary and vice versa is based on one<br>simple fact: 2<sup>3</sup> = 8. Let's examine the simple fact: 2' = 8. Let's examine<br>binary counting sequence alongside the binary counting sequence alongside the<br>octal counting sequence arious conversions between<br>we use most often hasn't be<br>d, yet it is the easiest co<br>The conversion of octal num<br>act: 2<sup>3</sup> = 8. Let's exami<br>aunting sequence alongside<br>unting sequence<br>Binary 0ctal s conversions betwee<br>
e most often hasn't<br>
t it is the easiest<br>
onversion of octal n<br>
ce versa is based on<br>
2<sup>3</sup> = 8. Let's exa<br>
ng sequence alongsid<br>
g sequence<br>
y 0ct<br>
= 0 t it is the easiest<br>
onversion of octal r.<br>
ce versa is based or<br>
2<sup>3</sup> = 8. Let's exa<br>
mg sequence alongsic<br>
g sequence<br>
y 0ct<br>
- 1<br>
1<br>
- 1

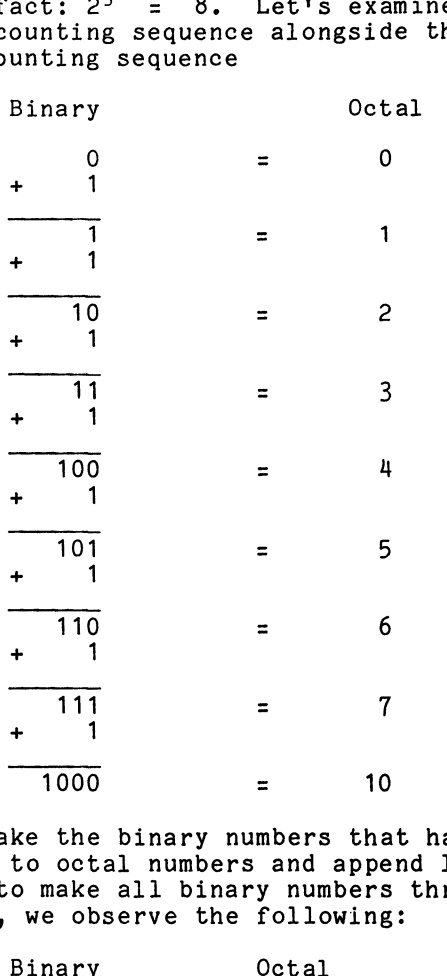

If we take the binary numbers that have been If we take the binary numbers that have bee<br>equated to octal numbers and append leading zeroes to make all binary numbers three-digit numbers, we observe the following:

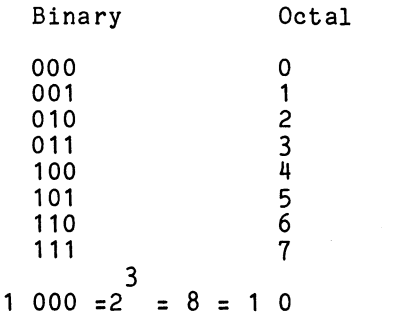

 $2 - 16$ 

 $\ddot{\phantom{0}}$
2.5.3 Converting Between Octal and Binary (Continued)

Even more interesting, at the same time that Even more interesting, at the same time that<br>the binary numbering system runs out of numbers<br>that it can record using three digits. so the that it can record using three digits, so the<br>octal numbering system runs out of numbers that<br>it can record with one digit. This three-to-one it can record with one digit. This three-to-<br>relationship is the whole key to binary to<br>octal conversion. The only thing you have to octal conversion. The only thing you have to<br>"memorize" is the binary equivalent for 0 - 7<sub>8</sub><br>shown above. Most people would tell you, "It's "memorize" is the binary equivalent for 0 -<br>shown above. Most people would tell you, "<br>as simple as one. two. three." But in this as simple as one, two, three." But i<br>case. it's as simple as three-to-one.

Examples;

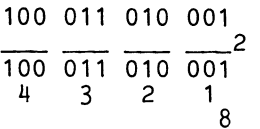

On the previous pages you converted the same On the previous pages you converted the sam<br>decimal numbers into both binarv and octal. decimal numbers into both binary and octal.<br>Now, by the method shown above, see if your Now, by the method shown above, see if your<br>binary and octal answers agree with each<br>other. Don't be afraid to add leading zeroes<br>if necessary to maintain the three-to-one<br>relationship.<br>1. 2110 010 101, other. Don't be afraid to add leading zeroes<br>if necessary to maintain the three-to-one relationship.

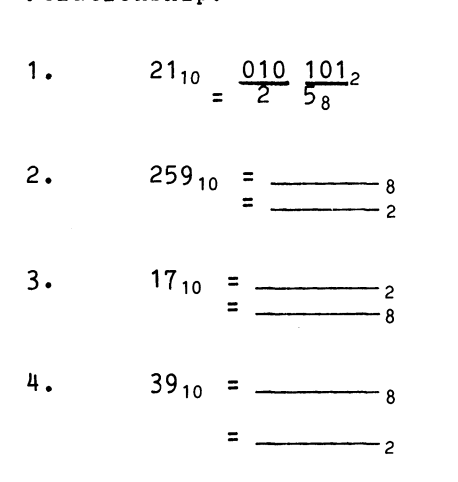

 $5. 1231$  $=$   $\frac{1}{2}$ 

Now that we have become so adept at Now that we have become so adept at<br>manipulating numbers from one base to<br>another. let's try performing arithmetic another, let's try performing arithmetic operations on numbers of the same base.

The addition of binary numbers follows The addition of binary numbers follows<br>the same procedure as the more familiar addition of decimal numbers.

To add two decimal numbers, proceed as follows:

- 1. Add the right-most digit of each number to obtain a sum digit and a carry digit.
- 2. Record the sum digit.
- 3. Add the next right-most digit of each number, plus the carry digit left from the previous addition, and obtain another sum digit and carry digit. carry digit.<br>4. Repeat Steps 2 and 3, proceeding
- Repeat Steps 2 and 3, proceeding<br>from right to left. until all the from right to left, until all the<br>digits have been added.
- 5. The number constructed from the individual sum digits is the final sum.

2.5.3 Converting Between Octal and Binary (Continued)

2.6 ARITHMETIC

2.6.1 Decimal Addition

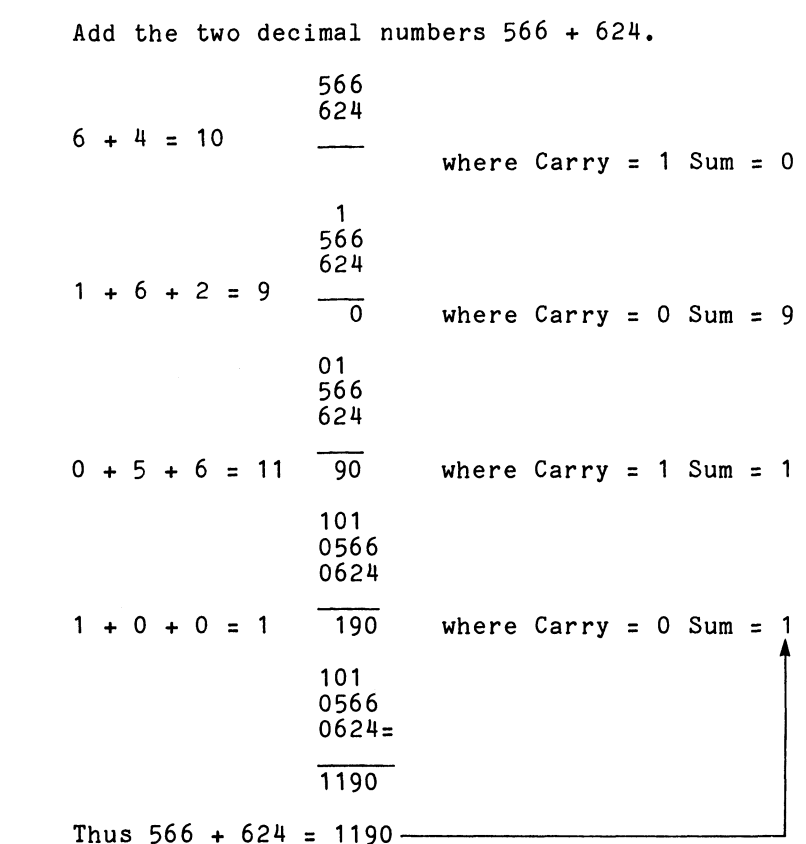

2.6.1 Decimal Addition (Continued)

 $\sim 10$ 

 $\label{eq:2.1} \begin{aligned} \mathbf{a}^{(1)}_{\mathbf{a}} & = \mathbf{a}^{(1)}_{\mathbf{a}} \mathbf{a}^{(1)}_{\mathbf{a}} \\ \mathbf{a}^{(2)}_{\mathbf{a}} & = \mathbf{a}^{(2)}_{\mathbf{a}} \mathbf{a}^{(2)}_{\mathbf{a}} \mathbf{a}^{(2)}_{\mathbf{a}} \end{aligned}$ 

 $2 - 19$ 

 $\sim 10^7$ 

2.6.2 Binary Addition Binary addition follows exactly the same five .<br>Binary addition follows exactly the same five<br>steps used in decimal addition. But remember, steps used in decimal addition. But rem<br>the binary numbering system has only two<br>digits (0 and 1). The following example digits (0 and 1). The following example<br>examines the addition of all possible operands resulting from the addition of two binary numbers: Binary addition follows exactly the same five<br>steps used in decimal addition. But remember,<br>the binary numbering system has only two<br>digits (0 and 1). The following example<br>examines the addition of all possible operands<br>re Binary addition follows exactly the same five<br>steps used in decimal addition. But remember,<br>the binary numbering system has only two<br>digits (0 and 1). The following example<br>examines the addition of all possible operands<br>r Binary addition follows exactly the same five<br>steps used in decimal addition. But remember,<br>the binary numbering system has only two<br>digits (0 and 1). The following example<br>examines the addition of all possible operands<br>r

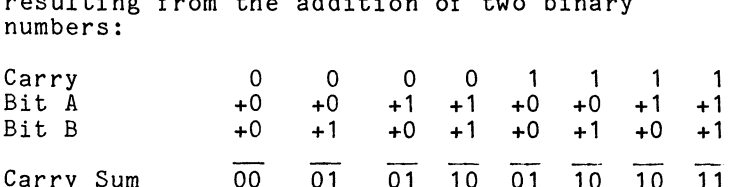

The next example shows the normal method of keeping track of the sum and carry digits

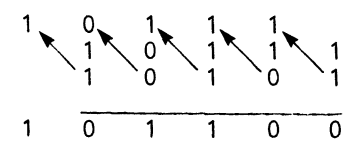

Thus  $10111 + 10101 = 101100$ .

Add the two binary numbers  $1101 + 10$ .<br>0. 0. 0.

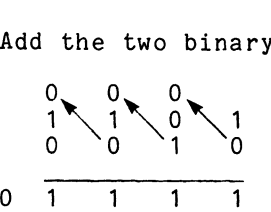

Thus 1101 + 10 = 1111.

2.6.3 Overflow and Carry-In

If the number of digits in the answer exceeds If the number of digits in the answer excee<br>the maximum allowable number of digits. the the <u>maximum allowable number of digits</u>, the<br>answer is said to overflow, and the left-most answer is said to overflow, and the left-most<br>digit of the answer is called the overflow digit.

If, in the second example above, the maximum If, in the second example above, the maximum<br>allowable number of digits is five, then there allowable number of digits is five, then there<br>is an overflow, and the overflow digit is 1. In the third example above, if the maximum allowable number of digits is four, then there allowable number of digits is four, then th<br>is no overflow, so the overflow digit is 0.

2.6.3 Overflow and Carry-In (Continued)

The procedure for performing octal addition The procedure for performing octal addition<br>is similar to that used for decimal and binary<br>addition. Keep in mind that the octal numbering addition. Keep in mind that the octal numbering<br>system has eight digits (0 through 7), and a carry system has eight digits (0 through 7), and a carry occurs when the sum exceeds 7.

In the following examples, assume the maximum In the following examples, assume t<br>allowable number of digits is five. In the following execution<br>allowable number of<br>Add the two octal n<br>1. 0. 0. 1. 1

Add the two octal numbers  $23174 + 60165$ .

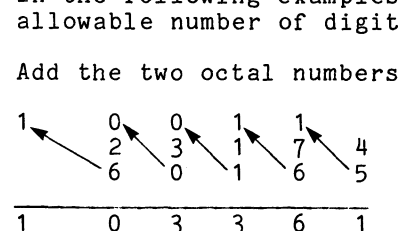

Thus  $23174 + 60165 = 103361$ .

Thus 23174 + 60165 = 103361.<br>NOTE: In this example, an overflow occurred.<br>Add the two octal numbers 7106 + 707.<br>1, 0, 1.

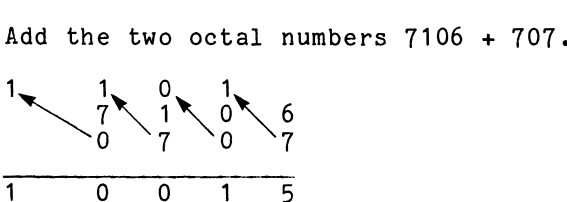

Thus 7106 + 707 = 10015.

NOTE: In this example, no overflow occurred In this example, no overflow occ<br>since the sum did not exceed the maximum allowable five digits.

2.6.4 SUBTRACTION

2.6.4.1 Complementary Arithmetic

In the previous section, the concept of "maximum allowable number of digits" was In the previous section, the concept<br>"maximum allowable number of digits"<br>introduced. This concept is of great introduced. This concept is of great<br>importance in the understanding of complementary arithmetic.

2=21

If the maximum allowable nu<br>is six, for example, then t<br>0 9 8 6 3 2 7<br>and 1 9 8 6 3 2 7 If the maximum allowable number of digits is six, for example, then the decimal numbers 0 9 8 6 3 2 7 represent the same magnitude since the represent the same magnitude since the<br>left-most digit is an indication of over-<br>flow, and adds nothing to the value of the flow, and adds nothing to the value of the right-most, maximum six digits. The normal counting sequence from zero is as follows: ws:<br>0 0 0 0 0 0 0 0 0 0 0 0<br>0 0 0 0 0 1 0 0 0 0 0<br>0 0 0 0 0 1<br>0 0 0 0 0 2 0 0 0 0 0 3 .<br>7 و و و و ي<br>9 9 9 9 9 7<br>9 9 9 9 9 8 999997<br>999998<br>999999 8 و و و و<br>و و و و و<br>0 0 0 0 0 0 1 1 0 0 0 0 0 =1 Notice that if 1 is added to the largest Notice that if 1 is added to the largest<br>number. 999999. zero is obtained and the number, 999999, zero is obtained and the<br>normal counting sequence is recycled. What happens if the counting sequence is reversed?  $\pmb{0}$  $\mathbf 0$  $\mathsf 0$  $\begin{array}{ccc} 0 & 0 & 3 \\ 0 & 0 & 2 \\ 0 & 0 & 1 \\ 0 & 9 & 9 \\ 9 & 9 & 8 \\ 9 & 9 & 7 \end{array}$ <br>  $\begin{array}{ccc} \bullet & \bullet & \bullet & \bullet \\ \bullet & \bullet & \bullet & \bullet \\ \bullet & \bullet & \bullet & \bullet \\ \bullet & \bullet & \bullet & \bullet \end{array}$  $\mathbf 0$  $\mathbf 0$  $\mathsf{o}$  $\overline{0}$  $\overline{0}$  $\mathbf 0$  $\ddot{\mathbf{0}}$  $\ddot{\mathbf{0}}$  $\mathbf 0$  $\frac{9}{9}$ 9  $\overline{9}$ WwWowoononoo Wwwmomoddoo WOwmowodaodaono Here, notice that when 1 is subtracted from Here, notice that when 1 is subtracted from<br>zero, the number simply cycles back to 999999. zero, the number simply cycles back to 999999.<br>To our way of thinking, 1 subtracted from zerc<br>is a minus 1. or a negative one. Regardless is a minus 1, or a negative one. Regardless<br>of what you call it, in a cyclic system of

2.6.4.1 Complementary Arithmetic

2.0.4.1 Complementary Arithmetic (Continued)

counting, numbers equidistant from either side of zero are referred to as complementary counting, numbers equidistant from either si<br>of zero are referred to as complementary<br>numbers. Therefore, in the six digit system numbers. Therefore, in the six digit system<br>shown here. 1 and 999999 (-1) are complementary shown here, 1 and 999999 (-1) are complementary<br>numbers, 2 and 999998 (or -2) are complementary<br>numbers. As a matter of fact, any pair of numbers. As a matter of fact, any pair of<br>numbers which added together total zero (in a numbers which added together total zero (<br>cyclic system) are complementary numbers.

cyclic system) are complementary numbers.<br>To obtain the complement of a number, it is To obtain the complement of a numbe<mark>r, it is</mark><br>not necessary to count forwards and backwards<br>from 000000. Simply subtract the number from from 000000. Simply subtract t<br>the largest possible number +1.

For the six-digit maximum numbers used here, For the six-digit maximum numbers used her<br>the largest possible number is 999999. and the largest possible number is 999999, and<br>the largest possible number +1 is 1000000.

Find the complement of 000004.

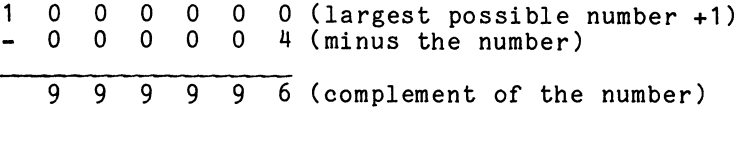

Find the complement of 923156.

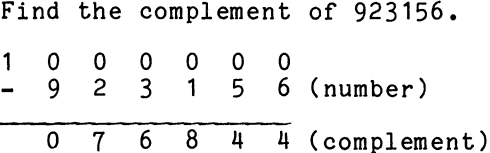

Find the complement of 000000.

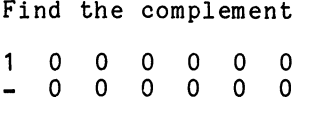

10 0 0 0 0 0

2.0.4.2 Ten's Complement The complementary numbers obtained in the The complementary numbers obtained in<br>preceeding examples are more correctly preceeding examples are more correctly<br>referred to as the 10's (ten's) complement referred to as the 10's (ten's) complement<br>of the number (999996 is the 10's complement<br>of 000004, etc.). This further description of 000004, etc.). This further description<br>of the complement is used to indicate the value of the complement is used to indicate the value<br>from which the number was subtracted to obtain<br>the complement. The complement of a six-digit number is obtained by subtracting that number<br>from  $10^6$ . This value is the next power of the complement. The complement of a six-digit the base (in this case, base 10).

It is interesting to note that the original It is interesting to note that the original<br>number was subtracted from the largest possible number was subtracted from the largest possible number +1 in order to obtain the 10's complement.<br>The same result could be obtained if the number<br>is subtracted from the <u>largest possible number</u>,<br>and 1 added to the answer.<br>Find the 10's complement of 923156.<br>9 9 9 9 9 9 is subtracted from the largest possible number, and 1 added to the answer.

Find the 10's complement of 923156.

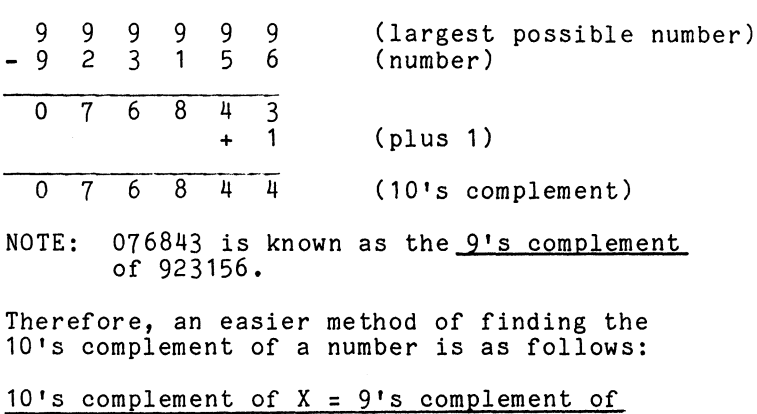

X plus 1

Find the 10's complement of 000000.

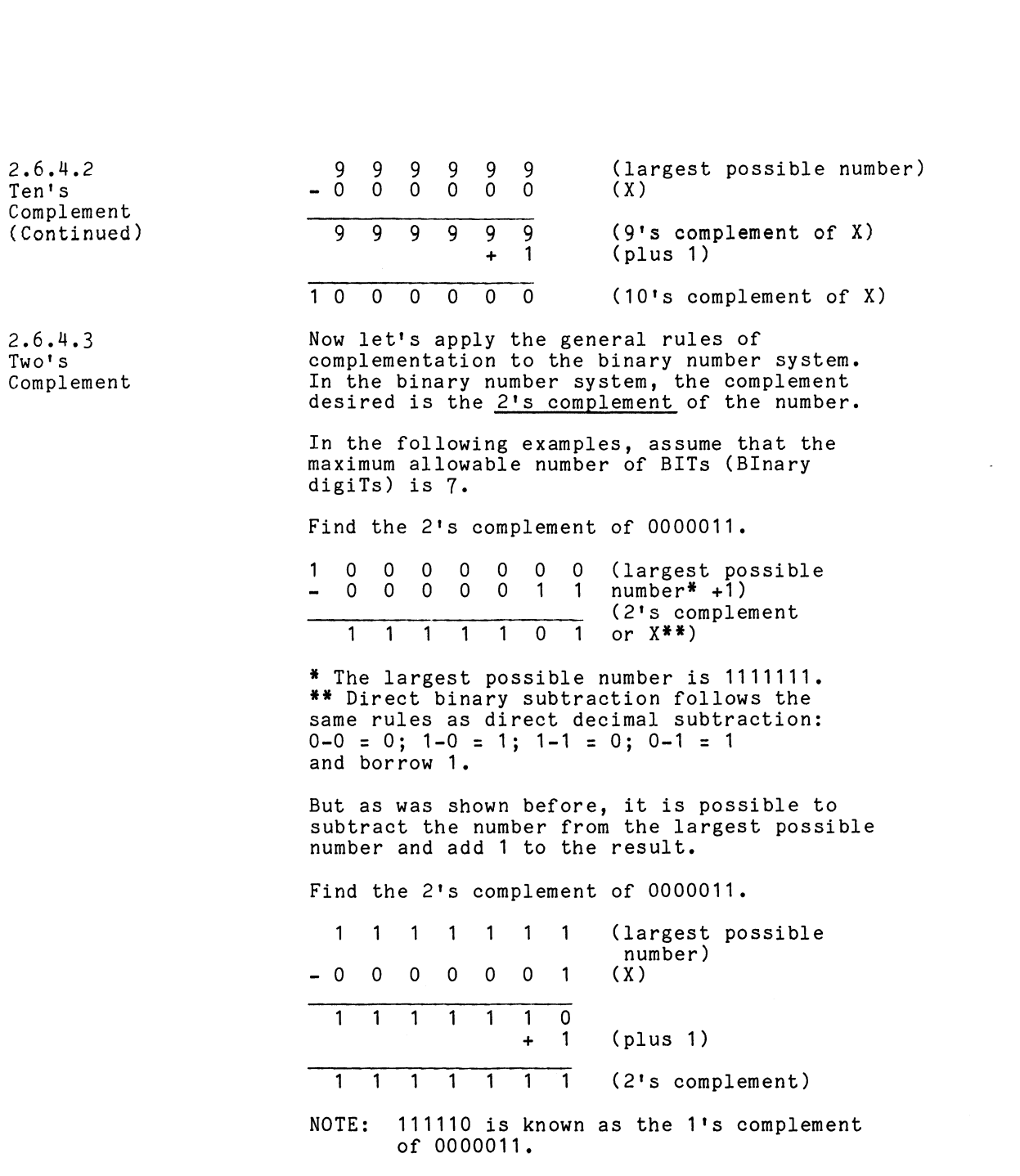

 $2 - 25$ 

 $\sim 10^{11}$  km  $^{-1}$ 

 $\sim 10^7$ 

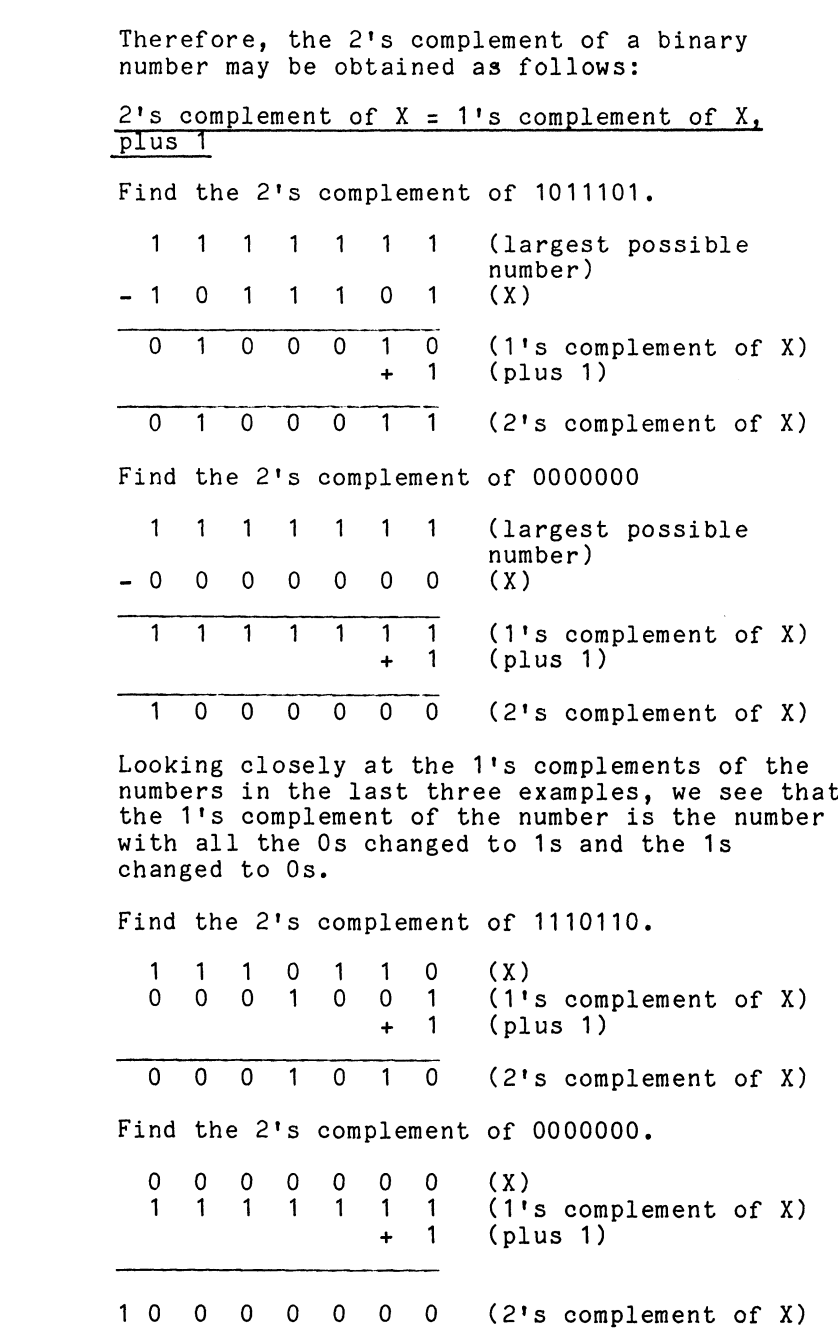

 $\sim 10^{11}$  km s  $^{-1}$ 

 $\sim 10^{11}$ 

2.6,4.3 Two's Complement (Continued)

 $\sim 10$ 

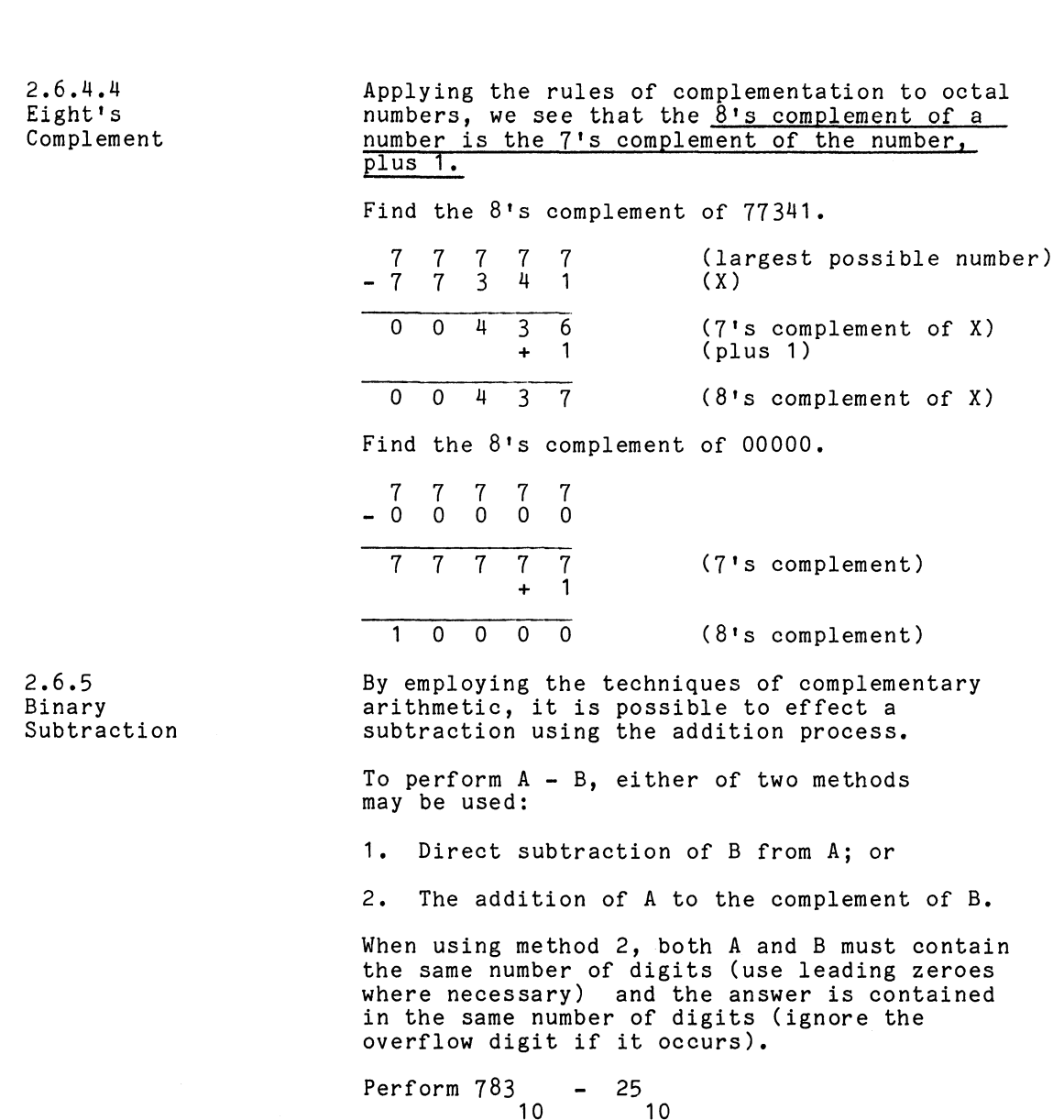

Method 1:  $783$ <br>-25

758

783-25 = 758

 $\sim 10^6$ 

2-27

 $\sim 10^6$ 

 $\sim 10^{-11}$ 

26,5 Binary Subtraction (Continued)

Method 2; 999-252+974 (9's complement of 25) chou z,<br>9 9 9 - 2 5 = 9 7 4 (9's complement of 25)<br>9 7 4 + 1 = 9 7 5 (10's complement of 25)  $974 + 1 = 975$  (10's complement of 25)  $4 + 1 = 975$  (10's complement<br>  $783$  (A)<br>  $+ 975$  (10's complement of B)<br>  $1758$ <br>  $- 25 = 758$ <br>  $\text{rm } 1101101$ <br>  $- 1011$ <br>  $2$  $\begin{array}{r} 783 \\ + 975 \\ \hline 1758 \end{array}$ 7783-252758 Perform  $1101101 - 1011$ <br>2 NOTE: First add leading Os to make numbers the same length. NOTE: First add leading Os to make<br>numbers the same length.<br>Thus we are to perform 1101101 - 0001011 Thus we are to perform  $1101101 - 0001011$ 1 1 0 1 1 0 1 (A) + 1 1 0 1 1 0 1 (A)<br>+ 1 1 1 0 1 0 1 (2's complement of B) + 1 1 1 0 1 0<br>1 1 1 0 0 0 1 + ~1101101 - 1011 = 1100010 Perform  $101011 - 101011$  (A-A) the same len<br>
perform 1101<br>
1 0 1 (A)<br>
1 0 1 (2's<br>
0 1 0<br>
11 = 110001<br>
- 101011<br>
2 1 0 1 0 1 1 (A)  $(2's$  complement of A) 0 1 0 1 0 1<br>0 0 0 0 0 0

Thus, a number plus its complement always equals zero. This is an easy way to confirm equals zero. This is an easy way to co<br>that you have the correct complement of a number.

2.6.6 Octal Subtraction Octal subtraction (A - B) may be performed by adding A to the 8's complement of B. Perform 6275 - 31<br>8<br>Add leading O's 6275 - 0031 6 2 7 5 (A)<br>+ 7 7 4 7 (8's complement of B) Add leading 0's  $6275 - 0031$ 1624 4  $6275 - 31 = 6244$ Perform  $7000 - 76$ <br>8  $7000$ <br>+ 7 7 0 2  $(A)$ <br> $(8"s$  complement of B) 16702 7000 - 76 = 6702

2.7 SIGNED NUMBER REPRESENTATION

 $2.7.1$ Sign Bit Definition

In many applications where the use of both positive and negative numbers is required, positive and negative numbers is required,<br>some method to indicate the sign of the<br>number must be employed. In written text, some method to indicate the sign of the<br>number must be employed. In written text<br>this is done with the + and - signs. The this is done with the  $+$  and  $-$  signs. The computer, however, works with binary numbers and would not easily recognize  $a +$ or - sign. and would not easily recognize a + or - sig<br>Another method must be used to indicate the<br>sign of the number. One possibility is to sign of the number. One possibility is to<br>define the left-most bit of the binary number<br>as the sign indicator or sign bit. A one (1) as the sign indicator or sign bit.<br>in this position indicates that the in this position indicates that the<br>number represented by the bits to the right number represented by the bits to the right<br>is negative; a zero (0) indicates that<br>the number is positive. Using this technique the number is positive. Using this technique of signed number representation, the sig<br>is followed by the <u>absolute value</u> of the<br>number. Another method of representing number. Another method of representin<br>signed numbers emploves the concept of

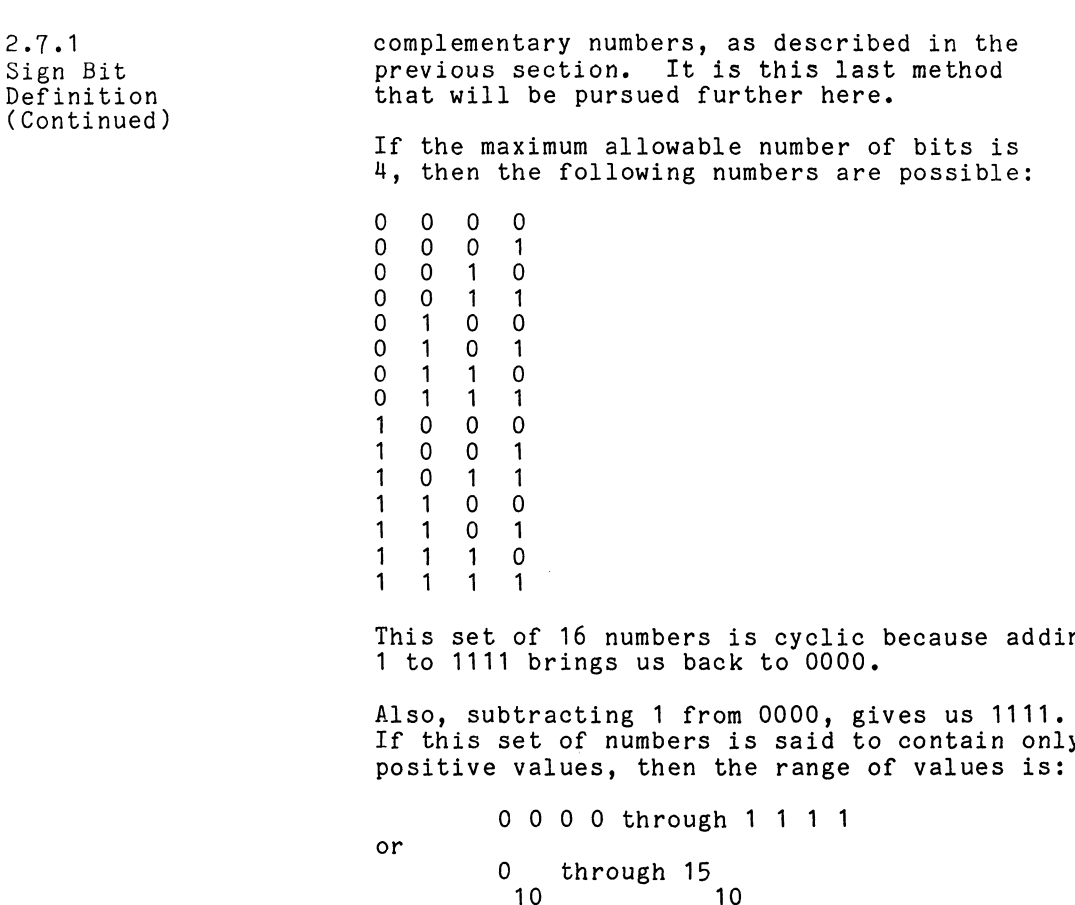

This set of 16 numbers is cyclic because adding 1 to 1111 brings us back to 0000.

 $\mathcal{L}^{\mathcal{L}}$ 

Also, subtracting 1 from 0000, gives us 1111. Also, subtracting 1 from 0000, gives us 1111.<br>If this set of numbers is said to contain only<br>positive values. then the range of values is: positive values, then the range of values is:<br> $0000$  through 1 1 1 1

0 through 15

or

Suppose we divide this set in half, and define Suppose we divide this set in half, and define<br>one half as representing positive values, and<br>the other half negative values (column A). Also, the other half negative values (column A). Also,<br>let's restack the set so that 0000 is at the center<br>(column B). Column C represents the decimal column B). column c r<br>equivalent of column B.

2-30

 $\mathcal{L}$ 

2.

# 2.7.1<br>Signed Bit<br>Definition

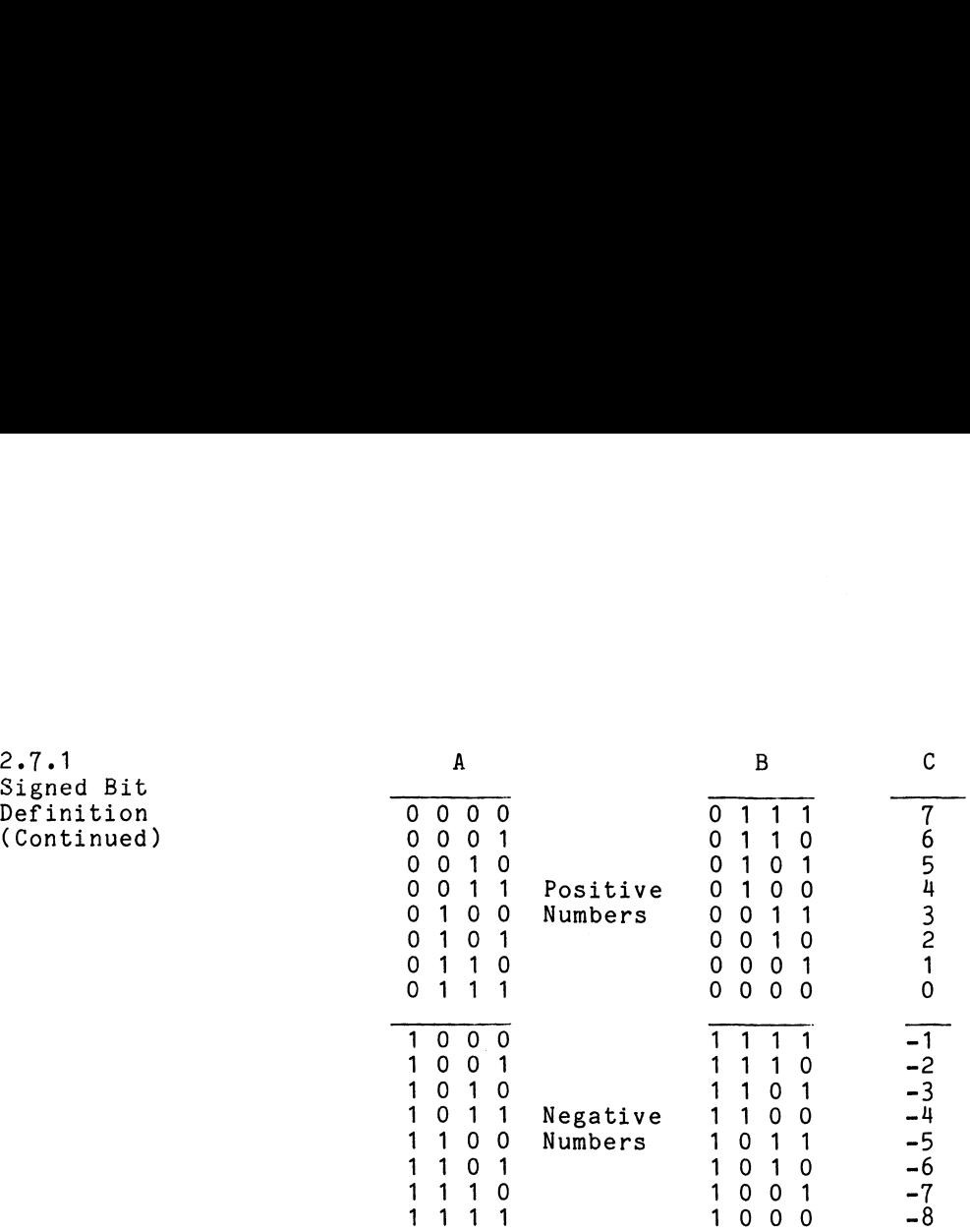

Notice that all the negative numbers have a 1 in the left-most bit position and all the 1 in the left-most bit position and all th<br>positive numbers have a 0 in the left-most<br>bit position. Thus, if 0000 is defined as bit position. Thus, if 0000 is defined as<br>a positive number, there is the same quantity a positive number, there is the<br>of positive and negative values.

NOTE: If the programmer is using the left-most If the programmer is using the left-mos<br>bit for sign definition. care should be bit for sign definition, care should be<br>taken not to overflow the range of values.

## Perform  $5 + (-4)$

 $\hat{A}$ 

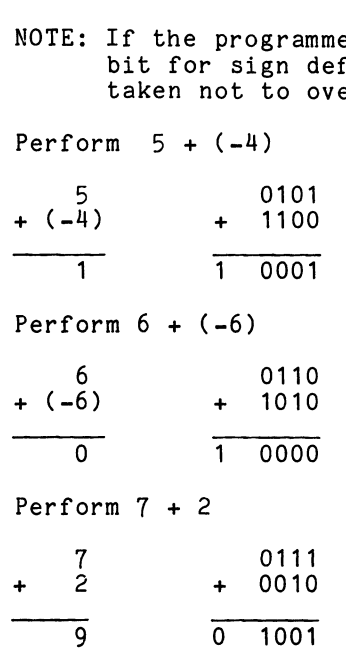

2-31

 $\lambda$ 

 $\sim$ 

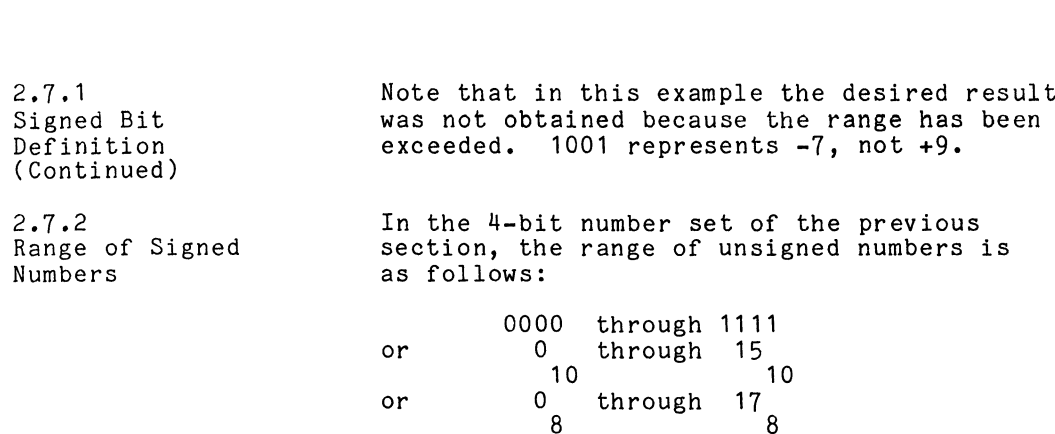

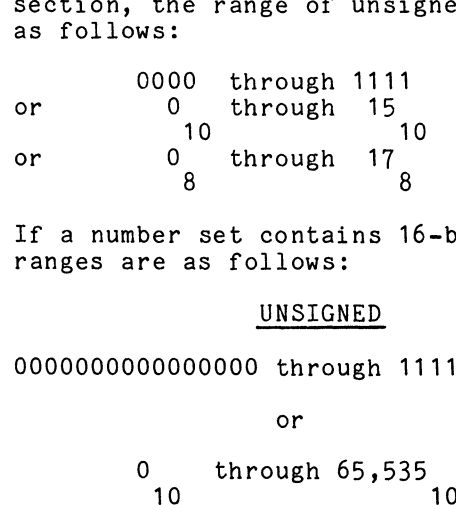

If a number set contains 16-bit numbers, the 1f a number set contai<br>ranges are as follows:

 $\sim$ 

## UNSIGNED

0000000000000000 through 1111111111111111

or 0 through 65,535<br>10 10 or 0 through 177777<br>8 000 through 1111<br>
0 through 15<br>
10<br>
0 through 17<br>
8<br>
er set contains 16-bi<br>
e as follows:<br>
<u>UNSIGNED</u><br>
0000000 through 11111<br>
or<br>
through 65,535<br>
10<br>
or<br>
through 177777<br>
8 10 10

# **SIGNED**

1000000000000000 through 0111111111111111

or -32,768 through +32,767 or  $-100000$  through  $+077777$ <sub>8</sub>

2-32

 $\bar{z}$ 

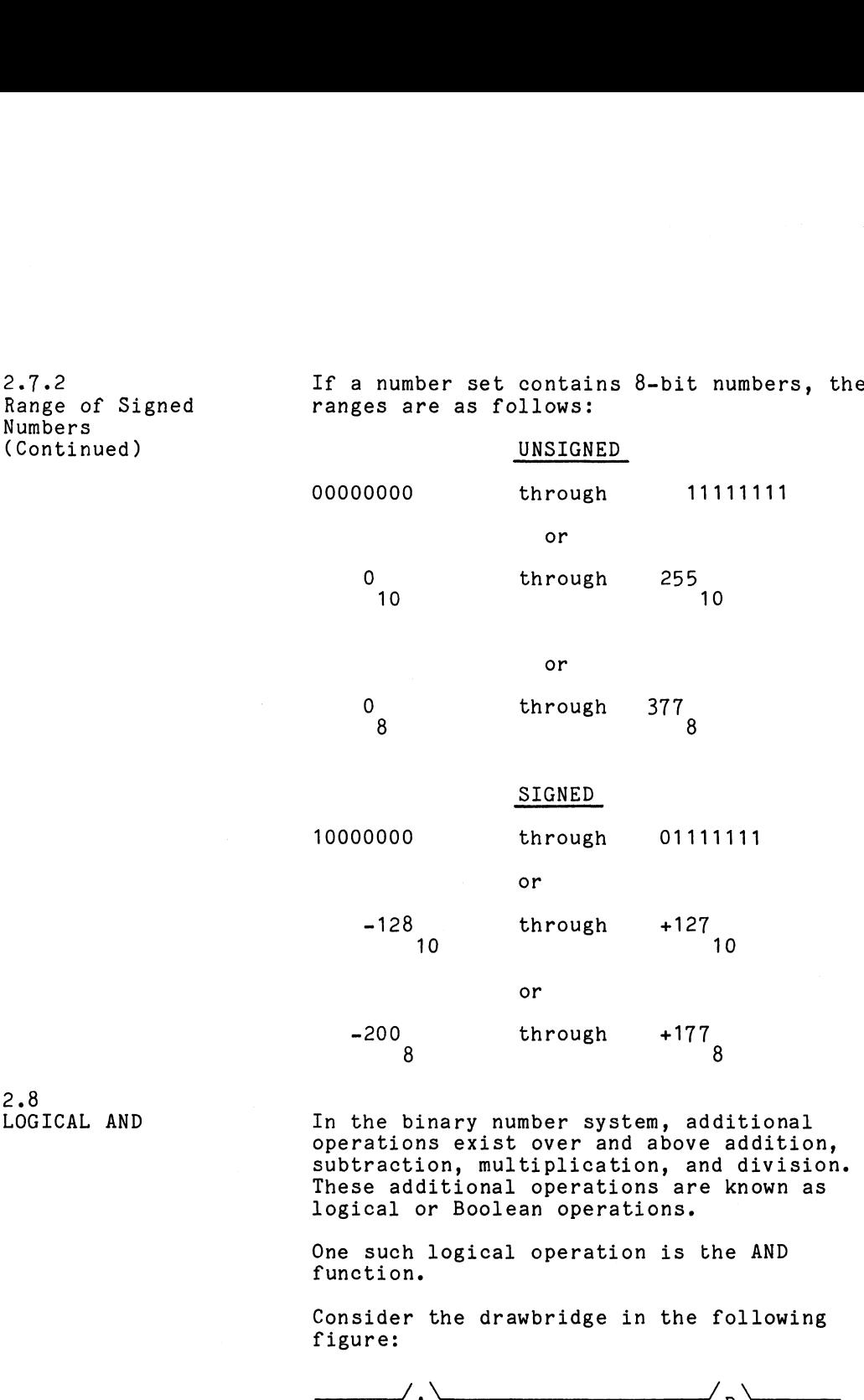

2.8 LOGICAL AND

2.7.2 Range

(Conti

In the binary number system, additional In the binary number system, additional<br>operations exist over and above addition,<br>subtraction. multiplication. and division. subtraction, multiplication, and division.<br>These additional operations are known as logical or Boolean operations.

One such logical operation is the AND function.

Consider the drawbridge in the following figure:

The bridge consists of two spans that can be opened: A and B. Obviously, the path be opened: A and B. Obviously, the pat<br>across this bridge is continuous only if across this bridge is continuous only if<br>both A and B are closed.

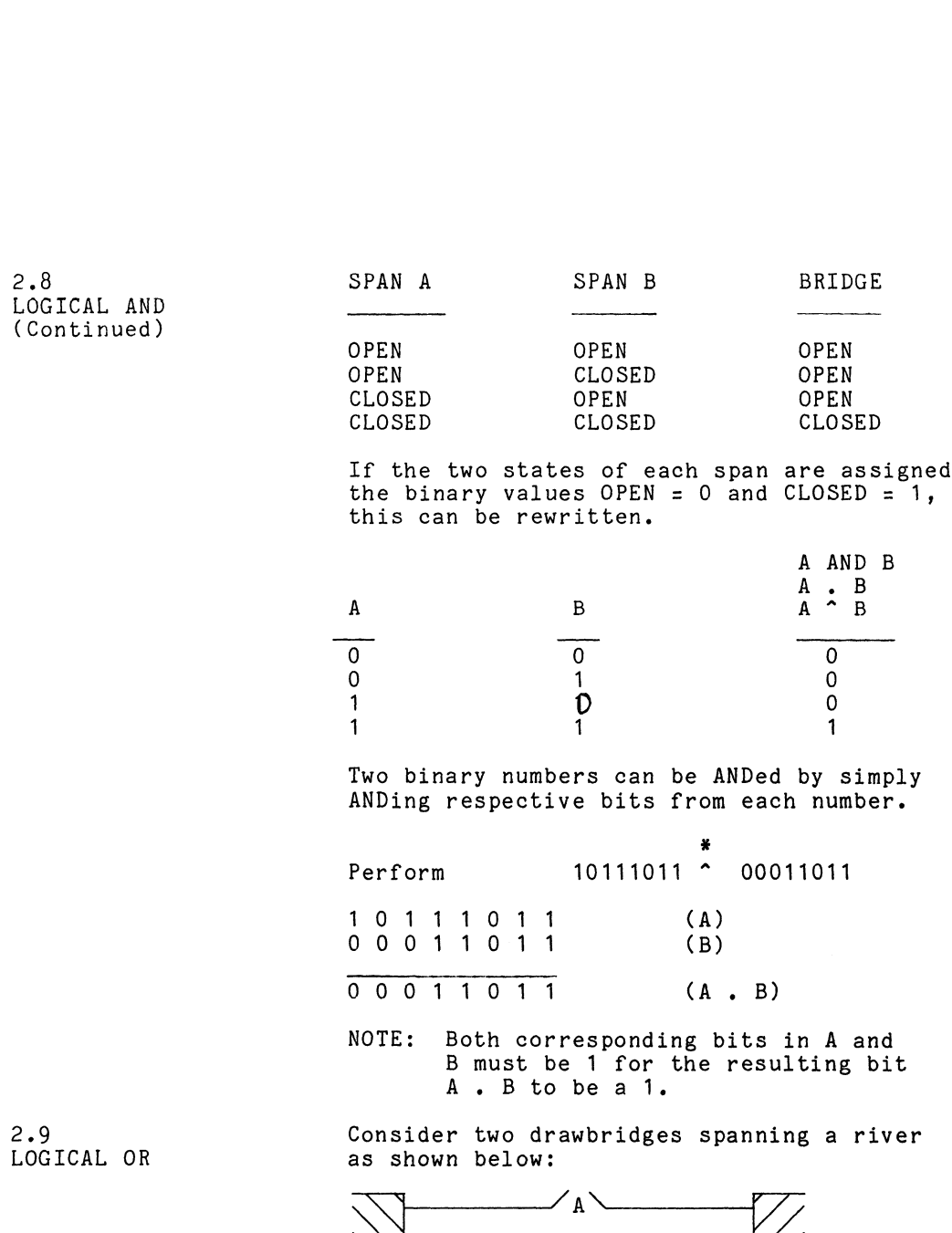

 $\sim 10^6$ 

 $\mathcal{L}^{\text{max}}_{\text{max}}$  , where  $\mathcal{L}^{\text{max}}_{\text{max}}$ 

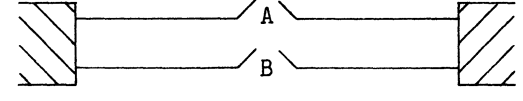

¥\* <sup>=</sup> logical AND symbol.

 $\sim 10^{10}$ 

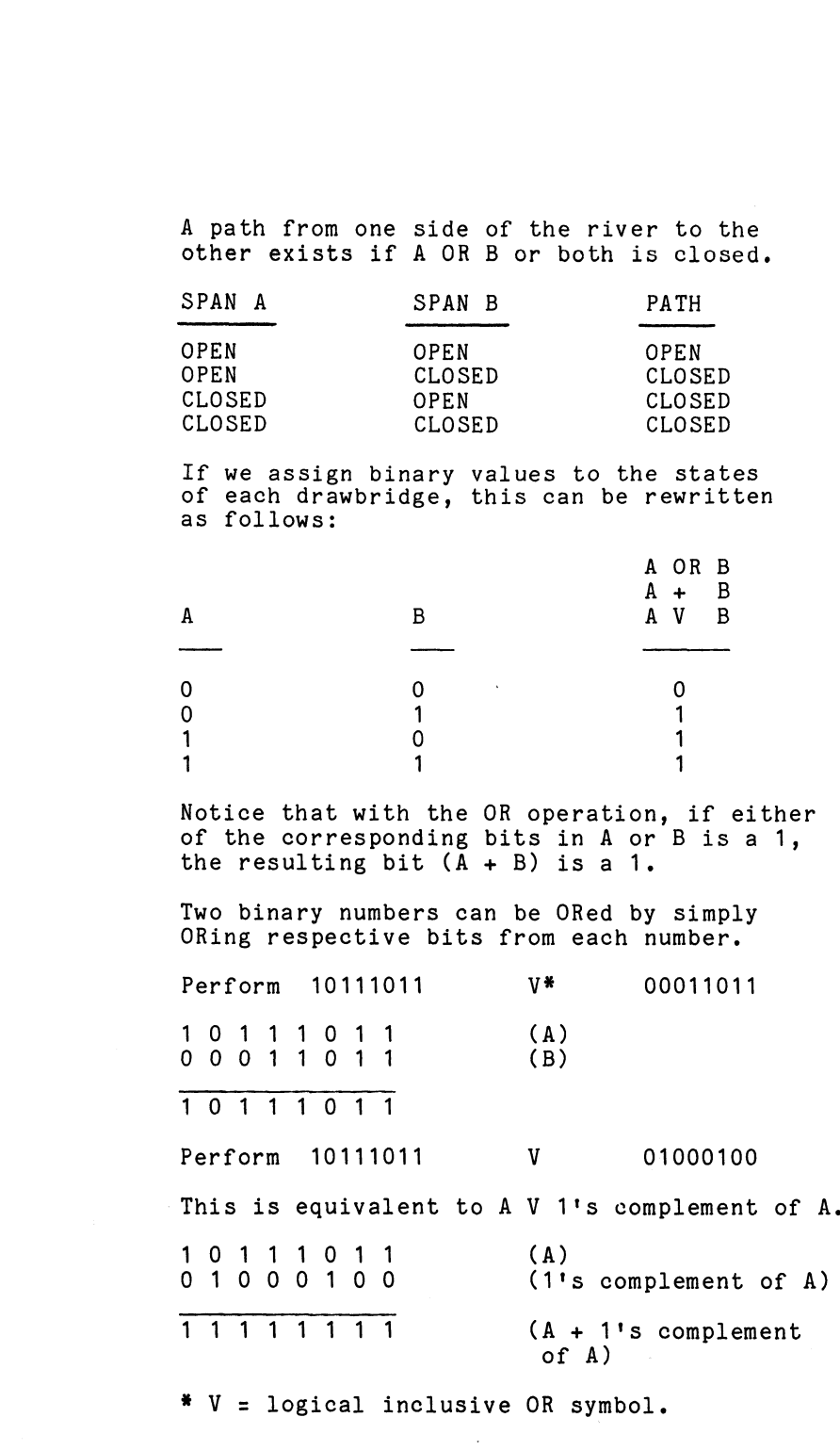

2-35

 $\mathcal{F}^{\mathcal{G}}_{\mathcal{G}}(A)$  .

 $\label{eq:2.1} \frac{1}{\sqrt{2}}\int_{\mathbb{R}^3} \frac{1}{\sqrt{2}}\left(\frac{1}{\sqrt{2}}\right)^2\frac{1}{\sqrt{2}}\left(\frac{1}{\sqrt{2}}\right)^2\frac{1}{\sqrt{2}}\left(\frac{1}{\sqrt{2}}\right)^2.$ 

2.9 LOGICAL OR (Continued)

The logical OR function described in the The logical OK function described in the<br>previous section is more precisely known<br>as the logical inclusive OR function. LOGICAL EXCLUSIVE OR The <u>exclusive OR</u> function can be defined as<br>follows: The resulting bit of A + B is a 1 if bit A does not equal bit B. Bit B 010 1 Bit A 0011<br>Bit B 0101  $A + B$   $\overline{0}$   $\overline{1}$   $\overline{1}$   $\overline{0}$ Perform 10111011 (+)\* 00011011  $\begin{array}{cccccccc} 1 & 0 & 1 & 1 & 1 & 0 & 1 & 1 & (\texttt{A}) \\ 0 & 0 & 0 & 1 & 1 & 0 & 1 & 1 & (\texttt{B}) \end{array}$  $\begin{array}{|c|c|c|}\n\hline\n\hline\n\text{ }} & \text{ }\end{array}$  $10100000$   $(A+)$ B)

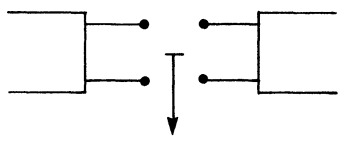

 $*( + ) =$  logical exclusive OR symbol.

2.10

### CHAPTER 3

## PROGRAMMING FUNDAMENTALS AND BASIC CONCEPTS

Now that we know what a computer is, and the most elementary steps of talking to the computer, it's time to start building on this until we can get the computer to do what we want it to do.

3.1 COMPUTER PROGRAM

The job that we want the computer to do is called the computer program. The procedure called the computer program. The procedure<br>for writing computer programs can be broken down into five parts: 1. Problem definition.

- 
- 1. Problem definition.<br>2. Formulation of an algorithm for solving the problem.
- 3. Structuring of a detailed flowchart solution to the problem.
- 4. Translation of the detailed solution into a computer programming language.
- 5. Testing and debugging the computer program.

The assemblage of information from these five The assemblage of information from these five<br>steps constitutes the documentation of the<br>program. From this documentation the definition program. From this documentation the definition<br>of problem could become a program abstract, an entry in a library for use by others attempting to accomplish the same task.

The algorithm and flowchart are of particular use to you when you write the program. They use to you when you write the program. They<br>help to ensure that all phases of the problem<br>are covered by instructions. The algorithm and are covered by instructions. The algorithm and<br>flowchart are also of particular interest to you or the maintenance programmer who - six months you or the maintenance programmer who - six mon<br>from now - has to remember or figure out what a from now - has to remember or figure out what a<br>particular block of instructions might be doing. as a "bug" has been discovered in the program and a fix must be effected.

Now let's look at each of the five steps in more detail.

mand accumed.<br>The definition of the problem should not be<br>bypassed as a trivial step. In many instances, bypassed as a trivial step. In many instances,<br>avoiding this preliminary step results in wasted<br>time and effort on future steps. The purpose time and effort on future steps. The purpose<br>of the program must be known before proceeding.

The definition should be explicit and complete; State how many, or what to do if some phase state how many, or what to do if some phase<br>cannot be completed, or, as encountered, does not conform.

Consider the following problem definitions Consider the following problem definitic<br>in terms of the criteria just described.

- 1. Paint a room.
- 2. sort 25 numbers.
- 3. Change a tire.
- 4. Convert binary numbers into hexadecimal equivalents.

Obviously, these statements do not qualify as definitions of problems to be solved. But, definitions of problems to be solved. But,<br>let's take one of the statements and further define it until it does qualify as the definition of a problem.

## Changing a tire.

Changing a tire.<br>The tire is mounted on a car. The car is in  $\overline{y}$ <br>The tire is mounted on a car. The car is in<br>your garage. There is a working bumper jack your garage. There is a working bumper jack<br>available and a spare tire in good shape - full available and a spare tire in good shape - ful<br>of air. Remove the tire that is mounted on the of air. Remove the tire that is mounted on the<br>car and replace it with the available spare.

3.1.1 Problem Definition

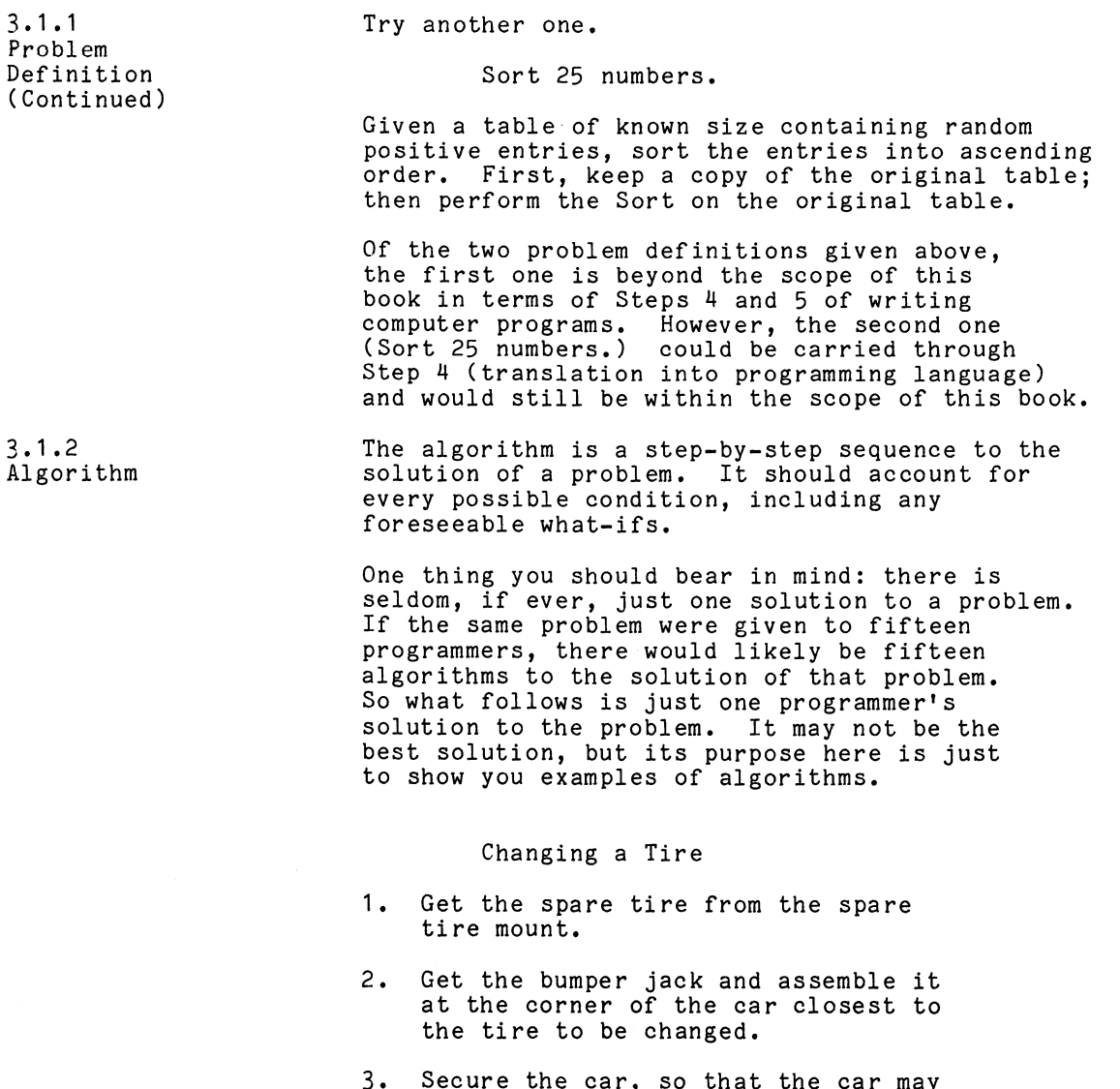

 $\sim$ 

Secure the car, so that the car may<br>be jacked up without danger of rolling.

3-3

 $\sim 10^{-10}$ 

 $\sim 10^{11}$ 

3.1.2 Algorithm (Continued)

- 4. Remove the wheel cover and check the ends of the lugs for a stamping of ends of the lugs for a stamping of<br>L or R, indicating a left- or right-L or R, indi<br>hand thread.
- Jack the car up enough so that the Jack the car up enough so that the<br>pressure is off the lug nuts but the pressure is off the lug nuts<br>tire is still on the ground.
- Loosen the lug nuts (left-hand thread 6. Loosen the lug nuts (left-hand threa<br>loosens clockwise, right-hand thread loosens clockwise, right-hand thread<br>counter-clockwise) about 1/4 to 1/2 turn each.
- 7. Now jack the car up until the tire clears the ground.
- 8. Remove the lug nuts the rest of the way.
- 9. Remove the tire.
- 10. Place the spare tire on over the lugs.
- Replace the lug nuts snugly, tightening  $11.$ Replace the lug nuts snugly, tightening<br>them in a 1-3-2-4 pattern for four lugs. them in a 1-3-2-4 pattern for four lı<br>or a 1-3-5-2-4 pattern for five lugs. or a  $1-3-5-2-4$  pattern for five lugs.<br>Do not tighten excessively at this time, Do not tighten excessively at this time,<br>since the force required might cause the since the force required<br>car to slip off the jack.
- 12. Lower the car until the tire has good Lower the car until the tire has g<br>traction on the ground, but is not traction on the ground, but is not<br>bearing the total weight that it will receive.
- 13. Now finish tightening the lug nuts in the pattern established in Step 11.
- 14, Lower the car the rest of the way and remove the bumper jack.
- 15. Replace the wheel cover.
- 16. Return the bumper jack from whence it came.

#### 2.1.2 Algorithm (Continued)

#### sort

- 1. Set up pointers and counters.
- 2. Transfer entry from Table 1 to Table 2.
- 3. Repeat Step 2 until Table 2 looks like Table 1.
- Get first two entries from Table 1.
- Put the smaller of the two entries Put the smaller of the two entries<br>into the first position of Table 1.
- If the last entry has not been tested and positioned, get the next entry.
- Test each entry against the larger of Test each entry against the larger of<br>the two values from the previous test.
- 8. Put the smaller of the two entries into the next sequential position of Table 1.
- When the largest value is in the last position, reduce the size of Table 1 by one and go to Step 4.
- 10. When the reduction of Step 9 indicates that Table 1 is only one entry, you are done.

The flowchart differs from the algorithm in that the flowchart goes deeper into in that the flowchart goes deeper into<br>exactly how the problem is going to be<br>solved. While the algorithm is general solved. While the algorithm is genera<br>enough to apply to anybody's computer. enough to apply to anybody's comput<br>the flowchart shows evidence of one the flowchart shows evidence of one computer's instruction set.

3.1.3 Flowchart 3.1.3 Flowchart (Continued) Flowcharting is a language of symbols with English and mathematical statements within Flowcharting is a language of symbols wit<br>English and mathematical statemen<mark>ts withi</mark><br>joined lines. Flowcharting may be broken joined lines. Flowcharting may be broken<br>down into two categories: system flowcharting Flowcharting is a language of symbol<br>English and mathematical statements<br>joined lines. Flowcharting may be l<br>down into two categories: system flo<br>and program flowcharting.

System flowcharting consists of peripheral devices represented by symbols with interconnections to show represented by symbols with interconnections<br>the relationship of the device to the overall<br>program. The system flowchart is helpful program. The system flowchart is helpful<br>to vou and the maintenance programmer because presents a big-picture overview of what<br>it presents a big-picture overview of what<br>the program is going to do. It also serves the program is going to do. It also serv<br>as a reminder to you of which devices the program uses to communicate.

Some of the symbols used in system flowcharting are shown below.

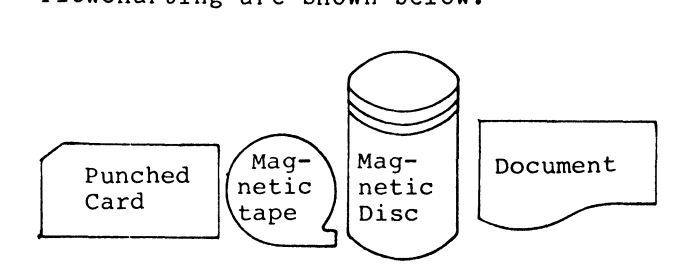

These symbols may be combined to show, for These symbols may be combin $\epsilon$ <br>instance. a pavroll program.

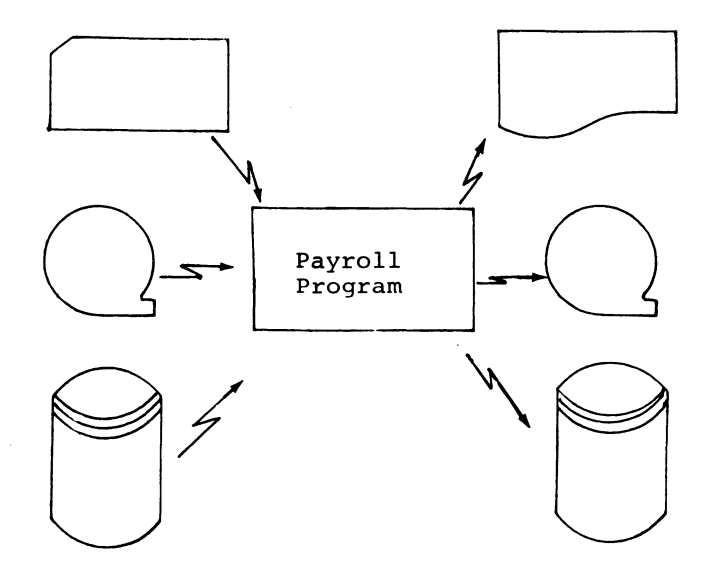

For the payroll program, the program itself For the payroll program, the program itself<br>"lives" on the disc, the emplovee's old records "lives" on the disc, the employee's old recor<br>are on the magnetic tape. and the weekly time are on the magnetic tape, and the weekly time<br>sheets are converted into punched cards and fed<br>into the program. The program then prints into the program. The program then prints<br>the emplovee's check. updates his vear-to-date the employee's check, updates his year-to-dat<br>information on the magnetic tape, and keeps a information on the magnetic tape, and keeps a<br>copy of this run of the program on the disc.

Program flowcharting consists of brief statements and questions within different statements and questions within different<br>shaped boxes to graphically illustrate the<br>logical flow of the program. Some of the logical flow of the program. Some of the<br>svmbols used for this purpose are shown on symbols used for this purpose are shown on page  $3-8$ .

3.1.3 Flowchart (Continued)

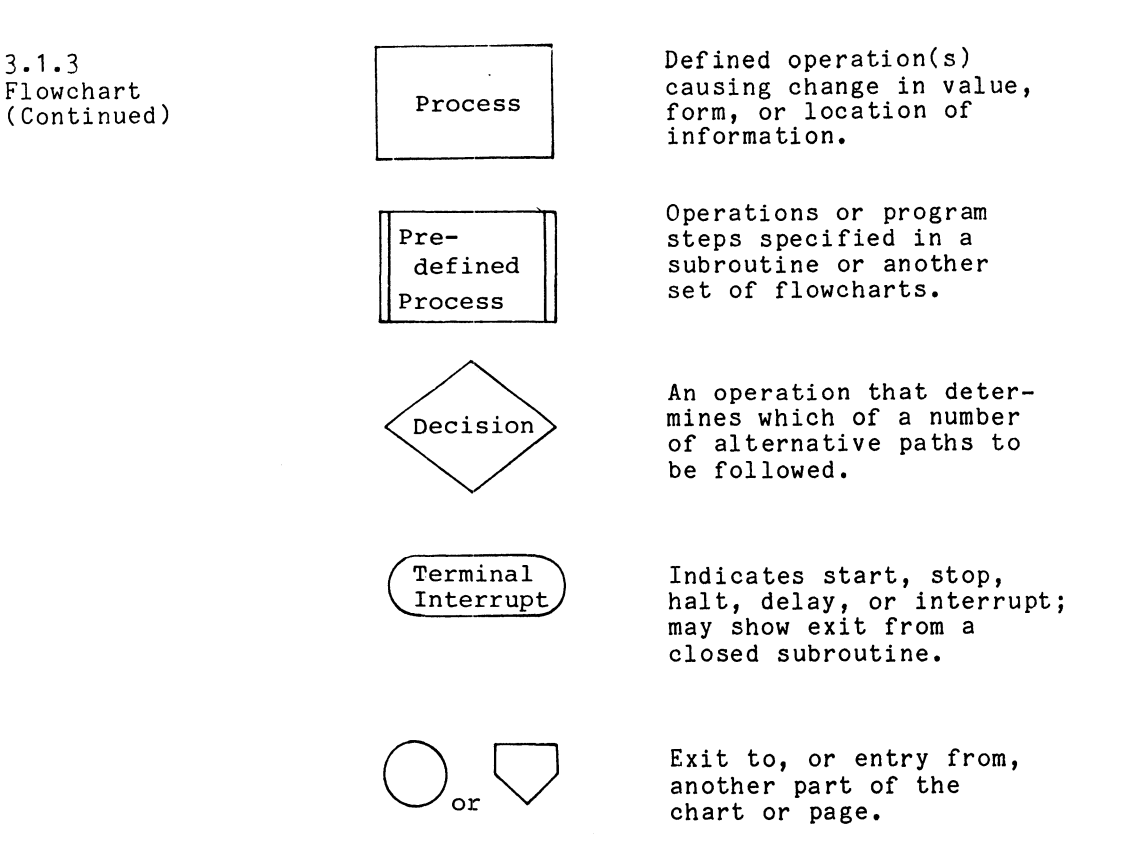

Novices take note: Regardless of the Novices take note: Regardless of th<br>complexity of the program, using the complexity of the program, using the<br>symbols just presented, it can be broken down into one or a combination of the following types of program flow.

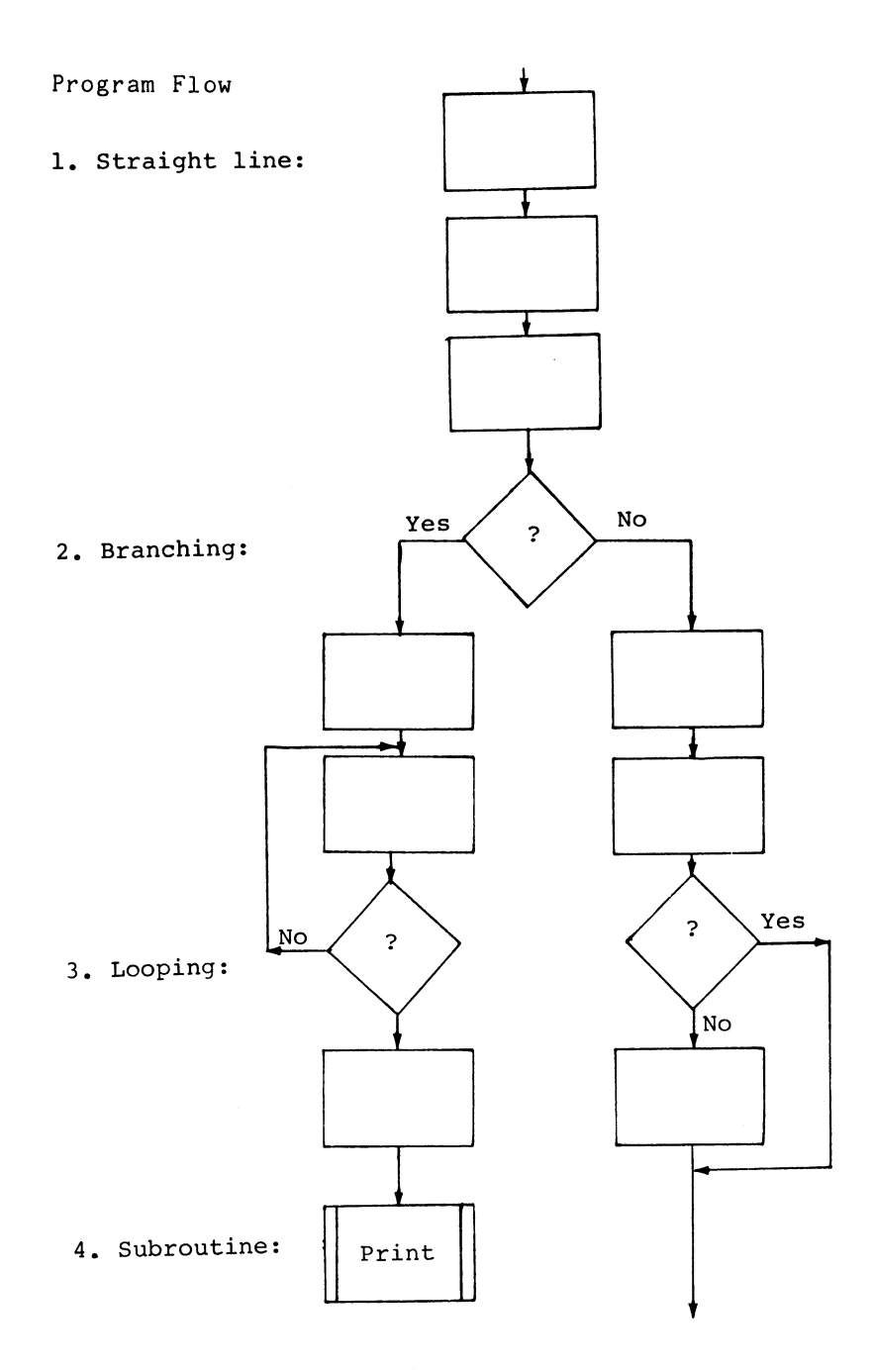

3-9

 $\sim$ 

 $\mathcal{A}^{\mathcal{A}}$ 

3.1.3 Flowchart (Continued) For our example of program flow, let's examine the flowchart for the Sort routine introduced during problem definition and algorithm discussions.

 $\ddot{\phantom{a}}$ 

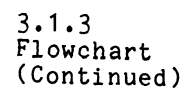

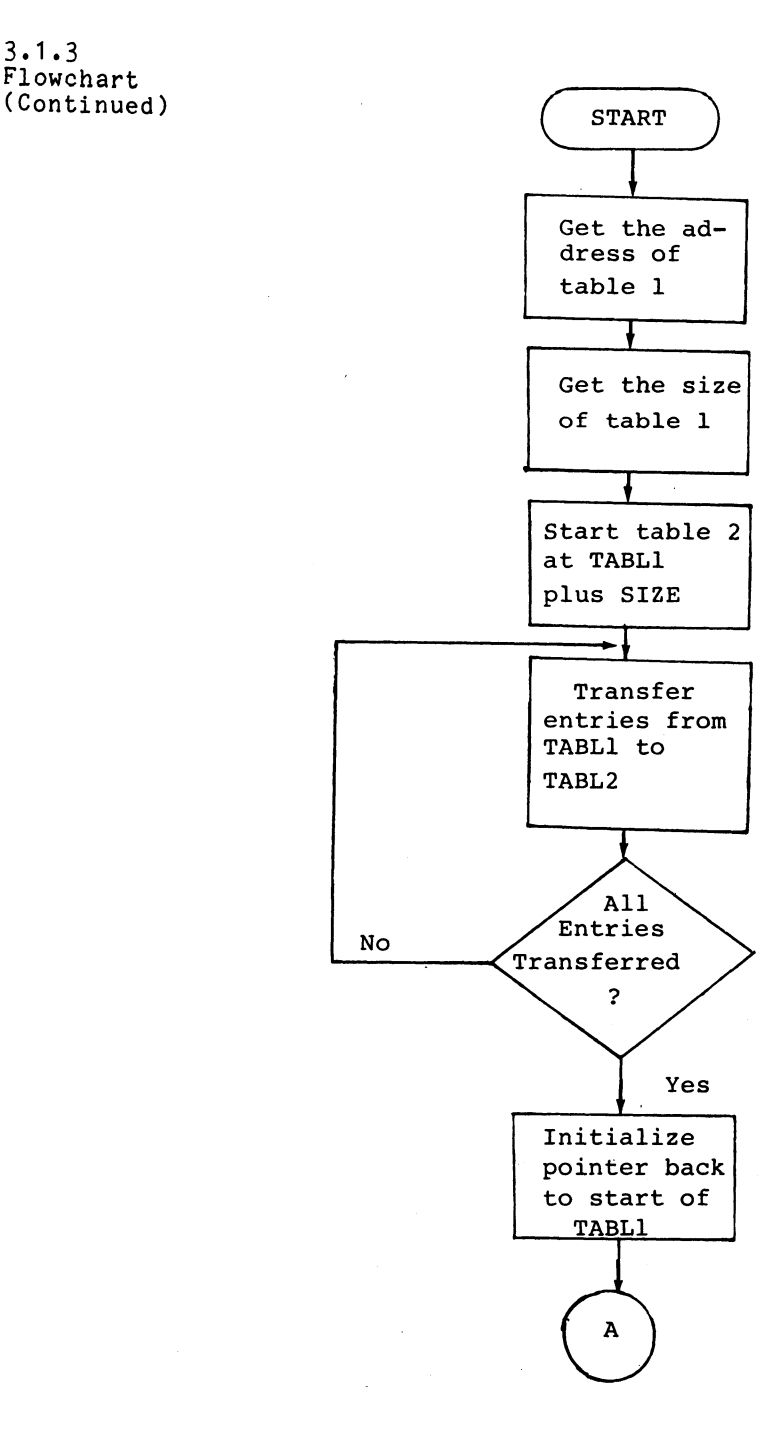

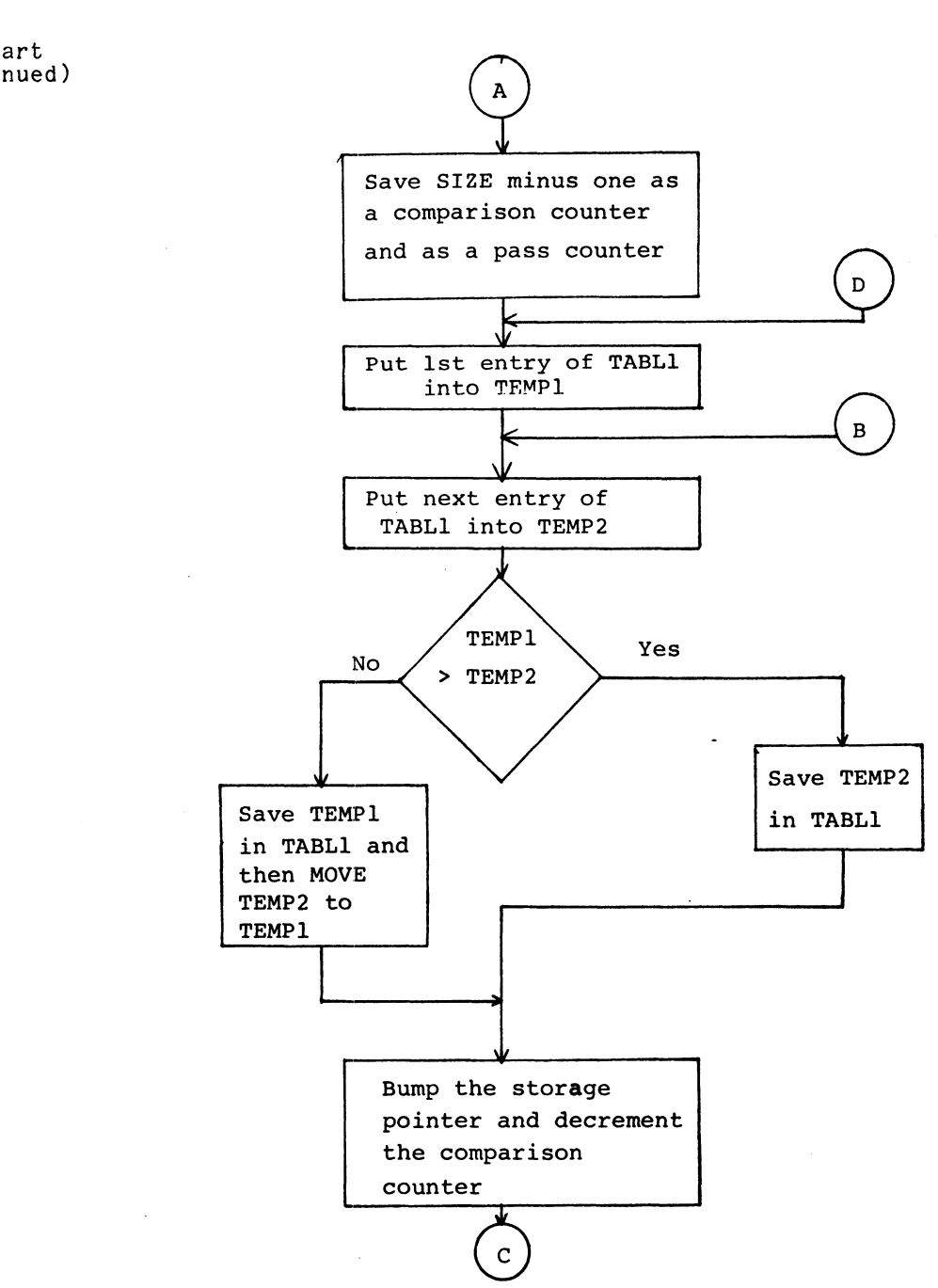

3.1.3 Flowchart (Continued)

 $3 - 12$ 

 $\mathcal{A}$ 

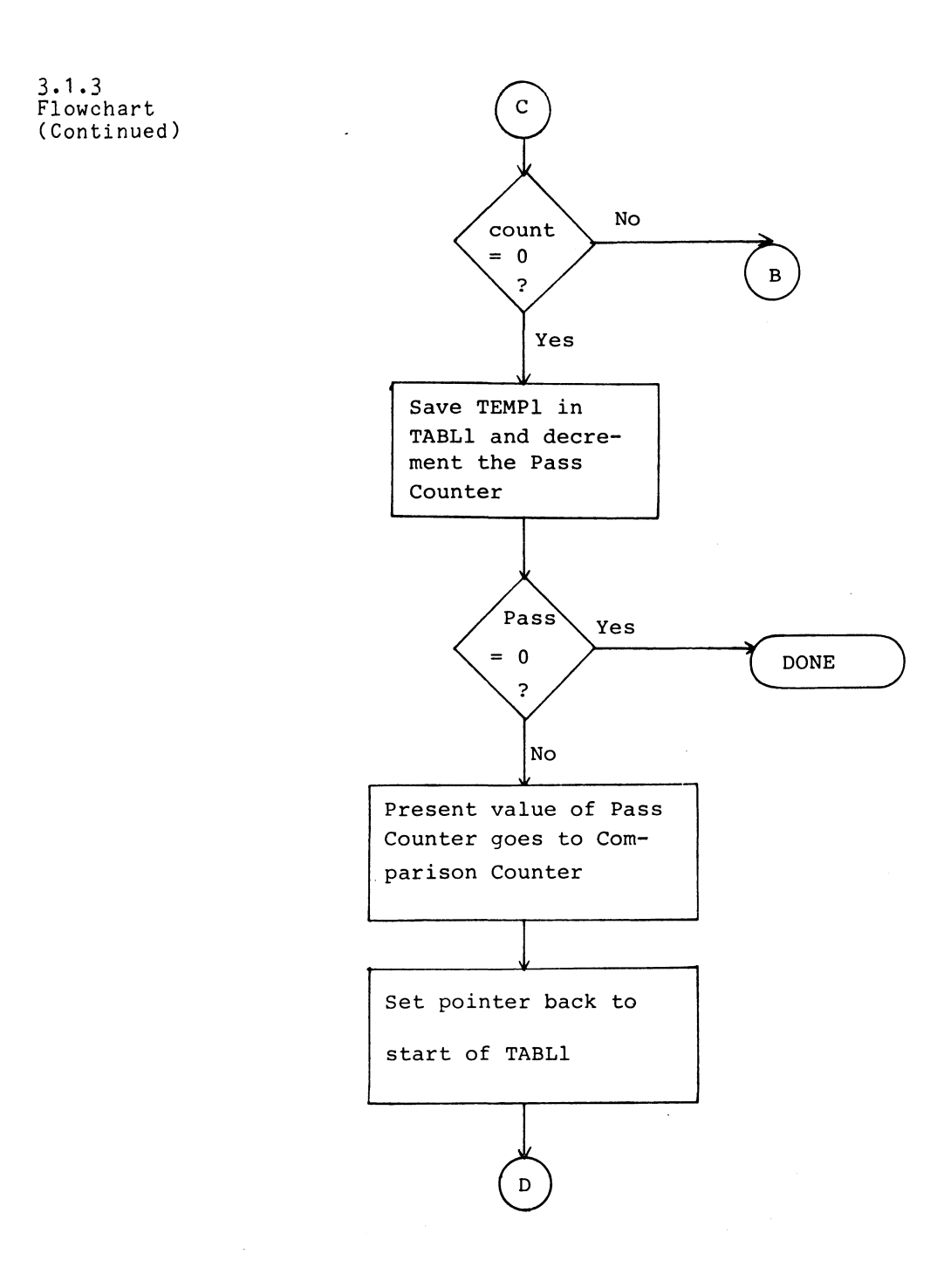

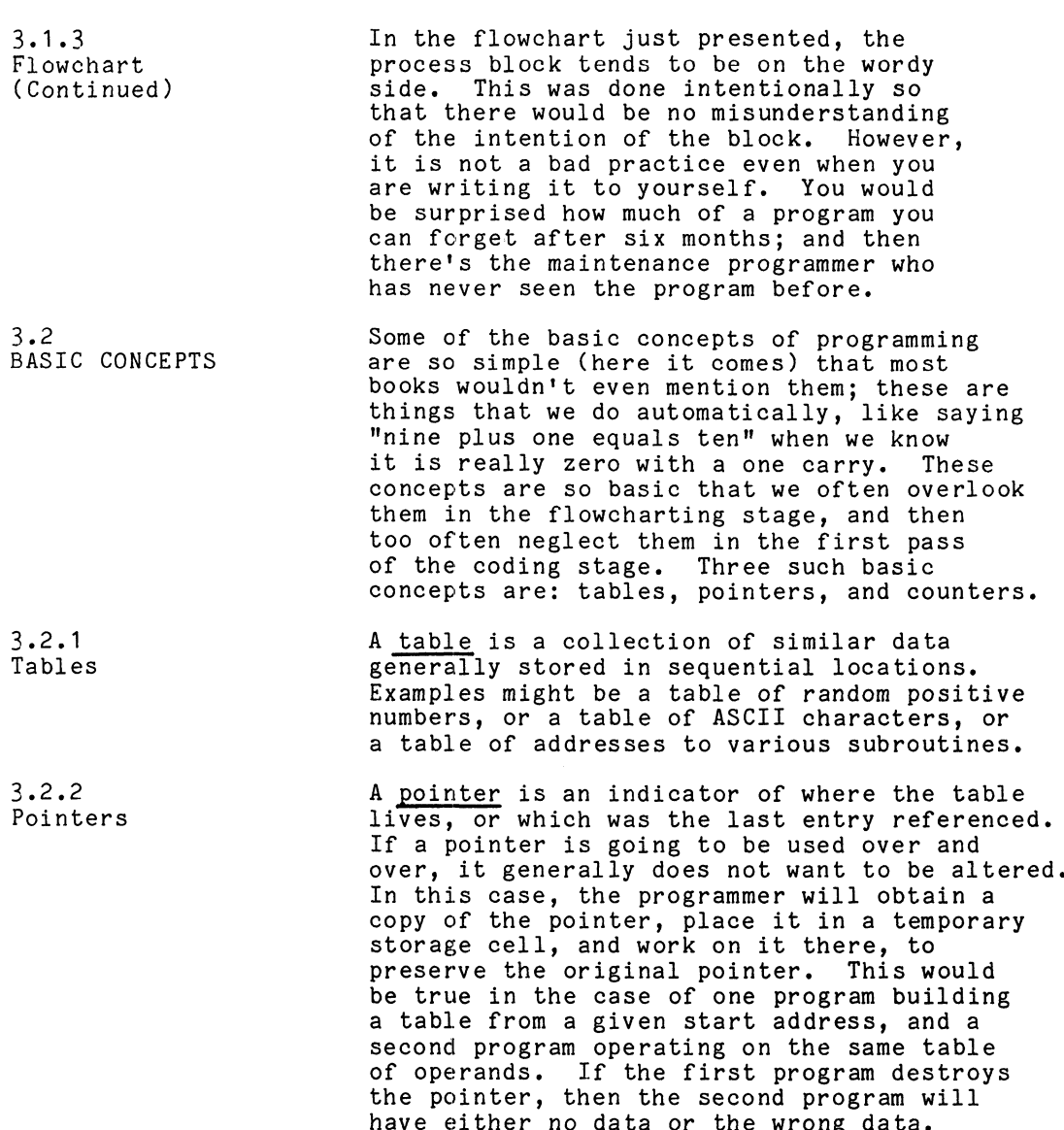

 $\mathcal{L}(\mathcal{A})$  and  $\mathcal{L}(\mathcal{A})$ 

 $\mathcal{L}^{\text{max}}_{\text{max}}$  and  $\mathcal{L}^{\text{max}}_{\text{max}}$ 

 $\sim$   $\sim$ 

 $3 - 14$ 

 $\sim$   $\sim$ 

Relating this to the Sort routine, the very first step tells us to "get the Relating this to the Sort routine, the<br>very first step tells us to "get the<br>address of TABL1." Here we are getting a address of TABL1." Here we are getting<br>copy of the pointer to the beginning of<br>TABL1. Later on, when the flowchart TABL1. Later on, when the flowchar<br>indicates "save TEMP2 in TABL1" and indicates "save TEMP2 in TABL1" an<br>"Bump the storage pointer." we are "Bump the storage pointer," we are<br>incrementing our copy of the pointer. This technique always keeps the original pointer intact.

A counter is an indicator of how many. A counter is an indicator of how many<br>For our purposes we will consider two A counter is an indicator of how man<mark>y.</mark><br>For our purposes we will consider two<br>types of counters: event counters and For our purposes we will consider two<br>types of counters: event counters an<br>iteration counters. An event counter iteration counters. An event counter<br>starts at zero and increments by one<br>each time the event takes place. This each time the event takes place. This<br>was the case when the original table was<br>built. As each entry was made, an event built. As each entry was made, an event<br>counter was incremented so that when the<br>table is complete. the event counter is table is complete, the event counter is<br>an indicator of the size of the table.

The other type of counter is an iteration counter. An iteration counter tells you counter. An iteration counter tells you<br>how many times to perform an operation or<br>process. This can be done by starting process. This can be done by starting<br>with a specific value and decrementing the<br>iteration counter to zero. or by starting iteration counter to zero, or by starting<br>at zero and incrementing until a pre-<br>determined value is reached. In the Sort determined value is reached. In the Sort<br>routine, three such counters were used. The state of the first counter is being The state of the first counter is being<br>tested when the flowchart asks, "All entries<br>transferred?" The second wants to know if transferred?" The second wants to know if<br>the comparison "Count=0?" and the third if  $"Pass = 0?"$ 

Further discussion of basic programming concepts appears in later chapters where individual instructions or small routines can better demonstrate the concept.

3.2.3 Counters

3.2.2 Pointers (Continued) 3.2.3 Counters At this time let's pause and take inventory At this time let's pause and take inventory<br>of where we've been, and where we're going. of where we've been, and where we're going.<br>First. we looked at the computer as a machine First, we looked at the computer as a machin<br>and got a bit of a feel for what the machine and got a bit of a feel for what the machine<br>needed (a program counter, an instruction register, a console, memory and peripherals) to perform<br>a console, memory and peripherals) to perform<br>tasks for us. Secondly, we looked at the language tasks for us. Secondly, we looked at the la<br>(binary numbering systems) that the computer<br>could understand. Thirdly, we looked at could understand. Thirdly, we looked at<br>the elementary phases of program development.<br>The next step is the instruction set. By The next step is the instruction set. By<br>placing various combinations of ones and zeros placing various combinations of ones and ze<br>in the instruction register, we can get the in the instruction register, we can get the computer to execute elementary operations, the<br>sum total of which will be our program. Rather than having to enter these instructions in than having to enter these instruction<br>the form of ones and zeros. we develop the form of ones and zeros, we<br>software to facilitate the job.

The program development software will consist The program development software will consis<br>of a text editor to allow us to generate the of a text editor to allow us to generate the<br>source program and make corrections, deletions, source program and make corrections, deletions,<br>and insertions where we need them without having<br>to rewrite the entire program. The next phase to rewrite the entire program. The next phase<br>of program development software is the assembler. One job of the assembler is to convert our instruction mnemonics (symbols that are easier instruction mnemonics (symbols that are easier<br>for us to remember than binary ones and zeroes)<br>into the language that the computer understands<br>binary. From the assembler phase we will go to into the language that the computer understands: binary. From the assembler phase we will go to program to read and decode the information into the binary loaders. The binary loader is a its correct location in memory. After our program is loaded, like all good programs, it never runs the first time! This is where we<br>use the program development aid called debugger. use the program development aid called debugg<br>The debugger allows us to run portions of our The debugger allows us to run portions of our program and check results dynamically, and<br>where necessary make corrections, deletions,<br>and insertions dynamically. Chapter 4 deals with and insertions dynamically. Chapter 4 deals with<br>the next phase of program development, the instruction set.
## CHAPTER 4

THE INSTRUCTION SET \*

Back in Chapter 1, when we first established what a computer is, we spoke of it as having three main sections: sections:<br>1. Central Processing Unit (CPU) - Where

- Central Processing Unit (CPU) Wr<br>all data manipulation takes place.
- all data manipulation takes place.<br>2. Main Memory Where the instructions are stored. Also where tables of addresses and operands may be stored.
- 3. Input/Output (I/0) The CPU's link to its environment.

These three main sections are linked to each other as Shown below.

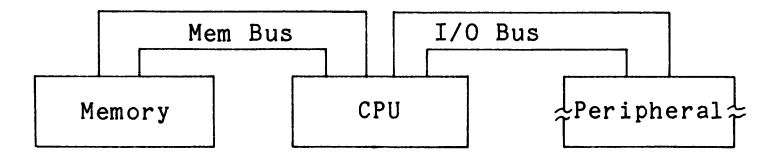

Corresponding to these three main sections, the Corresponding to these three main sections, the<br>instruction set may be divided into three categories<br>according to the sections with which they are primar<br>concerned. The three categories, and the operations according to the sections with which they are primarily according to the sections with which they are primarily<br>concerned. The three categories, and the operations of<br>each, are outlined below:<br>1. Input/Output. Operations involve:

- Input/Output. Operations involve:<br>a. Starting and stopping a peripheral device.
	- a. Starting and stopping a peripheral device.<br>b. Transfer of data from the device to an accumulator in the CPU.
- \* When reading this chapter, the reader should refer to his Programmer's Reference Card.
- e. Transfer of data from an accumulator in the CPU to the device. c. Transfer of data from an accumula<br>CPU to the device.<br>d. Testing the status of the device.
- 
- d. Testing the status of the device.<br>2. Memory Reference Instructions (MRI). Operations involve: involve:<br>a. Modifving the Program Counter (PC).
	- a. Modifying the Program Counter (<br>b. Modifying an operand in memory.
	- a. Modifying the Program Counter (<br>b. Modifying an operand in memory.<br>c. Transfer of data from memory to
	- c. Transfer of data from memory to<br>an accumulator.<br>d. Transfer of data from an accumulator
	- an accumulator.
	- to memory.
- 3. Arithmetic-Logic Class (ALC). Performs data manipulations between the accumulators.

Each instruction within the instruction set consists Each instruction within the instruction set consists<br>of a string of 16 bits or binary digits, numbered<br>O through 15. These sixteen bits make up a computer of a string of 16 bits or binary digits, numbered<br>O through 15. These sixteen bits make up a computer<br>"word." Each of the three categories of instructions

"word." Each of the three categories of instructic<br>has its own unique "word" format as outlined below.<br>We will look at the I/O instructions first, for two<br>reasons. First. the majority of information that We will look at the I/O instructions first, for two enters the CPU (and then memory) comes from I/0 reasons. First, the majority of information that<br>enters the CPU (and then memory) comes from I/O<br>devices. And secondly, by choosing the Teletype as an I/O device we can see some mechanical reaction to our instructions.

To understand some of the restrictions or limitations To understand some of the restrictions or limitations<br>of the I/O instructions, let's begin by looking at an of the I/O instructions, let's begin by looking<br>I/O instruction as it appears in the instruction I/O instruction as it appears in the instruction<br>register (IR). In terms of the instruction register<br>(IR), every I/O instruction has the following forma<br>011 AC TRANSFER CONTROL DEVICE CODE (IR), every I/O instruction has the following format: instructions.<br>
To understand some of the restrictions or limit<br>
of the I/O instructions, let's begin by looking<br>
I/O instruction as it appears in the instructic<br>
register (IR). In terms of the instruction regi<br>
(IR), every

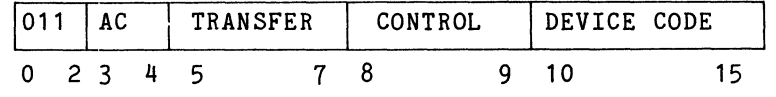

4.1 T/0 INSTRUCTIONS

## 4.1 I/0 INSTRUCTIONS (Continued)

Any transferring of data is done between a particular )<br>Any transferring of data is done between a particular<br>device and a particular accumulator. The accumulator Any transferring of data is done between a particu<br>device and a particular accumulator. The accumula<br>involved is specified by bits 3 and 4. The device involved is specified by bits 3 and 4. The device<br>involved is specified by the device code in bits 10<br>through 15. Bits 10 through 15 decode to 64 unique involved is specified by the device code in bits<br>through 15. Bits 10 through 15 decode to 64 uniq<br>possibilities: however, only 6210 devices may be through 15. Bits 10 through 15 decode to 64 unique<br>possibilities; however, only 62<sub>10</sub> devices may be<br>addressed (01<sub>8</sub> through 76<sub>8</sub>). Device code 00 is not positivities, increased and  $76$ ,  $\frac{1}{2}$ ,  $\frac{1}{2}$  and  $\frac{1}{2}$  and  $77$ <sub>6</sub> is a special function code denoting the up to three data control control  $CPU$ .<sup>\*</sup> In a device, there may be up to three data buffers (A, B, and C). Bits 5 through 7, the transfer field, specify the buffer involved and the direction of buffers (A, B, and C). Bits 5 through 7, the transfe<br>field, specify the buffer involved and the direction<br>the data transfer. whether IN or OUT. An IN transfer the data transfer, whether IN or OUT. An IN transfer<br>implies a data transfer from the device buffer to<br>the processor. An OUT transfer implies a data transfer the processor. An OUT transfer implies a data transfer<br>from the processor to the device buffer. Any transferring of data is done between a particular<br>device and a particular accumulator. The accumu<br>involved is specified by bits 3 and 4. The devi<br>through 15. Bits 10 through 15 decode to 64 uni<br>possibilities; however, ssibilities; however, only 62<sub>10</sub> devices<br>dressed (01<sub>8</sub> through 76<sub>8</sub>). Device code<br>ed, and 77<sub>8</sub> is a special function code de<br>U.\* In a device, there may be up to thre<br>ffers (A, B, and C). Bits 5 through 7, t<br>eld, specif ed, and 77<sub>8</sub> is a special function code de<br>
U.\* In a device, there may be up to thre<br>
ffers (A, B, and C). Bits 5 through 7, t<br>
eld, specify the buffer involved and the<br>
e data transfer, whether IN or OUT. An I<br>
plies a d

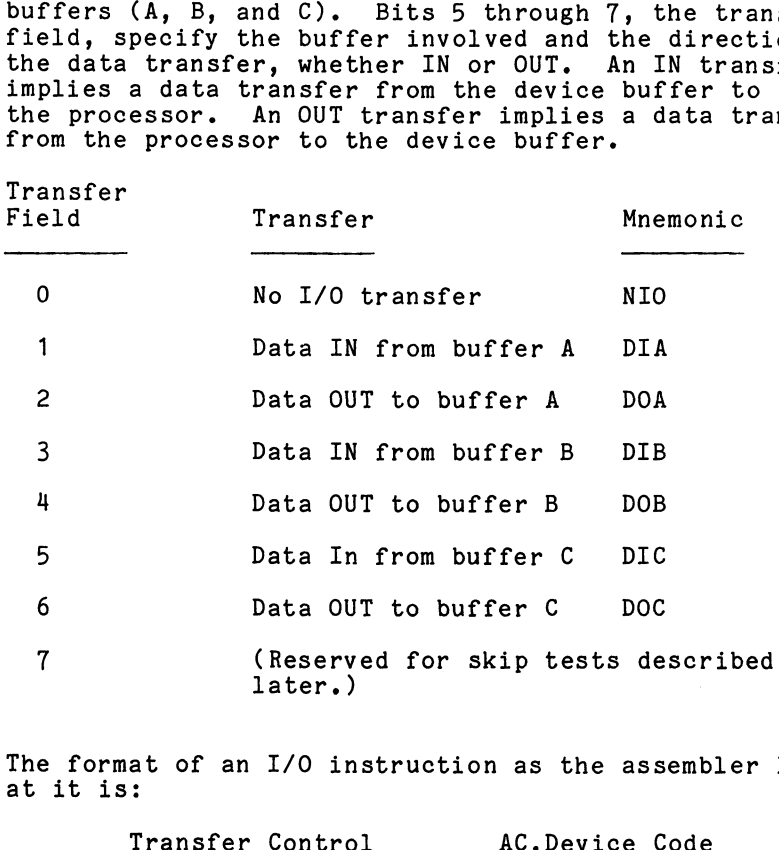

The format of an I/O instruction as the assembler looks at it is:

To type the character in ACO on the Teletype:

\* The complete cross-reference between device codes The complete cross-reference between device co<br>and their associated mnemonics may be found in<br>Appendix D. In-Out Codes.

4. I/0 INSTRUCTIONS (Continued)

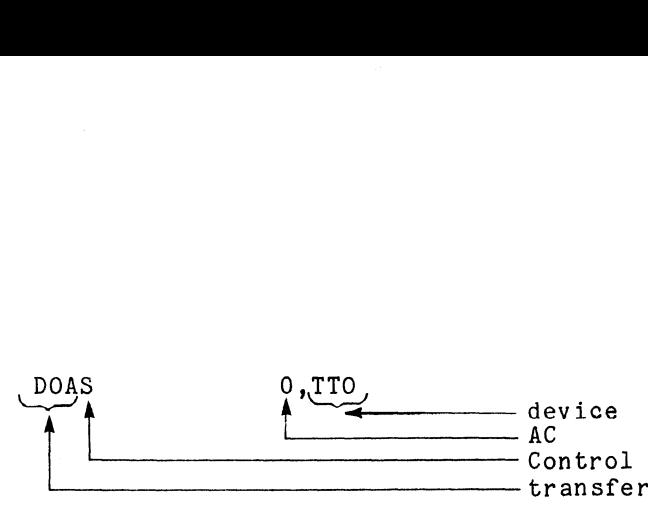

The Teletype keyboard/reader (input) has a device The Teletype keyboard/reader (input) has a device<br>code 10, and the Teletype printer/punch (output) has<br>a device code 11. Both the Teletype input and output a device code 11. Both the Teletype input and outpu<br>have an 8-bit storage capacity in the form of an<br>8-bit long A buffer. These eight bits correspond to 8-bit long A buffer. These eight bits correspond to the right-most eight bits of a  $16$ -bit computer word. type keyboard/reader<br>and the Teletype pri<br>code 11. Both the T<br>8-bit storage capacit<br>mg A buffer. These e<br>t-most eight bits of<br>instruction that "tr<br>to the A buffer of t<br>1." code 11. Both the I<br>8-bit storage capacit<br>ng A buffer. These e<br>t-most eight bits of<br>instruction that "tr<br>to the A buffer of t<br>1."<br>DOA 1,TTC<br>instruction that "tr<br>m the A buffer of t<br>0."<br>DIA 2.TTI

Write an instruction that "transfers a unit of data Write an instruction that "transfers a unit of<br>from AC1 to the A buffer of the Teletype output from AC1 to the A buffer of the Teletype output device 11."

Write an instruction that "transfers a unit of data write an instruction that "transfers a unit of<br>to AC2 from the A buffer of the Teletype input to AC2 from<br>device 10."

It is possible to transfer data to or from any device. It is possible to transfer data to or from any device.<br>It should be noted that these transfers have no effect<br>on the devices themselves: they serve only to pass on the devices themselves; they serve only to pass information. Before a device reacts to transferred data, some **control** information must be issued by the program. This control information acts to  $\frac{S}{S}$ tart and stop (Clear) the particular device involved.

Associated with every device are two one-bit storage elements (flip-flops) called Busy and Done. If both elements (flip-flops) called Busy and Done. If both elements (flip-flops) called Busy and Done. If b<br>flip-flops are clear (reset), the device is in th<br>idle mode. To place the device in operation, the flip-flops are clear (reset), the device is in th<br>idle mode. To place the device in operation, the<br>Busy flip-flop must be set. After the device has Busy flip-flop must be set. After the device has<br>processed the unit of data on a DATA OUT instruction, processed the unit of data on a DATA OUT instruction,<br>or when a device has information available in a buffer<br>register on a DATA IN instruction, the Busy flip-flop register on a DATA IN instruction, the Busy flip-flop<br>is cleared and the Done flip-flop is set.

4.1 I/0 INSTRUCTIONS (Continued)

Using the control field in an I/O instruction, the following control functions can be specified by appending the appropriate mnemonic to the instruction.

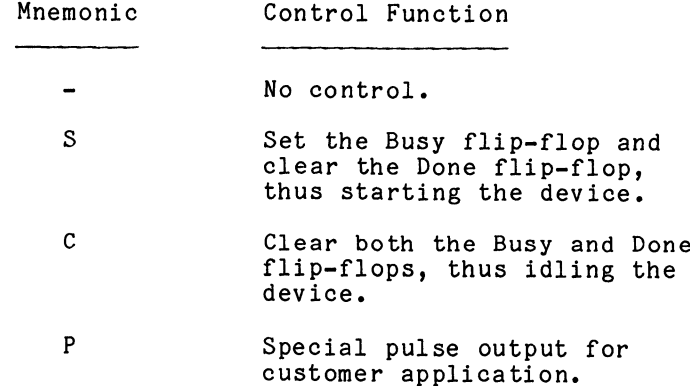

Write an instruction that "transfers a unit of data from AC1 to the A buffer of the Teletype output device 11," then "starts" that device, causing the transferred character to be printed. instruction that "<br>
to the A buffer of<br>
1," then "starts" t<br>
red character to be<br>
DOAS 1,T<br>
mnemonic effects no<br>
allow for "control<br>
instruction that "<br>
evice 10).<br>
NIOC TTI

## DOAS 1,TTO

The NIO mnemonic effects no transfer of data, but it does allow for "control only" instructions.

Write an instruction that "idles" the Teletype input (device 10).

It is not usually advisable to perform any I/0 .<br>It is not usually advisable to perform any I/O<br>operations on a device that is busy. Using the operations on a device that is busy. Using the<br>special transfer code 7, it is possible to test special transfer code 7, it is possible to test<br>the status of the Busy and Done flip-flops and the status of the Busy and Done flip-flops and<br>to conditionally skip the next instruction as a result of the test.

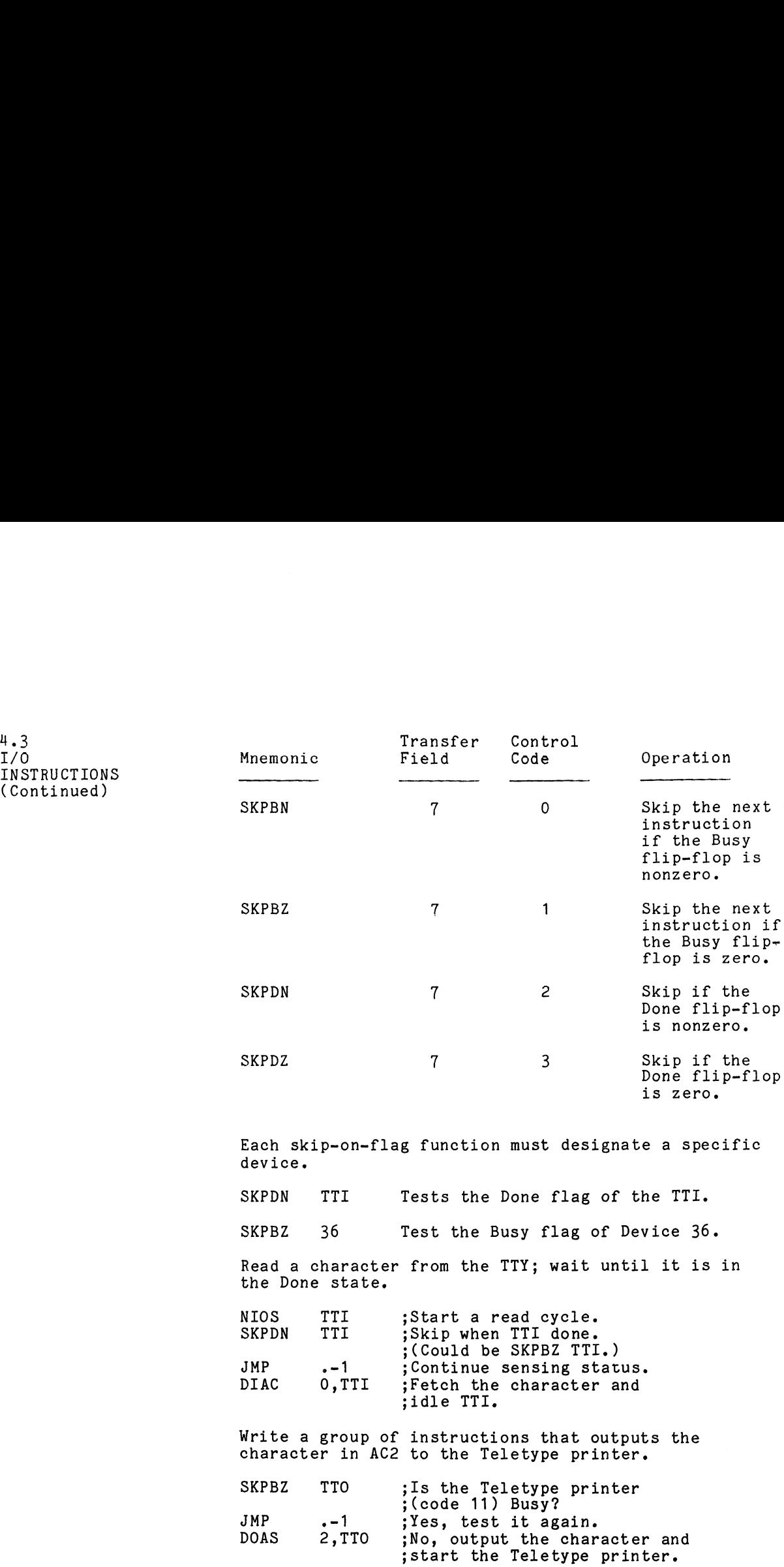

 $\sim 10$ 

..<br>INSTRUCTIONS (Continued)

4.6

 $\hat{\mathcal{A}}$ 

4.1 I/0 INSTRUCTIONS (Continued)

Write a group of instructions that requests a character Write a group of instructions that requests a charact<br>from the Teletype keyboard or reader, waits until the from the Teletype keyboard or reader, waits unti<br>character is available, then brings it into AC2. group of instructions that requests a c<br>Teletype keyboard or reader, waits unt<br>r is available, then brings it into AC2<br>TTI :Start the Teletype input (code group of instructions that requests<br>Teletype keyboard or reader, waits<br>r is available, then brings it into<br>TTI (5tart the Teletype input (10), thus requesting a char<br>TTI (15 the Teletype input Done

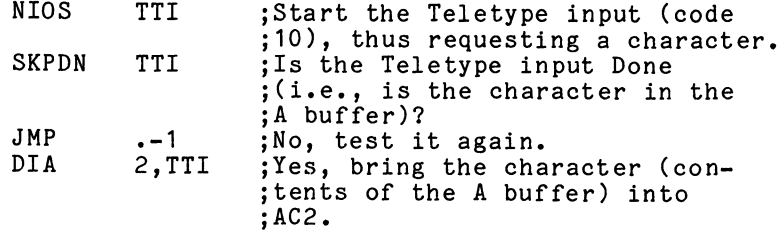

NOTE: The Teletype input and output are two unique and separate devices. Each has its own A and separate devices. Each has its own A buffer, Busy and Done flags, and device code. When typing a character on a normal typewriter, When typing a character on a normal typewrite<br>the user expects to see the character printed<br>(this is known as "echoing" a character). If (this is known as "<u>echoing</u>" a character). I<br>a character is typed on a Teletype keyboard. it is only set into the CPU. The character is printed (echoed) only if the program outputs the character. This is called full duplex; the character. This is called full dup<br>indeed, you can be typing one input and indeed, you can be typing one input and<br>completely different results may be printing.

Write a program that inputs and echoes characters from the Teletype keyboard, thus making the Teletype appear as a normal typewriter. completely different results may t<br>program that inputs and echoes cha<br>type keyboard, thus making the Tel<br>mal typewriter.<br>TTI :Start the Teletype input. program that inputs and echoes char<br>type keyboard, thus making the Tele<br>mal typewriter.<br>TTI ;Start the Teletype input.<br>TTI :Has a character been input onl ;sNo, keep testing.

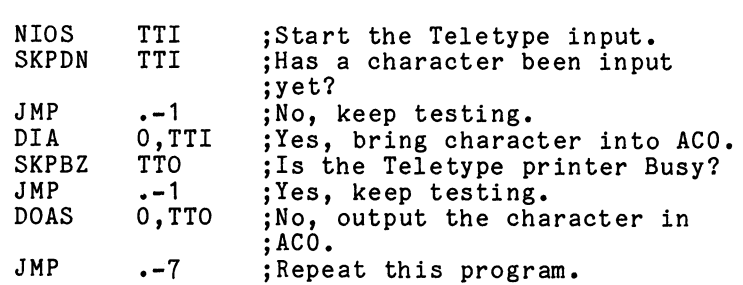

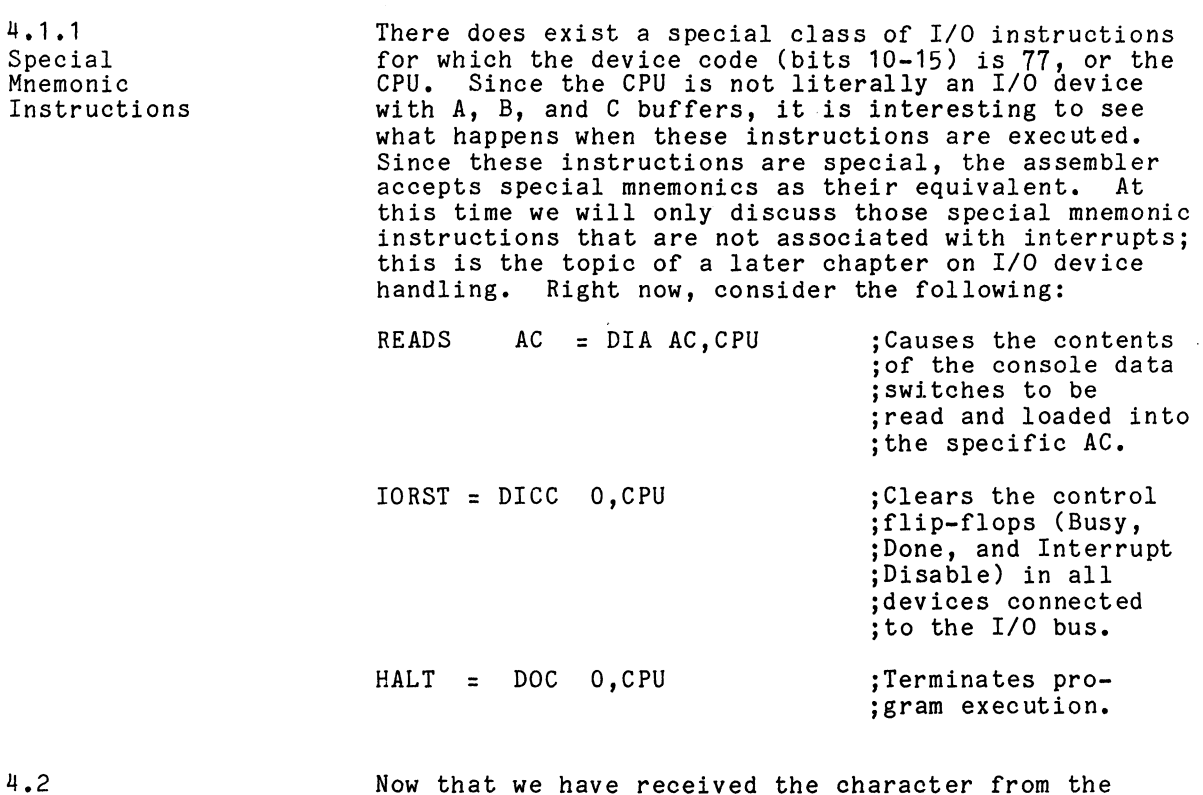

Now that we have received the character from the Now that we have received the character from the<br>device's buffer, we need a place to store it before we<br>can accept too many more characters. For this reason can accept too many more characters. For this reason<br>our next category of instruction will be the Memory<br>Reference Instructions (MRI). If we turn back to page Reference Instructions (MRI). If we turn back to pag<br>4-2. we can review the operations of this category of instructions.

 $\bar{\beta}$ 

 $\bar{z}$ 

MEMORY REFERENCE INSTRUCTIONS

![](_page_80_Picture_136.jpeg)

Indexed addressing is accomplished by coding two numbers into the MRI: an Index (X) Mode and a Displacement (D).

![](_page_80_Picture_137.jpeg)

POSITION

The bits contained in bit positions 6 and 7 of the MRI specify the Index (X) Mode, and those contained in bit specify the Index (X) Mode, and those contained in bit<br>positions 8 through 15 of the MRI specify the Displacement (D).

X can take on four possible values:

$$
x - 002 = 08
$$
  
00<sub>2</sub> = 18  
10<sub>2</sub> = 28  
11<sub>2</sub> = 38

Each of these four values for X instructs the CPU to extract a 15-bit number (address) from somewhere in the CPU.

4-9

 $\sim$   $\sim$ 

 $\bar{\psi}$ 

4.2 MEMORY REFERENCE INSTRUCTIONS (Continued) In the CPU there are five accessible temporary storage registers. Four of these storage registers are 16=bit accumulators and the fifth is the 15-bit program counter. (The PC is 15 bits long since any address can be expressed with 15 bits.) In the CPU there are five accessible temporary<br>registers. Four of these storage registers are<br>accumulators and the fifth is the 15-bit progracounter. (The PC is 15 bits long since any add<br>be expressed with 15 bits.)<br>If X i the CPU there are five accessible temporary stotlands and the fifth is the 15-bit program<br>
inter. (The PC is 15 bits long since any addres<br>
expressed with 15 bits.)<br>
X is: The extracted 15-bit number is:<br>
The extracted 15isters. Four of these storage registers and<br>
umulators and the fifth is the 15-bit progn<br>
nter. (The PC is 15 bits long since any ac<br>
expressed with 15 bits.)<br>
X is: The extracted 15-bit number is<br>
<br>
0 000000 8<br>
the 15-bit

![](_page_81_Picture_187.jpeg)

![](_page_81_Picture_188.jpeg)

Counter.

3 the right-most 15 bits of AC3.

The Displacement (D) is an 8-bit number that can take on the following octal values:

> UNSIGNED: 000 through 377 SIGNED: -200 through +177

To use the concept of Index Addressing, the programmer To use the concept of Index Addressing, the programm<br>decides which location in memory the MRI is to<br>reference. The address of this location is known as decides which location in memory the MRI is to<br>reference. The address of this location is known as<br>the Effective Address (E). The programmer then forms E the Effective Address (E). The programmer then forms E<br>by referencing one of the four indexes to which will be<br>added or subtracted the displacement. such that: added or subtracted the displacement, such that:<br> $E = (X) + D$ 

Where, in this case, the notation (X) refers to the extracted 15-bit number. It should be noted that if extracted 15-bit number. It should be noted that if extracted 15-bit number. It should be noted th<br>X=0, then (X)=00000<sub>8</sub> and E will actually be th<br>of D. Also, if X=1, then (X) equals the 15-bit  $X=0$ , then  $(X)=000008$  and E will actually be the va<br>of D. Also, if  $X=1$ , then  $(X)$  equals the 15-bit<br>contents of PC. At the time that this MRI is being contents of PC. At the time that this MRI is being<br>executed by the computer, the PC contains the 15-bit executed by the computer, the PC contains the 15-bit<br>address of the location in memory where this MRI was<br>fetched. Thus the contents of the PC is sometimes fetched. Thus the contents of the PC is sometimes<br>referred to as the "present location in the program," "present location," or "present address."

![](_page_82_Picture_144.jpeg)

Notice that the possible effective addresses, resulting Notice that the possible effective addresses, result<br>when index mode 0 is used, are always between memory Notice that the possible effective addresses, resulti<br>when index mode 0 is used, are always between memory<br>locations 0 and 377. This fixed, addressable area is when index mode 0 is used, are always between memory<br>locations <u>0 and</u> 377. This fixed, addressable area is<br>known as page 01 and the possible effective addresses. known as <mark>page 0</mark> and the possible effective addre<br>resulting when index mode 1. 2. or 3 is used, are resulting when index mode 1, 2, or 3 is used, are<br>dependent upon the contents of the PC, AC2, or AC3<br>respectively. Index mode 1 addressing is commonly respectively. Index mode 1 addressing is commo<br>referred to as relative addressing, since the E referred to as <u>relative addressing</u>, since the E<br>produced will be distance D relative to the present<br>address (PC). Index modes 2 and 3 addressing are address (PC). Index modes 2 and 3 addressing are<br>commonly referred to as base register addressing. since commonly referred to as base register addressing, since<br>the E produced will be a function of the contents of<br>the base register (accumulator) used. In base register the base register (accumulator) used. In bas<br>addressing, the contents of the base register addressing, the contents of the base register<br>(accumulator) is commonly referred to as a memory (accumulator) is commonly referred to as a <u>memory</u><br>pointer, since it contains the 15-bit address of a pointer, since it contains the 15-bit address of a location in memory, i.e., points to that location.

The procedure for calculating the address can be seen in the flowchart on the next page.

![](_page_83_Figure_0.jpeg)

¥\* EFA MEANS EFFECTIVE ADDRESS

Figure 4.1 Flowchart of Direct Address Calculations

 $4 - 12$ 

 $\ddot{\phantom{a}}$ 

![](_page_84_Picture_139.jpeg)

 $\label{eq:2.1} \mathcal{L}(\mathcal{L}^{\text{max}}_{\text{max}}(\mathcal{L}^{\text{max}}_{\text{max}}(\mathcal{L}^{\text{max}}_{\text{max}}(\mathcal{L}^{\text{max}}_{\text{max}})))$ 

Figure 4.2 Memory Addressing Map

 $\sim 10^{-10}$ 

4.2 The FUNCT/AC field (bits 0-4) can code one of the following instructions: LDA AC MEMORY REFERENCE INSTRUCTIONS STA AC (Continued) ISZ DSZ JMP JSR The format of MRIs as interpreted by the assembler is:<br>FUNCT  $AC.$ > D  $\leq$ ,X > FUNCT  $\langle AC, \rangle$  D  $\langle X, \rangle$ <br>where  $\langle \rangle$  means optional entry. In other words, if the where  $\langle$   $\rangle$  means optional entry. In other words, if the FUNCT requires an accumulator (LDA and STA), the  $\langle$ AC, $\rangle$ <br>field must have an entry. Also, if no  $\langle$ ,X $\rangle$  is<br>specified. the default value of zero will be ass Now let us examine the individual functions specified above. 4.2.2 LoaD Accumulator LDA LDA - "LoaD the contents of a memory location into an Accumulator." The LDA instruction is used to transfer the contents of accumulators). For the CPU to execute an LDA a memory location to the CPU (one of the four accumulators). For the CPU to execute an LDA<br>instruction, it must know which one of the four instruction, it must know which one of the four<br>accumulators is to receive the word (0, 1, 2, or 3), accumulators is to receive the word  $(0, 1, 2,$  or 3), and which memory location  $(E)$  contains the word to b transferred. The instruction is in the form: and which memory location (E) contains the word to be LDA AC,D,X<br>where: AC is the accumulator number (0.1, LDA AC,D,X AC is the accumulator number (0, 1,<br>2, or 3)<br>D is the displacement (000 through 2, or 3) is the displacement (000 through<br>377) or (-200 through +177) X is the index  $(0, 1, 2,$  or 3) The combination of D and X form E, the memory address.

This technique takes advantage of the assembler's capability to calculate displacements. More important, capability to calculate displacements. More important, however, it relieves you of worrying whether the displacement should be stated in decimal or octal. displacement should be stated in decimal or octal.<br>And secondly, it allows you to insert instructions And secondly, it allows you to insert instructions<br>(as we are about to do) in any area of memory without (as we are about to do) in any area of memory withou<br>having to change all MRI displacements that might be affected.

The other change that you should notice is that the The other change that you should notice is that the<br>accumulators selected for input (DIAS 0.TTI) versus The other change that you should notice is that t<br>accumulators selected for input (DIAS 0,TTI) vers<br>output (DOAS 1.TTO) are different. This was done output (DOAS 1,TTO) are different. This was done<br>with forethought, so that the instructions that we with forethought, so that the instructions that we<br>will insert will be more meaningful, and less redundant.

Now for the new instructions. After we input the Now for the new instructions. After we input the<br>character from the Teletvpe, we want to store it in character from the Teletype, we want to store it in<br>a table, thereby freeing up the input accumulator to<br>receive the next character. Also, prior to outputting receive the next character. Also, prior to outputti<br>a character we will get the character from the same<br>table. This may be done by modifying the program as table. This may be done by modifying the program as follows: receive the next ch<br>a character we will<br>table. This may be<br>follows:<br>NIOS TTI<br>IN: SKPDN TTI

![](_page_86_Picture_185.jpeg)

![](_page_87_Picture_177.jpeg)

to insert into this program, let's discuss the chan<br>that exist between this version and the one on page<br>4-7, Here we see that the location of the 4-7. Here we see that the location of the<br>SKP--instructions has been given a name (IN: and<br>OUT:). This relieves you of worrying about where the UUI:). This relieves you of worrying about where th<br>instruction "lives" by allowing you to reference the instruction "lives" by allowing you to reference the<br>location by a name that you have chosen; a name that<br>has meaning to you. This name is then substituted in has meaning to you. This name is then sub<br>the displacement field of the instruction: lacemen<br>JMP IN

 $\mathcal{A}$ 

 $\sim$ 

 $4 - 16$ 

 $\lambda$ 

![](_page_88_Picture_139.jpeg)

Increment and Skip on a Zero result.

ISZ

The ISZ instruction causes the contents of a desired memory location to be "Incremented" by one. The only memory location to be "Incremented" by one. The on<br>additional information that must be supplied to the additional information that must be supplied to the<br>CPU is the address of the memory location whose<br>contents are to be altered (incremented). Thus, this instruction takes the form:

# ISZ D,X

The combination of D and X form E, the memory address.

The ISZ instruction provides an additional feature. If, after being incremented by one, the new contents If, after being incremented by one, the new content<br>of the altered memory location are 000000, then the of the altered memory location are 000000, then<br>CPU skips the next instruction in the program --CPU skips the next instruction in the program --<br>"Increment and Skip on a Zero result."

 $4 - 17$ 

4.2.4 **ISZ** 

![](_page_89_Picture_300.jpeg)

-------------------

NEW MEMORY<br>
STATE<br>
1<br>
307 000425 STATE <u>responsi</u> !<br>! 3 |  $307$ <br> $306$ <br> $9000001$ <br> $306$ <br> $9000001$ 305 106523

Decrement and Skip on Zero result.

4.2 MEMORY REFERENCE INSTRUCTIONS (Continued)

 $4.2.5$ **DSZ** 

DSZ

The DSZ -- "Decrement and Skip on a Zero result" - instruction performs similarly to the ISZ instruction, except that contents of the desired memory location are "Decremented" by one, instead of being "Incremented" by one as in the ISZ instruction.

It is important to realize that both of these instructions are modifying the content of an address, not the actual address. In other words, if we were to insert this instruction:

ISZ TABLE

into our program, it would not serve our purpose. The into our program, it would <u>not</u> serve our purpose. The fect of this instruction would be to add one to the character stored at location TABLE. What we need is character stored at location TABLE. What we need is<br>to have our address, TABLE, stored as the <u>content</u> of<br>another address. The technique for doing so might be:

# ATABL: TABLE

Which may be read as TABLE," or points to the program again to AIABL: IABLE<br>y be read as "location ATABL contains the value<br>or points to location TABLE. Now let's modify<br>ram again to include the new features.<br>LDA 0.ATABL :Get the address TABLE. the program again to include the new features. y be read as "location ATABL contains the<br>or points to location TABLE. Now let's m<br>ram again to include the new features.<br>LDA 0,ATABL ;Get the address TABLE.<br>STA 0,TEMP :Save it in a temporary

![](_page_90_Picture_167.jpeg)

4.2 MEMORY REFERENCE INSTRUCTIONS (Continued)

![](_page_91_Picture_139.jpeg)

Before we examine the additions that were made to the program, remember under algorithms and flowcharting we program, remember under algorithms and flowcharting we program, remember under algorithms and flowcharting<br>introduced the concepts of table, pointers, and<br>counters (refer to pages 3-14 through 3-17). Now we counters (refer to pages 3-14 througl<br>see them implemented in instructions.

As was mentioned in the discussion on pointers, "The As was mentioned in the discussion on pointers, "Th<br>programmer will obtain a copy of the pointer. place programmer will obtain a copy of the pointer, place<br>it in a temporary storage cell, and work on it there<br>to preserve the original pointer." This is the purpose to preserve the original pointer." This is the purpos<br>of the first two instructions in our modified program:<br>LDA 0.ATABL

irst two ins<br>LDA 0,ATAB<br>STA 0.TEMP

Locations ATABL and TEMP appear at the end of the Locations ATABL and TEMP appear at the end of the<br>program where ATABL is initialized statically to the program where ATABL is initialized statically to the<br>value TABLE and TEMP is initialized statically to zero. value TABLE and TEMP is initialized statically to zero.<br>The program then dynamically reinitializes location TEMP to the value TABLE.

When the program is ready to store or retrieve a When the program is ready to store or re<br>character. it is done with the following character, it is done with the following<br>two-instruction combinations: ruction com<br>LDA 2.TEMP

.<br>LDA 2,TEM<br>STA 0.0.2 .<br>LDA 2.TEMP **LDA 2,TEM<br>LDA 1.0.2** 

4.2 MEMORY **REFERENCE** INSTRUCTIONS (Continued) The operation of the STA 0,0,2 and LDA 1,0,2 instructions can be reviewed on page 4-19. The LDA instructions can be reviewed on page  $4-19$ . The LDA  $2,$  TEMP instruction is repeated to allow the dot-dot-dot area of the program to use accumulator two. After this character has been placed in the table, and

After this character has been placed in the table, and<br>sufficiently massaged and output for printing, then the sufficiently massaged and output for printing, then the pointer is advanced to the next sequential address in the table:

# ISZ TEMP

Also the tally counter is incremented:

ISZ COUNT

In both instances we never expect the "skip on zero result" to take place. We are simply using the result" to take place. We are simply using the increment memory portion of the instruction. Further applications of these instructions will be seen as we continue to modify the program.

As for the remaining MRIs, we have been using one of As for the remaining MRLs, we have been using one of<br>them ever since we started applying the instructions. them ever since we started appl<br>Now we will formallv define it.

 $4.2.6$ JMP

JuMP

IMP

The JMP -- "JuMP" -- instruction is used specifically to alter the flow of a program. The program that is to alter the flow of a program. The program that i<br>stored in memory is normally executed sequentially,<br>since the Program Counter (PC) is incremented by 1 since the Program Counter (PC) is incremented by 1 following execution of an instruction.

It may be desirable, at some point in a program, to It may be desirable, at some point in a program, to<br>branch to another group of instructions that resides<br>somewhere else in memory. To perform this branching. somewhere else in memory. To perform this branchin<br>it is necessary to provide the memory address where<br>the new block of instructions begins. Thus. JMP the new block of instructions begins. Thus, JMP instructions are of the form:

JMP D,X

The combination of D and X form E, the memory address where the new block of instructions begins. address where the new block of instructions begins.<br>The (PC) are replaced by E, causing program execution<br>to proceed sequentially from this new address. This to proceed sequentially from this new address. This results in the branching of the program to a new block of code.

## JSR

The JSR -- "Jump to SubRoutine" -- provides branching The JSR -- "Jump to SubRoutine" -- provides bran<br>similar to that of the JMP instruction; the main similar to that of the JMP instruction; the main difference between the JMP and JSR instructions is difference between the JMP and JSR instructions is<br>that the JSR instruction not only branches <u>to</u> some<br>other group of instructions, but it also retains the<br>memory address that it jumped from. This feature is memory address that it jumped from. This feature is extremely useful when writing groups of instructions that perform specific tasks (subroutines).

For example, if the square root operation is used For example, if the square root operation is used<br>many times in a program, it may be more advantageous many times in a program, it may be more advantageous<br>to write the square root subroutine as one block of<br>code. Whenever the square root of a number is desired. code. Whenever the square root of a number is desired<br>simply do a JSR to the square root subroutine and have<br>the square root subroutine return to the calling<br>program when finished. For this purpose the CPU the square root subroutine return to the calling program when finished. For this purpose the CPU puts the return address  $--$  (PC)+1 at the time the JSR instruction occurred -- into AC3.

The formal definition for JMP talks about branching to a new block of code. However, as you can see from to a new block of code. However, as you can see from<br>our application of the JMP instruction, it works our application of the JMP instruction, it works<br>equally well branching back to repeat a block of<br>code. As for the JSR instruction, we are not ready code. As for the JSR instruction, we are not ready for the square root subroutine; however, we can take our program and make the input and output portions of it into subroutines as follows:

4.2.7 JSR

![](_page_94_Picture_322.jpeg)

minus one."

4-23

 $\mathcal{L}^{\text{max}}_{\text{max}}$  ,  $\mathcal{L}^{\text{max}}_{\text{max}}$ 

Program A

B; LDA 0,@BA1 ;Program A's access ; to Argl. :<br>
LDA 0,0BA1 ;Program A's acces<br>
;to Argl.<br>
.<br>
JSR C :Program A calls C B:<br>
LDA 0,0BA1 ;Program A's access<br>
;to Argl.<br>
.<br>
.<br>
.<br>
.<br>
BA1: 0AA1 :Indirect pointer to sArgl.

Now that we have looked at all of the memory reference instructions, let's pause for this reminder: The instructions, let's pause for this reminder: The<br>following message is brought to you on behalf of the assembler. r.<br>Hey, remember me! I'm the guy that

Hey, remember me! I'm the guy<br>has to take these mnemonics and has to take these mnemonics and<br>convert them into something the CPU<br>can understand. As long as you can understand. As long as you conform to prescribed rules, I can<br>do my job. I'm the guy that allows do my job. I'm the guy that allo<br>you to give a name to a location<br>(GET:) and then to reference that<br>location by name (JMP GET). What (GET:) and then to reference that 1ocation by name (JMP GET). What<br>you have to remember is that I have<br>to code your reference into binary<br>bits. So keep your references to code your reference into binary bits. So keep your references<br>within range, and we will get along just great.

I think what he is trying to tell us is that it is L think what he is trying to tell us is that it<br>time to go back and take another look at bits 5 time to go back and take another look at bits 5<br>through 15 of the instruction register for a MRI. through 15 of the instruction register for a MRI.<br>Since we haven't given any numeric addresses for the Since we haven't given any numeric addresses for the<br>locations of our instructions, the references could<br>be to page zero (location 0-377<sub>8</sub> ) or page one<br>(locations 400<sub>8</sub> to top of available memory). Figure (locations 400<sub>8</sub> to top of available memory). F<br>4.3 shows how the assembler will code bits 6-15 4.3 shows how the assembler will code bits 6-15 of the instruction.

![](_page_96_Figure_0.jpeg)

 $\bar{t}$ 

 $\sim$ 

Figure 4.3 Formation of Effective Address for MR Instruction

![](_page_97_Picture_138.jpeg)

Referring once again to the Memory Addressing Map on page 4-13, it appears that of a total of 32K of page 4-13, it appears that of a total of 32K of<br>possible addresses, we only have access to a maximum<br>of 1K at any given point in time. In other words, of 1K at any given point in time. In other word<br>with specific values already in the PC. AC2, and with specific values already in the PC, AC2, a<br>AC3. bits 8 through 15 can only displace these of 1K at any given point in time. In other words,<br>with specific values already in the PC, AC2, and<br>AC3, bits 8 through 15 can only displace these<br>values by a fixed range. One out of 32; wouldn't values by a fixed range. One out of 32; wouldn't<br>it be nice if we could reach the other 31K without<br>having to alter the PC, AC2, or AC3? Behold, IR it be nice if we could reach the other 31K without<br>having to alter the PC, AC2, or AC3? Behold, IR<br>bit 5! Up to this point. IR bit 5 has been a zero. which defines IR bits 6 through 15 as the address bit 5! Up to this point, IR bit 5 has been a ze<br>which defines IR bits 6 through 15 as the addres<br>of an operand. or the final address. Now, if we of an operand, or the final address. Now, if<br>could just get bit 5 set to a 1, the CPU would could just get bit 5 set to a 1, the CPU would<br>then interpret IR bits 6 through 15 as the address<br>of an address, or an indirect address. We have of an address, or an indirect address. We have<br>already seen this concept in application when we, already seen this concept in application when we,<br>in our program, statically set the content of address in our program, stati<br>ATABL equal to TABLE:

ATABL: TABLE,

and again when we dynamically set the content of address TEMP equal to TABLE: ATABL: TABLE,<br>and again when<br>address TEMP e<br>STA 0.TEMP

Without indirect addressing, we then picked up our Without indirect addressing, we then<br>characters in the following sequence: STA 0,TEMP<br>Without indire<br>characters in<br>LDA 2.TEMP

![](_page_97_Picture_139.jpeg)

4.2.8 INDIRECT ADDRESSING

Wouldn't it be nice if we could load accumulator TEMP to arrive at the table. Hey assembler, what's zero by simply going indirect through location TEMP to arrive at the table. Hey assembler, what's the procedure?

If you use the "at" symbol (@) anywhere in a MRI If you use the "at" symbol (0) anywhere in a MR<br>instruction. I will interpret this to mean that instruction, I will interpret this to mean that<br>the address is indirect and will therefore set<br>bit 5 to a 1.<br>Example:<br>LDA 0,@TEMP<br>or LDA 0.TEMP@ bit  $5$  to a  $1.$ 

## Example:

![](_page_98_Picture_161.jpeg)

All of the above will be treated identically by the .<br>All of the above will be treated identically by the<br>assembler. What indirect addressing buvs us is 16 bits All of the above will be treated identically by t<br>assembler. What indirect addressing buys us is 1<br>worth of address. Let me explain. While we were worth of address. Let me explain. While we were<br>confined to the instruction register. a portion of confined to the instruction register, a portion of<br>the 16 bits had to specify FUNCT, a portion for AC. the 16 bits had to specify FUNCT, a portion for AC,<br>a portion for Index mode, and finally eight bits for<br>Displacement. Once we leave the confines of the IR. Displacement. Once we leave the confines of the<br>and begin obtaining our addresses from memory<br>locations, we have the full 16-bit content of the locations, we have the full 16-bit content of the<br>memory location with which to specify a new address. memory location with which to specify a new address.<br>This difference can be seen in the diagram below.

Direct Addressing - IR bit  $5 = 0$ 

![](_page_98_Figure_6.jpeg)

The question that you are undoubtedly waiting to ask is, "I thought we only needed 15 bits to access any is, "I thought we only needed 15 bits to access are<br>address in the 32K range?"<br>The answer: You're absolutely correct! Therefore, The answer: You're absolutely correct! Therefore,<br>every time we extract a 15-bit address from memory, The answer: You're absolutely correct! Therefore<br>every time we extract a 15-bit address from memor<br>we have a whole bit left over. What do you think every time we extract a 15-bit address from memory,<br>we have a whole bit left over. What do you think<br>we should use it for? Sorry, the decision has been<br>made for us. Just as IR bit 5 begins the indirect made for us. Just as IR bit 5 begins the indire<br>addressing chain. so memory bit 0 can be used to addressing chain, so<br>perpetuate the chain.

Example:

![](_page_99_Figure_3.jpeg)

 $\sim 10^7$ 

The chain, then, can be as long or as short as you desire simply by setting bit O in those memory locations that the chain references.

The way that the CPU calculates the address is shown in the flowchart on the following page.

 $\sim 10$ 

 $\mathbb{R}^2$ 

![](_page_101_Figure_0.jpeg)

Figure 4.4 Flow Chart of Indirect Address Calculations

![](_page_102_Figure_1.jpeg)

![](_page_102_Picture_136.jpeg)

Now consider that we are executing the LDA instruction in Program B;

![](_page_102_Figure_4.jpeg)

What is not shown in the block approach above i<br>how the indirect pointer at each level might be how the indirect pointer at each level might be<br>done dynamically by each program before calling done dynamical」<br>the next level.

Let's return now to our program as we left it. By uSing indirect addressing, it now appears By using indirect addressing, it now appears as follows:

![](_page_103_Picture_426.jpeg)

4.2.9 AUTO INDEXING

Now that you are feeling comfortable with indirect addressing, it's time for another one of those "wouldn't it be nice" curves. Wouldn't it be nice if the same instruction that gets the operand from the table would also advance the table pointer, thereby eliminating the need for a separate instruction to do the job: ISZ TEMP. Dare we call on the assembler again? No, this is a job for CPU. It is referred to as auto-indexing, and it works as follows:

> If at any level in the effective address calculation locations 20-37<sub>8</sub> are <u>referenced indirectly</u><br>(i.e., their content is an address), the content will be automatically incremented or decremented by one before use. The new value is both written back into the auto-indexed location and used as the next level in the indirect addressing chain. Addresses taken from locations 20-27, are incremented before use, those from 30-37, are decremented before use. To illustrate, consider the following.

When referenced directly, locations 20-37 are no different from any other location.

![](_page_104_Figure_1.jpeg)

Even after one level of indirect addressing, when Even after one level of indirect addressing, when<br>locations 20-37 are referenced directly, they are locations 20-37 are referenced directl<br>no different from anv other addresses.

![](_page_104_Figure_3.jpeg)

The auto-indexed location may be referenced indirectly at the instruction register level:

## First Level Auto-Indexing

![](_page_104_Figure_6.jpeg)

or at any level thereafter. The auto<br>location mav contain a final address:

![](_page_105_Figure_1.jpeg)

or another indirect address; they are still or another indirect address; they are still<br>auto-indexed locations as long as the chain is not broken. another<br>o-index<br>not bro<br>0 4

![](_page_105_Figure_3.jpeg)

The following flowchart demonstrates how the computer calculates the address.

![](_page_106_Figure_0.jpeg)

**Flowchart of Address Calculations** 

![](_page_107_Picture_122.jpeg)

![](_page_107_Picture_123.jpeg)

This can be overcome by using auto-indexed This can be overcome by using auto-indexed<br>addressing for all references to TABLE and then addressing for <u>all</u> references to TABLE and then<br>simply initialize location ATABL to one less than<br>the start address of TABLE. The program would then look like the following:

 $\mathcal{L}$ 

4-36

 $\hat{\boldsymbol{\epsilon}}$
4.2 MEMORY REFERENCE INSTRUCTIONS (Continued)

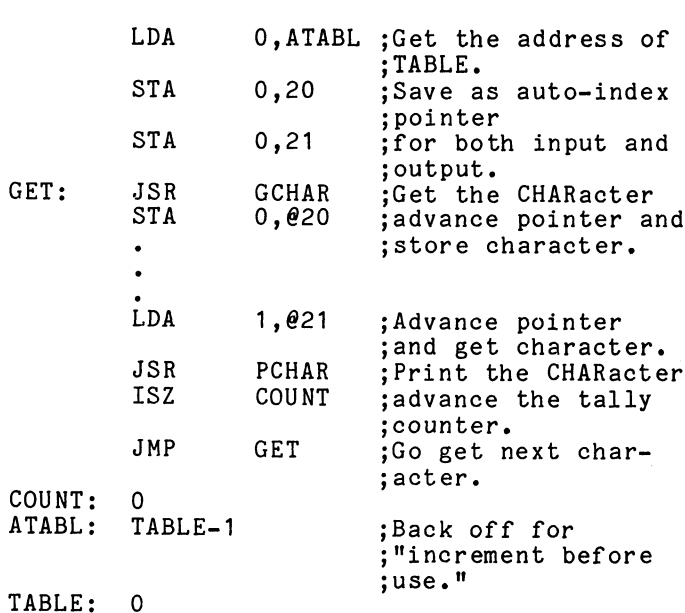

To further enhance your understanding of indirect addressing, try the following program.

1. Fill in the comment column based on your understanding of the instructions.

# Comments

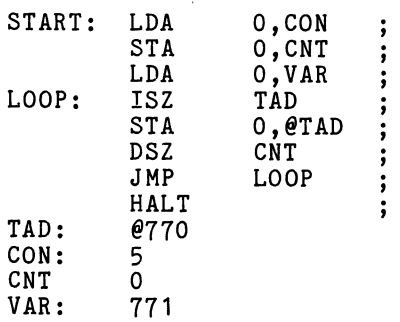

(Continued)

 $4 - 37$ 

4.2 MEMORY REFERENCE INSTRUCTIONS (Continued)

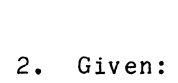

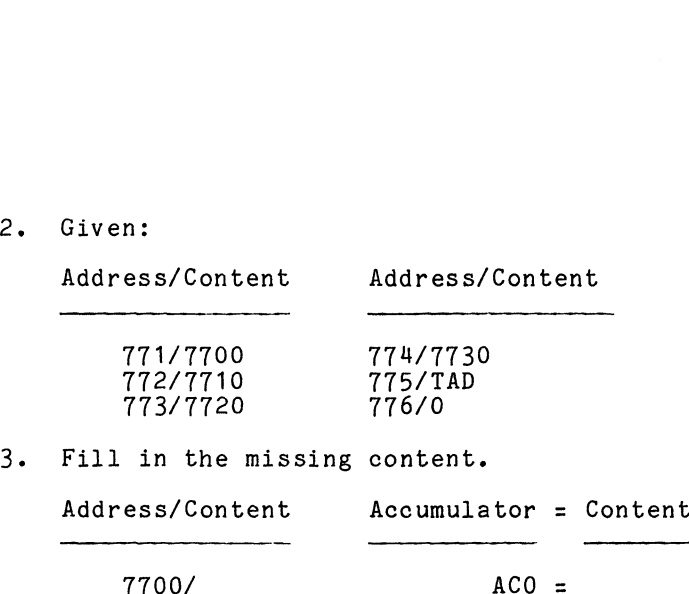

T710/ T720/ 7730/

This concludes our immediate coverage of memory reference instructions. However, we will be using MRIs as we continue our coverage of the instruction set.

4.3 ARITHMETIC AND LOGIC INSTRUCTIONS

Thus far in the development of our program, we have inus far in the development of our program, we nave<br>been able to input and output characters to a device.<br>Also, we have stored and retrieved these characters Also, we have stored and retrieved these characters<br>from memory by building a table, using a pointer, and<br>keeping a tally. The third category of instruction. keeping a tally. The third category of instruction,<br>the Arithmetic and Logic Class (ALC). will be used to the Arithmetic and Logic Class (ALC), will be used to<br>overcome some of the severe restrictions in our program<br>as developed thus far. For instance. wouldn't it be as developed thus far. For instance, wouldn't it be<br>nice if we could pack two 8-bit (ASCII) characters into nice if we could pack two 8-bit (ASCII) characters intc<br>those 16-bit memory locations instead of wasting 50% of those 16-bit memory locations instead of wasting 50% of memory? Wouldn't it be nice if we could sense for the memory? Wouldn't it be nice if we could sense for th<br>presence of a particular character to signify end-of-<br>input? Wouldn't it be nice if we could selectivelv presence of a particular character to signify end<br>input? Wouldn't it be nice if we could selective<br>store or discard characters? For these and other store or discard characters? For these and other<br>niceties, stay tuned as we present the Arithmetic and Logic Class of instructions.

4-38

4,3 ARITHMETIC AND LOGIC INSTRUCTIONS (Continued)

The basic format of ALC instructions as interpreted by the assembler is:

FUNCT ACS,ACD

where: ACS means Source Accumulator (0-3) ACD means Destination Accumulator (0-3)

This information is contained in bits 0 through 7 of the instruction register in the following manner:

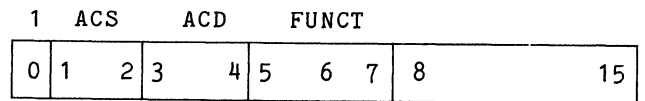

A 1 in bit 0 indicates an ALC.

The mnemonics that the assembler will accept and their associated descriptions are given on the following page.

 $\sim$ 

 $\sim$ 

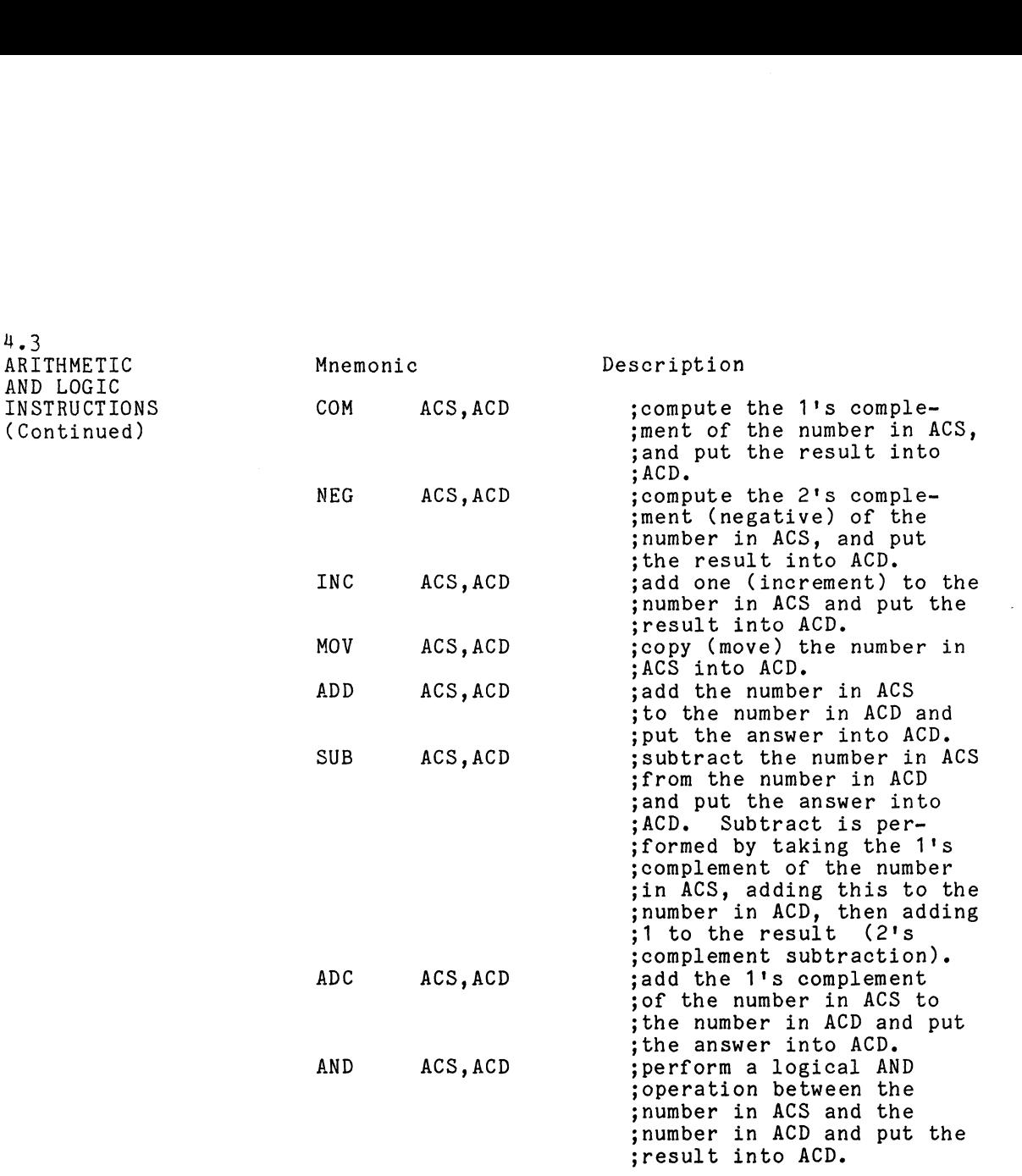

Quite often it is convenient to start with a value of zero in an accumulator. Since we don't have a CLEAR zero in an accumulator. Since we don't have a CLEAR<br>instruction as such. this may be accomplished (without instruction as such, this may be accomplished (withou<br>the use of a constant from memory) by subtracting the<br>accumulator from itself. For instance, to clear AC2. use the following:

 $\bar{\mathcal{L}}$ 

SUB 2,2

 $4 - 40$ 

 $\bar{\omega}$ 

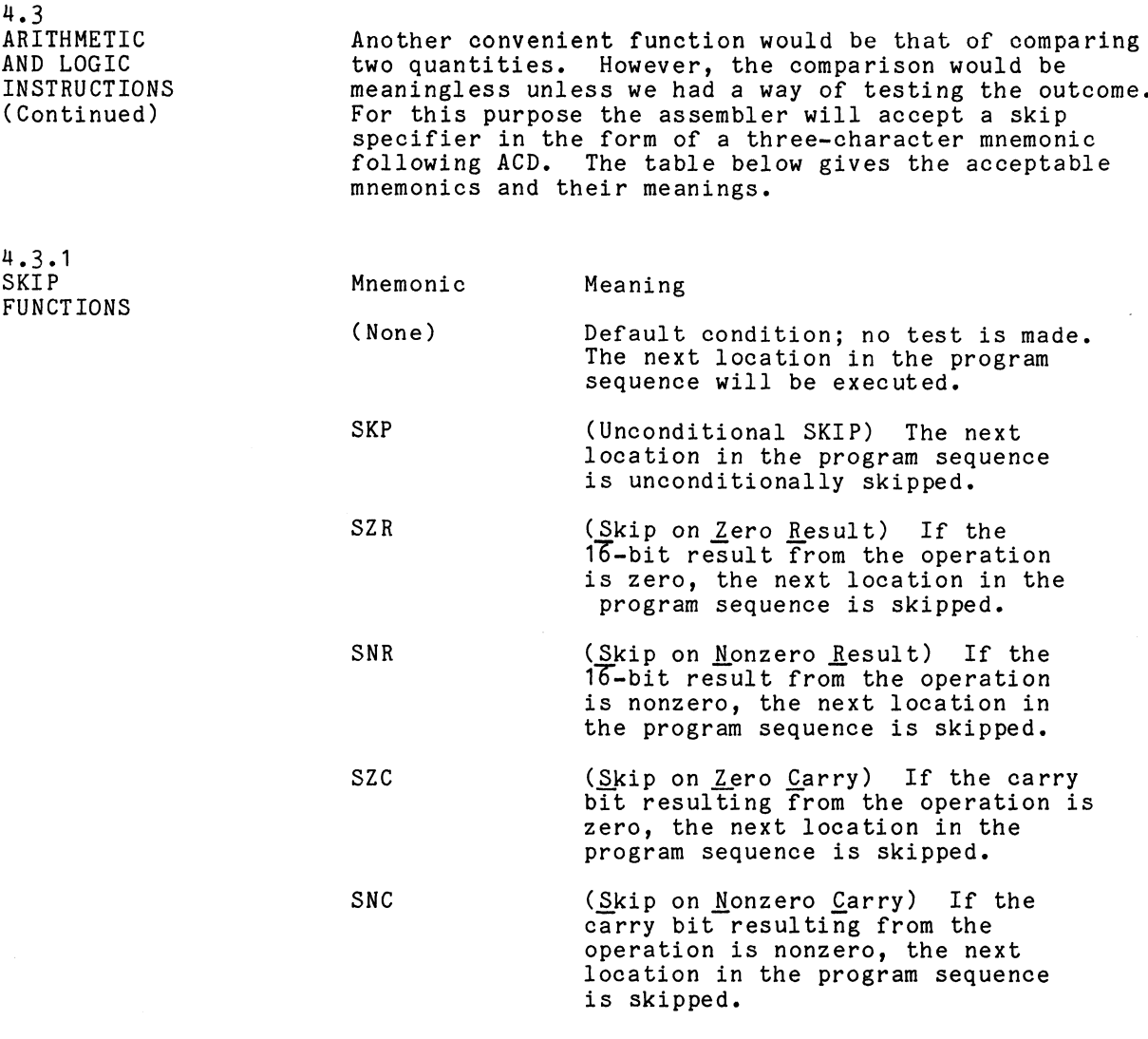

 $4 - 41$ 

 $\label{eq:2} \frac{1}{\sqrt{2}}\left(\frac{1}{\sqrt{2}}\right)^{2} \left(\frac{1}{\sqrt{2}}\right)^{2} \left(\frac{1}{\sqrt{2}}\right)^{2} \left(\frac{1}{\sqrt{2}}\right)^{2} \left(\frac{1}{\sqrt{2}}\right)^{2} \left(\frac{1}{\sqrt{2}}\right)^{2} \left(\frac{1}{\sqrt{2}}\right)^{2} \left(\frac{1}{\sqrt{2}}\right)^{2} \left(\frac{1}{\sqrt{2}}\right)^{2} \left(\frac{1}{\sqrt{2}}\right)^{2} \left(\frac{1}{\sqrt{2}}\right)^{2} \left(\frac{$ 

 $\mathcal{L}^{\text{max}}_{\text{max}}$  .

4.3 ARITHMETIC AND LOGIC INSTRUCTIONS (Continued)

Mnemonic Meaning

SEZ (Skip if Either or both are Zero) If either or both (Carry and Result) are zero, the next location in the program sequence is skipped.

SBN (Skip if Both are Nonzero) If both (Carry and Result) are nonzero, the next location in the program sequence is skipped.

The assembler codes this information into bits 13 through 15 of the instruction as follows:

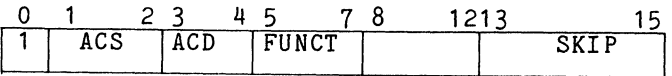

Now, to effect a comparison for equality we might use the following program sequence.

Test to see if the input character is a carriage return.

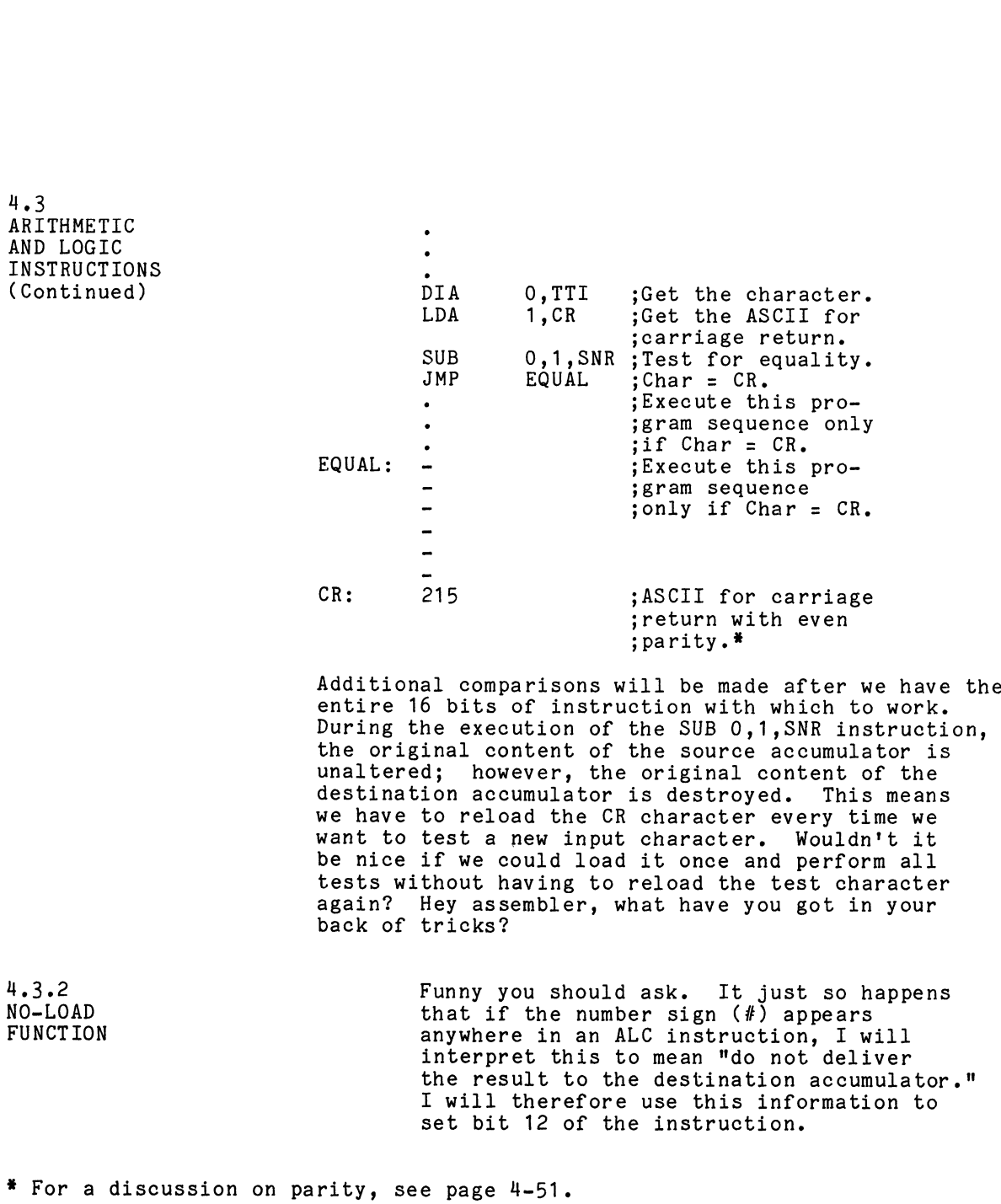

 $4 - 43$ 

 $\mathcal{L}^{\text{max}}_{\text{max}}$  .

## 4,3 ARITHMETIC AND LOGIC INSTRUCTIONS (Continued)

Isn't he wonderful folks? Let's hear it for the assembler. So now the instruction register looks like the following: assembler. So now the instruction register looks like

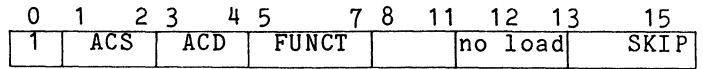

4.3.3. SHIFT FUNCTION

Another very common test that is performed is that of testing for positive versus negative numbers; i.e., testing the sign of a number. In signed number representation, the most significant bit (bit 0) is testing the sign of a number. In signed number,<br>representation, the most significant bit (bit 0) is<br>the sign bit. Since we don't have a skip specifier the sign bit. Since we don't have a skip specifie<br>to test bit 0. we will just have to position bit 0 Where it can be tested. How about if we move it to test bit 0, we will just have to position bit 0<br>where it can be tested. How about if we move it<br>into the Carry bit? The table below shows how this is done.  $\begin{array}{|c|c|c|c|c|}\hline 0&1&2&3&4&5&7&8&11&12&13&1!\\ \hline 1&\text{ACS} &\text{ACD} &\text{FUNCT} &\text{no load} &\text{SXI}\\ \hline \end{array}$ <br>
Another very common test that is performed is that<br>
testing for positive versus negative numbers; i.e.<br>
testing the sign  $\begin{array}{|c|c|c|c|}\hline \text{O} & \text{O} & \text{O}$ sting the sign of a number. In signed number<br>presentation, the most significant bit (bit 0)<br>est bit 0, we will just have a skip specifier it can be tested. How about if we move it<br>cere it can be tested. How about if we mo

The Shift Field (Bits 8 and 9)

Mnemonic Effect

All bits are shifted one position to the left:

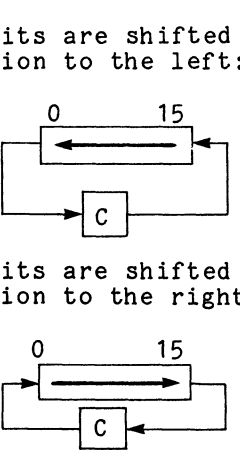

position to the right:

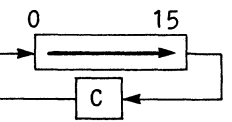

4.3 ARITHMETIC AND LOGIC INSTRUCTIONS (Continued)

The Shift Field (Bits 8 and 9) Mnemonic<br>
The Sh<br>
Mnemonic<br>
Effect The Shift Field (B)<br>monic<br>S<br>A byte swap occurs:

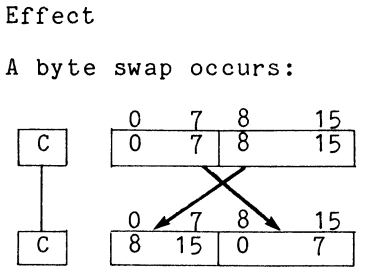

The instruction register now looks like the following:

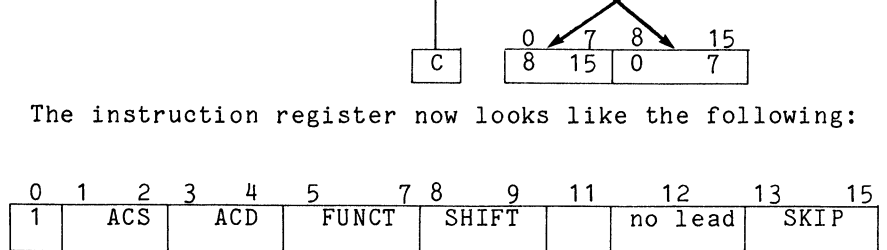

Now, with our new found capabilities we can do the following: h our new found capabilities we<br>g:<br>MOVL# 0.0.SNC :Test the sign. Mour new found capabilities we can d<br>g:<br>MOVL# 0,0,SNC ;Test the sign.<br>JMP POS :If positive (=0) JMP

JMP POS' ; If positive (=0) JMP<br>next instruction; Do this if negative. ;  $(40)$ 

Notice that by combining the shift operation with NO LOAD feature,we can perform the test without NO LOAD feature,we can perform the test without<br>destroving the original content of the accumulator. destroying the original content of the accumulator.<br>The same technique mav also be used to test odd versus The same technique may also be used to test odd<br>even numbers by shifting in the other direction.<br>MOVR# 0.0.SZC :Test for odd versus

0,0, SZC ; Test for odd versus<br>; even. JMP ODD ; If odd, JMP. next instruction;Do this if even.

u, 3 ARITHMETIC AND LOGIC INSTRUCTIONS (Continued)

Let us consider now the third possibility: a swap. Remember the Teletype, that 8-bit ASCII device? Since Remember the Teletype, that 8-bit ASCII device? Sinc<br>it only deals in eight bit quantities, it will always it only deals in eight bit quantities, it will always<br>send and receive information in bits 8 through 15.<br>Therefore. if we have two characters in an accumulator. Send and receive information in bits o through<br>Therefore, if we have two characters in an accu<br>we would output them in the following manner.<br>LDA 0,021 ;Advance the pointer an<br>jet two char.<br>JSR PCHAR :Print CHAR in low-byte deals in eight bit quantities, it will a<br>receive information in bits 8 through 1<br>e, if we have two characters in an accum<br>output them in the following manner.<br>LDA 0.021 : Advance the pointer and

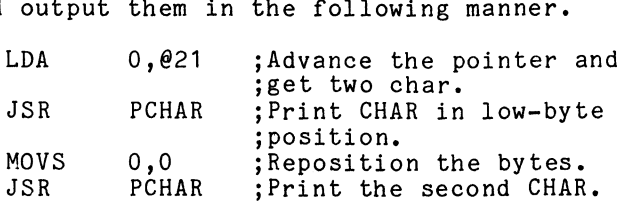

Notice in the example above, the No-Load switch (#) is off. Therefore, the result will be delivered to is off. Therefore, the result will be delivered to<br>the destination accumulator. The shift left and shift the destination accumulator. The shift left and shift<br>right operations could also be used to multiply a<br>number by two or divide a number by two. There is only number by two or divide a number by two. There is only one drawback. If the carry bit that gets shifted in<br>the number is a 1, it destroys the integrity of the<br>number. What we need is more control over the carry number. What we need is more control over the carry bit. Aside from the fact that shifting left or right alters carry, carry is also affected by overflow resulting from certain arithmetic operations.

Overflow will result from any of the following: INSTRUCTION CONDITION CAUSING OVERFLOW

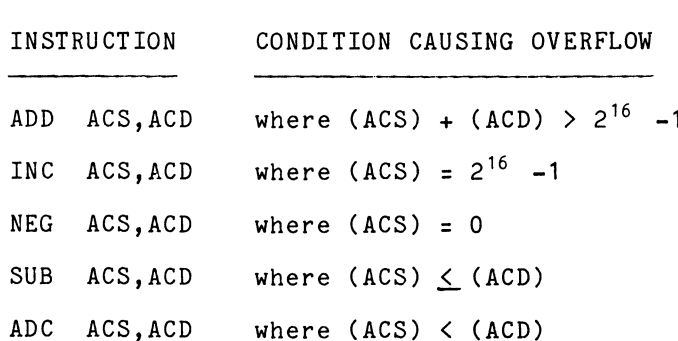

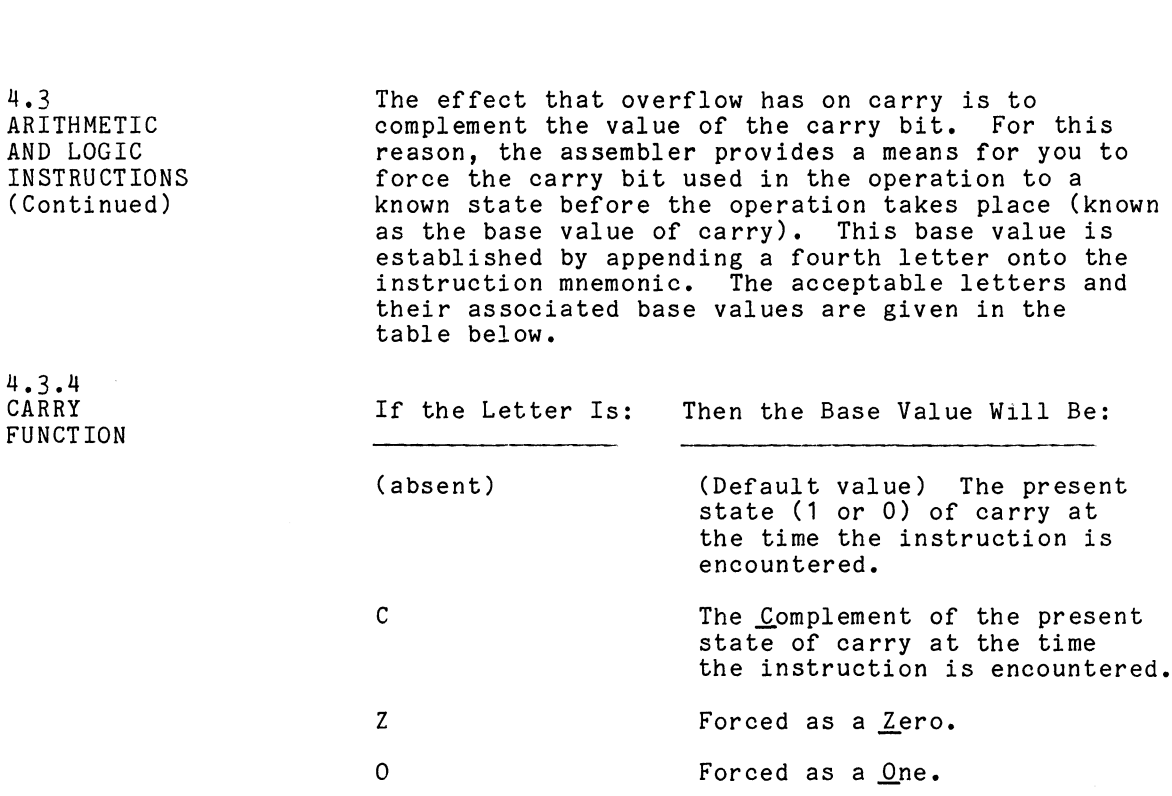

 $\mathcal{L}(\mathcal{A})$  and  $\mathcal{L}(\mathcal{A})$ 

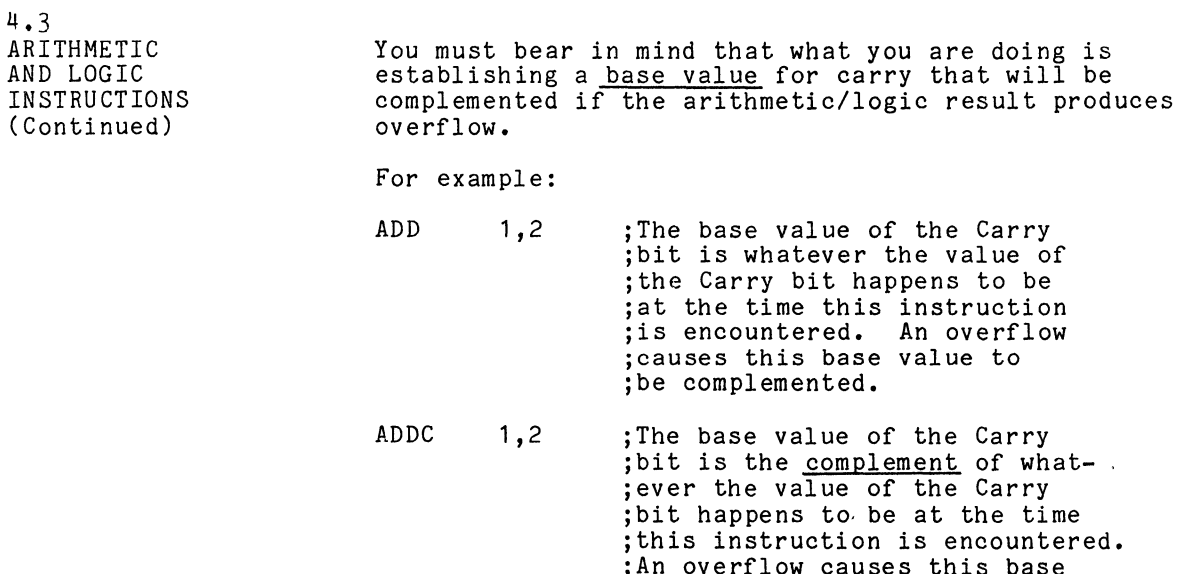

ADDZ 1,2 ADDO 1,2 ; The base value of the Carry sbit is forced to a zero. An ;bit is forced to a zero. An<br>:overflow causes the Carry bit overflow cau;<br>to become 1.

;value to be complemented.

;The base value of the Carry sbit is forced to a 1. An ; bit is forced to a 1. An<br>; overflow causes the Carry bit ; to become zero.

Now let's go back to our technique for clearing an Now let's go back to our technique for clearing a<br>accumulator. Realizing that subtraction by two's accumulator. Realizing that subtraction by t<br>complement addition will produce overflow and complement addition will produce overflow and<br>thereby complement the base value established for thereby complement the base value established for carry, we can use this to effect the following:

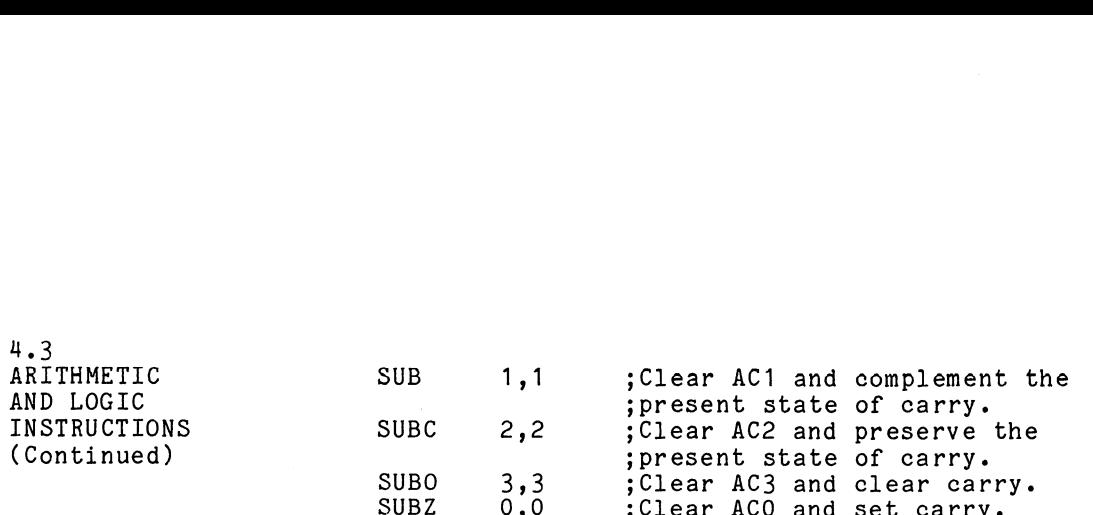

Now our instruction is complete,

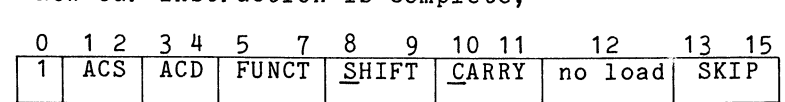

and our mnemonic representation looks like the following: ACD FUNCT SHIFT CARRI NO TOACH<br>
mnemonic representation looks like:<br>
g:<br>
FUNCT<C><S><#>
ACS, ACD<, SKTP>

where  $\langle$   $\rangle$  denotes optional entries, and  $\#$  is a floating where  $\zeta$   $>$  denotes optional entries, and  $\#$  is a floa<br>symbol that may appear anywhere in the instruction. symbol that may appear anywhere in the instructi<br>Also notice that contrary to its position in the Also notice that contrary to its position in the instruction register, if both <u>S</u>hift and a <u>C</u>arry<br>specifier are given, the carry must precede the shift. esmontrate and the FUNCT Scomplete,<br>  $\frac{0}{1}$  ACS ACD FUNCT SHIFT CARRY no load SKI<br>
and our mnemonic representation looks like the<br>
following:<br>
FUNCT <C><S><#>
ACS, ACD <, SKIP>
where < > denotes optional entries, and #

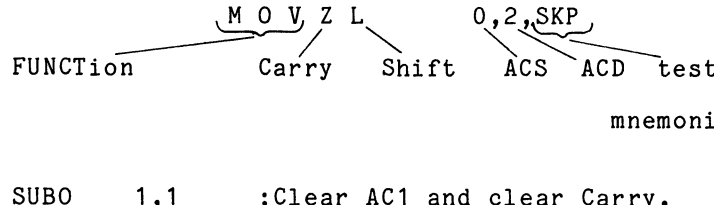

mnemonic

.<br>ADBO 1,1 ;Clear AC1 and clear C<br>ADDCS 0.1.SZC :Since there can be no ;Since there can be no<br>:overflow, and since Swap ;overflow, and since Sw<br>:does not affect Carry. ;does not affect Car<br>:Carry will get set.

This technique will be used in a later discussion of a concept called packing.

4,3 ARITHMETIC AND LOGIC INSTRUCTIONS (Continued)

Wow! With all of this going on at once, how does it Wow! With all of this going on <mark>at once, how</mark> does it<br>ever produce a result? Would you believe it's all<br>done with mirrors? The exact sequence of events can done with mirrors? The exact sequence of events can<br>be seen by following the data in a clockwise direction be seen by following the c<br>through the diagram below. Wow! With all of this going on at once, how dever produce a result? Would you believe it's<br>done with mirrors? The exact sequence of even<br>be seen by following the data in a clockwise d<br>through the diagram below.<br>mirror mirr Wow! With all of this going on at once, hever produce a result? Would you believe<br>done with mirrors? The exact sequence of<br>be seen by following the data in a clockwi<br>through the diagram below.<br>mirror minimum and the set of With all of this going on at once,<br>produce a result? Would you believ<br>with mirrors? The exact sequence of<br>en by following the data in a clock<br>gh the diagram below.<br>r<br>(17 bits

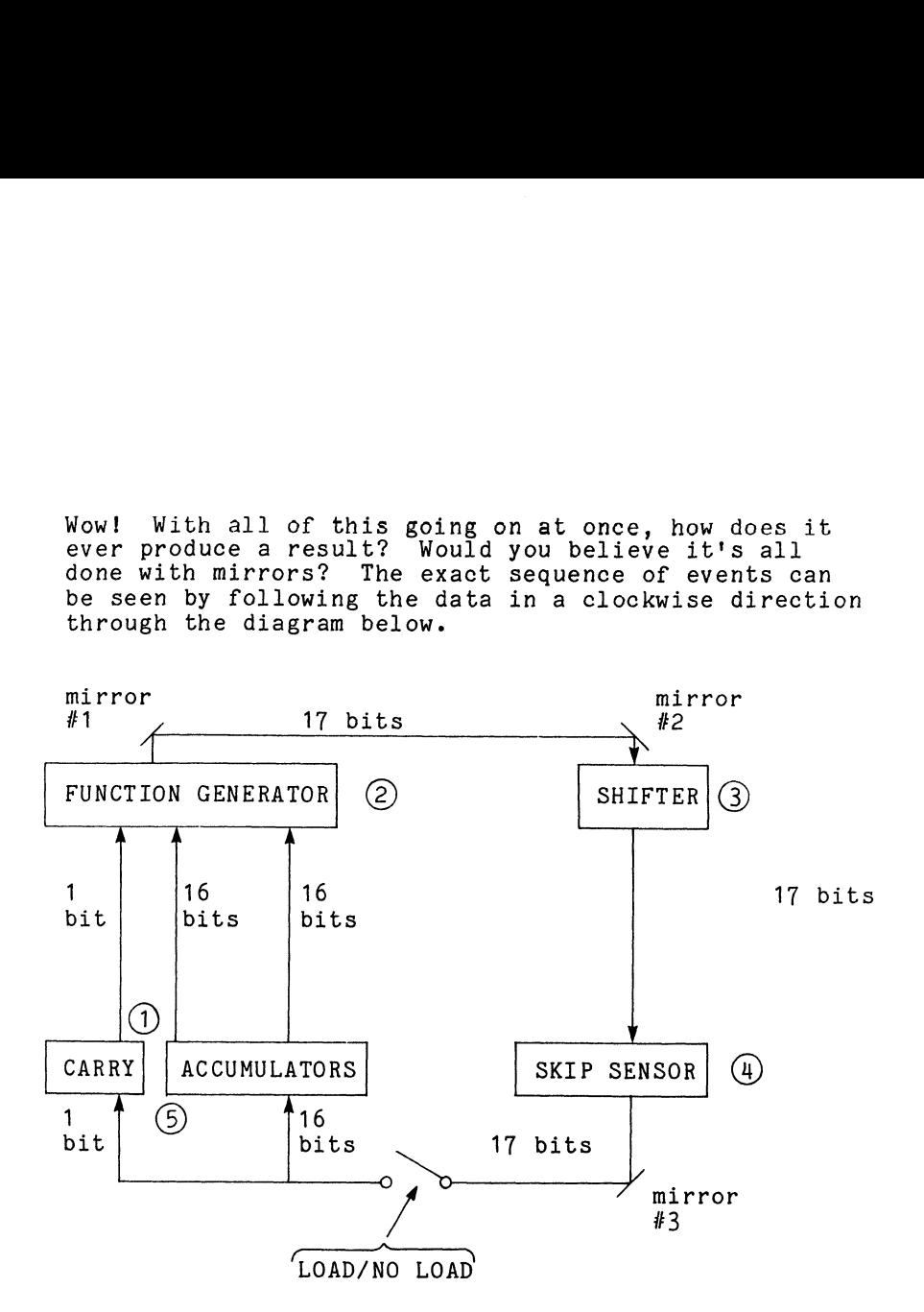

4,3 ARITHMETIC AND LOGIC INSTRUCTIONS (Continued) Notice that all manipulations of carry (base value Notice that all manipulations of carry (base value<br>versus overflow) are performed within the function versus overflow) are performed within the function<br>generator, and then the 17-bit result is passed on to generator, and then the 17-bit result is passed on to<br>the shifter.

 $\ddot{\phantom{a}}$ 

4.3.5 **BYTE** 

 $\ddot{\phantom{a}}$ 

MANIPULATION

Now with all the bells and whistles accounted for, Now with all the bells and whistles accounted for,<br>let's go back and make some enhancements on our<br>program. First of all, after we get the character, and program. First of all, after we get the character, an<br>before we store it in memory, let's pack two 8-bit<br>characters into one 16-bit accumulator. To do this we characters into one 16-bit accumulator. To do this<br>will need an extra accumulator in which to do the<br>packing, and, secondly, some technique for detecting will need an extra accumulator in which to do the<br>packing, and, secondly, some technique for detecti<br>the fact that two characters have been input. The the fact that two characters have been in<sub>l</sub><br>following program will accomplish the job. Now with all the bells and whistles acco<br>let's go back and make some enhancements<br>program. First of all, after we get the<br>before we store it in memory, let's pack<br>characters into one 16-bit accumulator.<br>will need an extra SUBO 1,1 ;Clear AC1 and clear following program will accomplish the job.

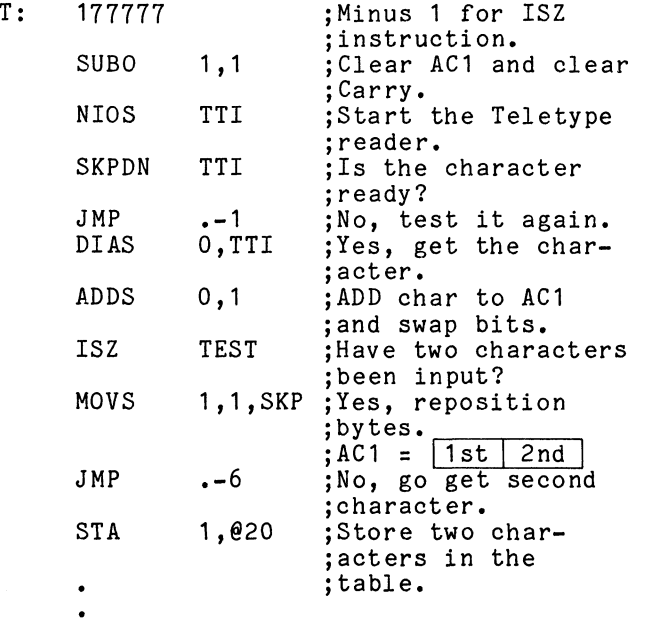

 $4 - 51$ 

4,3 ARITHMETIC AND LOGIC INSTRUCTIONS (Continued)

Now let's analyze the program. About the only point Now let's analyze the program. About the only point<br>of merit is that the last four instructions show the<br>application of the unconditional skip (SKP) feature<br>of an ALC instruction. Aside from that, the program of an ALC instruction. Aside from that, the program<br>only works for the first two characters. After that, only works for the first two characters. After that,<br>location TEST will not produce a zero result (ISZ TEST)<br>for another 2<sup>16</sup> characters. It would require no less for another 2<sup>16</sup> characters. It would require no less<br>than two additional instructions to restore location<br>TEST to its initial value of minus one. Secondly, we are using an entire 16 bits to detect whether or not TEST to its initial value of minus one. Secondly, we the second character has been input. The same thing<br>could be accomplished with one bit and at the same<br>time greatly simplify the program. The technique is time greatly simplify the program. The technique is<br>to start with the carry bit in a known state (which to start with the carry bit in a known state (wh<br>we have already done) and then test the state of we have already done) and then test the state of<br>carry to determine if both characters have been<br>input. Let's use the input subroutine (GCHAR) that input. Let's use the input subroutine (GCHAR) that<br>we wrote back on page 4-23.

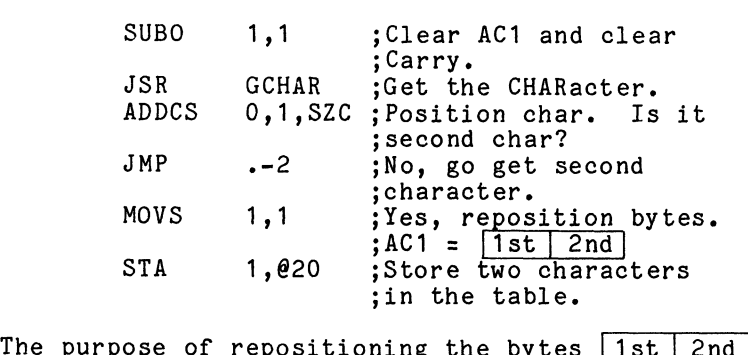

The purpose of repositioning the bytes <u>|1st | 2nd</u><br>before storing them is to be compatible with some before storing them is to be compatible with so<br>existing software which. when outputting from a existing software which, when outputting from<br>table, will always output the high byte first.

4.3 ARITHMETIC AND LOGIC INSTRUCTIONS (Continued)

4.3.6 Parity and Masking

Before we further modify our program, let's discuss the Before we further modify our program, let's discuss t<br>Teletype parity bit and a technique known as masking. Teletype parity bit and a technique known as masking.<br>In the field of data transmission (especially serial<br>data transmission), it is imperative that the integrity data transmission), it is imperative that the integrity of the character be checked to ensure that nothing was<br>lost during transmission; so that the character lost during transmission; so that the character<br>received is indeed the character that was transmitted.<br>For this purpose. Teletype appends onto its 7-bit code For this purpose, Teletype appends onto its 7-bit code an eighth bit called the parity bit. The parity used can be either even parity or odd parity. For even parity, the parity bit will be set when the 7-bit code<br>contains an odd-number of one bits, or clear when the contains an odd-number of one bits, or clear when the<br>7-bit code already contains an even number of one bits. 7-bit code already contains an even number of one bi<br>This technique allows the receiving device to simply This technique allows the receiving device to simply<br>check the number of one bits against the type of parity<br>being used. For even parity, all characters will have being used. For even parity, all characters will<br>an even number of one bits; for odd parity, an odd<br>number of one bits. Since you don't want to be number of one bits. Since you don't want to be<br>bothered with which characters will have the parity bit<br>set, and which will not, or whether it's even parity set, and which will not, or whether it's even parity<br>or odd, we will use a technique called masking to strip<br>off the parity bit leaving only the 7-bit code. This off the parity bit leaving only the 7-bit code. This technique of masking is done with the logical AND<br>instruction and may be used to isolate any number instruction and may be used to isolate any number<br>of sequential or randomly located bits within a word.<br>Remember, the logical AND function will save anything Remember, the logical AND function will save anything that is ANDed with a binary 1, and discard anything<br>that is ANDed with a binary 0.

4.3 ARITHMETIC AND LOGIC INSTRUCTIONS (Continued) Example: Assume AC2 contains the information we are interested in. MASK1: 177 MASK1: 177<br>MASK2: 3400 MASK3: 160000

LDA 1, MASK1 ; Get the mask. AND 2,1 ; Isolate the low-;order seven bits. LDA 0,MASK2 ;Get the mask. AND 2,0 ;lsolate bits 5-7. LDA 3,MASK3 ;Get the mask. AND 2,3 ;lsolate bits 0-2.

In many applications, 8-bit words -- bytes -are sufficient data word blocks, such as for storage of 8-bit Teletype character strings.

Because the address of any 16-bit word requires only 15 bits, the remaining bit can be used to specify the left or right byte of the contents of a memory location.

A memory capacity of 32K words contains 64K bytes, where each memory cell contains two bytes.

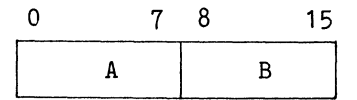

Remember the technique we used to perpetuate indirect addressing:

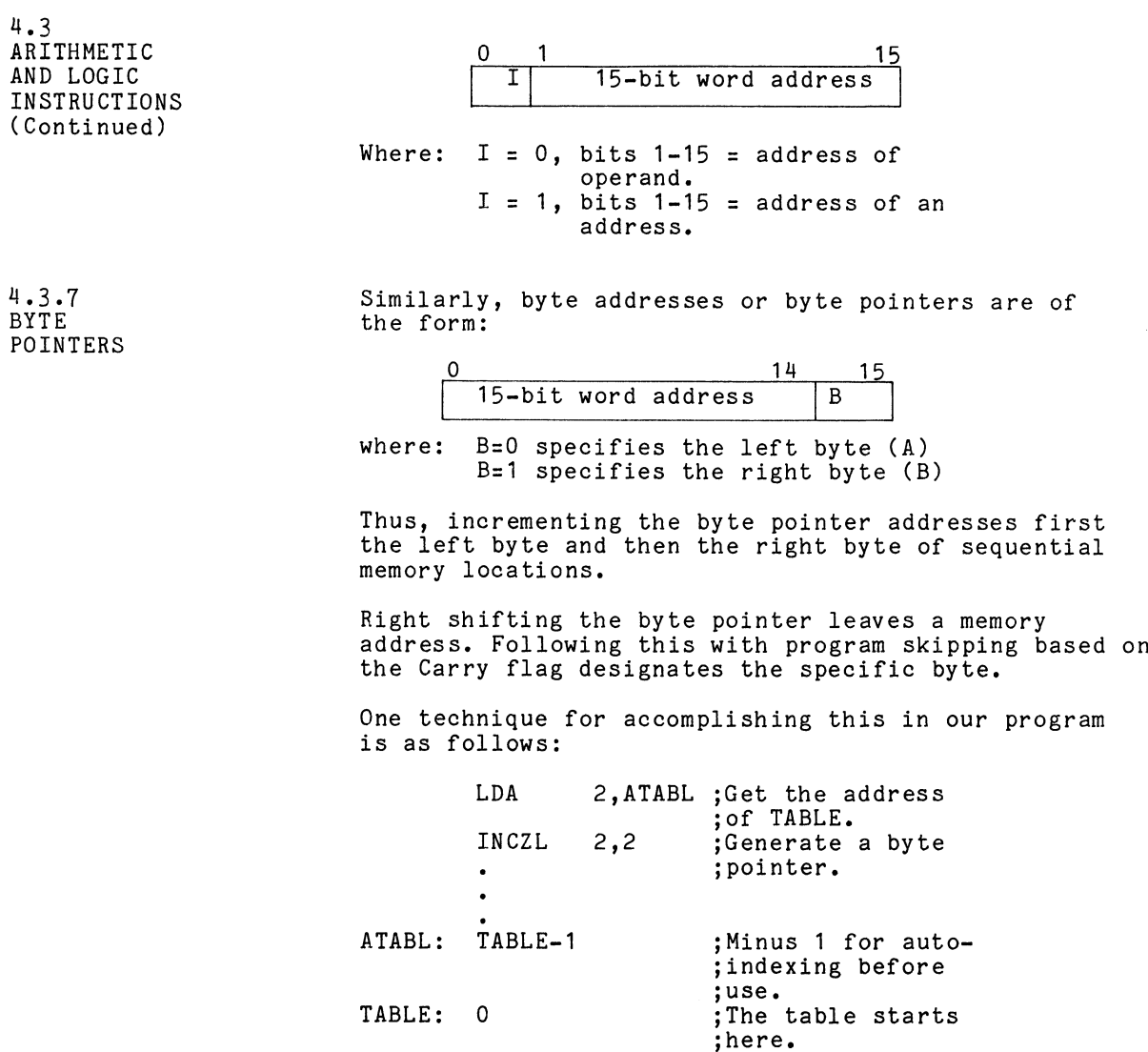

 $4 - 55$ 

 $\mathcal{L}^{\mathcal{L}}(\mathcal{L}^{\mathcal{L}})$  and  $\mathcal{L}^{\mathcal{L}}(\mathcal{L}^{\mathcal{L}})$  . The contribution of the  $\mathcal{L}^{\mathcal{L}}$ 

4,3 ARITHMETIC AND LOGIC INSTRUCTIONS (Continued)

The purpose of the INC is to compensate for the fact that ATABL is initialized to TABLE-1 for auto-indexing purposes. The purpose of the L (shift Left) is to that ATABL is initialized to TABLE-1 for auto-indexin<br>purposes. The purpose of the L (shift Left) is to<br>multiply by two. The purpose of the Z (base value of multiply by two. The purpose of the Z (base value of<br>Carry) is to ensure that a zero gets shifted into bit<br>15. As a result of all this. The purpose of the L (s<br>by two. The purpose of t<br>s to ensure that a zero ge<br>a result of all this,<br> $AC2 = \begin{bmatrix} 0 & 14 & 15 \\ 7ABLE & 0 \end{bmatrix}$ 

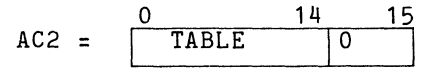

In our program we keep track of how many characters were in the table by using a tally counter. Another were in the table by using a tally counter. Another<br>method that is commonly used is to always end a table<br>with a null (all bits zero) character. With this with a null (all bits zero) character. With this method, the output routine simply checks each character until it finds the null, and then terminates. After<br>the table has been built, the output routine might look something like the following.

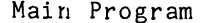

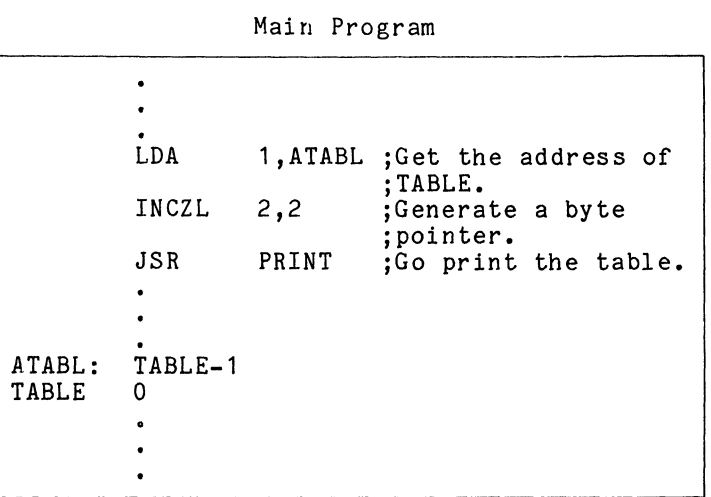

## 4,3 ARITHMETIC AND LOGIC INSTRUCTIONS (Continued)

subroutine Print

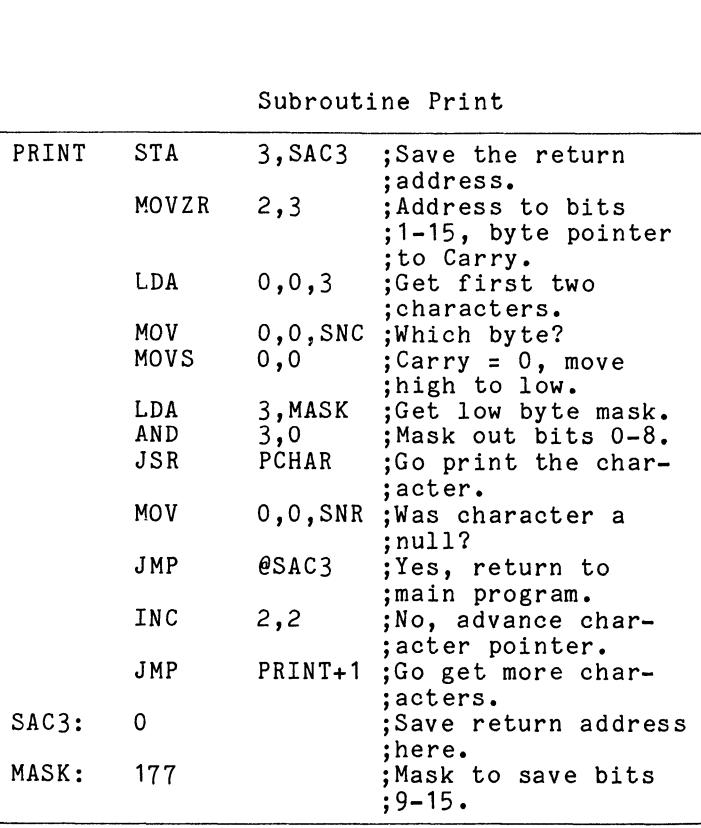

The PCHAR routine is the same one that we used back on page 4-23. The purpose of the AND 3,0 instruction is page 4-23. The purpose of the AND 3,0 instruction is<br>to ensure that there are zeroes in the high byte when<br>the MOV 0.0.SNR instruction checks for the null byte. to ensure that there are zeroes in the high byte when<br>the MOV 0,0,SNR instruction checks for the null byte<br>The purpose of the MOV 0.0.SNC is to check the state the MOV - 0,0,SNK instruction checks for the null by<br>The purpose of the MOV -0,0,SNC is to check the sta<br>of carry based on the previous MOVZR -2.3, which in The purpose of the MOV 0,0,SNC is to check the state<br>of carry based on the previous MOVZR 2,3, which in<br>turn compensates for the INCZL 2,2 that we did back in<br>the main program. Notice that the combination of INC turn compensates for the INCZL 2,2 that we did back in<br>the main program. Notice that the combination of INC<br>2.2 and the MOVZR 2.3 will retain the same address for 2,2 and the MOVZR 2,3 will retain the same address for<br>two go'rounds. but will alternate the state of carry to two go'rounds, but will alternate the state of carry to<br>first print the high byte, then the low.

 $4 - 57$ 

43 ARITHMETIC AND LOGIC INSTRUCTIONS (Continued)

Ninety-nine percent of the software applications Ninety-nine percent of the software applications<br>requesting keyboard input from the operator will echo requesting keyboard input from the operator will echo<br>the input back to the printer so that the operator will<br>have "proof" of what key was stuck. One application have "proof" of what key was stuck. One application<br>where the input is not echoed would be "signed in" on a<br>time-sharing system. So that unauthorized users cannot time-sharing system. So that unauthorized users cannot use your identification code, the system does not echo<br>the code as you enter it. A slightly modified version the code as you enter it. A slightly modified version of this is used in the program that follows. of this is used in the program that follows.<br>Problem: Write a program that will input characters

Problem: Write a program that will input characters<br>from the Teletype keyboard and pack them two characters<br>per location in memory. If the character is a carriage from the Teletype keyboard and pack them two characters<br>per location in memory. If the character is a carriage<br>return (CR), store a line feed (LF) along with it. Use per location in memory. If the character is a carriag<br>return (CR), store a line feed (LF) along with it. Us<br>the ESC character to signify end-of-input. Only after the ESC character to signify end-of-input. Only after receiving the ESC character are the contents of the table to be echoed.

# ALGORITHM

- <u>ALGORITHM</u><br>1. Initialize pointers for input and output. 1. Initialize pointers for input and outpu<br>2. Input a character and strip off parity.
- 2. Input a character and strip off parity.<br>3. If the character is an ESC, store a NULL
- If the character is an ESC, store a N<br>character in the table. terminate the character in the table, terminate the<br>input and go to Step 6.<br>4. If the character is a CR. store it plus
- 4. If the character is a CR, store it plus<br>a LF in the table and go back to Step 2.<br>5. Pack all characters two per location.
- 5. Pack all characters two per location.
- 6. Output the table.<br>7. Return to Step 1.
- 

4,3 ARITHMETIC AND LOGIC INSTRUCTIONS (Continued)

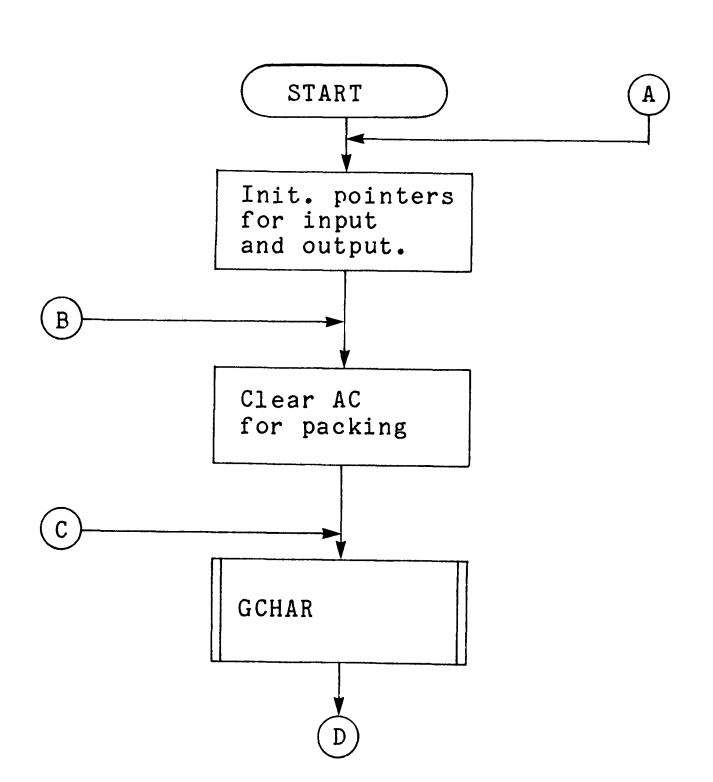

Figure 4.6 Flowchart

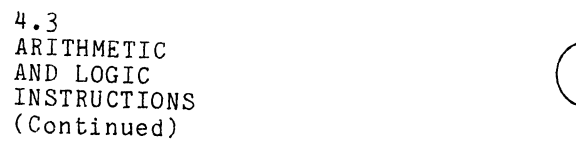

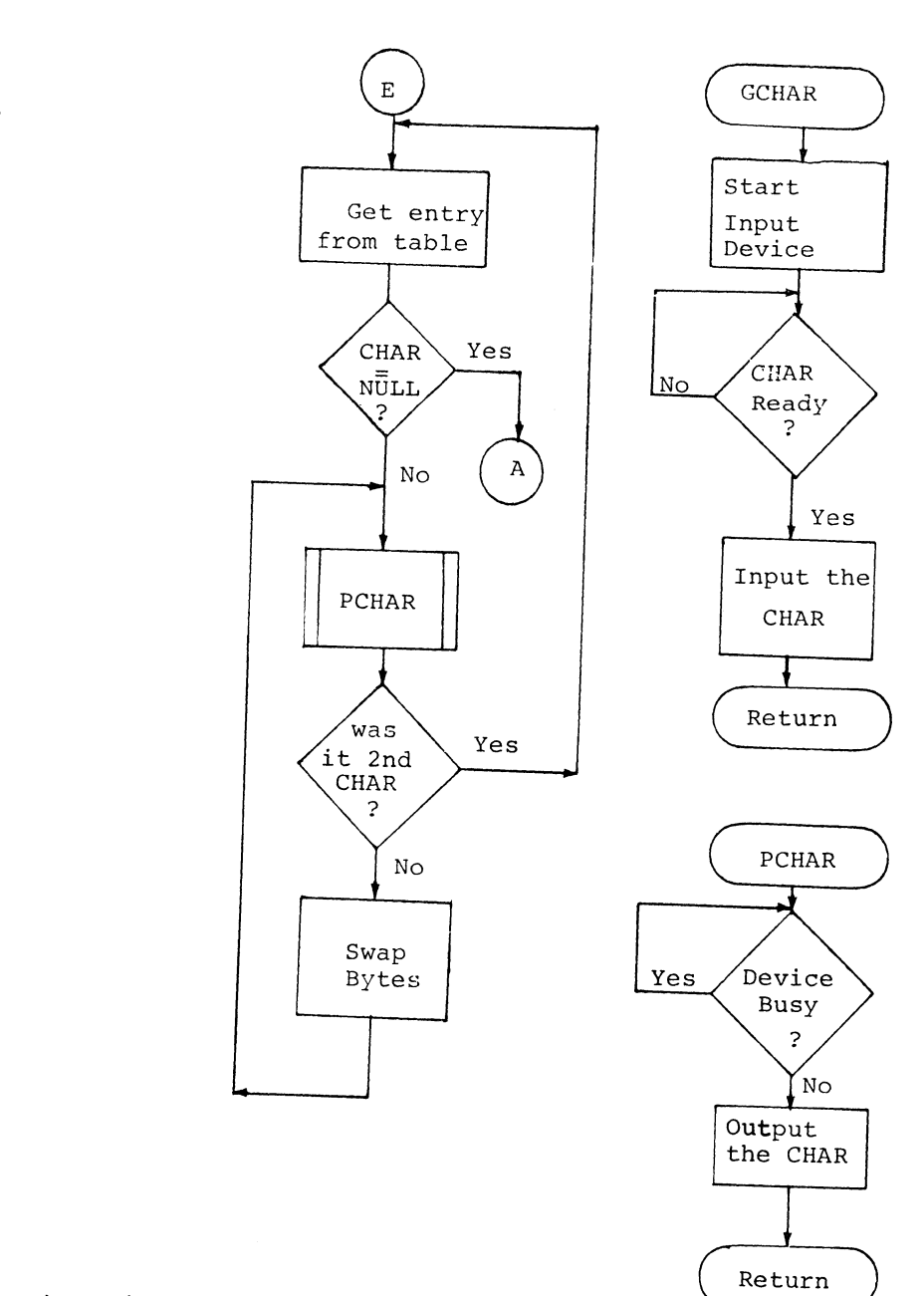

 $\sim$ 

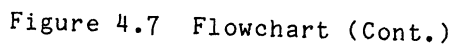

 $\sim 10^7$ 

4.60

 $\ddot{\phantom{1}}$ 

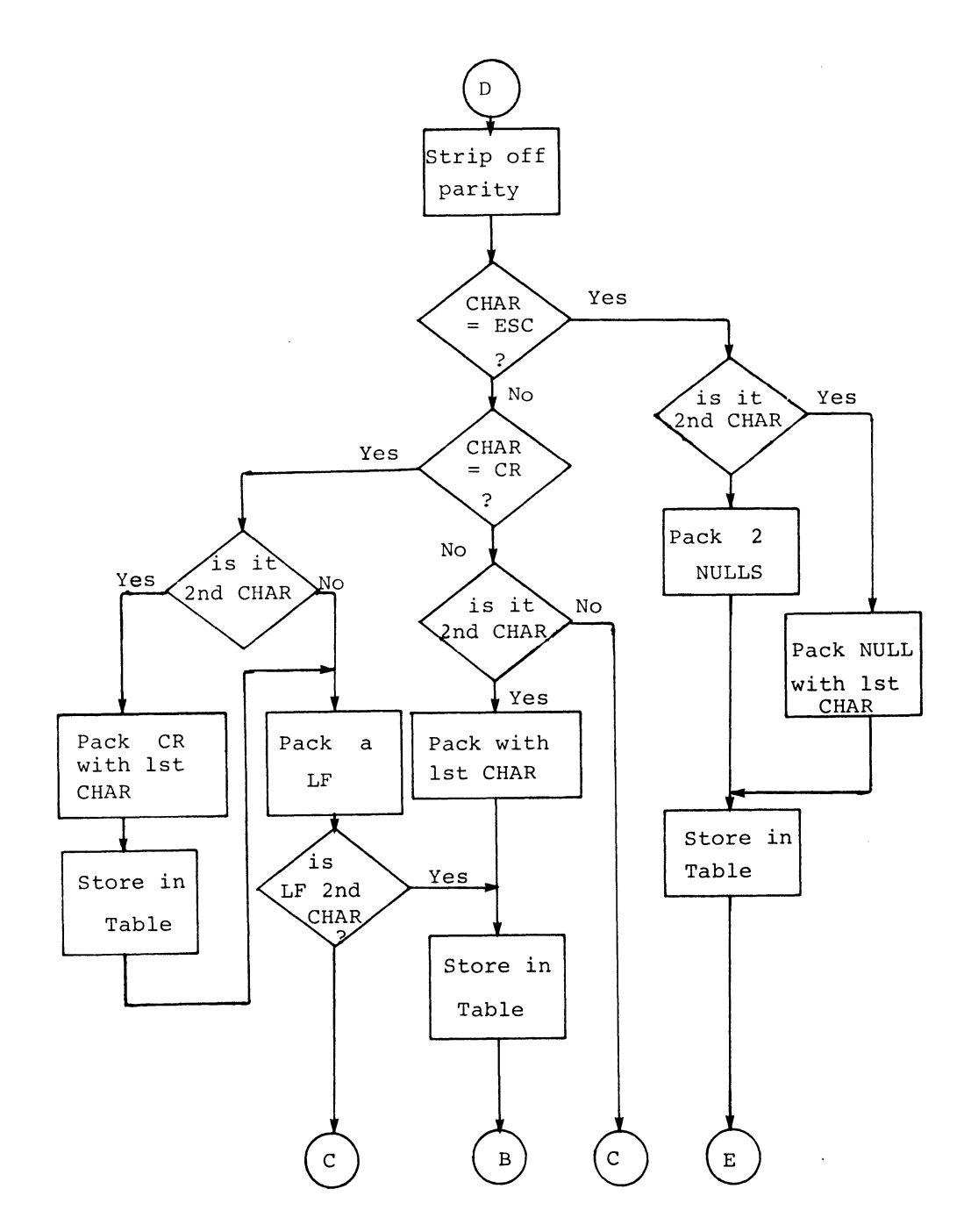

Figure 4.8 Flowchart (Cont.)

 $\bar{z}$ 

 $4 - 61$ 

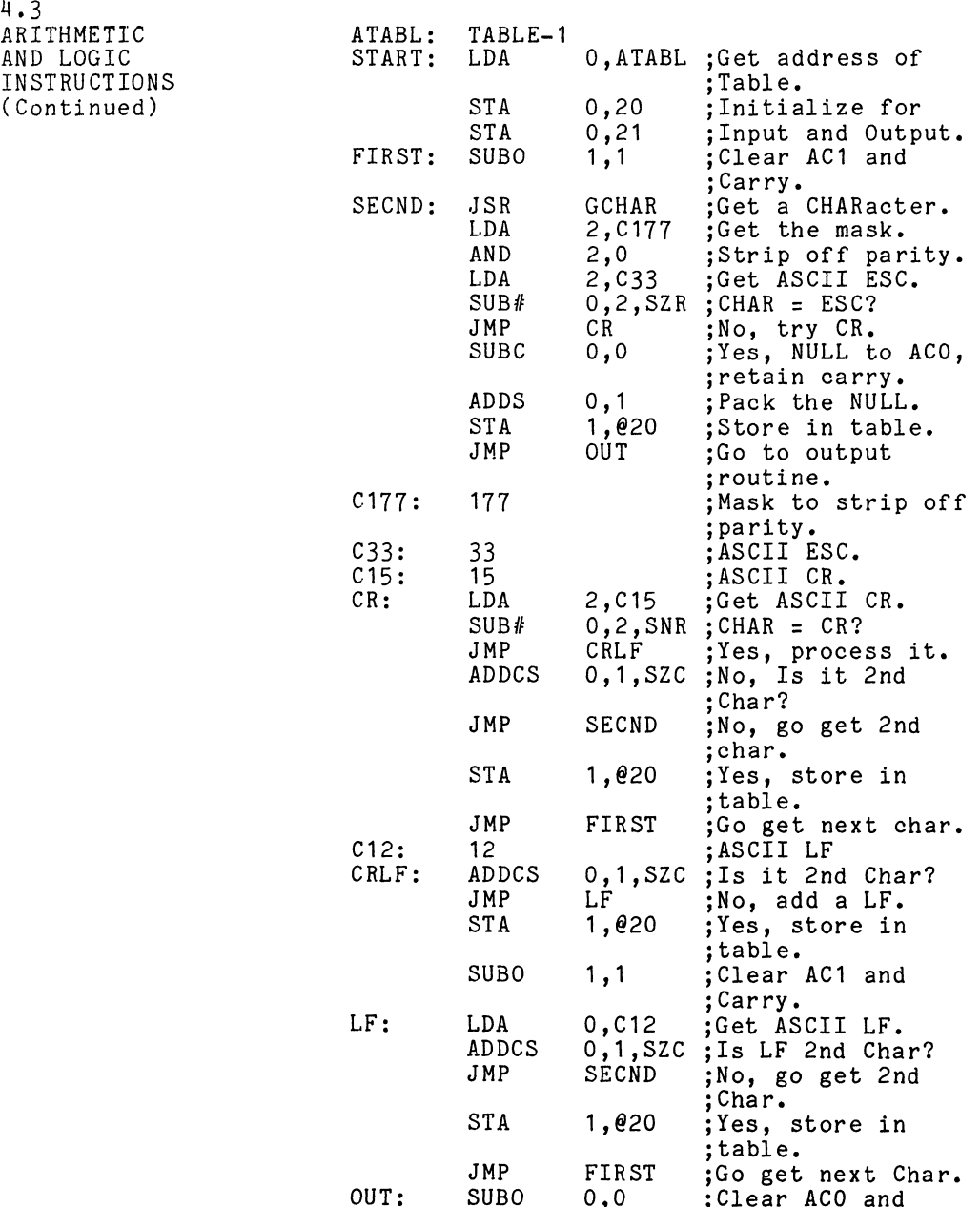

;Carry.

4-62

 $\mathcal{L}(\mathcal{A})$ 

## 4.3 ARITHMETIC AND LOGIC INSTRUCTIONS (Continued)

 $\ddot{\phantom{a}}$ 

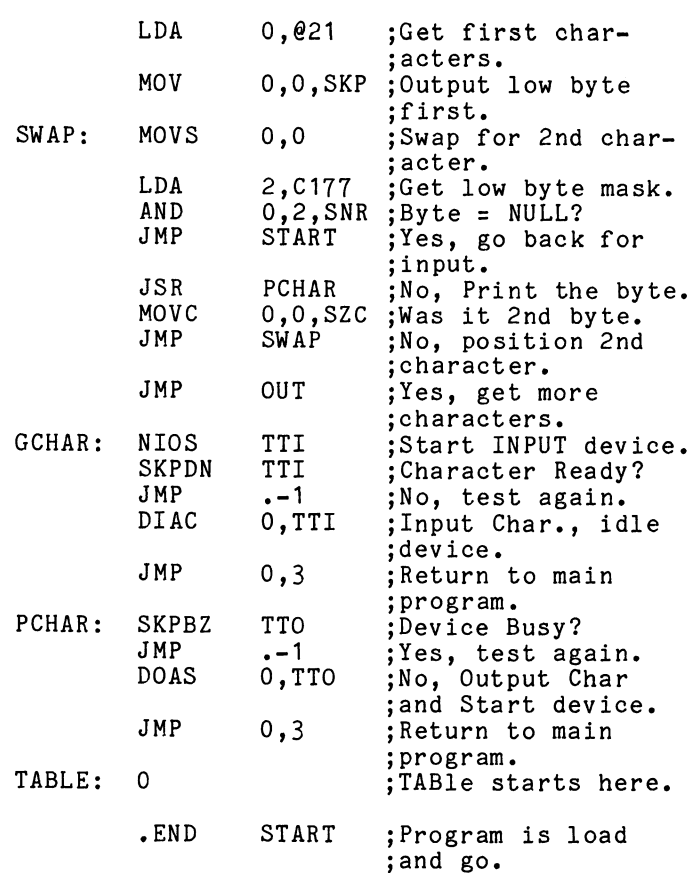

The preceding program communicates with the Teletype The preceding program communicates with the Telet<br>via programmed instructions: i.e., the program is via programmed instructions; i.e., the program is<br>dedicated to the device. Considering the instruction dedicated to the device. Considering the instruct<br>execution rate (approximately two microseconds per execution rate (approximately two microseconds per instruction) versus the speed of the Teletype (100 instruction) versus the speed of the Teletype (100<br>milliseconds per character), the program could have milliseconds per character), the program could h<br>executed approximately 50.000 instructions while executed approximately 50,000 instructions while<br>waiting for a single Teletype character. Rather waiting for a single Teletype character. Rather<br>inefficient use of CPU time wouldn't you say?<br>In the following chapter. I/O Device Handling, we will In the following chapter, I/O Device Handling, we wi<br>discuss more efficient methods of communicating with I/O devices.

Included are some additional special mnemonic Included are some additional special mne<br>instructions as promised (see page 5-2).

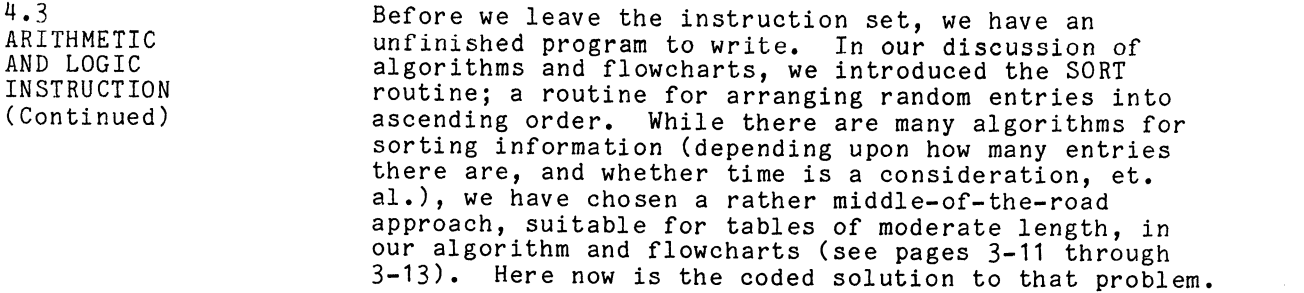

 $\mathcal{L}^{\text{max}}_{\text{max}}$  and  $\mathcal{L}^{\text{max}}_{\text{max}}$ 

 $\mathcal{L}(\mathcal{L}^{\text{max}})$  and  $\mathcal{L}(\mathcal{L}^{\text{max}})$ 

4,3 ARITHMETIC AND LOGIC ....<br>INSTRUCTIONS (Continued)

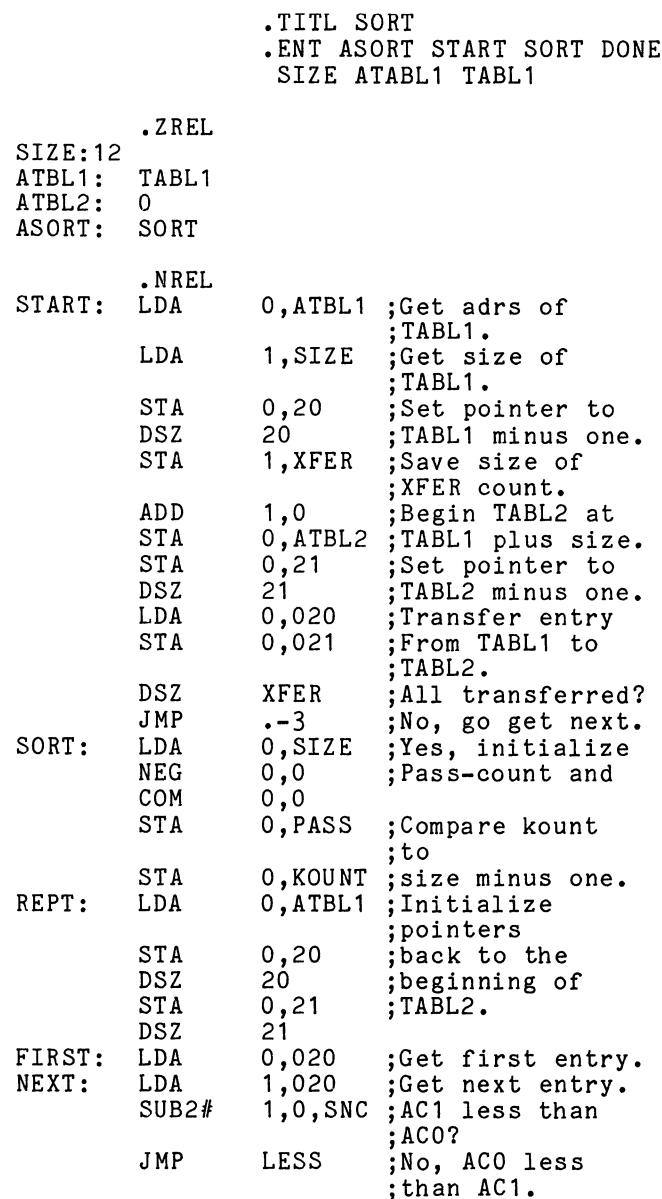

(Continued)

 $\mathcal{L}^{\text{max}}_{\text{max}}$ 

 $4 - 65$ 

 $\sim 10^{-1}$ 

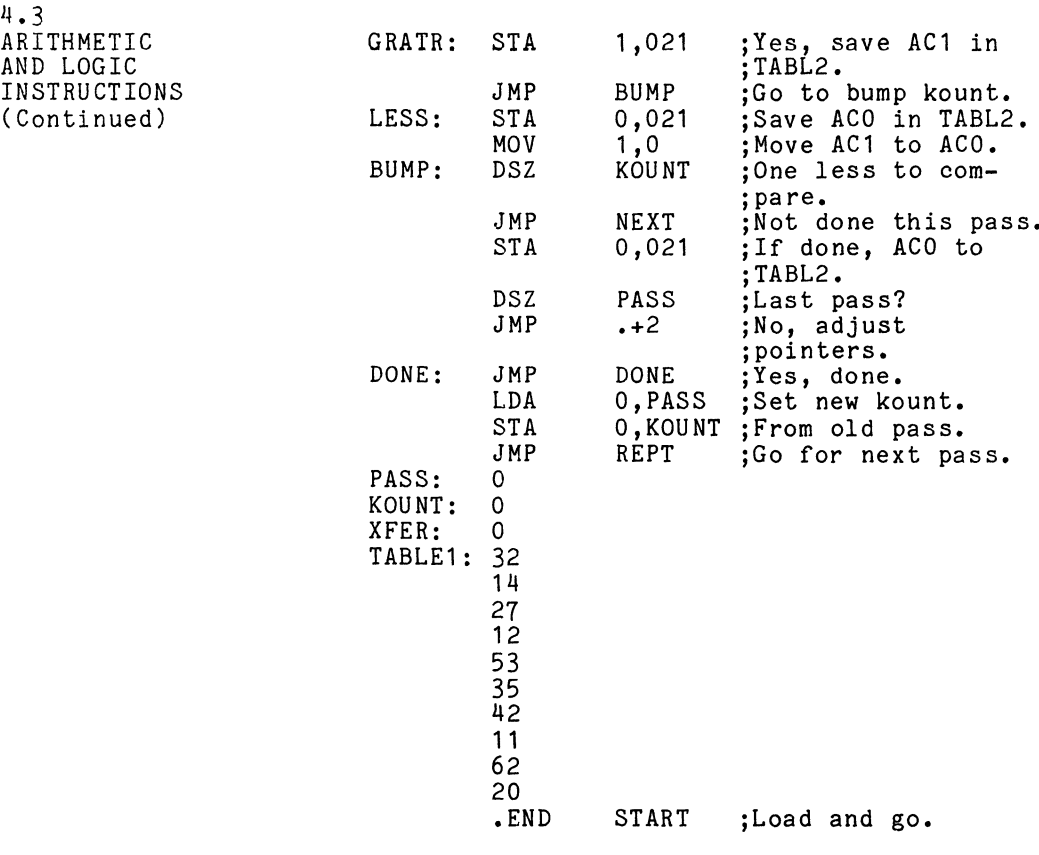

 $\mathcal{L}_{\text{max}}$  .

# CHAPTER 5

# I/O DEVICE HANDLING

PROGRAM INTERRUPTS

Although peripheral devices may be serviced by the processor on a dedicated basis, as previously processor on a dedicated basis, as previousl<br>discussed. this usually results in extremely discussed, this usually results in extremely<br>inefficient use of processor time and/or temporary neglect of all other devices.

To overcome this, a device interrupt and servicing facility is available. This facility provides for facility is available. This facility provides for<br>enabling and disabling devices from requesting service,<br>establishing 16 levels of priority interrupts. and establishing 16 levels of priority interrupts, and<br>servicing devices only when they request service. CHAPTER 5<br>
I/O DEVICE HANDLING<br>
Although peripheral devices may be serviced by the<br>
processor on a dedicated basis, as previously<br>
discussed, this usually results in extremely<br>
inefficient use of processor time and/or temp CHAPTER 5<br>
I/O DEVICE HANDLING<br>
lthough peripheral devices may be serviced by the<br>
rocessor on a dedicated basis, as previously<br>
isoussed, this usually results in extremely<br>
nefficient use of processor time and/or temporar

In addition to the BUSY and DONE flip-flops, every In addition to the BUSY and DONE flip-flops, eve<br>device has an Interrupt Disable flip-flop and an device has an Interrupt Disable flip-flop and an<br>Interrupt Request flip-flop arranged logically as Interrupt Request flip-flop arranged logically as<br>follows:

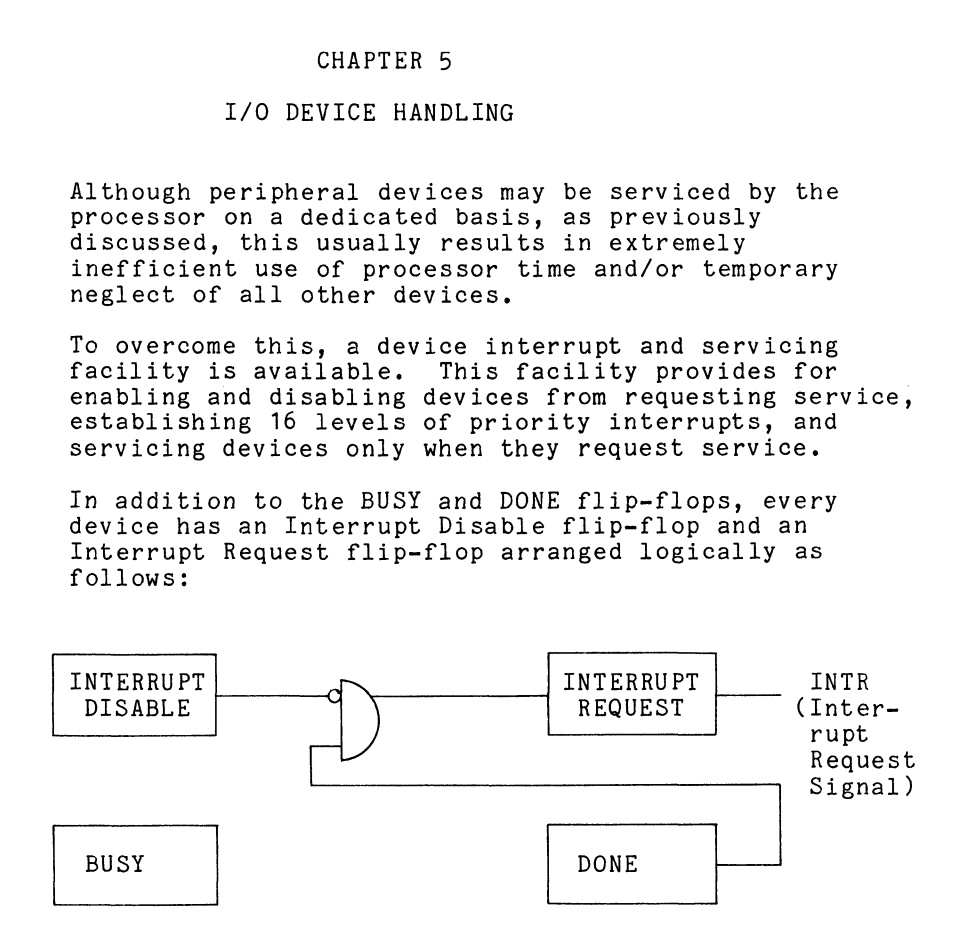

5.1 PROGRAM INTERRUPTS (Continued)

Within the processor is an interrupt system status flag (ION). When the flag is reset, indicating that flag (ION). When the flag is reset, indicating th<br>the interrupt system is disabled, no device can<br>interrupt the processor. When the flag is set and interrupt the processor. When the flag is set and<br>the interrupt system is on, selected devices may request service via an interrupt.

The interrupt system is enabled by the instruction The interrupt system is enabled by the instructi<br>INTEN (NIOS CPU) and disabled by the instruction<br>INTDS (NIOC CPU). The status of the interrupt INTDS (NIOC CPU). The status of the interrupt<br>system can be monitored by the ION indicator on system can be monitored by the ION indicator on the front panel or by the instructions: service via an interrupt.<br>
rrupt system is enabled by the instructi<br>
IOS CPU) and disabled by the instruction<br>
IOC CPU). The status of the interrupt<br>
an be monitored by the ION indicator on<br>
t panel or by the instructions: IOS CPU) and disabled by the instruction<br>IOC CPU). The status of the interrupt<br>an be monitored by the ION indicator on<br>t panel or by the instructions:<br>SKPBZ CPU SKIP NEXT INSTRUCTION if<br>SKPBN CPU SKIP NEXT INSTRUCTION if

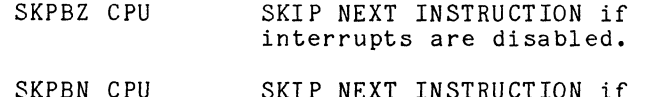

interrupts are enabled.

Thus, the following conditions must be met before Thus, the following conditions must be met<br>a device can interrupt the processor.<br>1. The ION flag must be set. (Interrunts

- enabled.) enabled.)<br>2. The device's Interrupt Disable flip-flop
- ----------<br>The device's Interrupt Disable flip-flop<br>must be reset. (Interrupts allowed from the device.)
- 3. The device's DONE flip-flop must be set. (Device is ready for service.)

The commands for controlling the ION flag are:

INTEN Interrupt Enable (set ION flag)

INTDS Interrupt Disable (reset ION flag)

The command for controlling the individual Interrupt Disable flip-flops is: INTEN Interrupt Enable<br>INTDS Interrupt Disable<br>and for controlling the i<br>flip-flops is:<br>MSKO AC :MASK OUT

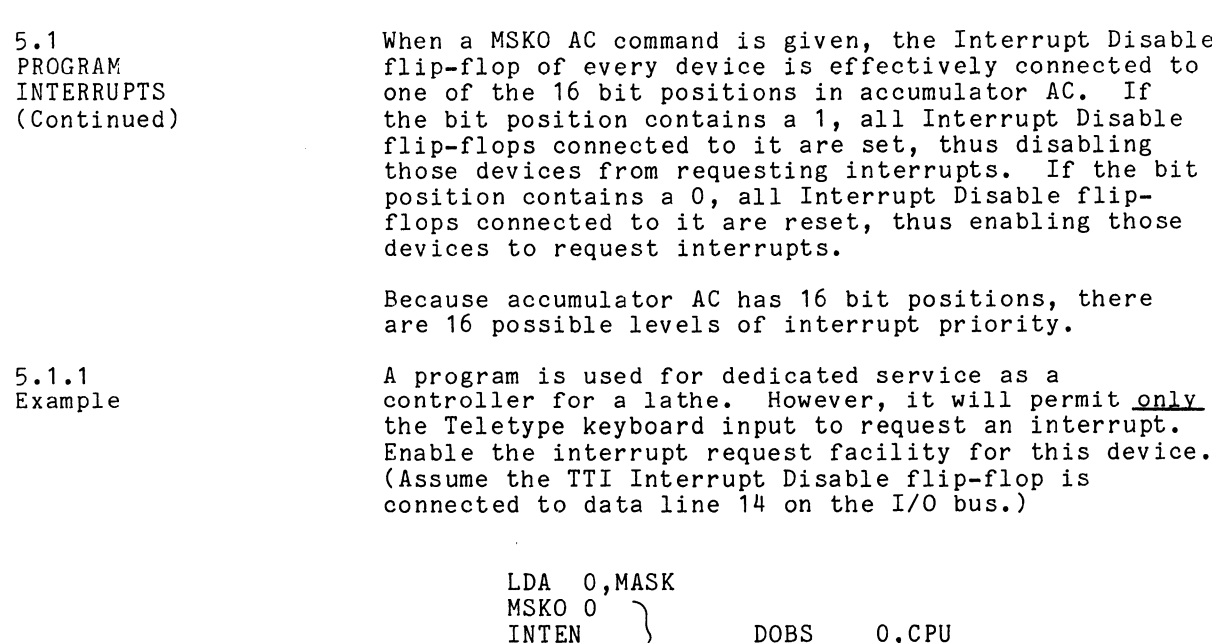

 $\bar{\bar{z}}$ 

LDA O,MASK MSKO 0 INTEN<br>NIOS TTI ) INTEN<br>NIOS TTI DOBS 0, CPU<br>MASK:177775 ; 1/111/111/111/111/101 disables all devices but those connected to data line 14 on the I/O bus.

Enable the interrupt request facility for this<br>(Assume the TTI Interrupt Disable flip-flop is (Assume the TTI Interrupt Disable flip-flo<br>connected to data line 14 on the I/O bus.)

The preceding example has taken care of two of the four preliminary steps in programmed interrupts. To four preliminary steps in programmed interrupts. To<br>use the programmed interrupt feature, you must prepare use the programmed interrupt feature, you must prepare<br>for it by doing the following:

5-3

5.1.1 Example (Continued)

- 1. Prepare location O to hold the return address Prepare location 0 to hold the return address<br>while in an interrupt routine. This means if while in an interrupt routine. This means<br>you have information in location O that you<br>don't want to lose. save it somewhere else. are locatio<br>e in an int<br>have inform<br>t want to l<br>LDA 0.0 are location 0<br>e in an interr<br>have informati<br>t want to lose<br>LDA 0,0<br>STA 0.SAVO
	-
- $STA$  0,  $SAVO$ <br>2. Store in location 1 the address of the interrupt . .<br>Store in location 1 the address of the interr<br>handler routine. The reason for this and the handler routine. The reason for this and<br>previous step will be detailed as we step previous step will be detailed<br>through the interrupt sequence.
- through the interrupt sequence.<br>3. Set ION flip-flop by executing the INTEN<br>instruction. This allows the CPU to acknowledge instruction. This allows the<br>the interrupt when it occurs. the interrupt when it occurs.<br>4. Initiate an operation in the device.
- 

Steps 3 and 4 are handled in the preceding example by Steps 3 and 4 are handled in the preceding<br>the last two instructions shown.<br>INTEN :INTerrupt ENable sets ION

flip-flop.

NIOS TTI;Start the low-speed reader to assemble a character in the device's data buffer.

After these preliminary steps have been taken care of, After these preliminary steps have been taken care of<br>the program continues executing instructions (approx. the program continues executing instructions (apprc<br>50,000 in the case of TTI) while waiting for the<br>interrupt. Every time the program references memory interrupt. Every time the program references memory<br>to fetch an instruction, an address, or an operand, to fetch an instruction, an address, or an operand,<br>it also queries all devices with, "Does anybody want<br>service?" A device requesting service on an interrupt service?" A device requesting service on an interru<br>basis does so for one of two purposes: to inform the basis does so<br>program that: program that:<br>a. "I have completed what you told me to do," or,

- 
- b. "I was unable to complete what you told me me to do."

5.1.1 Example (Ccontinued) The latter is only possible from more sophisticated devices such as magnetic tape drives and magnetic disc drives and will be discussed later under the topic Data Channel. When the interrupt request topic Data Channel. When the interrupt request<br>comes in, the program will complete the instruction comes in, the program will complete the instruction<br>currently being executed: then, CPU, what's your job?

"First, I will clear the ION flag, thereby disabling any further interrupts. This disabling any further interrupts. This<br>will allow the programmer to determine who is generating this interrupt and handle it accordingly without further interrupts."

"Secondly, I will take the current value in the program counter (PC) and save it in location zero. This will allow the in location zero. This will allow the<br>programmer to return to the interrupted program after servicing this device."

.<br>"Lastlv. I will execute a JMP @1 instruction. "Lastly, I will execute a JMP 01 instru<br>thereby transferring program control to thereby transferring program control to<br>what should be an interrupt handler routine."

That's it folks; the hardware has done its thing. The rest is up to you.

What are the types of things that your interrupt handler should do? Perhaps the first thing it should do is to determine who is generating this interrupt. do is to determine who is generating this interrupt.<br>The technique for doing so is partly a function of how<br>many devices are connected to the I/O bus. and secondly many devices are connected to the I/O bus, and secondly the type of interrupt priority structure that you desire. One technique called "polling," will test each desire. One technique called "polling," will test eac<br>device's Done flag, looking for that device whose Done<br>flag is set. This technique establishes the device device's Done flag, looking for that device whose D<br>flag is set. This technique establishes the device<br>you test first. The sequence on the following page you test first. The sequer<br>illustrates this technique.

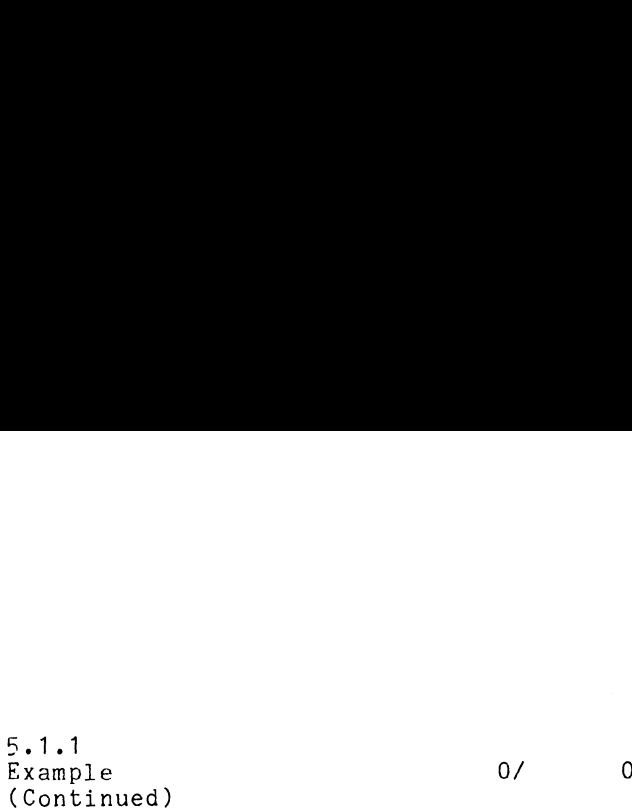

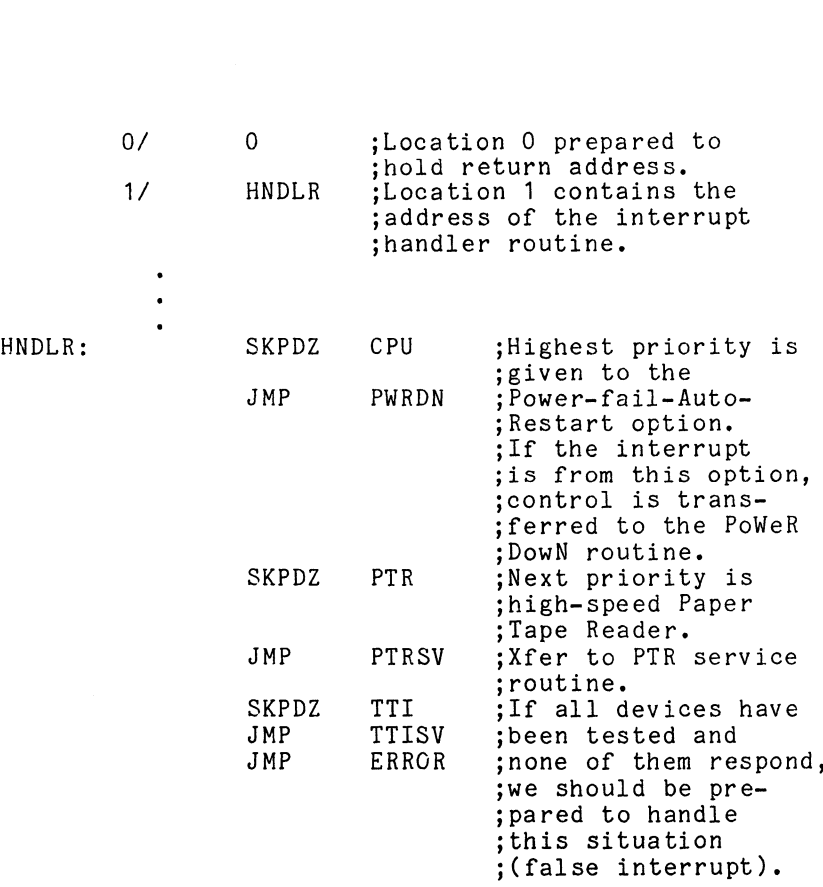

Depending upon how sophisticated you want to be, the ERROR routine might:

- a. Simply HALT the program;
- a. Simply HALT the program;<br>b. Tvpe a suitable message to the operator: Type a suitable message to the operator:<br>ERROR: FALSE INTERRUPT and then HALT; or,
- c. Attempt to investigate and correct the Attempt to investigate and correct the<br>situation and ultimately return to the<br>program from whence it came. The polling program from whence it came. The poll<br>technique is satisfactory for a system technique is satisfactory fc<br>with relatively few devices.

5-6

 $\mathbf{r}$
5.1.1 Example (Continued)

The second and third techniques generally work together. The second technique, called "broadcasting," together. The second technique, called "broadcasting,<br>asks the interrupting device to identify itself by<br>asserting its unique device code. This code is loaded asserting its unique device code. This code is loa<br>into the specified accumulator and can be used as a into the specified accumulator and can be used as a<br>displacement in a table of service routine addresses. displacement in a table of service routine addre<br>The broadcasting technique is implemented by the<br>special mnemonic instruction INTA AC. Since the special mnemonic instruction INTA AC. Since the<br>power/fail-auto/restart option, although acting like an power/fail-auto/restart option, although acting like an I/O device, is not assigned a device code, the<br>broadcasting technique should be preceded by a check broadcasting techniqu<br>on the CPU Done flag. power/fail-auto/restart option, although act<br>I/O device, is not assigned a device code, t<br>broadcasting technique should be preceded by<br>on the CPU Done flag.<br>HNDLR: SKPDZ CPU :Check power failure

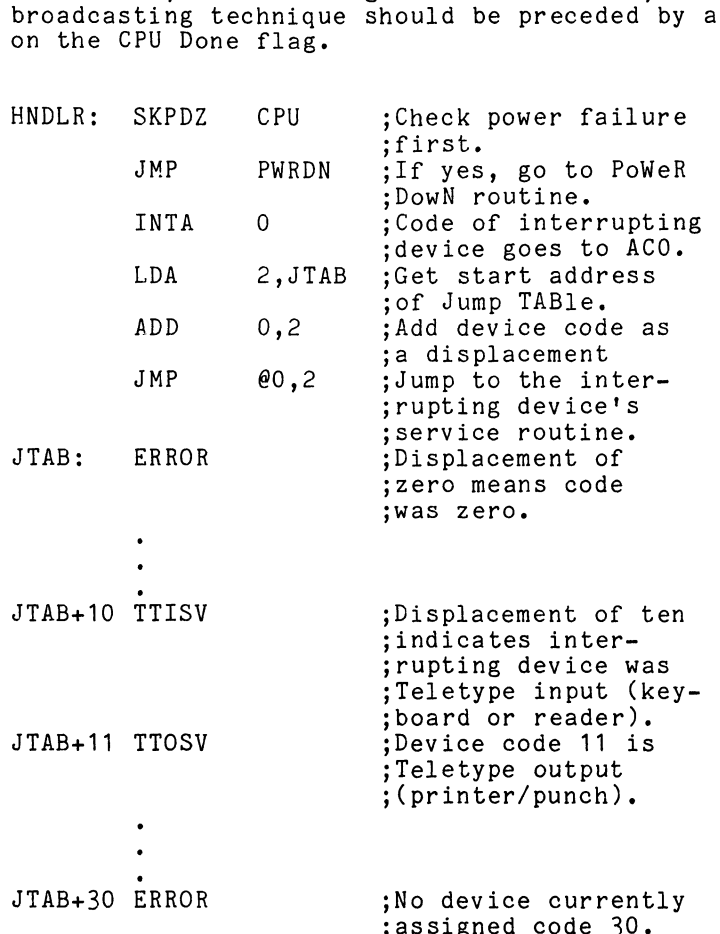

 $5 - 7$ 

5.1.1 Example (Continued) NOTE: The labels JTAB+nn are for demonstration .<br>The labels JTAB+nn are for demonstration<br>only. The assembler would reject any label only. The assembler would reject any label<br>containing an arithmetic operator.

The broadcasting technique, also referred to as "who are you," establishes device priority on the basis are you," establishes device priority on the basis<br>of electrical proximity; devices closest to the<br>CPU have a higher priority. All devices are connected CPU have a higher priority. All devices are connected<br>serially by a hand-holding scheme called a daisy-chain.<br>When a device requests an interrupt. it does so bv NOTE: The labels JTAB+nn are for demonstrationly. The assembler would reject any<br>containing an arithmetic operator.<br>The broadcasting technique, also referred to a<br>are you, "establishes device priority on the b<br>of electrica

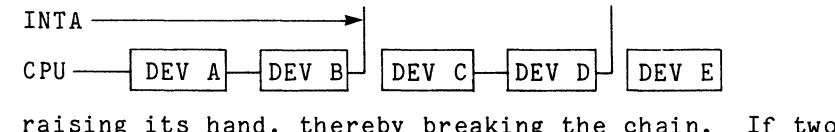

raising its hand, thereby breaking the chain. If two<br>devices request simultaneously, the closest device to devices request simultaneously, the closest device to the CPU is serviced first, since the second device<br>never receives the "who are you" signal.

After the device has been identified by either the polling or the "who are you" technique, and before polling or the "who are you" technique, and before<br>the interrupt system is turned on again by the INTEN the interrupt system is turned on again by the<br>instruction, you might want to employ the third instruction, you might want to employ the third<br>technique of priority structure: priority on the technique of priority structure; priority on the<br>basis of who you will allow to request interrupt<br>service. This is done with the MSKO AC instruction. service. This is done with the MSKO AC instruct<br>Our sample program (page 5-3) did this before the Our sample program (page 5-3) did this before the interrupt system was turned on.

5.1.7 Example (Continued)

Similar to the jump table that was used with the .<br>Similar to the jump table that was used with the<br>INTA AC instruction, so too the interrupting device's code can be used as a displacement into a table of INTA AC instruction, so too the interrupting devi<br>code can be used as a displacement into a table of<br>mask words. Basically the question being answered mask words. Basically the question being answered is, "If the interrupt is from device X, then, while servicing device  $X$ , what other devices do I want to acknowledge?" As previously pointed out, a zero in<br>the mask bit enables the device; a one disables it. (See example, page 5-3.)

Between the interrupt handler routine and the Between the interrupt handler routine and the<br>individual device's service routine we have thus far<br>determined who is generating this interrupt and, on determined who is generating this interrupt and, on that basis, who we will allow to generate further interrupts. Since we are going to allow further<br>interrupts while servicing this one, it becomes extremely important to save the content of location interrupts while servicing this one, it becomes<br>extremely important to save the content of location<br>zero. This and other housekeeping chores may include zero. This and other housekeeping chore<br>any combination or all of the following: any combination or all of the following:<br>1. Save all or some combination of the accumulators.

- Save all or some combination of the accumulator<br>If you are always going to save all of them, it If you are always going to save all of them, it could be a function of the handler routine. Or, based on the complexity of the device's service routine, some combination of accumulators might be saved.
- 2. save the state of carry. If the program you are coming from relies on carry for branching decisions, then the original state of carry must be returned to that program. Saving carry can be done in conjunction with saving the 15-bit return address now in location 0.

5.1.1 Example (Continued)

save location 0. Location 0 could contain the Save location 0. Location 0 could contain the<br>return address to the main program or to a previous<br>level of interrupt. After the accumulators have return address to the main program or to a prev<br>level of interrupt. After the accumulators have<br>been saved, the return address and carry may be<br>saved in one location by the following instruct<br>sequence:<br>LDA 0.0 :Get the ret been saved, the return address and carry may be<br>
saved in one location by the following instruction<br>
sequence:<br>
LDA 0,0 ;Get the return<br>
;address.<br>
MOVL 0.0 :Shift Carry into sequence:

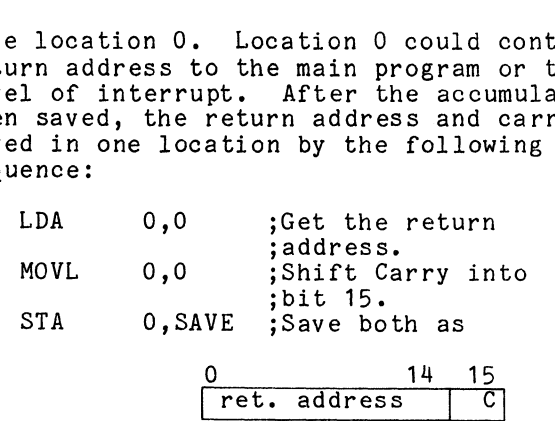

- 4. Save the current mask. Since each level of Save the current mask. Since each level of<br>interrupt and the main program has its own priority<br>mask. this information should be saved before mask, this information should be saved before<br>proceeding to another level.
- Save the stack pointer. A stack is just another table set aside in memory where information is generally accessed on a last-in-first-out (LIFO) table set aside in memory where information<br>generally accessed on a last-in-first-out (<br>basis. The stack pointer usually points to generally accessed on a last-in-first-out (LIFC<br>basis. The stack pointer usually points to<br>the first available location on the stack. The the first available location on the stack.<br>stack technique is used in the accompanving stack technique is used in the accompanying<br>program to do the saving mentioned above.

After saving all the necessary parameters, and before After saving all the necessary parameters, and before<br>actually servicing the device, the interrupt system is actually servicing the device, the interrupt system is again enabled with an INTEN instruction. 5.1.1 Example (Continued)

The actual servicing of the device generally consists The actual servicing of the device generally c<br>of a check on the device's status register (if of a check on the device's status register (if<br>applicable) to determine the reason for the interrupt. applicable) to determine the reason for the interr<br>If Error is set, the device is telling you, "I was<br>unable to complete what you told me to do." If in unable to complete what you told me to do." If in<br>processing this interrupt, the interrupting device has processing this interrupt, the interrupting device has not been masked out (MSKO), then the device's Done flag must be cleared prior to enabling the interrupt system.

After servicing the device, and before restoring all After servicing the device, and before restoring all<br>of the information that was saved, the interrupt system of the information that was saved, the interrupt sys<br>should be disabled with an INTDS instruction so that<br>the restoration can take place without possible loss<br>data. From the time the interrupt system is enabled the restoration can take place without possible loss of data. From the time the interrupt system is enabled<br>(INTEN), the CPU guarantees you the execution of one (INTEN), the CPU guarantees you the execution of one<br>instruction before it will acknowledge another<br>interrupt. This one instruction is generally the JMP interrupt. This one instruction is generally the JMP<br>that returns you to the previous level of program.

The following program incorporates the techniques just discussed. It does not, however, carry the program to discussed. It does not, however, carry the program to<br>the individual device service routine level; rather, it shows the possible handling of false interrupts.

#### SAMPLE INTERRUPT HANDLER ROUTINE

 $\sim$   $\sim$ 

 $\mathcal{A}$ 

sLAYOUT OF STACK ENTRY

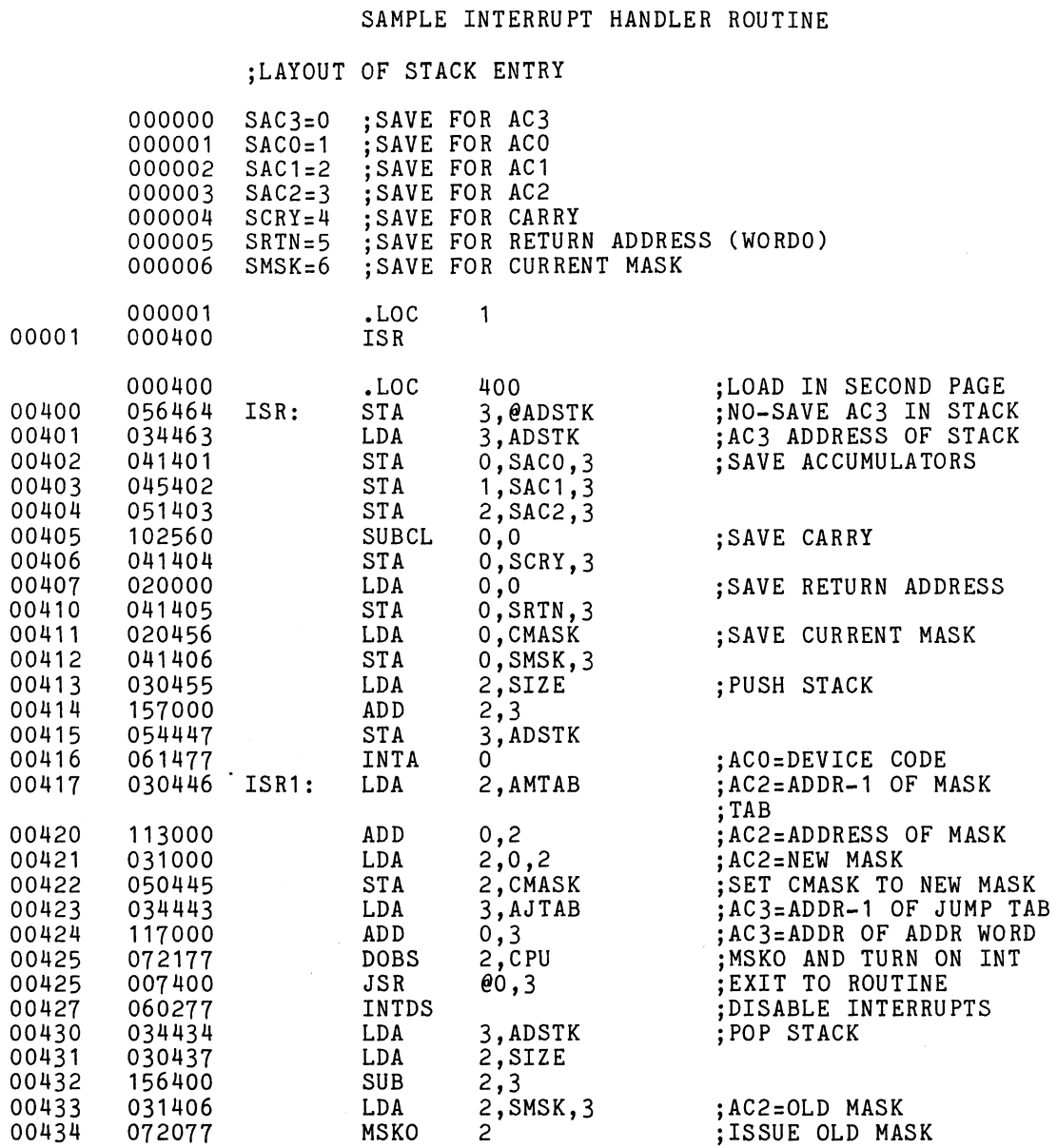

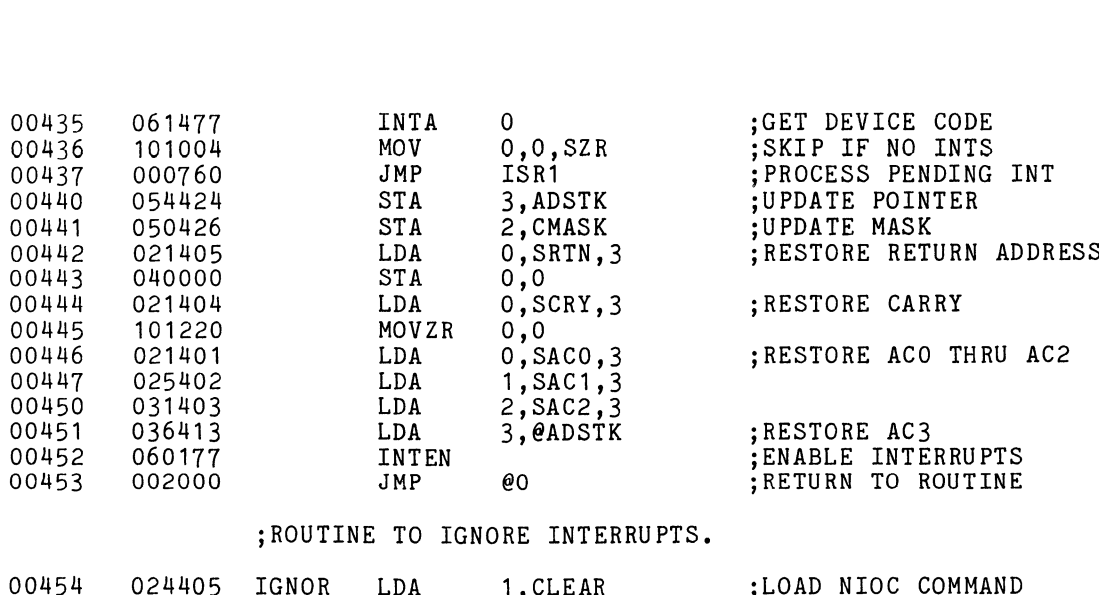

;ROUTINE TO IGNORE INTERRUPTS.

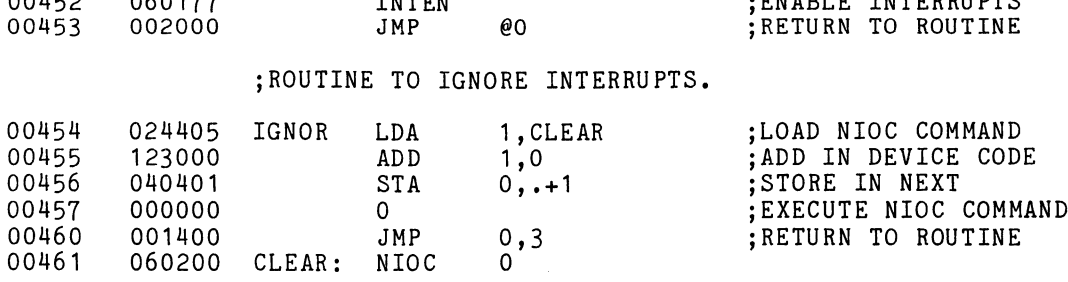

;ERROR HALTS<mark>.</mark><br>ERROR: HALT

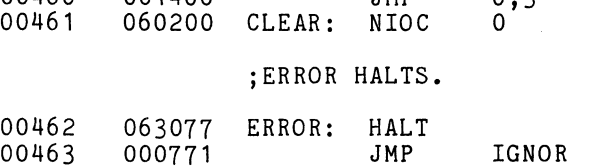

 $\bar{\pmb{\lambda}}$ 

.;STORAGE AND ADDRESS CONSTANTS.<br>ADSTK: STACK

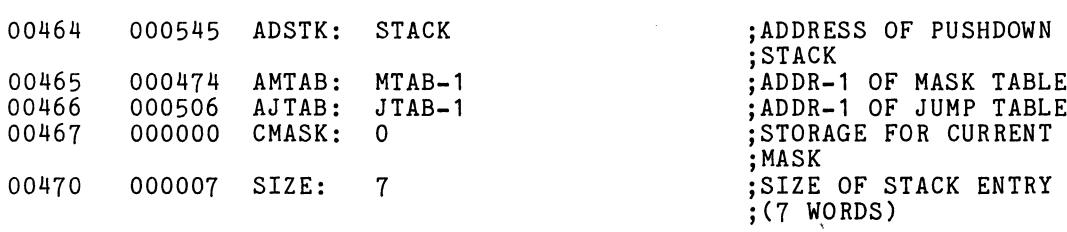

#### ; MASK TABLE.

#### 177777 ALL=177777

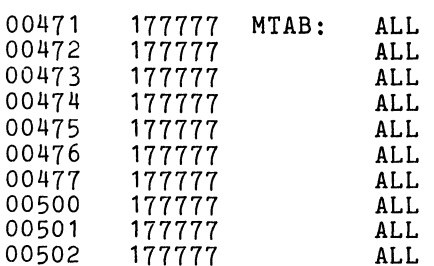

#### ;JUMP TABLE.

#### 000464 ERR=ERROR

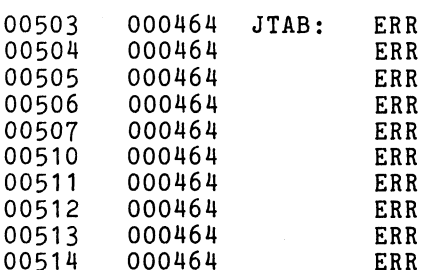

#### \_jINITIALIZATION ROUTINE.

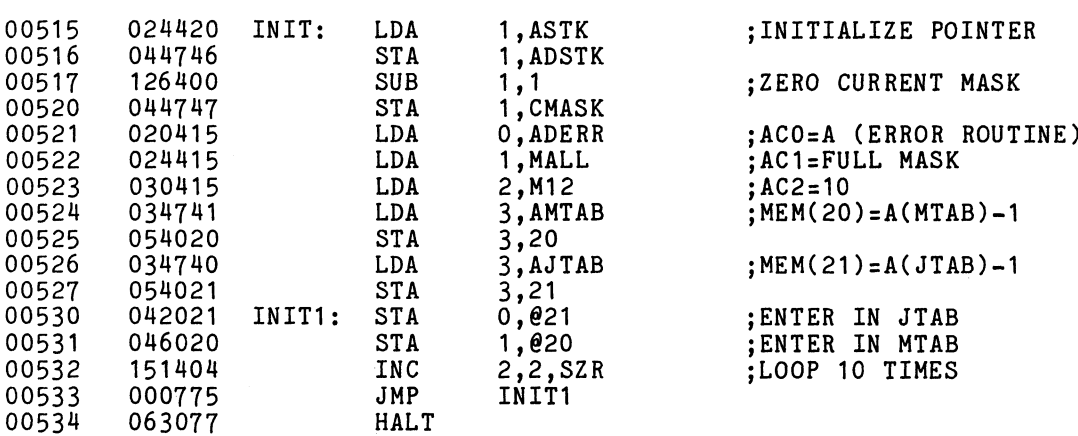

# ;MASK TO DISABLE ALL<br>:INTERRUPTS.

 $\sim 100$ 

5-14

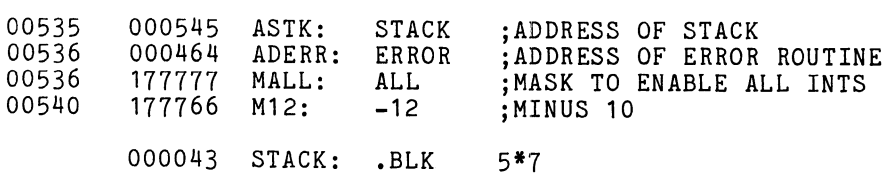

eo END

 $\sim 10^{-10}$ 

As a logical extension of the topic interrupts, Something should be said about the power monitor-auto restart option.

 $\hat{\mathbf{v}}$ 

 $\sim$ 

 $5.2$ POWER MONITOR AND AUTO-RESTART

The optional power monitor warns a program when The optional power monitor warns a program wnen<br>power is failing by setting the Power Failure flag.<br>If a system contains this option, the monitor will lf a system contains this option, the monitor will<br>appear as any other I/O device to the interrupt<br>system. except that it does not respond to an INTA system, except that it does not respond to an INTA command and must be serviced by: SKPDN CPU SKPDZ CPU

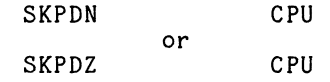

The first function of the interrupt service routine should be to test this Power Failure flag. If this should be to test this Power Failure flag. If this is the interrupting device, the program has 1 to 2 milliseconds to save the contents of the accumulators, milliseconds to save the contents of the accumulato<br>Carry, and the contents of location 0, to put a JMP Carry, and the contents of location 0, to put a J<br>to the desired restart address in location 0. and then to HALT.

With the power switch in the LOCK position, when With the power switch in the LOCK position, when<br>POWER UP occurs, the instruction in location 0 will POWER UP OCC<br>be executed.

Additional Suggestions:

- Additional Suggestions<mark>:</mark><br>1. If the system is of any size it probably has a Common of any size it probably has<br>a Real Time Clock. \* PWRDN should record time of failure and PWRUP should print "Power Failed at HH:MM:SS." Failed at HH:MM:SS."<br>2. A location in core should keep track of active
- INSERVE AN ANYMORE<br>A location in core should keep track of a<br>I/O devices. PWRUP could then print "The I/O devices. PWRUP could then print "The following devices were active:"
- 3. PWRUP should clear all device flags before .<br>PWRUP should clear all device flags bef<br>enabling interrupts. This could be one PWRUP should clear all device flags befo<br>enabling interrupts. This could be one<br>instruction: DICS 0.CPU = IORST INTEN.
- \* PWRDN power down PWRUP =~ power up

53 DATA CHANNEL

The final aspect of I/O device handling allows fast The final aspect of I/O device handling allows fast<br>devices direct access to memory (DMA) for high speed<br>data transfers. The term we use for DMA is Data Channel.

As an example of a data channel device, let's look at the fixed-head disc. The mnemonic for fixed-head at the fixed-head disc. The mnemonic for fixed-head disc is DSK, the device code is 20, and the priority mask bit is 9. As a data channel device, the DSK is mask bit is 9. As a data channel device, the DSK<br>given the memory address involved in the transfer,<br>and the disc address involved in the transfer. and and the disc address involved in the transfer, and<br>told in which direction the transfer is to take place. told in which direction the transfer is to take pla<br>The direction is specified as a read (transfer from The direction is specified as a read (transfer from<br>disc to memory) or a write (transfer from memory to<br>disc). To understand the concept of disc address, disc). To understand the concept of disc address, we need to know something about how data is stored on the disc.

The disc surface is divided into eight pie-shaped wedges called sectors. Each sector is divided into wedges called sectors. Each sector is divided into<br>bands, called tracks, which start toward the outside<br>edge and work toward the center. The tracks are edge and work toward the center. The tracks are<br>concentric bands as opposed to a phonograph record. which has a single groove that spirals toward the concentric bands as opposed to a phonograph record, center. On each track within each sector, there are<br>256 16-bit words recorded serially.

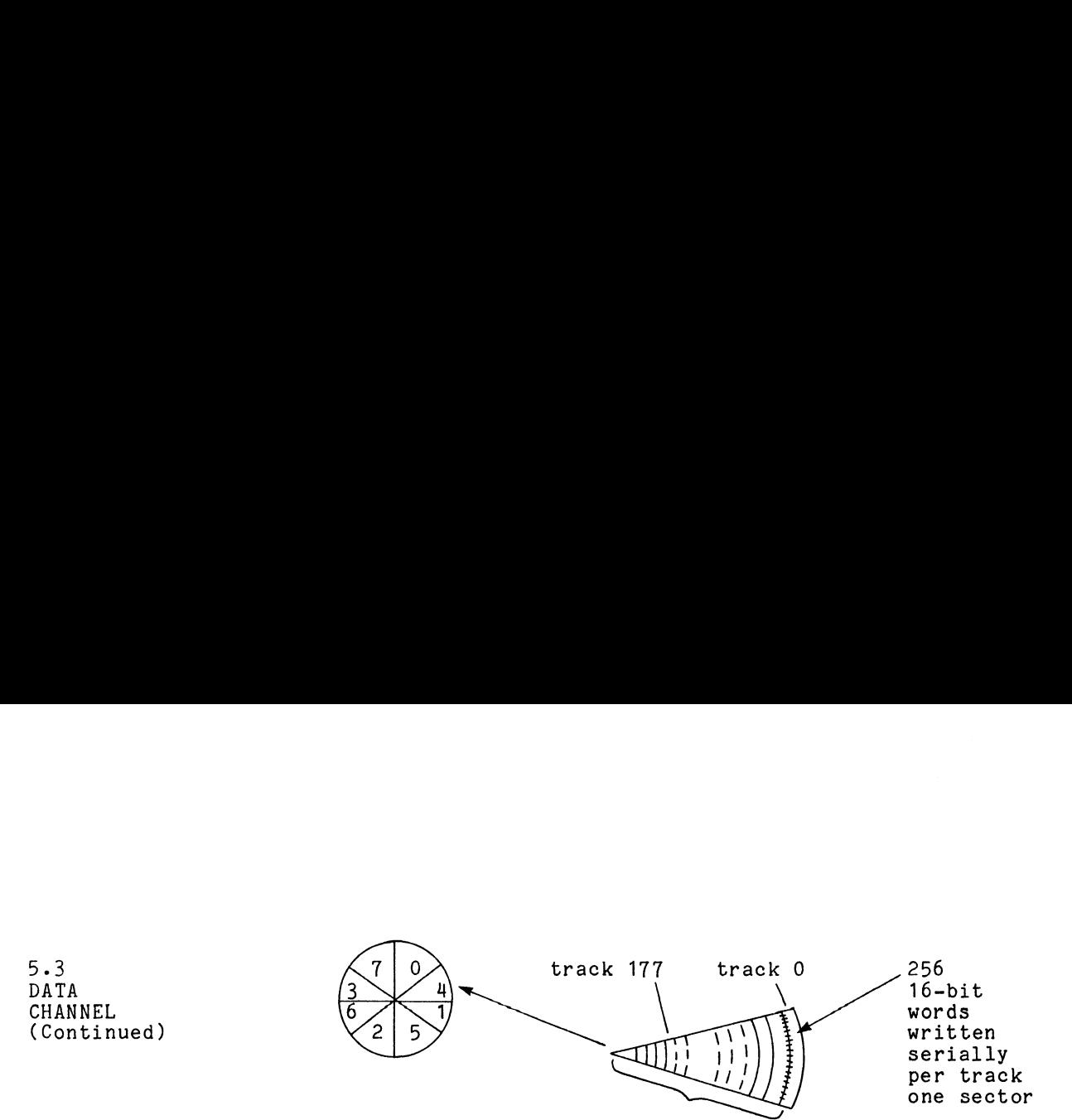

128 tracks

Additionally, one dise controller can handle up to eight disc drives. So, in providing the controller eight disc drives. So, in providing the controll<br>with a disc address, you must specify which disc<br>unit, which track, and which sector. This may be unit, which track, and which sector. This may be<br>accomplished with the DOA AC.DSK instruction where accomplished with the DOA AC, DSK instruction where<br>the content of the specified accumulator provides alsc drives. So, in providint<br>a disc address, you must speci<br>which track, and which sector<br>plished with the DOA AC, DSK in<br>ontent of the specified accumu<br>ollowing information:<br>1 of 8 1 of 128 1 of 8 ss, you must specif<br>, and which sector.<br>the DOA AC, DSK ins<br>e specified accumul<br>ormation:<br>of 128 1 of 8<br>track sector

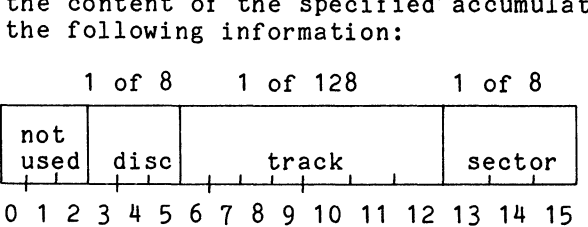

The second requirement, providing the disc with the The second requirement, providing the disc with t<br>first memory address involved in the transfer. is first memory address involved in the transfer, is accomplished with a DOB AC, DSK instruction. In accomplished with a DOB AC, DSK instruction.<br>this case, the specified accumulator should<br>a zero in bit O. (A one in bit O places the a zero in bit U. (A one in bit<br>controller in diagnostic mode.)

The third factor, specifying a read or write, is The third factor, specifying a re<br>done with the I/O S and P pulses.

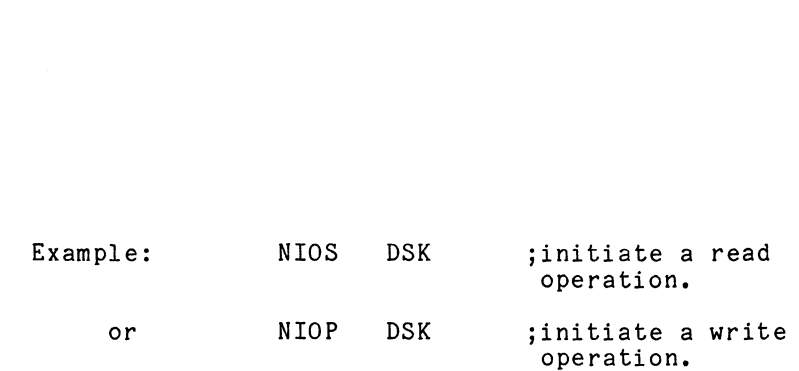

Just for the sake of explanation, let us assume the disc has been initiated to do a read operation. After disc has been initiated to do a read operation. After the controller finds the proper unit, track, and sector, the first 16-bit word begins serially shifting into the data buffer register. When the word is fully<br>assembled, it does a parallel transfer into the output assembled, it does a<br>data buffer register.

Coinciding with this parallel transfer, the controller raises its data channel request (DCHR) flag. While raises its data channel request (DCHR) flag. While<br>this is taking place in the disc controller, the CPU<br>continues to fetch and execute instructions. Just continues to fetch and execute instructions. Just as it did for interrupt requests, every time the CPU references memory it also asks, "Does anybody want<br>service?" If both an interrupt request and a data channel request (two different devices) occur channel request (two different devices) occur<br>simultaneously, the data channel request has a higher<br>priority. If two data channel requests occur priority. If two data channel requests occur<br>simultaneously, a daisy chain priority scheme, similar simultaneously, a daisy chain priority scheme, similar<br>to the interrupt daisy chain, acknowledges the closest to the interrupt daisy chain, acknowledges the closest device first. When the CPU acknowledges the device first. When the CPU acknowledges the<br>DCHR. the requesting device then passes to the CPU the memory address involved and also the direction DCHR, the requesting device then passes to the CPU<br>the memory address involved and also the direction<br>in which the data transfer is to take place. This in which the data transfer is to take place. This<br>information is then followed by the actual data word. information is then followed by the actual data word.<br>At the end of this single word DCH transfer, the disc At the end of this single word DCH transfer, th<br>controller increments its memory address buffer controller increments its memory address buffer<br>(B buffer) in preparation for the next single word (B buffer) in preparation for the next single word<br>transfer, and decrements its word count buffer (more transfer, and decrements its word count buffer (more on that later). Meanwhile, back at the data buffer,<br>the second 16-bit word has been serially shifting in

5.3 DATA CHANNEL (Continued)

 $5 - 19$ 

5.3 DATA CHANNEL (Continued)

behind the first. If this second word is ready to do behind the first. If this second word is ready to do<br>its parallel transfer to the output buffer before the<br>first word is transferred to memory. there is going first word is transferred to memory, there is going<br>to be a loss of data as the second word overwrites the<br>first. This is called a "data late" error. On some to be a loss of data as the second word overwrites the<br>first. This is called a "data late" error. On some CPUs, this can be the result of too long an indirect addressing chain. On these CPUs, you are advised to<br>keep vour indirect addressing chains short while data keep your indirect addressi<br>channel devices are active.

On the subject of word count (WC), some devices (such On the subject of word count (WC), some devices (such<br>as magnetic tape) allow the programmer to specify the as magnetic tape) allow the programmer to specify the number of words to be transferred via data channel. number of words to be transferred via data channel.<br>The disc, however, will always transfer a fixed number<br>of words: one sector, or 256 16-bit words. For each The disc, however, will always transfer a fixed not words: one sector, or 256 16-bit words. For e<br>DCHR, one 16-bit word is transferred. In between DCHR, one 16-bit word is transferred. In between<br>requests from the disc (approx. 8 microseconds). other requests from the disc (approx. 8 microseconds), other<br>data channel devices may also be making requests and data channel devices may also be making requests and<br>transferring data or, the CPU may be servicing an<br>interrupt or just executing programs. When the device has completed its data transfers (WC = 0), it will enabled). The device service routine should then set its DONE flag and generate an interrupt (if enabled). The device service routine should then<br>check the status of the device to determine if the enabled). The device service routine should then<br>check the status of the device to determine if the<br>transfers took place properly. In the case of disc. transfers took place properly. In the case of<br>this may be done with a DIA AC,DSK instruction.<br>NOTE: DOA AC.DSK loads the disc address

DOA AC, DSK loads the disc address<br>buffer, but DIA AC,DSK reads the disc status buffer.

The information in the specified accumulator received from the status register is as follows:

#### 5.3 DATA CHANNEL (Continued)

 $\alpha$ 

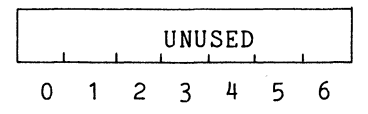

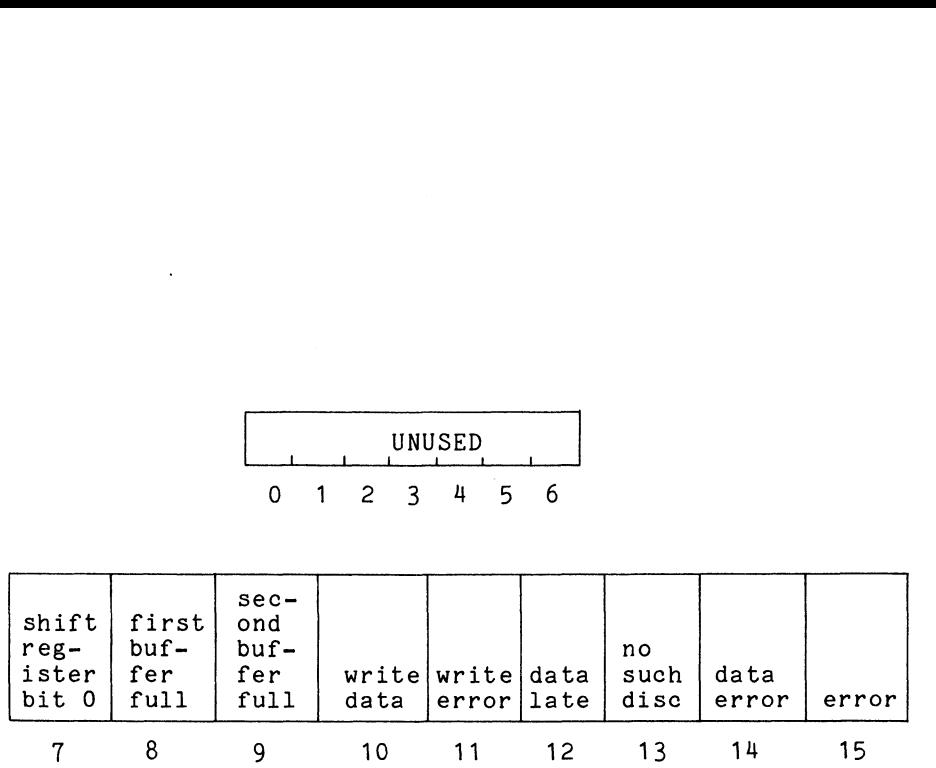

Bits 7 through 10 are for maintenance only and are not discussed further here. Clear, Start and Pulse clear all of these flags.

#### Bit Meaning

- 11 The program has specified Write and the The program has specified Write and the<br>selected track-sector is write-protected. selected track-sector is write-protecte<br>The setting of this bit clears Busy and<br>sets Done, requesting an interrupt if sets Done, requesting an interrupt if<br>Interrupt Disable is clear.
- 12 The data channel has failed to respond The data channel has failed to<br>in time to a request for access in time to a request for access<br>(e.g., because of a long instruction or (e.g., because of a long instruction or<br>preemption of the channel by faster devices).
- 13 . .<br>The disc selected by the program is not<br>connected to the bus. The setting of this connected to the bus. The setting of thi<br>bit clears Busy and sets Done, requesting bit clears Busy and sets Done, requesting<br>an interrupt if Interrupt Disable is clear.

 $\mathcal{L}_{\mathbf{r}}$ 

5-21

 $5.3$ <br>DATA CHANNEL<br>(Continued)

 $\ddot{\phantom{a}}$ 

(Continued) <sup>14</sup> In Read, the cyclic check word read from the disc differed from that computed by the control for the data in the block.

15 Bit 11, 12, 13, or 14 is 1.

Additional information about programming the disc or other I/O devices may be found in another Data General document entitled "Programmers Reference Manual for Peripherals" (DG publication #015-000021).

 $\ddot{\phantom{a}}$ 

#### APPENDIX A

#### SAMPLE PROGRAMS

The following programs illustrate some of the features described in this document. You should examine them described in this document. You should examine th<br>for their operational merit, but also feel free to for their operational merit, but also feel free to<br>modify them for your own personal applications. All modify them for your own personal applications. All<br>of the programs are written as independent subroutines With page O linkages.

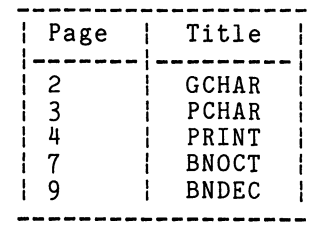

 $\sim 10$ 

 $\sim$  .

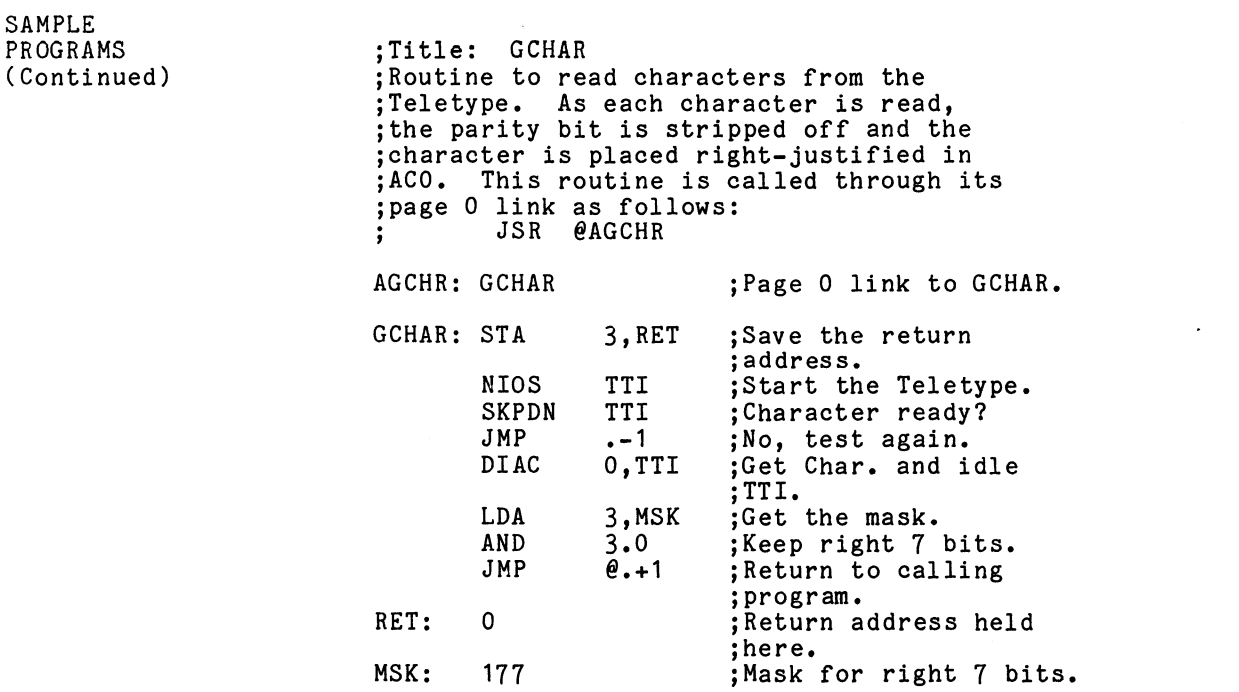

 $\label{eq:2.1} \frac{1}{2} \int_{\mathbb{R}^3} \frac{1}{\sqrt{2}} \, \frac{1}{\sqrt{2}} \,$ 

 $\mathcal{L}^{\text{max}}_{\text{max}}$ 

 $A - 2$ 

 $\mathcal{L}^{\text{max}}_{\text{max}}$ 

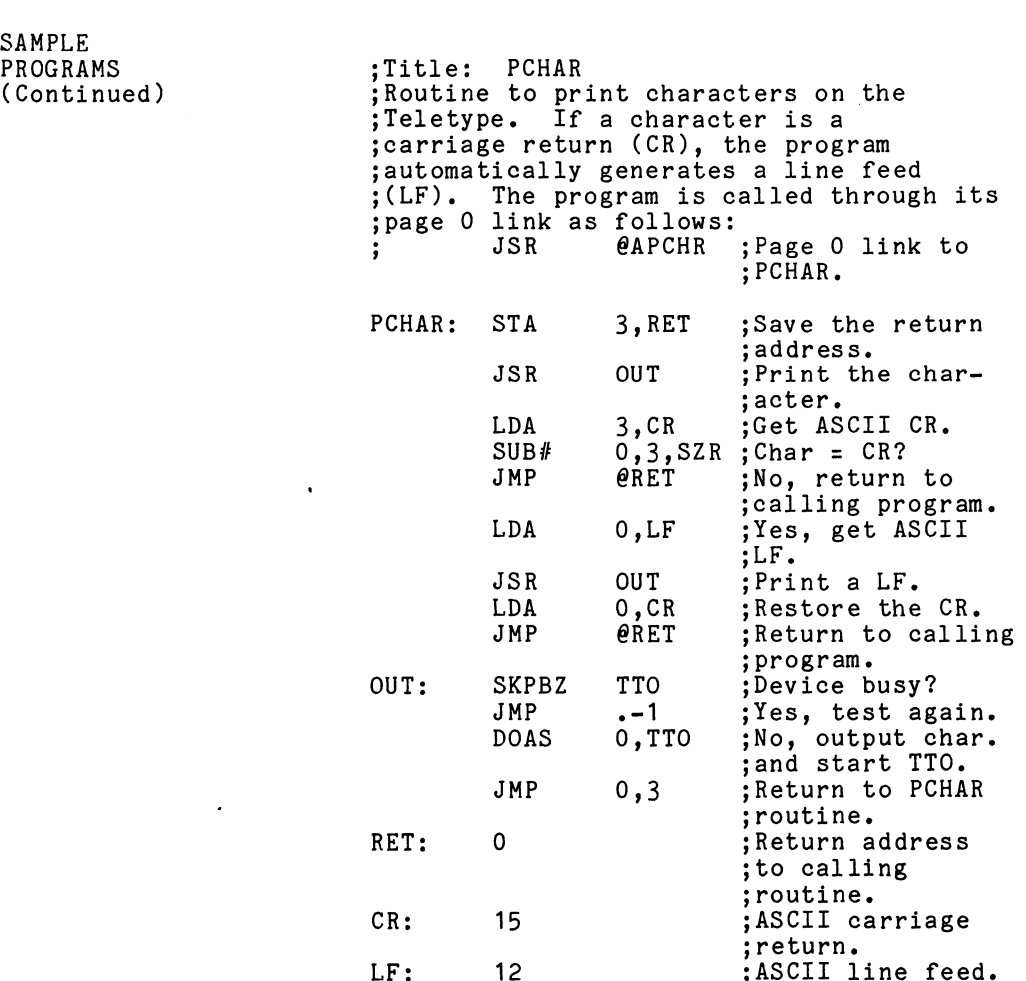

 $\sim$ 

 $\sim 10^{-11}$ 

SAMPLE PROGRAMS (Continued) .<br>Title: PRINT ;Title: PRINT<br>:The following routine may be used to ;The following routine may be used t<br>:output text messages packed left to ;output text messages packed left to<br>;right using Assembler pseudo-ops. ;Example:<br>; .TXTM 1 ; ~ITXTM 1 s MSG:.TXT/MESSAGE/ 3 ;<br>;Messages packed by .TXT automatically<br>:end with a NULL byte. When "PRINT" ; end with a NULL byte. When "PRINT" ;carriage return (CR). When "PCHAR" sreceives the CR, it automatically ;receives the CR, it automatically<br>;executes a carriage return (CR) and<br>:line feed (LF). To prevent this ; line feed (LF). To prevent this<br>; automatic CR LF, the message should end ;with the BELL character as follows: ; .TXTM 1 ; MSG:.TXT/MESSAGE <7>/ ; This routine begins by saving the state ;of the machine (accumulators and Carry) ;of the machine (accumulators and C<br>;before calling PCHAR to output the<br>:message. At the completion of the ; message. At the completion of the<br>; message, the original state is restored. ;This program is called through its page 30 link as follows: JSR @APRNT MSG#2 MORE PROGRAM sThe word following the call (MSG#2) is owe w ;a trailing argument byte-pointer to ;the message to be printed.

### SAMPLE

PROGRAMS (Continued)

 $\sim 10^{-10}$ 

; Title: PRINT

### APRNT: PRINT

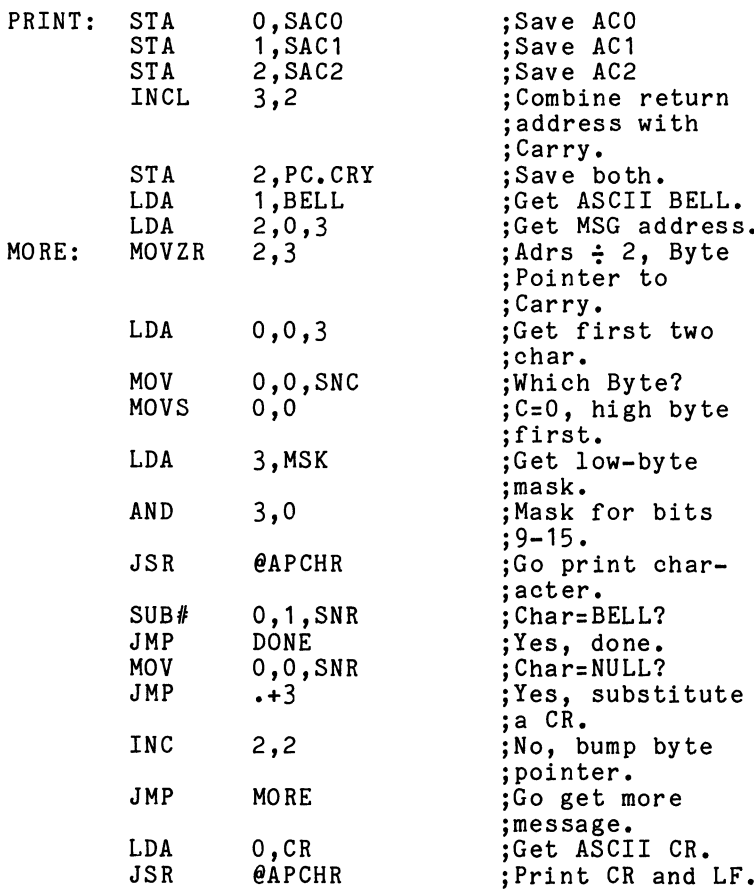

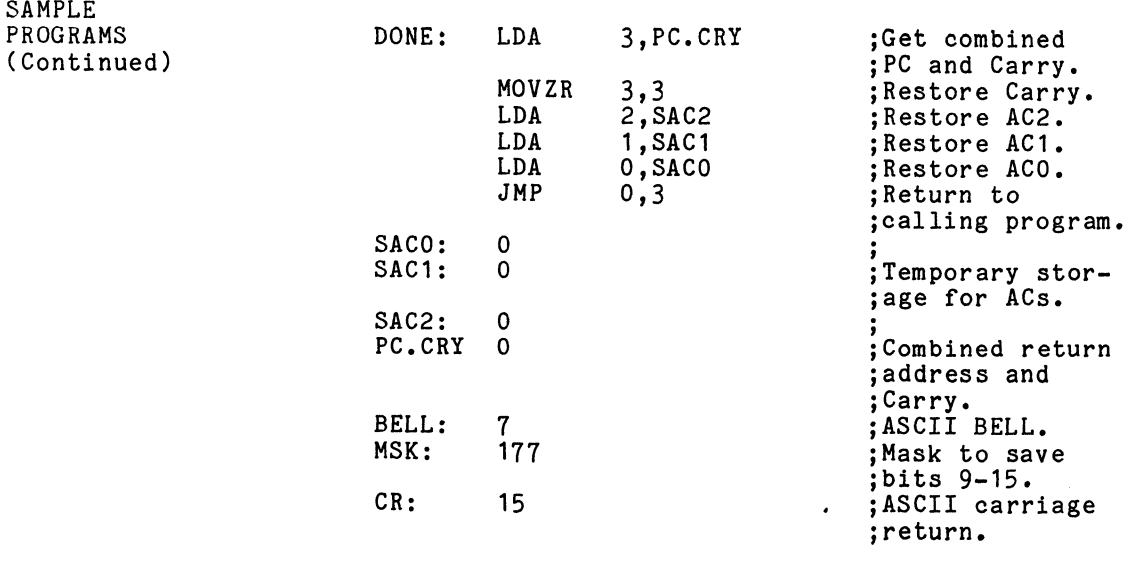

 $\mathcal{L}^{\text{max}}_{\text{max}}$  ,  $\mathcal{L}^{\text{max}}_{\text{max}}$ 

 $\mathcal{L}^{\text{max}}_{\text{max}}$  ,  $\mathcal{L}^{\text{max}}_{\text{max}}$ 

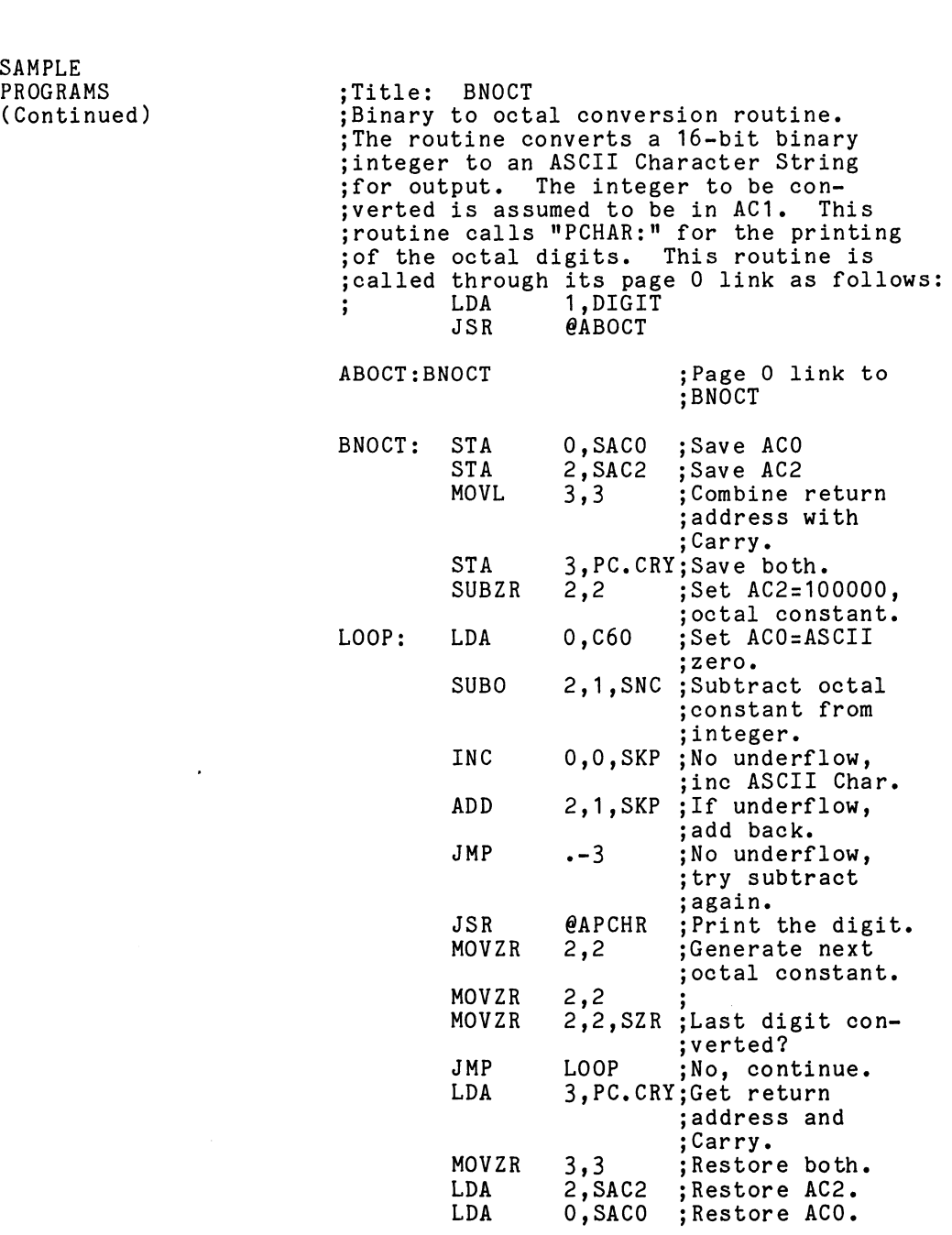

 $A-7$ 

 $\mathcal{L}^{\text{max}}_{\text{max}}$ 

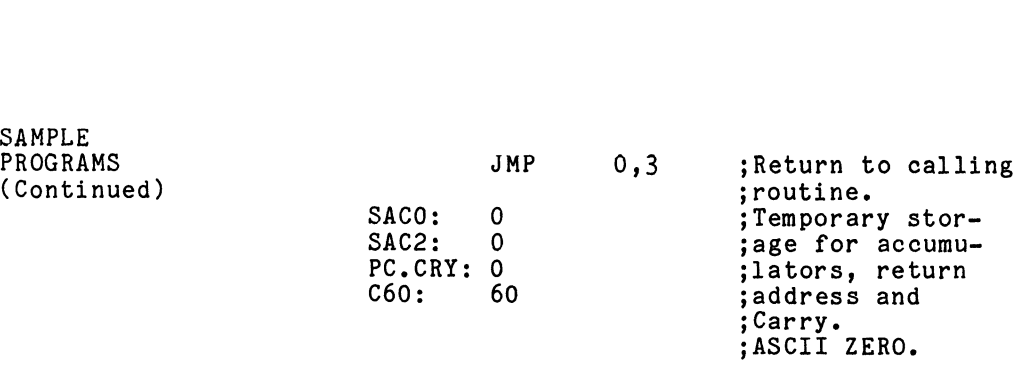

 $\mathcal{L}^{\text{max}}_{\text{max}}$  , where  $\mathcal{L}^{\text{max}}_{\text{max}}$ 

 $\mathcal{L}^{\text{max}}_{\text{max}}$  ,  $\mathcal{L}^{\text{max}}_{\text{max}}$ 

#### SAMPLE PROGRAMS (Continued)

;Title: BNDEC<br>:Binary to decimal conversion routine. ;Binary to decimal conversion routine.<br>:This routine converts a 16-bit binarv ; integer to an ASCII character string ; This routine converts a 16-bit binary ; for output. The integer to be con-<br>; verted is assumed to be in AC1. This ;verted is assumed to be in AC1. This<br>;routine calls "PCHAR" for the printing<br>:of the decimal digit in ACO. This ;of the decimal digit in ACO. This<br>:routine is called through its page O link ;as follows: ; LDA 1,DIGIT ; JSR @ABDEC ;Title: BNDEC<br>
;Binary to decimal conversion routine.<br>
;This routine converts a 16-bit binary<br>
;integer to an ASCII character string<br>
;for output. The integer to be con-<br>
;verted is assumed to be in AC1. This<br>
;routine cal ; Page 0 link to<br>; BNDEC ; JSR  $\theta$ ABDEC<br>
ABDEC:BNDEC ;Page 0 1<br>
;BNDEC: STA 0.SACO :Save ACO DEC ;Page 0 1<br>
;BNDEC ;Page 0 1<br>
;BNDEC<br>
STA 0,SAC0 ;Save AC2<br>
STA 2.SAC2 :Save AC2 DEC ; Page 0 link to<br>
; BNDEC<br>
STA 0, SACO ; Save ACO<br>
STA 2, SAC2 ; Save AC2<br>
MOVL 3.3 : Combine return ; Combine return<br>; address with ;Carry. STA 0, SACO ; Save ACO<br>
STA 2, SAC2 ; Save AC2<br>
MOVL 3, 3 ; Combine re<br>
; address wi<br>
; Carry.<br>
STA 3.PC.CRY: Save both. STA 2, SAC2 ; Save AC2<br>
MOVL 3,3 ; Combine re<br>
; address wi<br>
; Carry, STA 3, PC.CRY; Save both.<br>
LDA 3.INST : Set up LDA ; Set up LDA<br>; command carry.<br>
STA 3, PC.CRY; Save both.<br>
LDA 3, INST ; Set up LDA<br>
STA 3.1NST ; Set up LDA<br>
command<br>
sTA 3...1 : with decimal ; with decimal<br>; constant. Froutine is called through its page 0 link;<br>
as follows:<br>
LDA 1, DIGIT<br>
JSR @ABDEC<br>
ABDEC:BNDEC ;Page 0 link to<br>
BNDEC: STA 0, SACO ;Save ACO<br>
STA 2, SAC2 ;Save AC2<br>
MOVL 3,3 ;Combine return<br>
address with<br>  $\begin{array}{c} \text{STA} \\ \$ LDA 3, INST ; Set up LDA<br>
STA 3, .+1 ; with decimal<br>
0 ; command ; constant.<br>
0 ; AC2=Power of Te<br>
LDA 0.C60 : AC0=ASCII ZERO. STA 3,.+1 ; with decimal<br>
constant.<br>
0 ; AC2=Power of Ten<br>
LDA 0,C60 ; AC0=ASCII ZERO.<br>
SUBO 2.1.SNC : Subtract decimal ; constant from ; integer o constant.<br>
LDA 0,C60 ;AC2=Power of<br>
SUBO 2,1,SNC ;Subtract deci<br>
subo 2,1,SNC ;Subtract deci<br>
;constant from<br>
;integer<br>
INC 0.0.SKP :No underflow. ;no underiiow,<br>:inc ASCII char. SUBO 2,1,SNC ;Subtract deci<br>
;constant from<br>
;integer<br>
INC 0,0,SKP ;No underflow,<br>
inc ASCII cha<br>
ADD 2,1.SKP :If underflow, ;add back. constant from;<br>;integer;<br>INC 0,0,SKP;No underflow,<br>;inc ASCII char.<br>ADD 2,1,SKP;If underflow,<br>;add back.<br>JMP -3;No underflow, try ; No underflow, try<br>; subtract again. ADD  $2,1,$  SKP ; Inc ASCII char.<br>
ADD  $2,1,$  SKP ; If underflow,<br>  $JMP$   $-3$  ; No underflow, trip is interflow, trip is interflowed in the digit.<br>  $JSR$   $\theta$ APCHR : Print the digit. ADD 2,1, SKP ; If underflow,<br>
JMP -3 ; No underflow, translational state is the simulated state<br>
JSR @APCHR ; Print the digit.<br>
ISZ LOOP : Inc LDA command. JMP .-3 ;No underflow, t<br>
; subtract again.<br>
JSR @APCHR ;Print the digit<br>
ISZ LOOP ;Inc LDA command<br>
MOVR 2.2.SNC :Last digit consverted? JSR (APCHR); subtract aga<br>JSR (APCHR); Print the di<br>ISZ LOOP ; Inc LDA comm<br>MOVR 2,2, SNC ; Last digit c<br>
yerted?<br>JMP LOOP : No. continue JSR @APCHR ;Print the digit<br>
ISZ LOOP ;Inc LDA comman<br>
MOVR 2,2,SNC ;Last digit cor<br>
WOVR LOOP ;No, continue<br>
LDA 3.PC.CRY:Get return and ;Carry. NOVR 2,2, SNC ;Last digit comma<br>
MOVR 2,2, SNC ;Last digit compressed?<br>
JMP LOOP ;No, continue<br>
LDA 3, PC.CRY;Get return ar<br>
;Carry.<br>
MOVZR 3.3 :Restore both. LDA 2,SAC2 ;Restore AC2 JMP LOOP ;No, continue<br>
LDA 3,PC.CRY;Get return and<br>
;Carry.<br>
MOVZR 3,3 ;Restore both.<br>
LDA 2,SAC2 ;Restore AC2<br>
LDA 0,SAC0 ;Restore AC0<br>
JMP 0.3 :Return to calling ; Restore ACO<br>; Return to calling<br>; routine.

 $A-9$ 

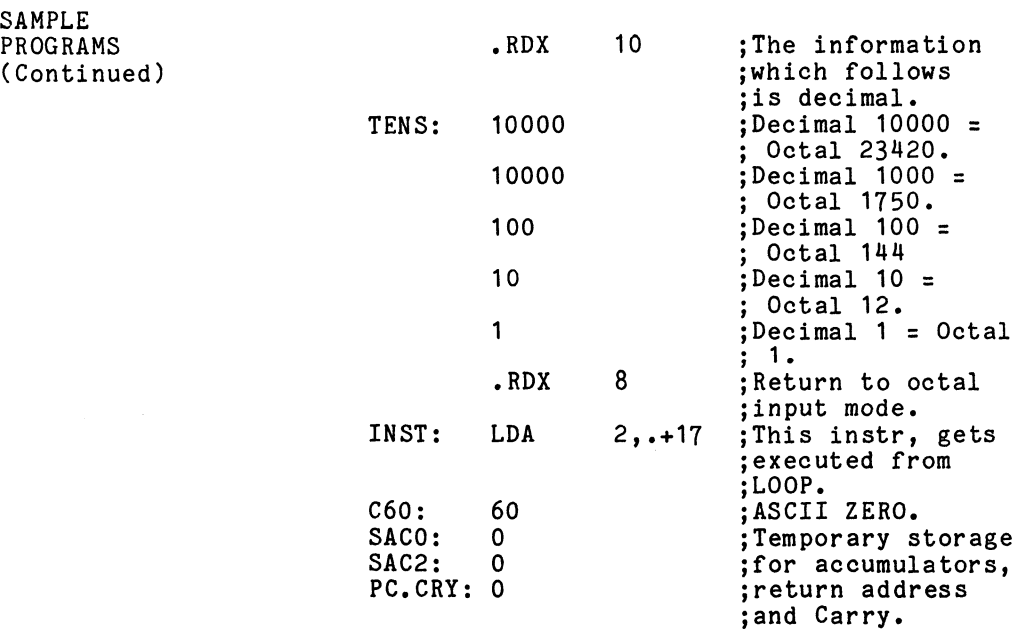

 $\hat{\mathbf{v}}$ 

 $\bar{z}$ 

A-10

 $\ddot{\phantom{a}}$ 

 $\sim 10^{-11}$ 

#### APPENDIX B

#### PROGRAMMING TRICKS

Clear AC and Carry.

SUBO AC, AC

2. Clear AC and preserve Carry.

SUBC AC, AC

Generate the indicated constants.

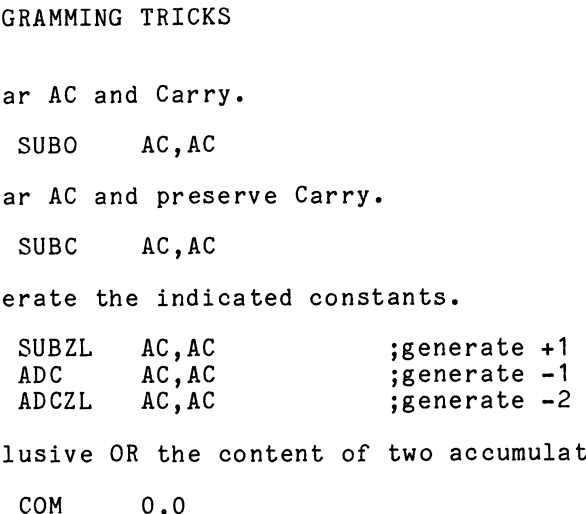

Inclusive OR the content of two accumulators.

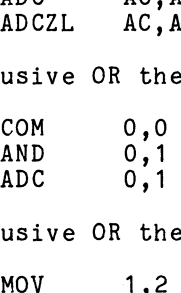

Exclusive OR the content of two accumulators.

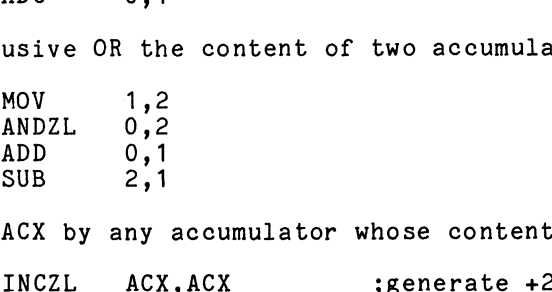

Let ACX by any accumulator whose contents are zero.

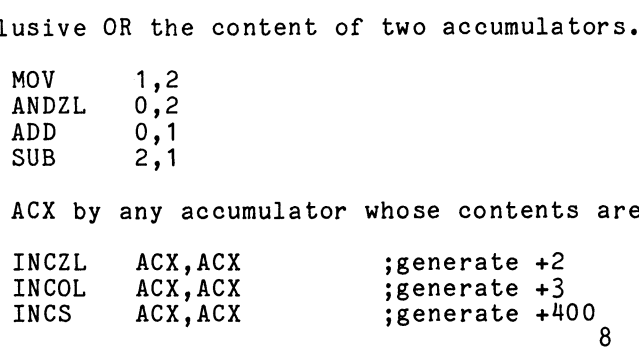

Without using a constant from memory: ae Subtract 1 from an accumulator. using a cons<br>tract 1 from<br>NEG AC.AC NEG AC, AC<br>COM AC, AC COM AC, AC<br>
b. Add +3 to an AC.<br>
INCR AC, AC<br>
INCL AC, AC c. Complement bit O in AC. .<br>plement bit 0<br>ADDOR AC.AC Check if both bytes in an accumulator are equal. MOVS ACS, ACD ADDOR AC,AC<br>
k if both bytes in an ac<br>
MOVS ACS,ACD<br>
SUB ACS,ACD,SZR<br>
JMP --- ;not e<br>
--- :equal  $JMP$  --- ;not equal Check if two accumulators are both zero. SUB ACS, ACD, SZR<br>
JMP --- ;not equal<br>
--- ;equal<br>
k if two accumulators are both z<br>
MOV ACS, ACS, SNR<br>
MOV ACS, ACD, SZR<br>
JMP --- :not both zero --- --- ;equal<br>ek if two accumulators are:<br>MOV ACS, ACS, SNR<br>MOV ACS, ACD, SZR JMP --- ;not equal<br>--- --- ;equal<br>k if two accumulators are bo<br>MOV ACS,ACS,SNR<br>MOV ACS,ACD,SZR<br>JMP --- ;not both<br>--- :both zero (This technique does not destroy either accumulator, nor does it alter Carry.)

PROGRAMMING TRICKS (Continued)

 $\ddot{\phantom{0}}$ 

ù.

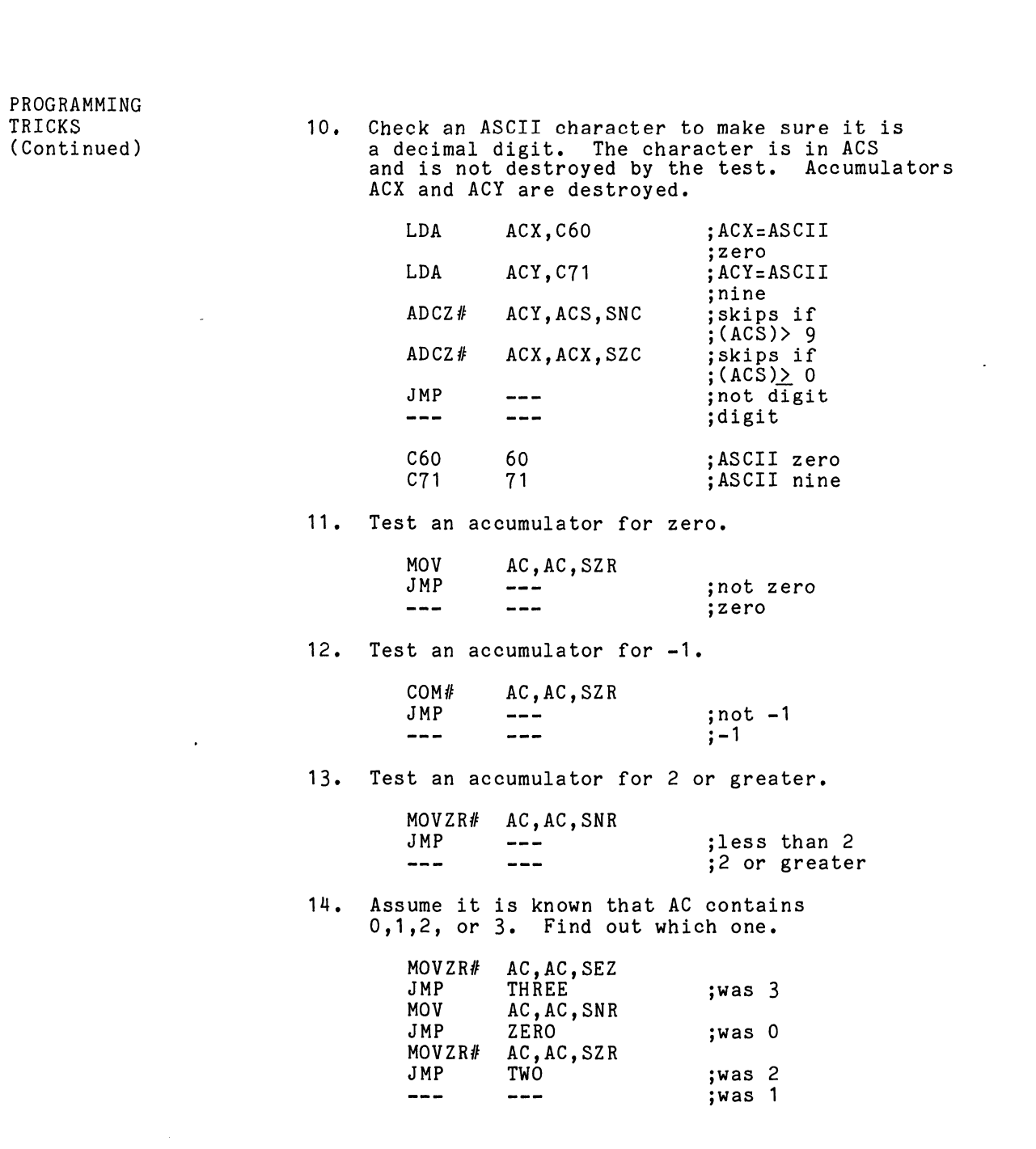

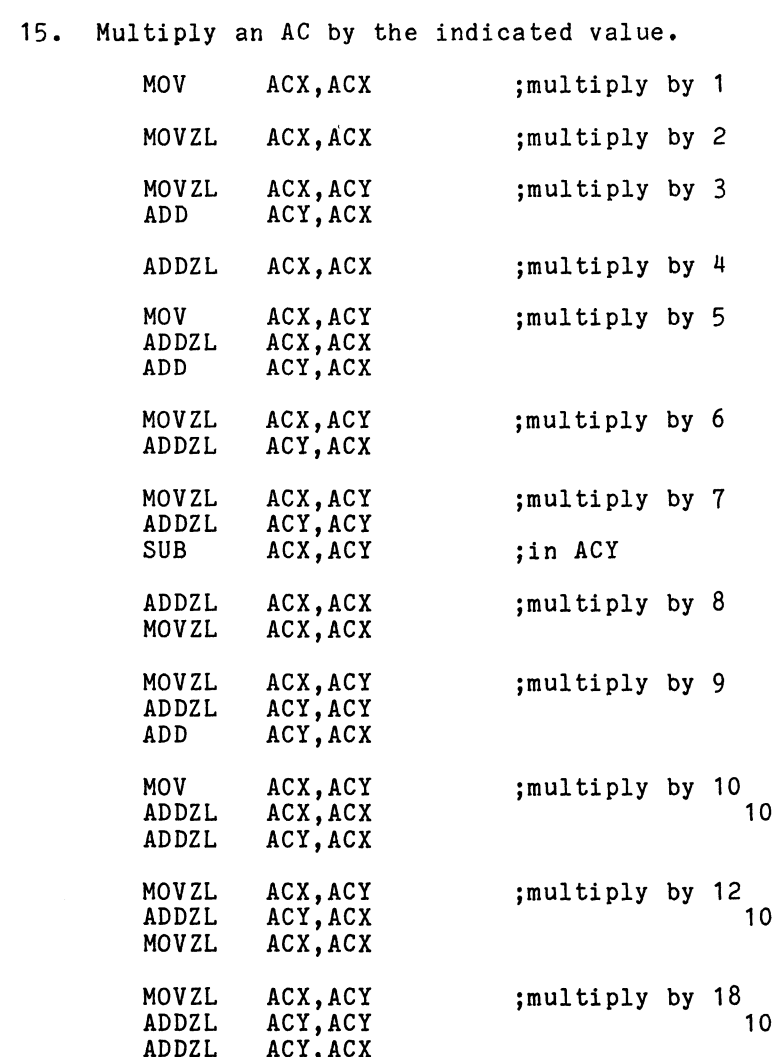

 $\sim 10^{11}$  km

#### PROGRAMMING ........<br>TRICKS (Continued)

 $\mathcal{L}^{\text{max}}$  ,  $\mathcal{L}^{\text{max}}$ 

### APPENDIX C

## INSTRUCTION MNEMONICS

 $\mathcal{L}^{\text{max}}_{\text{max}}$ 

**NUMERIC** nonanio<br>LISTING

 $\sim 10^{11}$ 

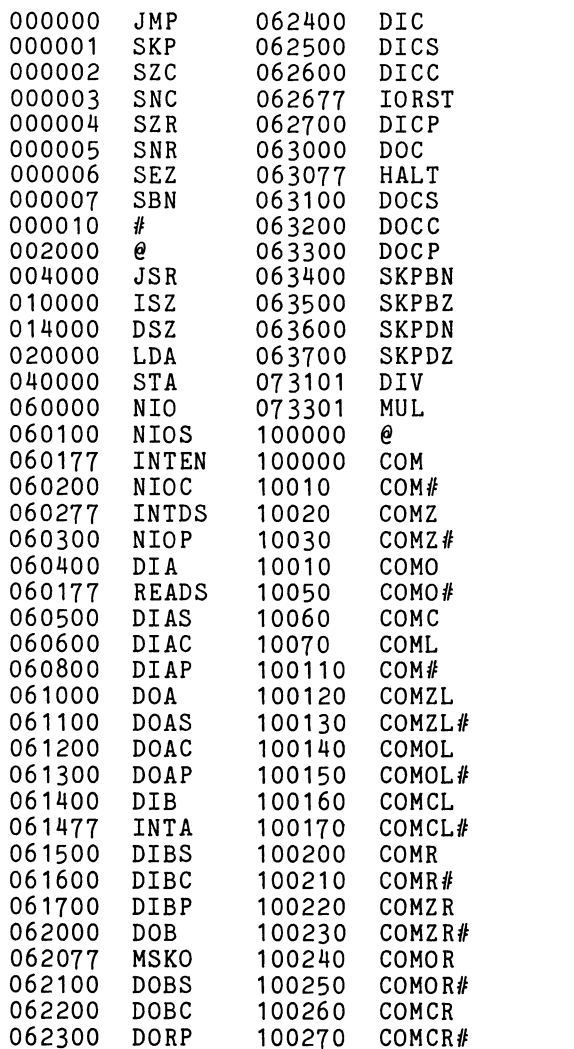

 $\sim 10^6$ 

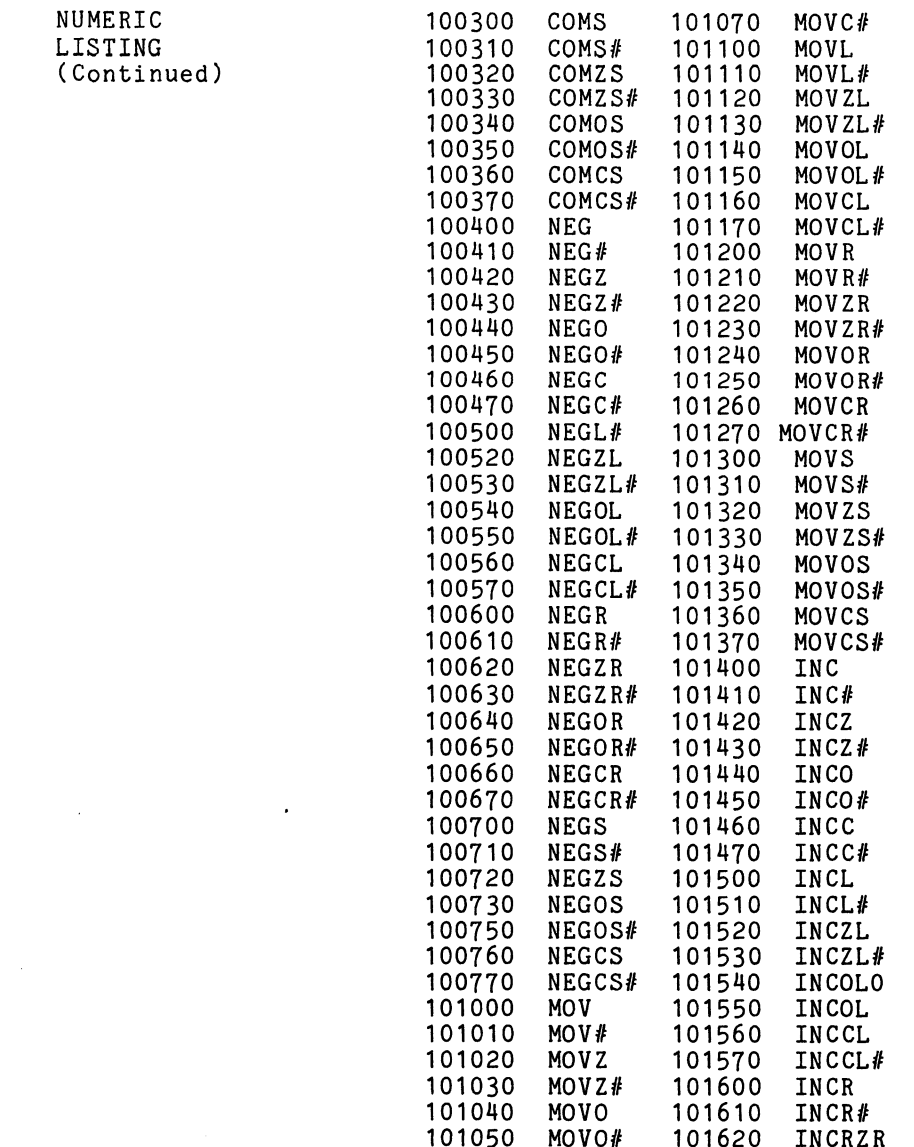

101060

MOVC

 $\label{eq:2.1} \frac{1}{\sqrt{2}}\int_{0}^{\infty}\frac{1}{\sqrt{2\pi}}\left(\frac{1}{\sqrt{2\pi}}\right)^{2}d\mu\left(\frac{1}{\sqrt{2\pi}}\right) \frac{d\mu}{\sqrt{2\pi}}\,.$ 

101630

INCZR#

 $\mathcal{L}^{\mathcal{L}}$  and  $\mathcal{L}^{\mathcal{L}}$  and  $\mathcal{L}^{\mathcal{L}}$  and  $\mathcal{L}^{\mathcal{L}}$ 

NUMERIC LISTING (Continued)

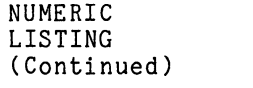

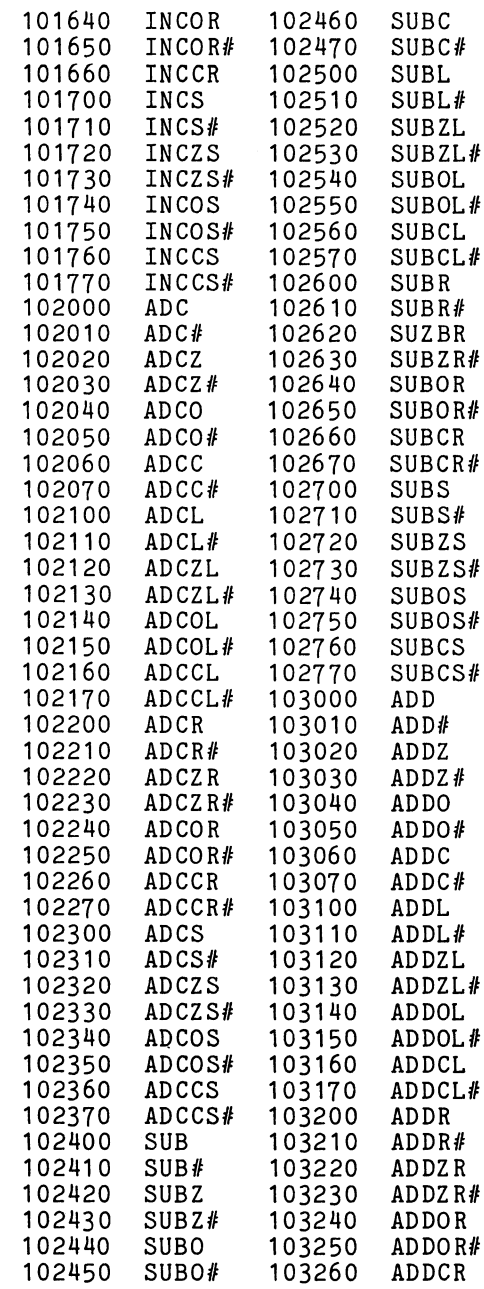

 $\mathcal{L}^{\text{max}}_{\text{max}}$  , where  $\mathcal{L}^{\text{max}}_{\text{max}}$ 

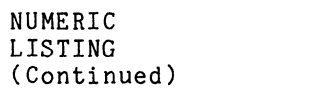

 $\mathcal{L}^{\text{max}}_{\text{max}}$  and  $\mathcal{L}^{\text{max}}_{\text{max}}$ 

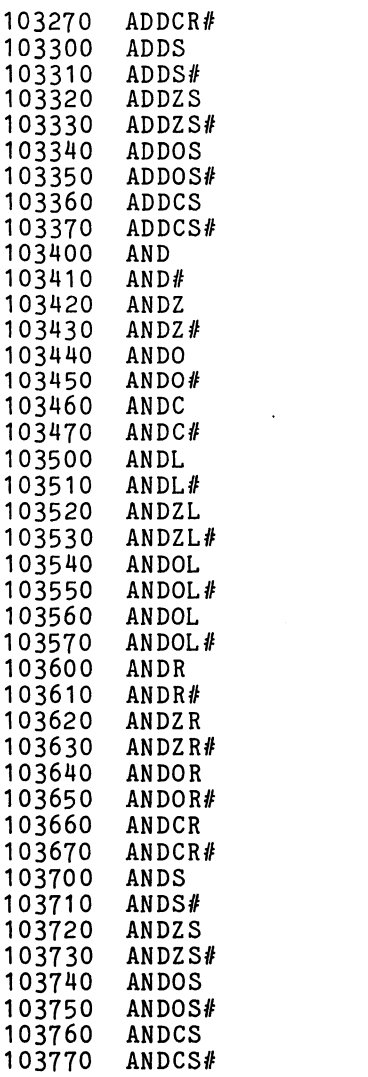

 $\mathcal{L}^{\text{max}}_{\text{max}}$  and  $\mathcal{L}^{\text{max}}_{\text{max}}$ 

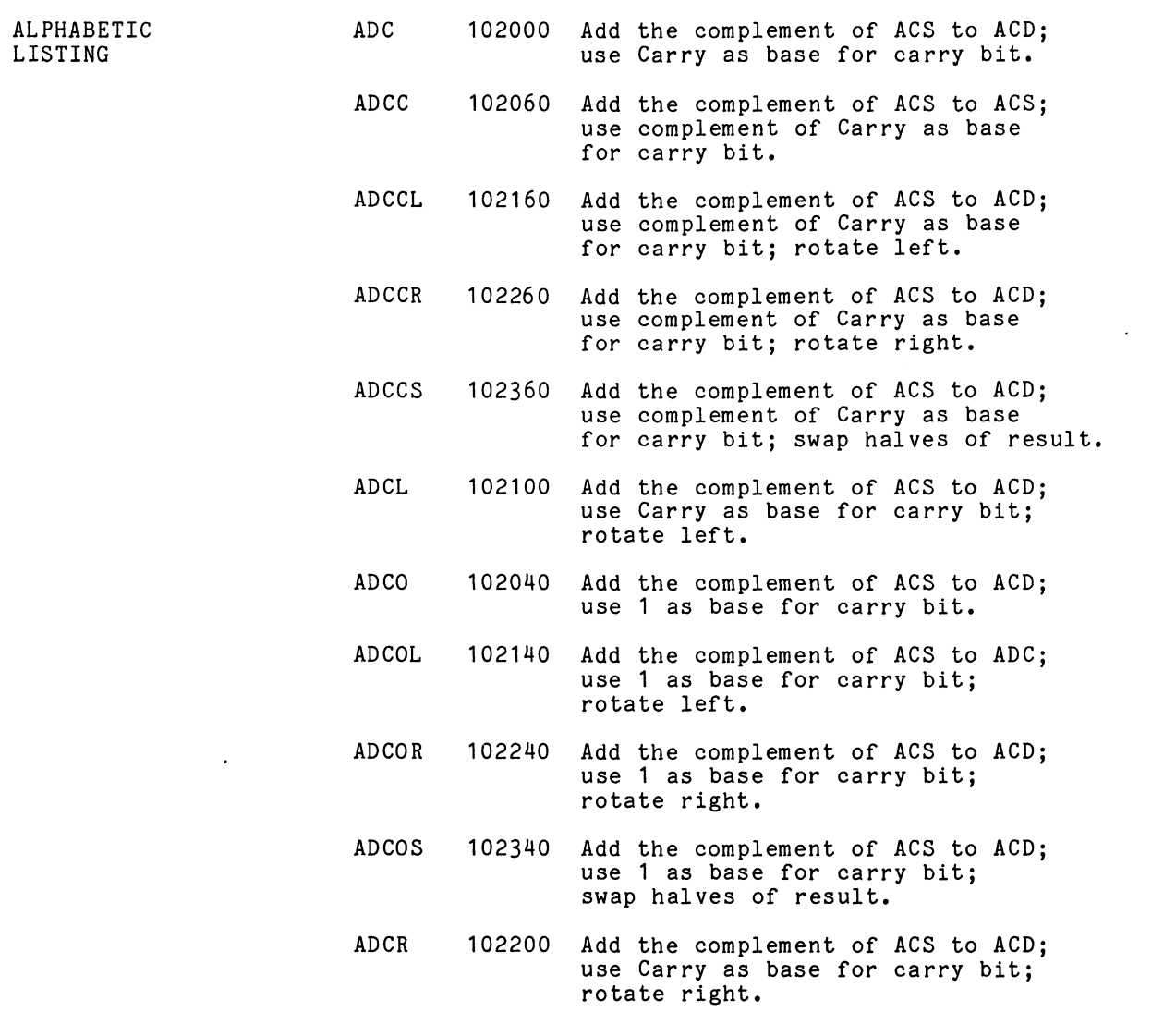

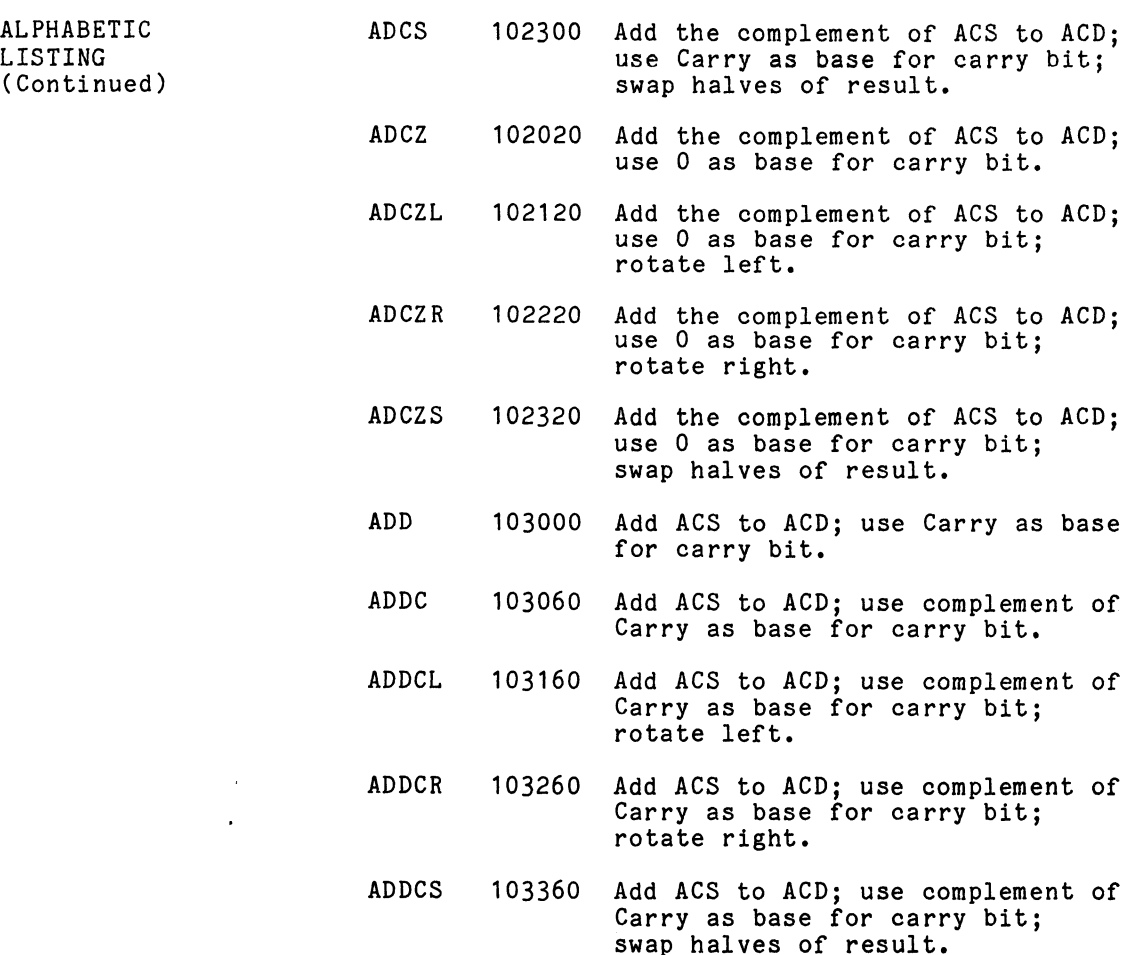

 $\frac{1}{2}$ 

 $C-6$
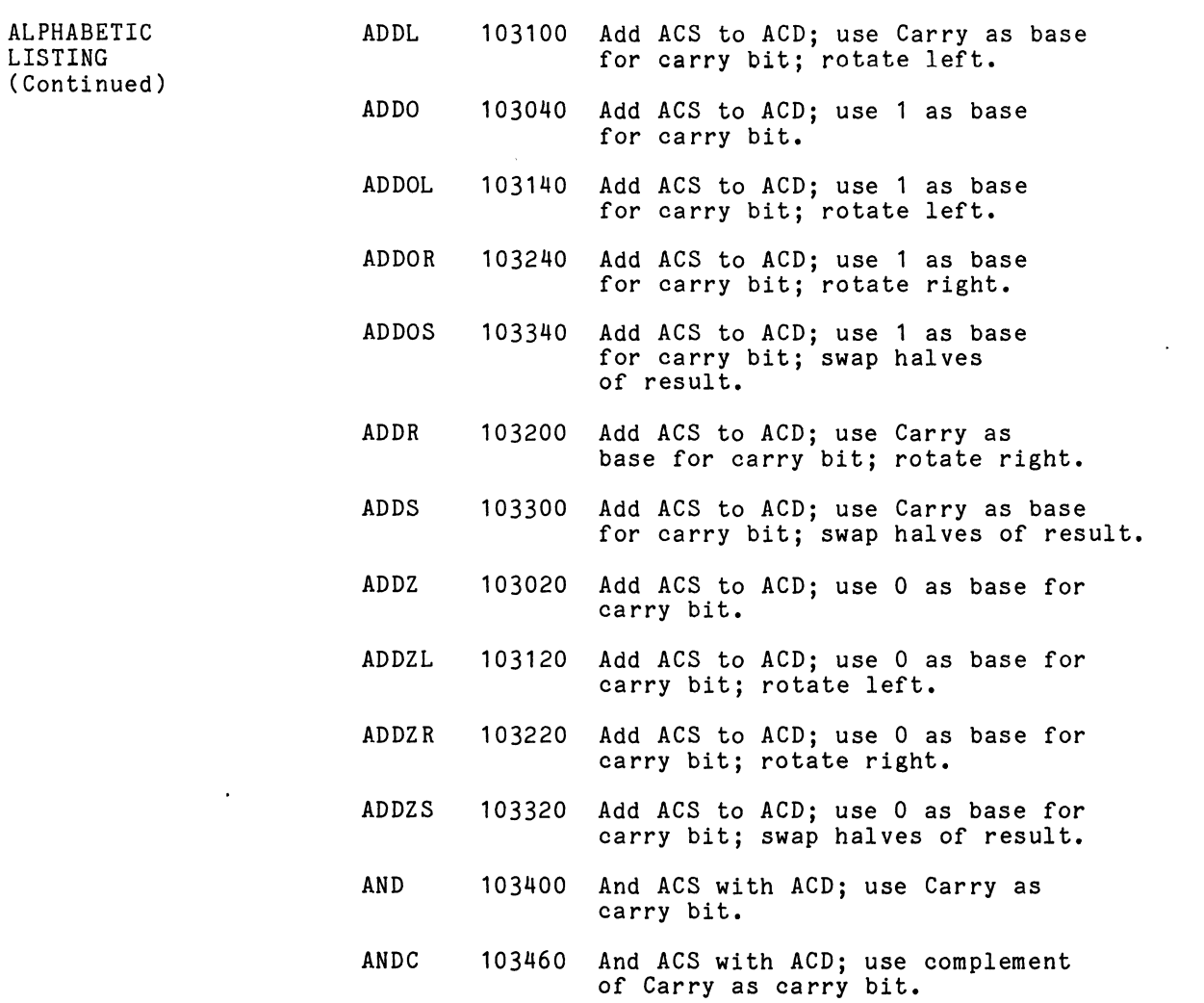

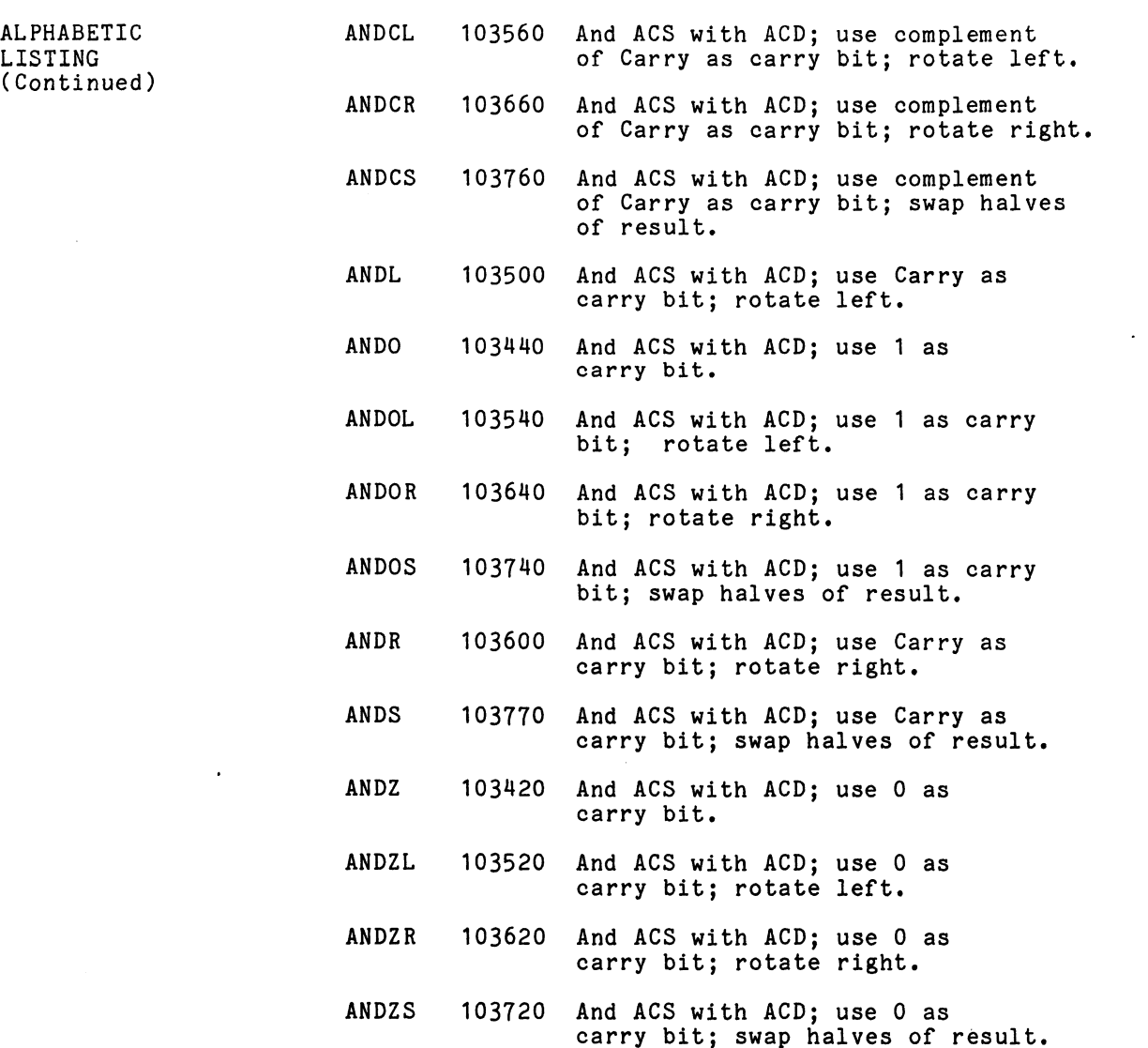

 $C-8$ 

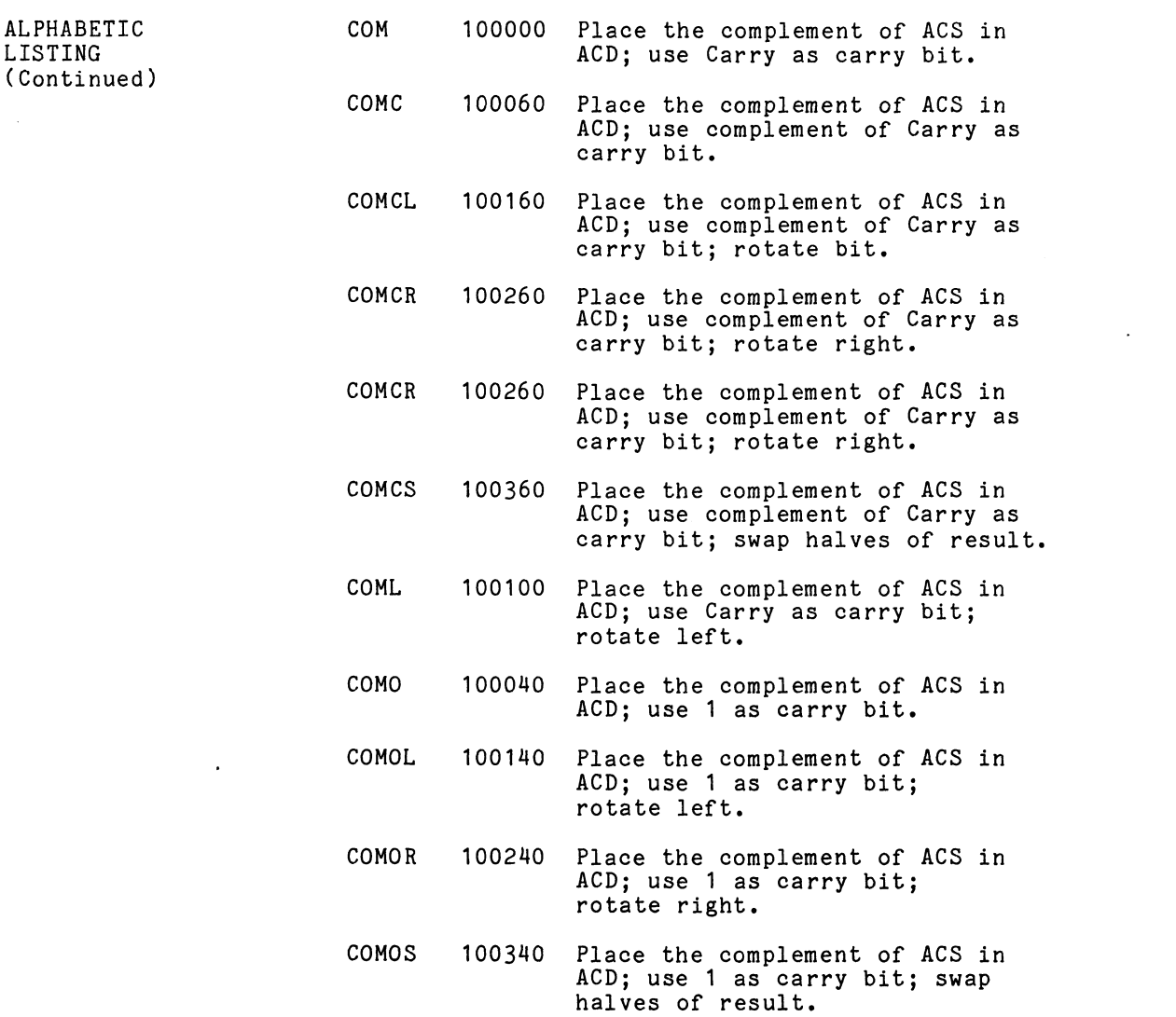

 $\mathcal{L}^{\text{max}}_{\text{max}}$  and  $\mathcal{L}^{\text{max}}_{\text{max}}$ 

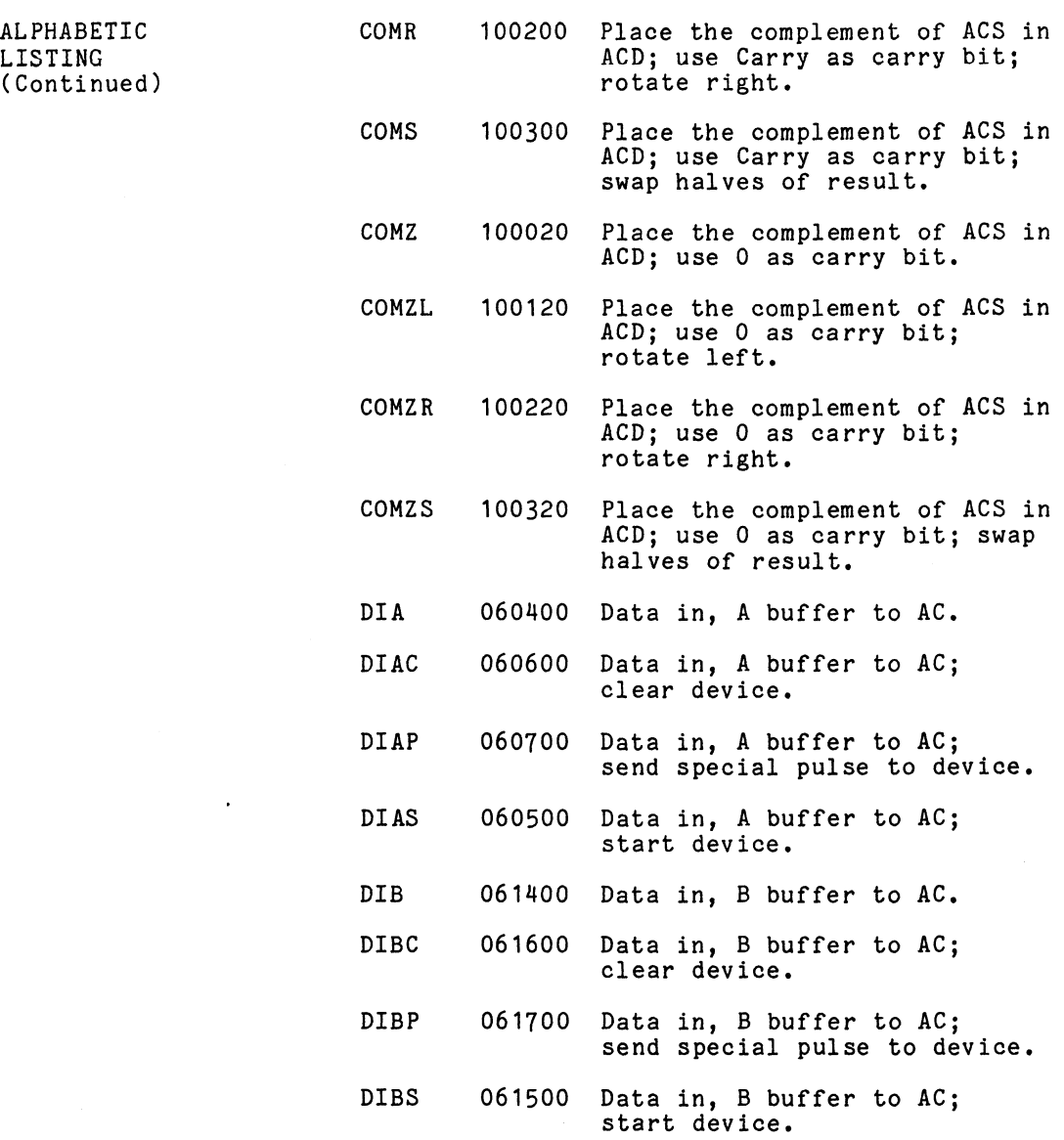

 $\mathcal{L}^{\text{max}}_{\text{max}}$  ,  $\mathcal{L}^{\text{max}}_{\text{max}}$ 

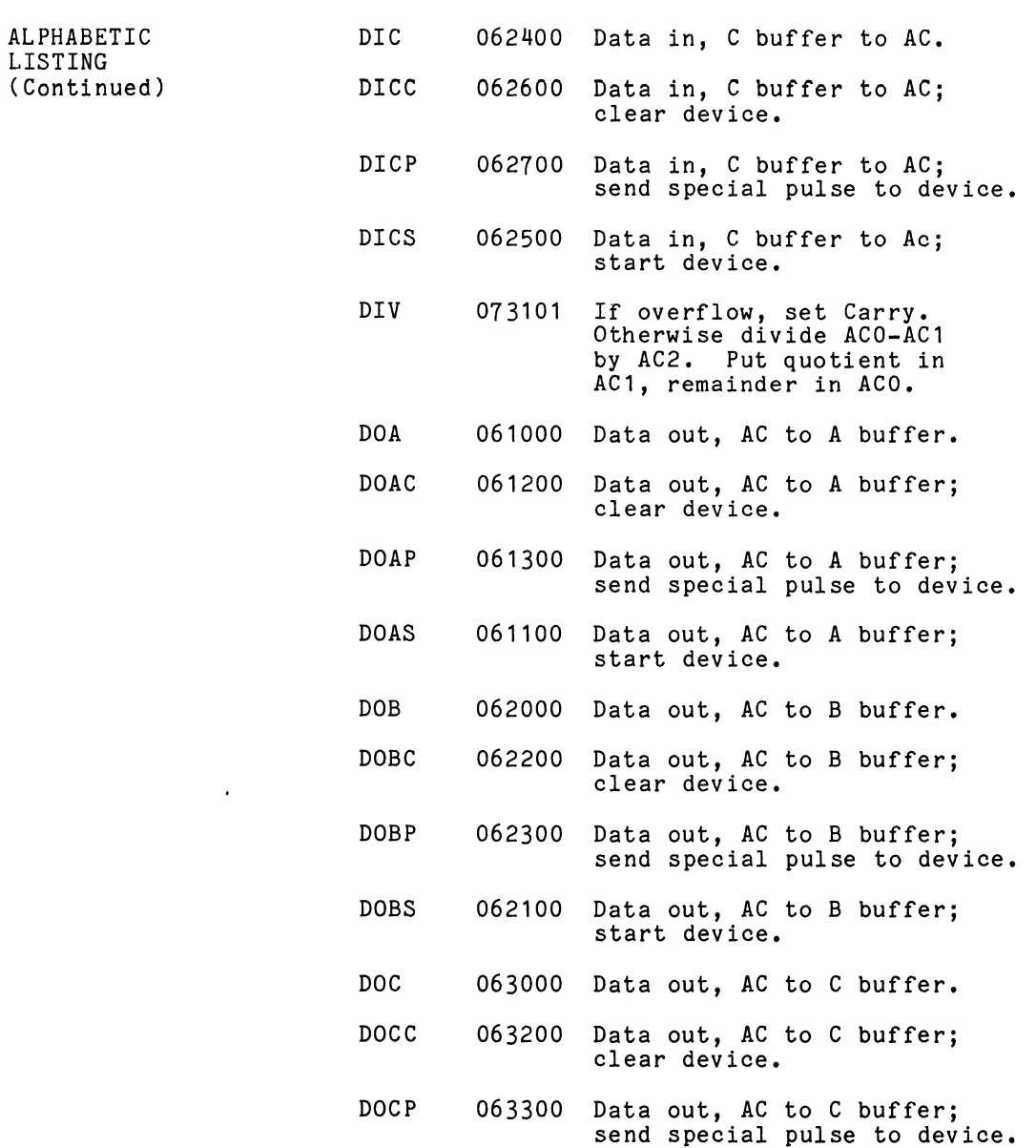

 $C-11$ 

 $\mathcal{L}^{\text{max}}_{\text{max}}$  , where  $\mathcal{L}^{\text{max}}_{\text{max}}$ 

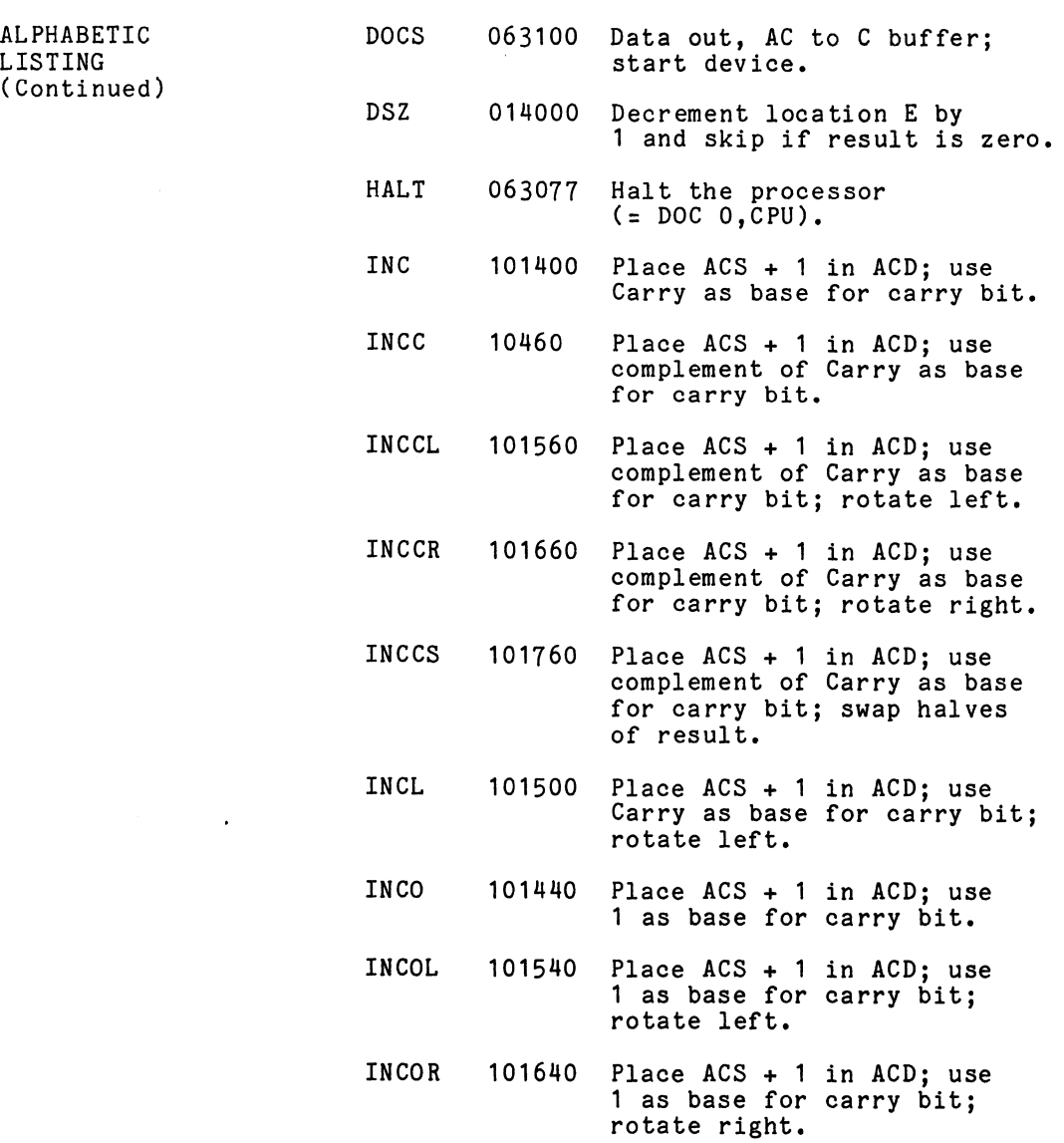

 $\sim 10^{11}$ 

 $C-12$ 

 $\hat{\boldsymbol{\beta}}$ 

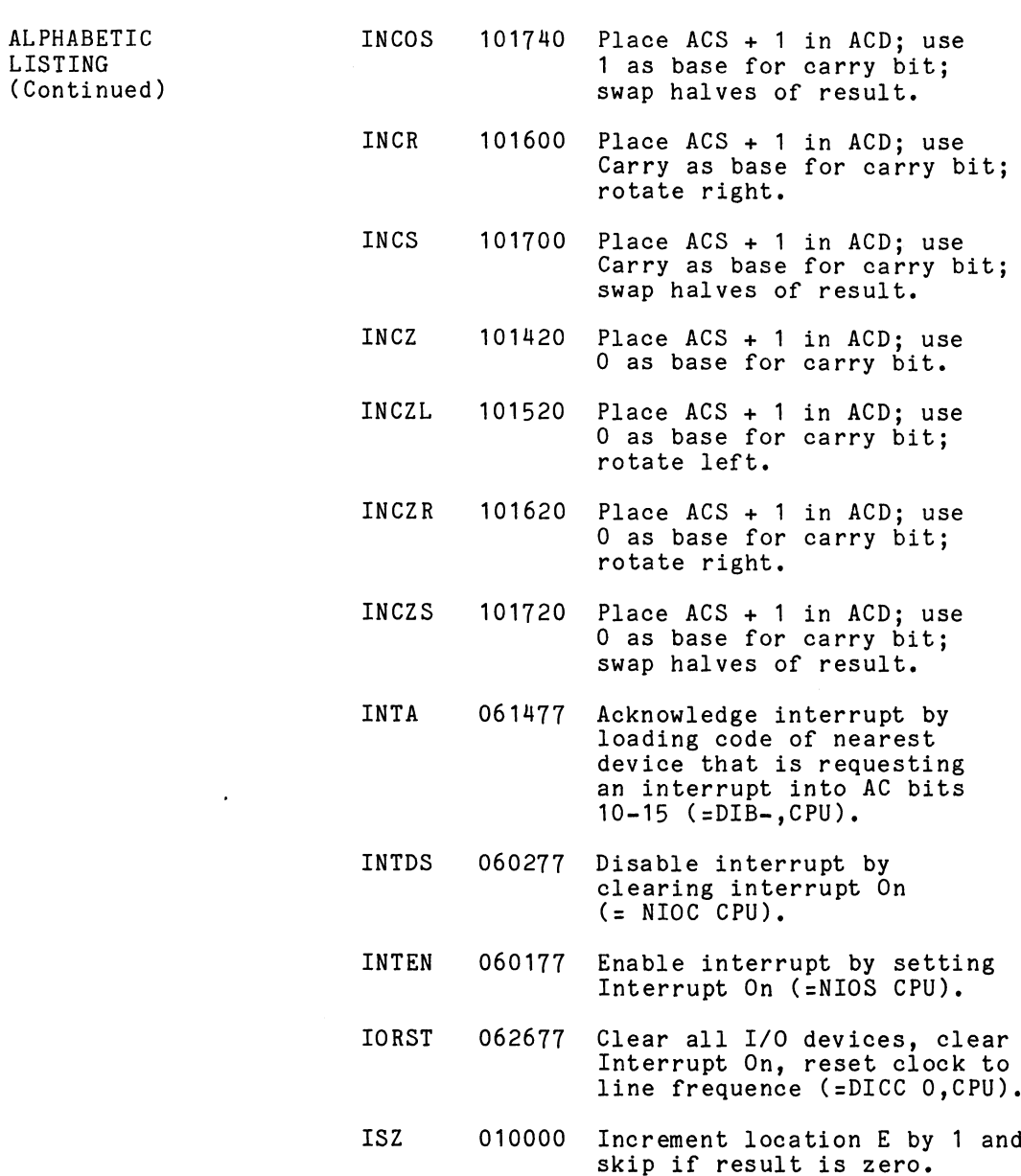

 $C - 13$ 

 $\mathcal{L}^{\text{max}}_{\text{max}}$  ,  $\mathcal{L}^{\text{max}}_{\text{max}}$ 

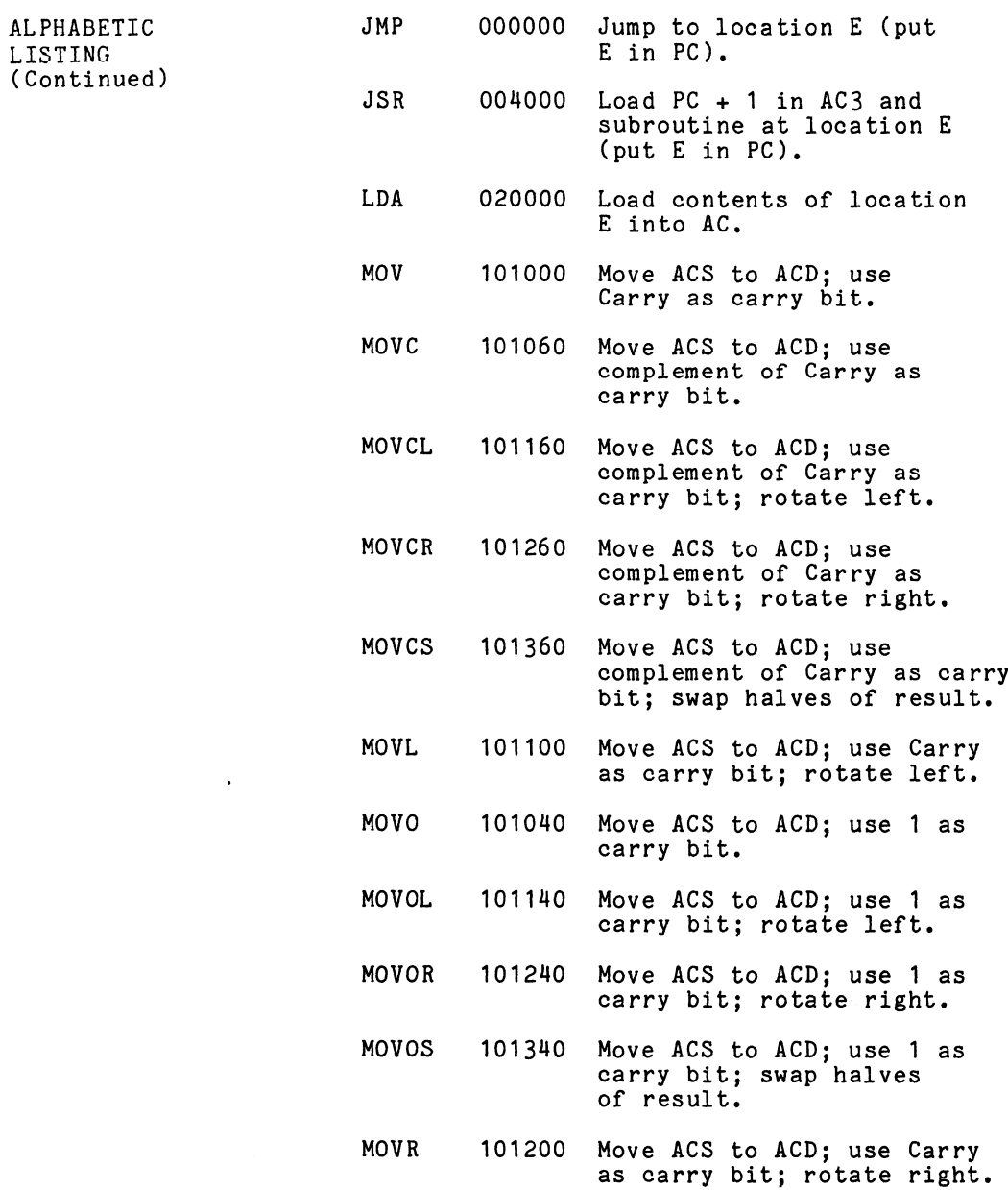

 $\mathcal{L}^{\text{max}}_{\text{max}}$  , where  $\mathcal{L}^{\text{max}}_{\text{max}}$ 

 $C - 14$ 

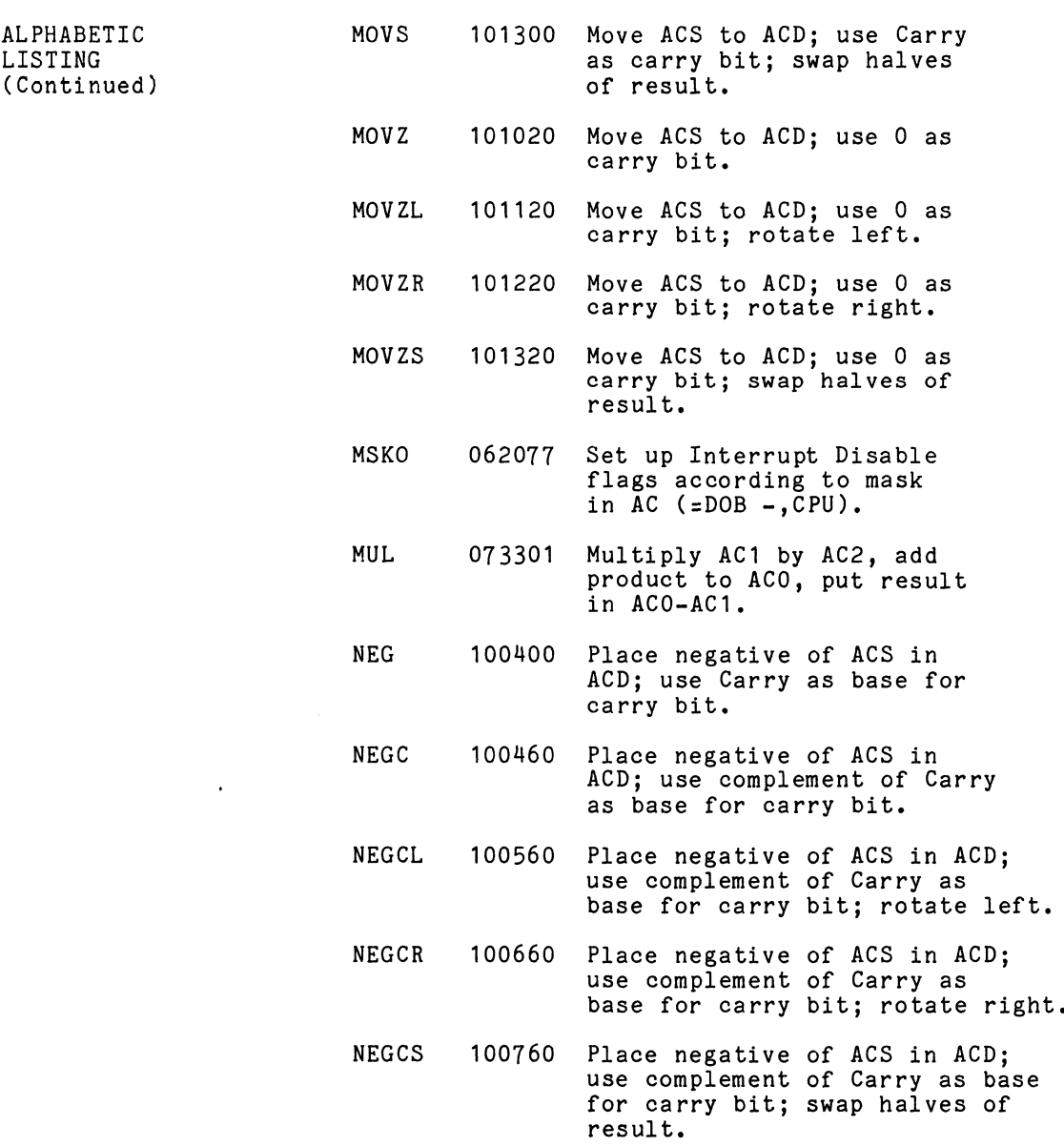

 $C - 15$ 

 $\mathcal{L}^{\text{max}}$ 

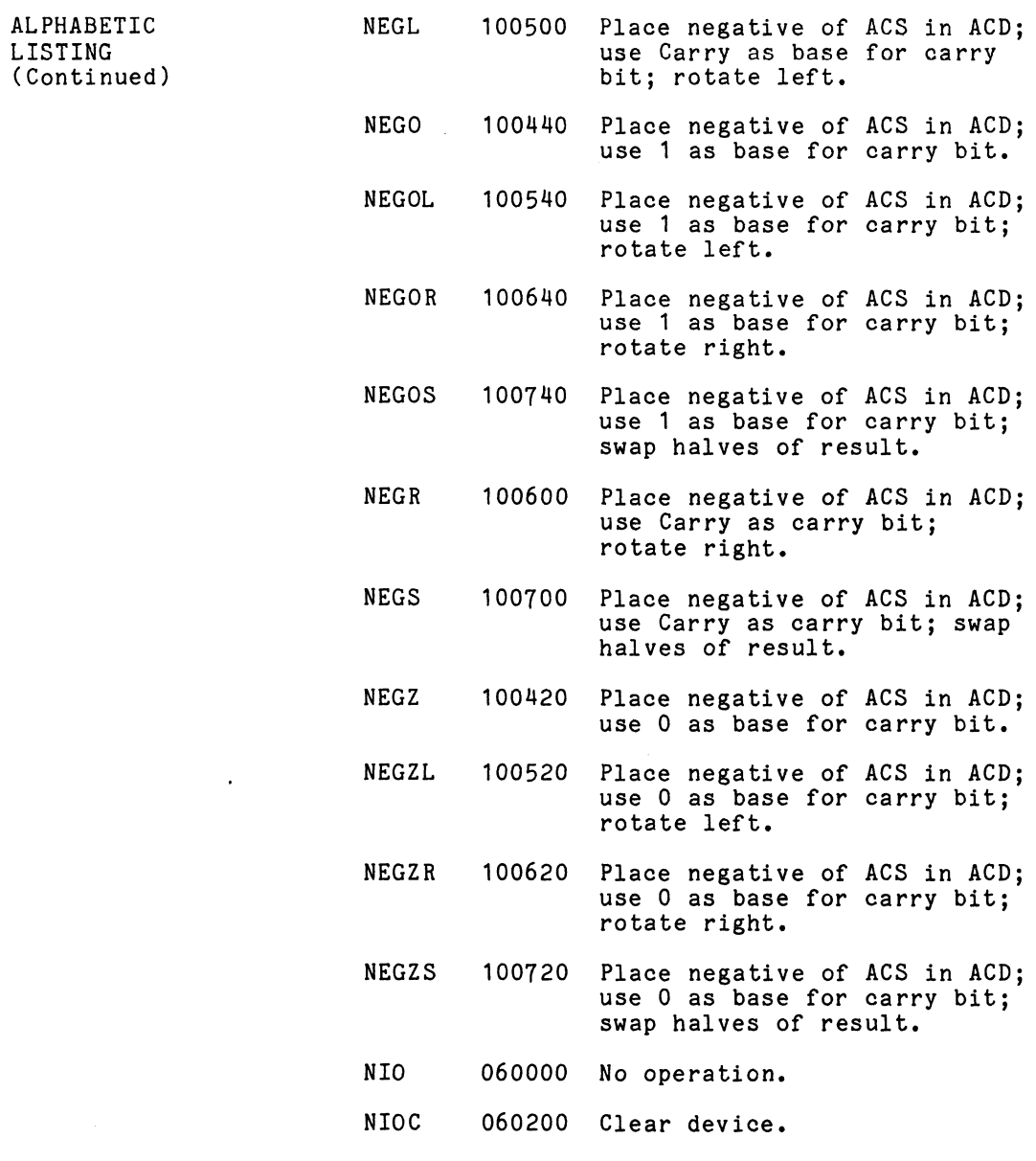

 $\sim 10^{11}$  km s  $^{-1}$ 

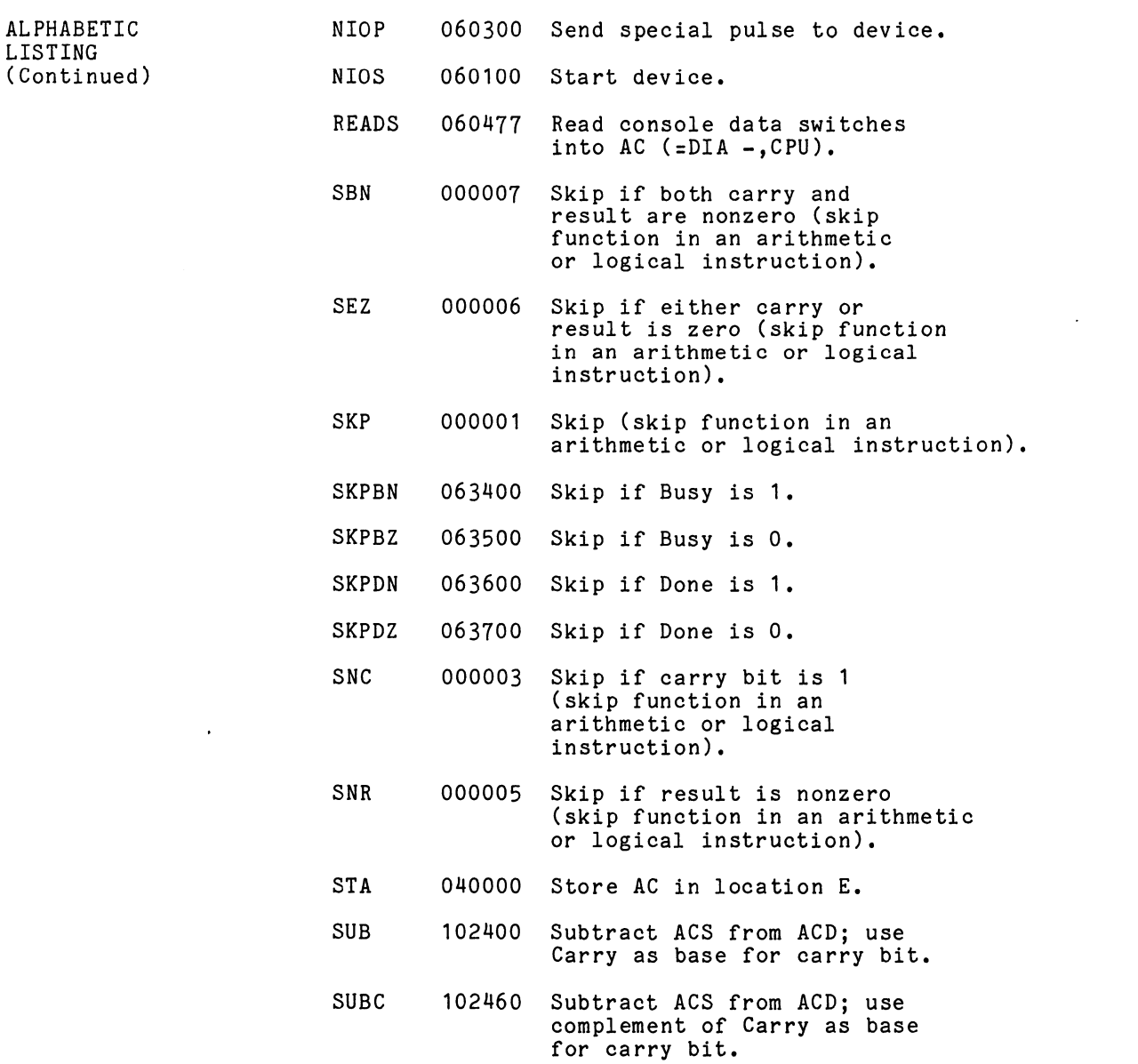

 $C - 17$ 

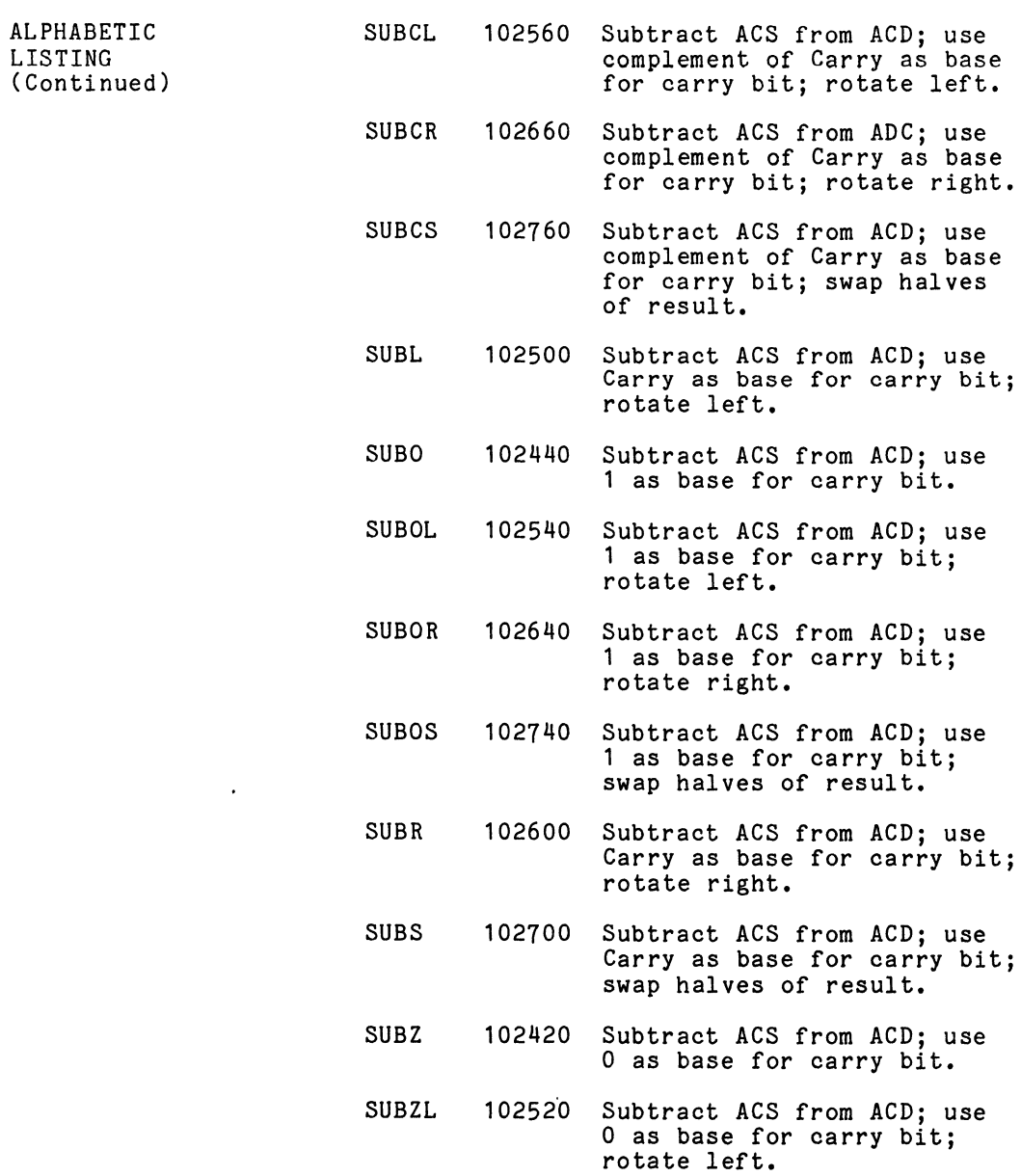

 $\mathcal{L}^{\text{max}}_{\text{max}}$  ,  $\mathcal{L}^{\text{max}}_{\text{max}}$ 

 $\label{eq:2.1} \frac{1}{\sqrt{2}}\int_{0}^{\infty}\frac{1}{\sqrt{2\pi}}\left(\frac{1}{\sqrt{2\pi}}\right)^{2}d\mu_{\rm{max}}^{2}d\mu_{\rm{max}}^{2}$ 

 $\label{eq:2.1} \frac{1}{\sqrt{2}}\int_{\mathbb{R}^3}\frac{1}{\sqrt{2}}\left(\frac{1}{\sqrt{2}}\right)^2\frac{1}{\sqrt{2}}\left(\frac{1}{\sqrt{2}}\right)^2\frac{1}{\sqrt{2}}\left(\frac{1}{\sqrt{2}}\right)^2\frac{1}{\sqrt{2}}\left(\frac{1}{\sqrt{2}}\right)^2.$ 

 $C - 18$ 

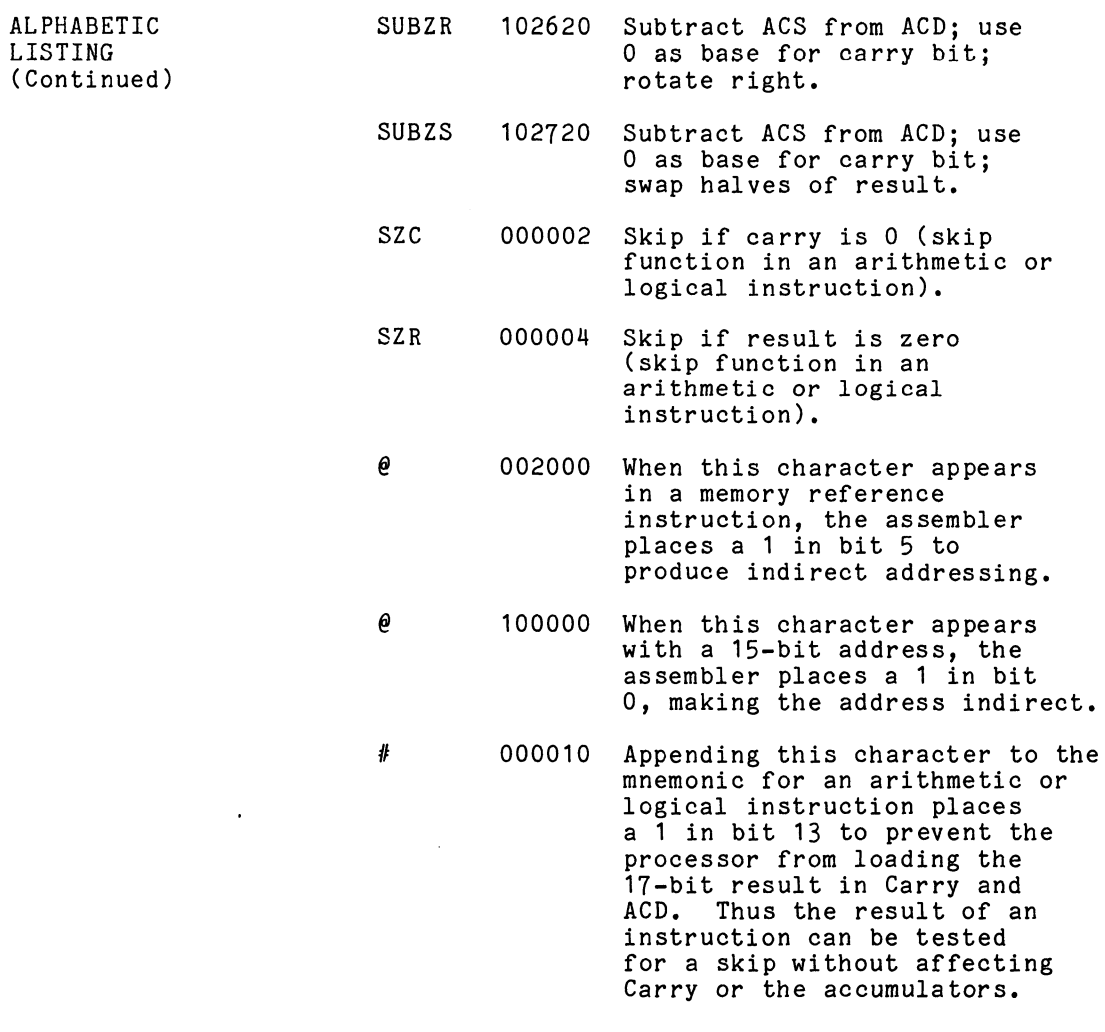

 $\sim 10^{11}$  km s  $^{-1}$ 

### APPENDIX D

#### IN-OUT CODES

The table on the next two pages lists the in-out devices, their octal codes, mnemonics, and DG devices, their octal codes, mnemonics, and DG<br>option numbers. 800 series options are for the option numbers. 800 series options are for t<br>SUPERNOVA<sup>®</sup> \* only. 8100 for the NOVA<sup>® \*</sup> 1200, SUPERNOVA® \* only, 8100 for the NOVA® \* 1200,<br>8200 for the NOVA 800, and 4000 series options<br>are for all machines or the NOVA only. Codes 40 are for all machines or the NOVA only. Codes 40<br>and above are used in pairs (40-41, 42-43...) for and above are used in pairs (40-41, 42-43..<br>receiver-transmitter sets in the high speed receiver-transmitter sets in the high speed<br>communications controller.

The table beginning on page D-4 lists the complete The table beginning on page D-4 lists the complete<br>Teletvpe code. The lower-case character set (codes Teletype code. The lower-case character set (coo<br>140-176) is not available on the Model 33 or 35,  $140-176$ ) is not available on the Model 33 or 35,<br>but giving one of these codes causes the teletypewriter to print the corresponding upper-case typewriter to print the corresponding upper-case<br>character. Other differences between the 33-35 and<br>the 37 are mentioned in the table. The definitions the 37 are mentioned in the table. The definitions of the control codes are those given by ASCII. Most control codes, however, have no effect on the computer teletypewriter, and the definitions bea<br>no necessary relation to the use of the codes in no necessary relation to the ı<br>conjunction with the software.

\*SUPERNOVA and NOVA are registered trademarks of Data General \*SUPERNOVA and NOVA are registered tra<br>Corporation, Southboro, Massachusetts.

 $\ddot{\phantom{0}}$ 

 $D-1$ 

### IN-OUT DEVICES

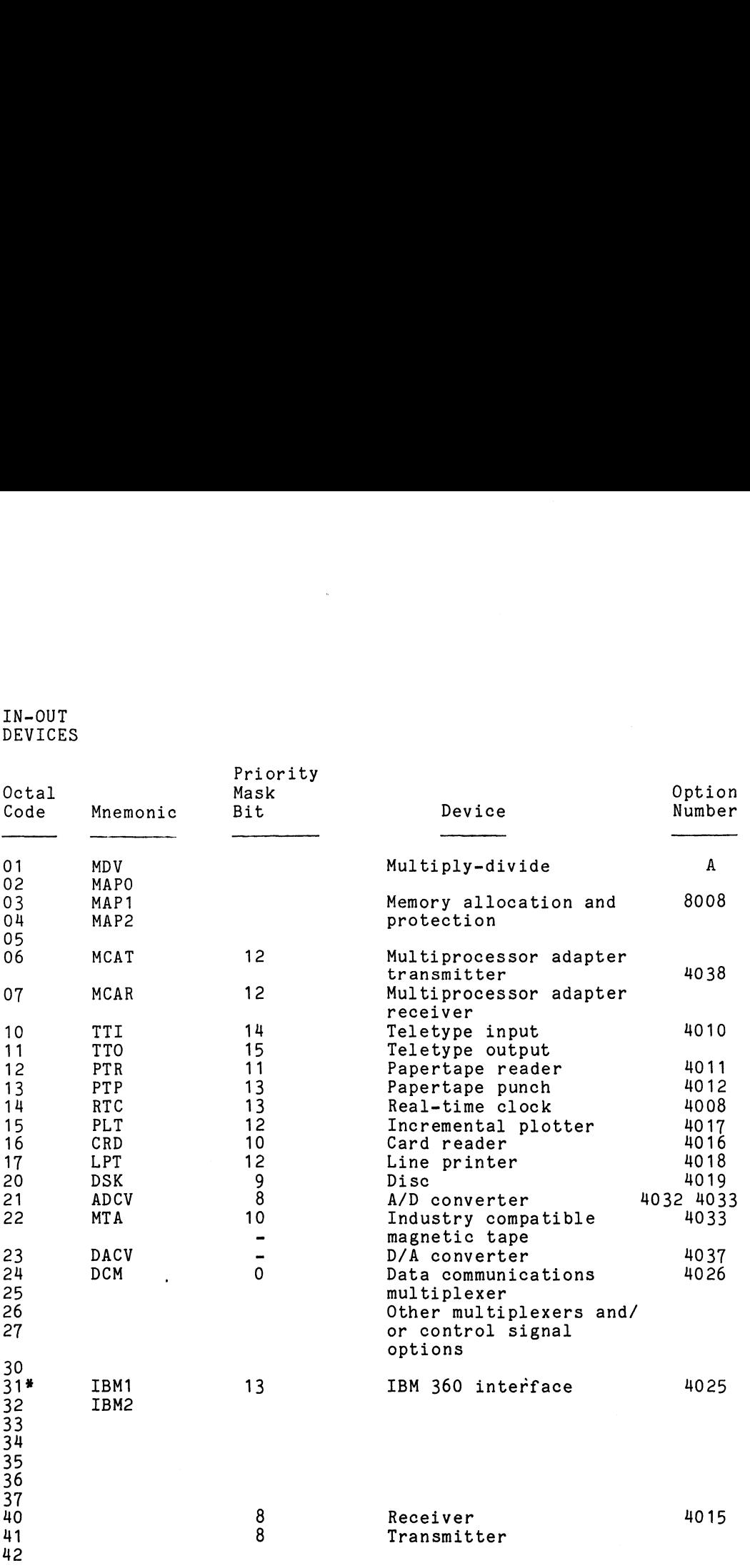

 $\sim 10$ 

A SUPERNOVA, 8007; NOVA 1200, 8107; NOVA 800, 8207; NOVA, 4031 A SUPERNOVA, 8007; NOVA<br>\* Code returned by INTA

 $\mathbf{v}$ 

### IN-OUT DEVICES (Continued)

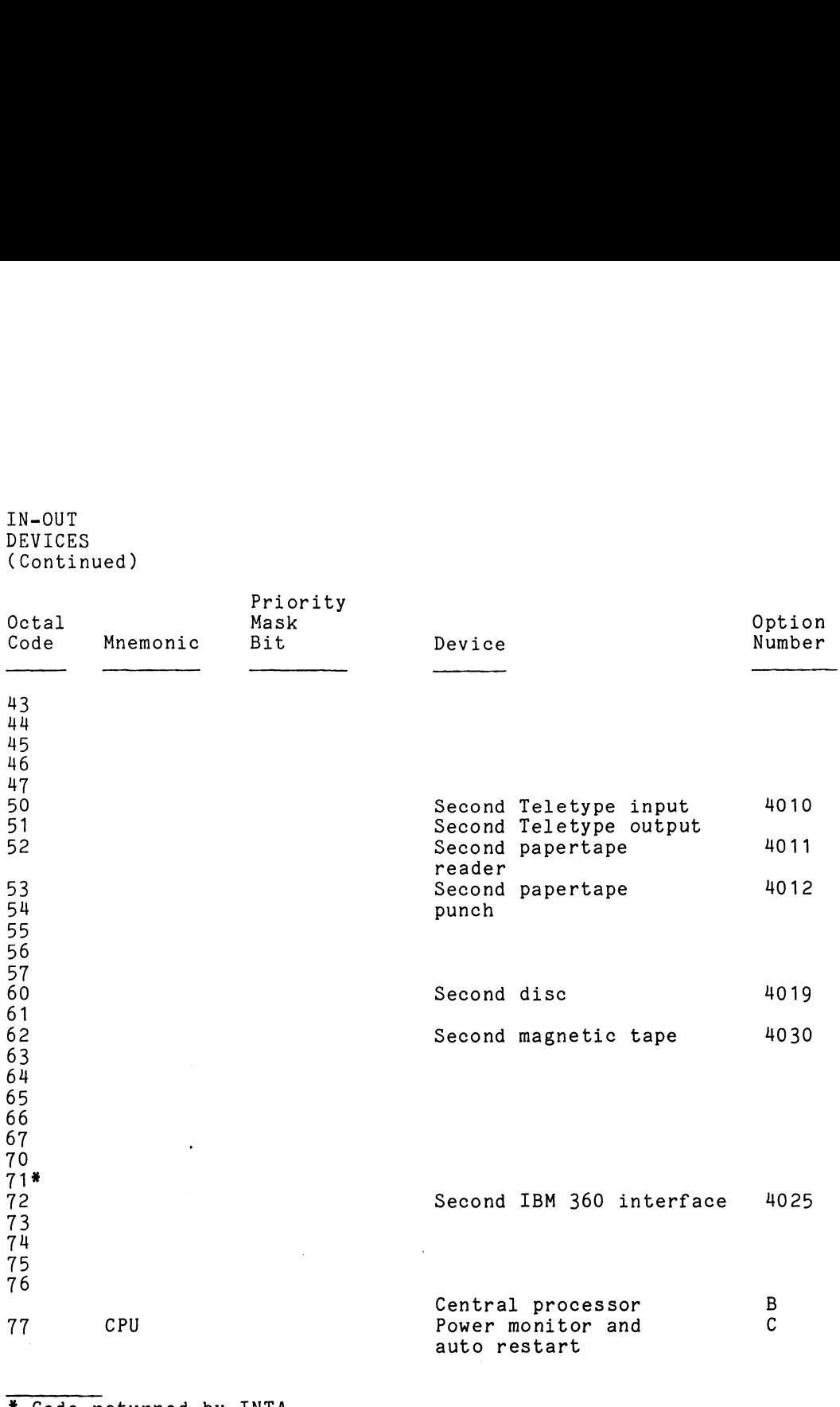

\* Code returned by INTA B SUPERNOVA, 8001; NOVA 1200, 8101; NOVA 800, 8201; NOVA, 4001 \* Code returned by INTA<br>B SUPERNOVA, 8001; NOVA 1200, 8101; NOVA 800, 8201; NOVA, 4001<br>C SUPERNOVA. 8006: NOVA 1200. 8106: NOVA 800. 8206: NOVA. 4006

 $\sim$ 

### TELETYPE CODE

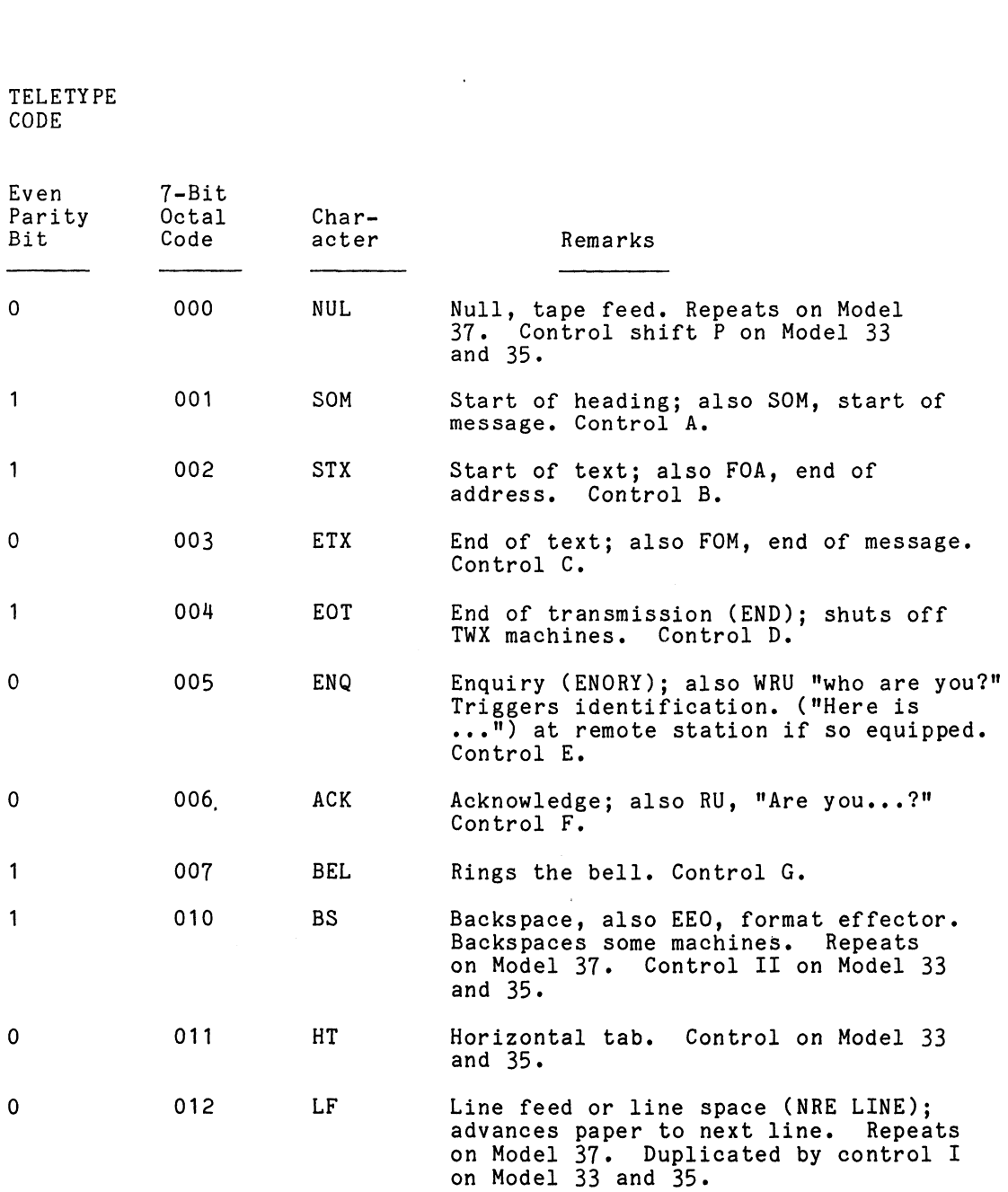

 $\mathcal{L}^{\text{max}}_{\text{max}}$  and  $\mathcal{L}^{\text{max}}_{\text{max}}$ 

 $\mathcal{L}^{\text{max}}_{\text{max}}$  and  $\mathcal{L}^{\text{max}}_{\text{max}}$ 

# TELETYPE CODE (Continued) TELETYPE<br>CODE<br>(Continued)<br>Even 7-Bit TELETYPE<br>CODE<br>(Continued)<br>Even 7-Bit<br>Parity Octal Char-

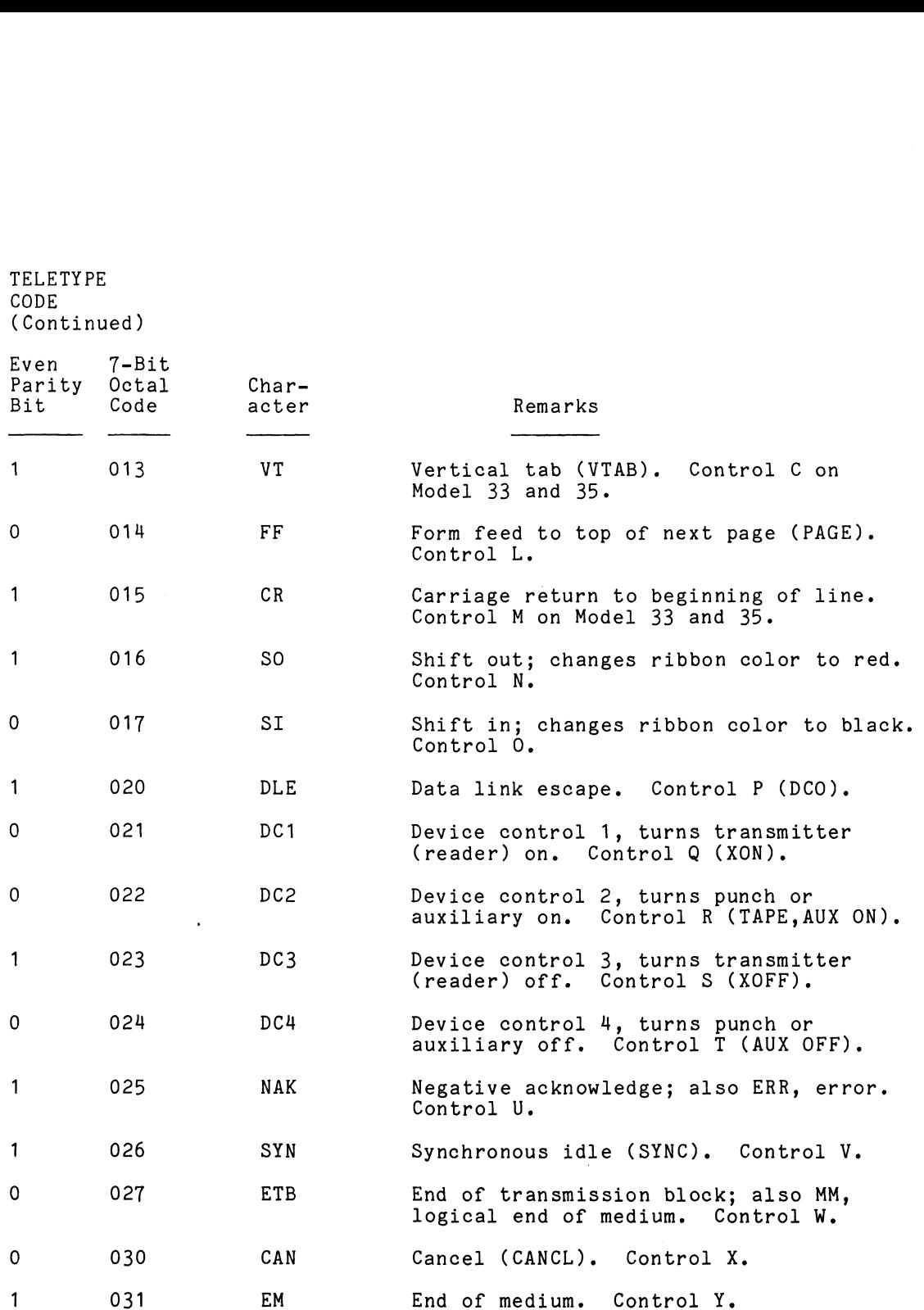

 $\mathcal{L}^{\text{max}}_{\text{max}}$ 

 $\sim$   $\sim$ 

## TELETYPE CODE (Continued) TELETYPE<br>CODE<br>(Continued)<br>Even 7-Bit

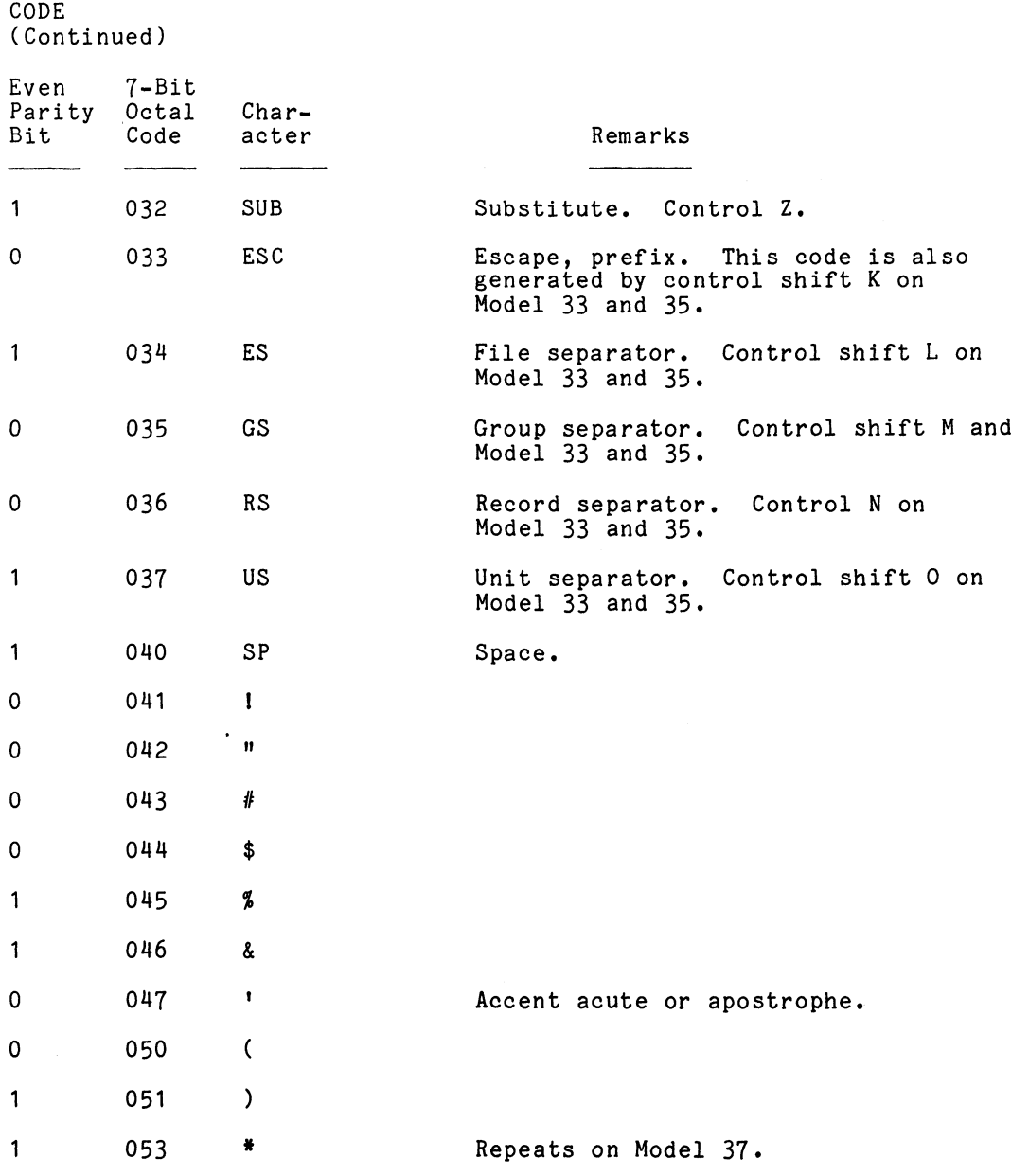

 $\mathcal{L}_{\text{max}}$  ,  $\mathcal{L}_{\text{max}}$ 

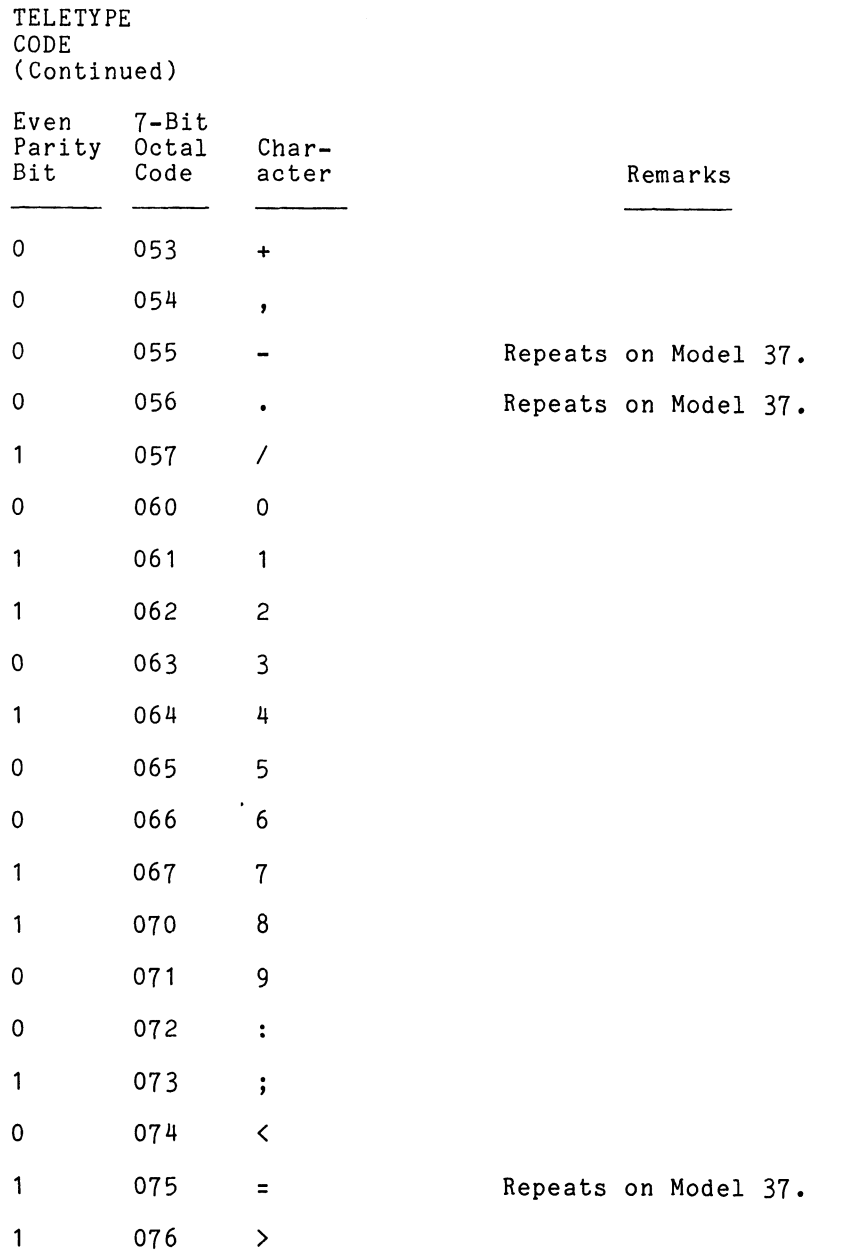

 $D-7$ 

 $\label{eq:2.1} \frac{1}{\sqrt{2}}\left(\frac{1}{\sqrt{2}}\right)^{2} \left(\frac{1}{\sqrt{2}}\right)^{2} \left(\frac{1}{\sqrt{2}}\right)^{2} \left(\frac{1}{\sqrt{2}}\right)^{2} \left(\frac{1}{\sqrt{2}}\right)^{2} \left(\frac{1}{\sqrt{2}}\right)^{2} \left(\frac{1}{\sqrt{2}}\right)^{2} \left(\frac{1}{\sqrt{2}}\right)^{2} \left(\frac{1}{\sqrt{2}}\right)^{2} \left(\frac{1}{\sqrt{2}}\right)^{2} \left(\frac{1}{\sqrt{2}}\right)^{2} \left(\$ 

**TELETYPE** CODE (Continued) TELETYPE<br>CODE<br>(Continued)<br>Even 7-Bit

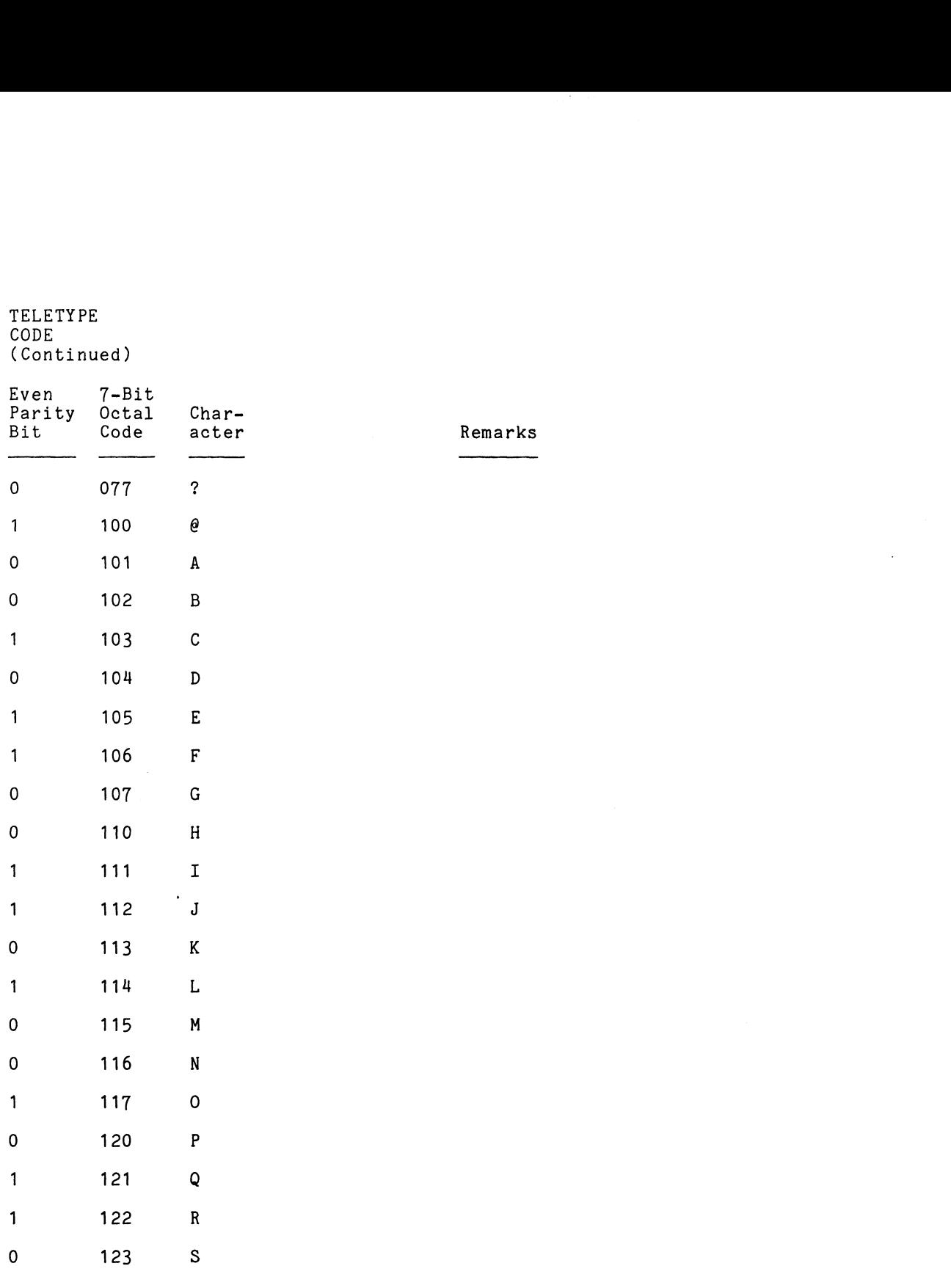

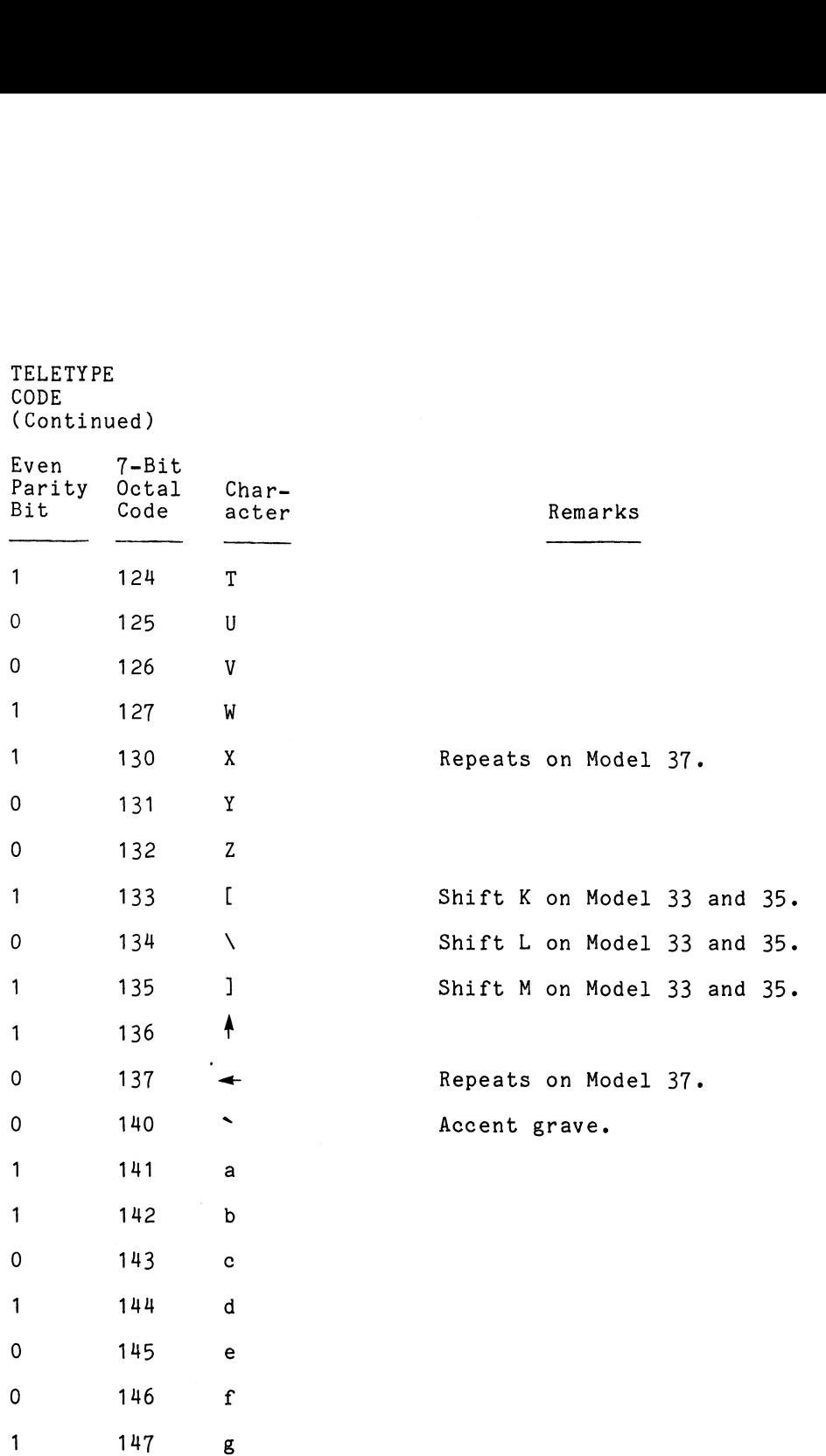

D-9

 $\mathcal{L}^{\text{max}}_{\text{max}}$ 

TELETYPE<br>CODE<br>(Continued)

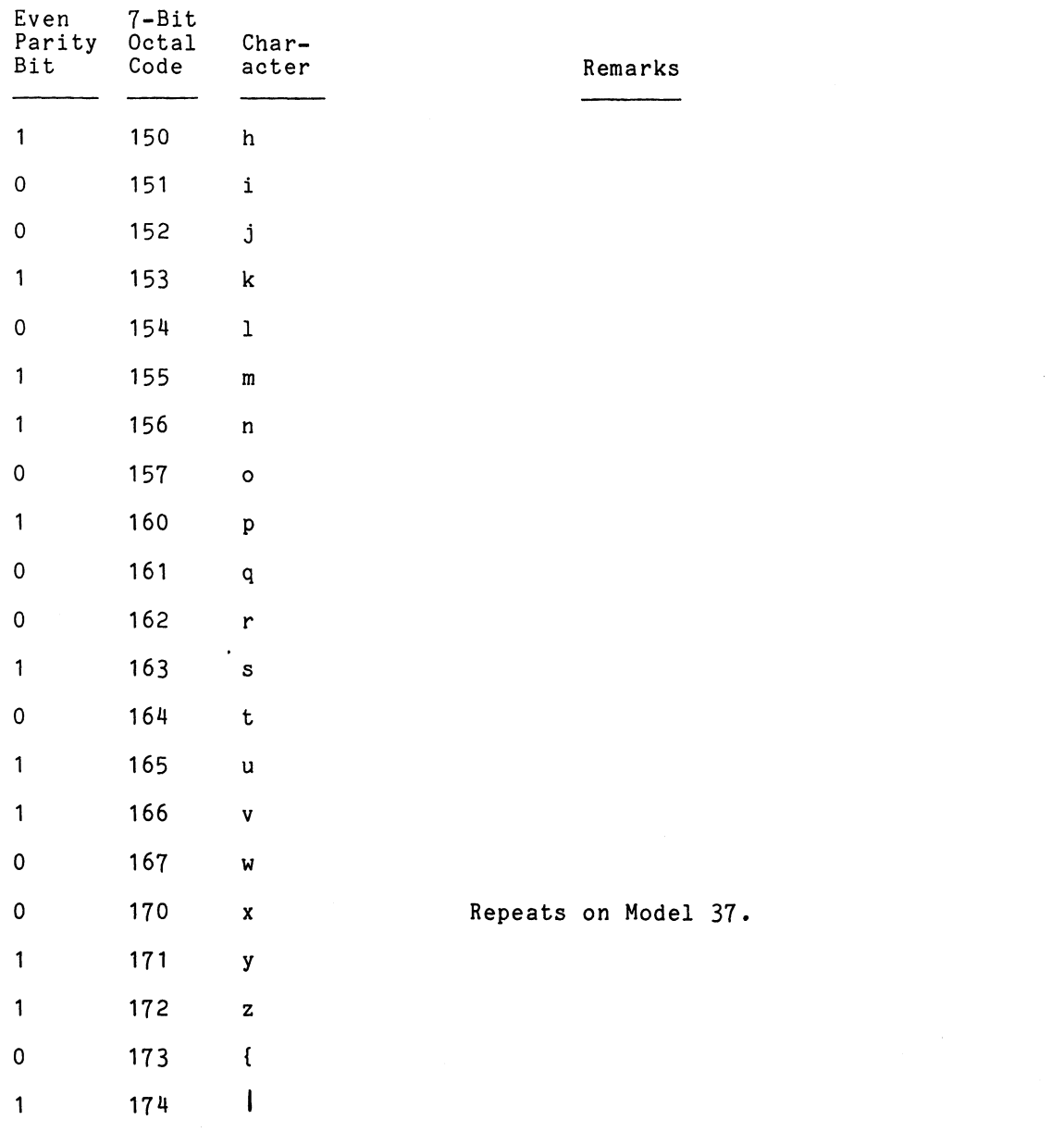

TELETYPE CODE (Continued)

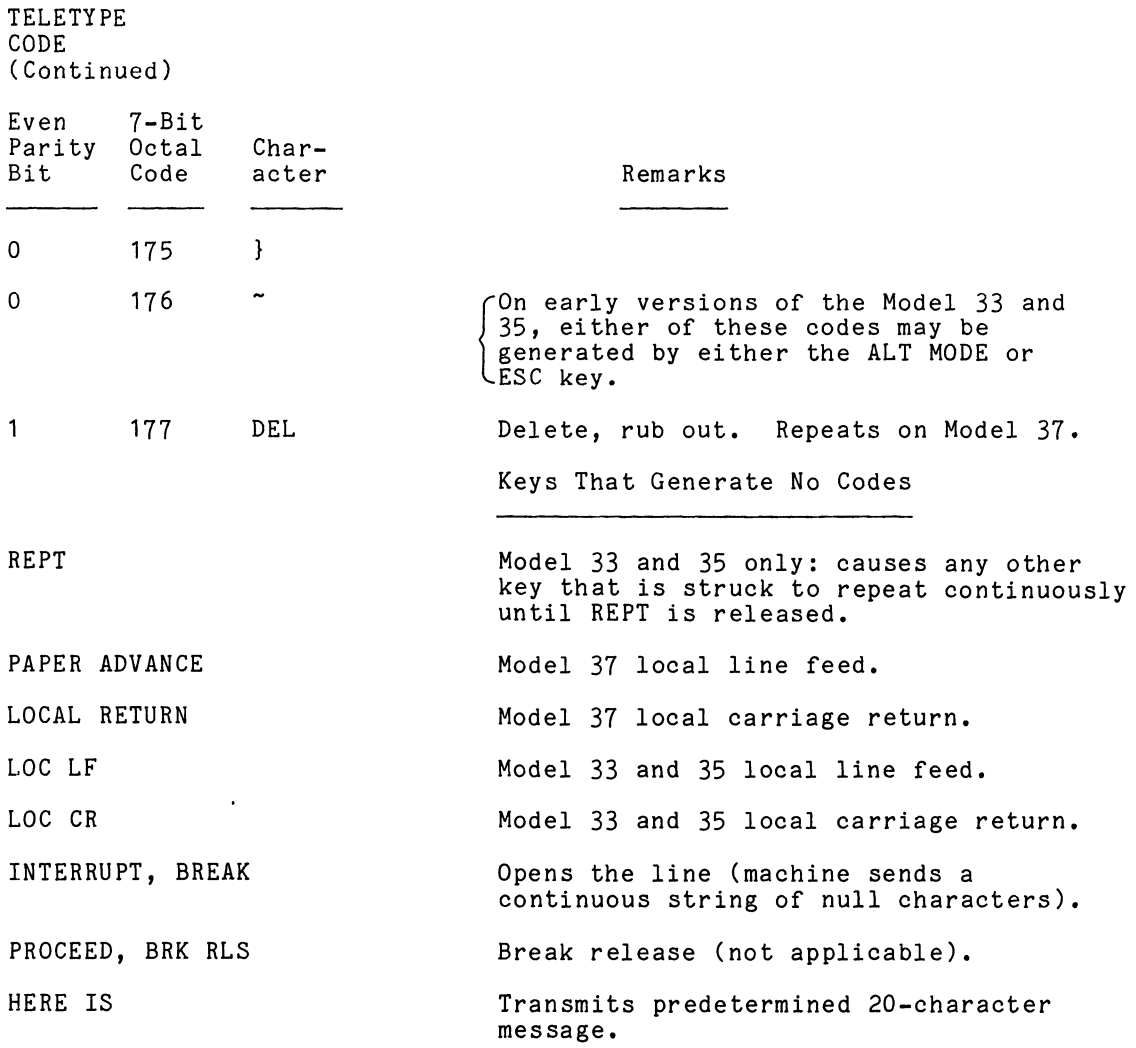

 $\label{eq:2.1} \frac{1}{2} \int_{\mathbb{R}^3} \left| \frac{1}{2} \left( \frac{1}{2} \right) \right|^2 \, \mathrm{d} \mathcal{H} \, \mathrm{d} \mathcal{H} \, \mathrm{d} \mathcal{H} \, \mathrm{d} \mathcal{H} \, \mathrm{d} \mathcal{H} \, \mathrm{d} \mathcal{H} \, \mathrm{d} \mathcal{H} \, \mathrm{d} \mathcal{H} \, \mathrm{d} \mathcal{H} \, \mathrm{d} \mathcal{H} \, \mathrm{d} \mathcal{H} \, \mathrm{d} \mathcal{H} \, \mathrm{d} \math$ 

 $D-11$ 

 $\label{eq:2} \frac{1}{\sqrt{2}}\int_{0}^{\infty}\frac{1}{\sqrt{2\pi}}\left(\frac{1}{\sqrt{2\pi}}\right)^{2}d\mu_{\rm{max}}\,d\mu_{\rm{max}}$ 

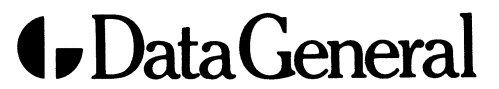

 $\sim 10^7$ 

Data General Corporation, 4400 Computer Drive, Westboro, MA 01580 (617) 366-8911